KfK 4420 **Juni 1988** 

# Eine zweidimensionale Finite-Elemente-Methode zur Behandlung von Festkörperkontaktproblemen in der Brennstabmechanik

K.l. Nissen Institut für Reaktorentwicklung Projekt Schneller Brüter

Kernforschungszentrum Karlsruhe

Kernforschungszentrum Karlsruhe Institut für Reaktorentwicklung Projekt Schneller Brüter

KfK4420

# Eine zweidimensionale Finite-Elemente-Methode zur Behandlung von Festkörperkontaktproblemen in der Brennstabmechanik

K.L. Nissen

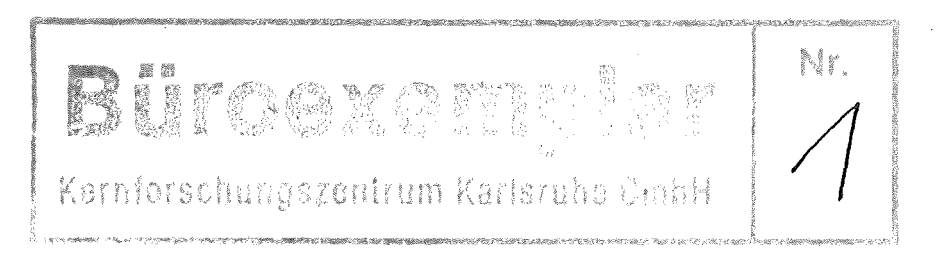

Von der Fakultät für Maschinenbau der Universität Karlsruhe (TH) genehmigte Dissertation

Kernforschungszentrum Karlsruhe GmbH, Karlsruhe

Als Manuskript vervielfältigt Für diesen Bericht behalten wir uns alle Rechte vor  $\bar{\rm t}$ 

Kernforschungszentrum Karlsruhe GmbH Postfach 3640, 7500 Karlsruhe 1

**ISSN 0303-4003** 

# Zusammenfassung

Es werden zwei Rechenprogramme zur Analyse des Brennstabverhaltens entwickelt. Die Behandlung der Brennstabmechanik erfolgt mit einer zweidimensionalen achsensymmetrischen Finite-Elemente-Methode. Während das Programm KONTAKT für Detailuntersuchungen an Brennstabausschnitten verwendet wird, ist das zweite Programm METHOD2D für instationäre Berechnungen ganzer Reaktorbrennstäbe konzipiert.

Für die Integrität des Hüllrohrs ist der mechanische Kontakt zwischen Brennstoff und Hüllrohr bei der Erwärmung des Brennstabs von großer Bedeutung. Beide Rechenprogramme verwenden eine Newton-Raphson-lteration zur Lösung des nichtlinearen Festkörperkon tak tproblems.

Für den Zusammenhang zwischen oberflächennormaler Annäherung und Kontaktdruck, der als rauh angenommenen Festkörper, wird eine konstitutive Gleichung verwendet. Tritt Reibung zwischen den kontaktierenden Oberflächen auf, so wird das Coulombsehe Reibungsgesetz benutzt.

Die Rechenprogrammvalidierung wird durch Vergleich mit bekannten analytischen Lösungen spezieller Aufgaben durchgeführt. Ergebnisse des Kontaktalgorithmus für eine elastische Kugel, die gegen eine starre Oberfläche drückt, werden der Hertzsehen Theorie gegen übergesteil t.

An einer einzelnen Brennstofftablette wird der Einfluß der Tablettengeometrie, sowie der Einfluß der Diskretisierung aufVerformungenund berechnete Spannungen untersucht. Der Kontakt zwischen Brennstoffund Hüllrohr wird für einen Brennstabausschnitt mit zwei Brennstofftabletten berechnet. Der Einfluß der Reibkräfte zwischen Brennstoff und Hüllrohr aufihre axiale Längung wird demonstriert.

Anhand der Berechnung der Verformung und der Temperaturen während eines instationären Brennstabexperiments der CABRI-Serie wird gezeigt, daß zweidimensionale Finite-Elemente Untersuchungen an ganzen Brennstäben möglich sind.

# A Two-Dimensional Finite Element Method for Analysis of Solid Body Contact Problems in Fuel Rod Mechanics

## Abstract

Two computer codes for the analysis of fuel rod behavior have been developed. Fuel rod mechanics is treated by a two-dimensional, axisymmetric finite element method. The program KONTAKT is used for detailed examinations on fuel rod sections, whereas the second program METHOD2D allows instationary calculations of whole fuel rods.

The mechanical contact of fuel and cladding during heating of the fuel rod is very important for it's integrity. Both computer codes use a Newton-Raphson iteration for the solution of the nonlinear solid body contact problem.

A constitutive equation is applied for the dependency of contact pressure on normal approach of the surfaces which are assumed tobe rough. If friction is present on the contacting surfaces, Coulomb's friction law is used.

Code Validation is done by comparison with known analytical solutions for special problems. Results of the contact algorithm for an elastic ball pressing against a rigid surface are confronted with Hertzian theory.

Influences of fuel pellet geometry as well as influences of discretisation on displacements and stresses of a single fuel pellet are studied. Contact of fuel and cladding is calculated for a fuel rod section with two fuel pellets. The influence of friction forces between fuel and cladding on their axial expansion is demonstrated.

By calculation of deformations and temperatures during an instationary fuel rod experiment of the CABRI-series the feasibility of two-dimensional finite element analysis of whole fuel rods is shown.

# Inhalt

 $\bar{\beta}$ 

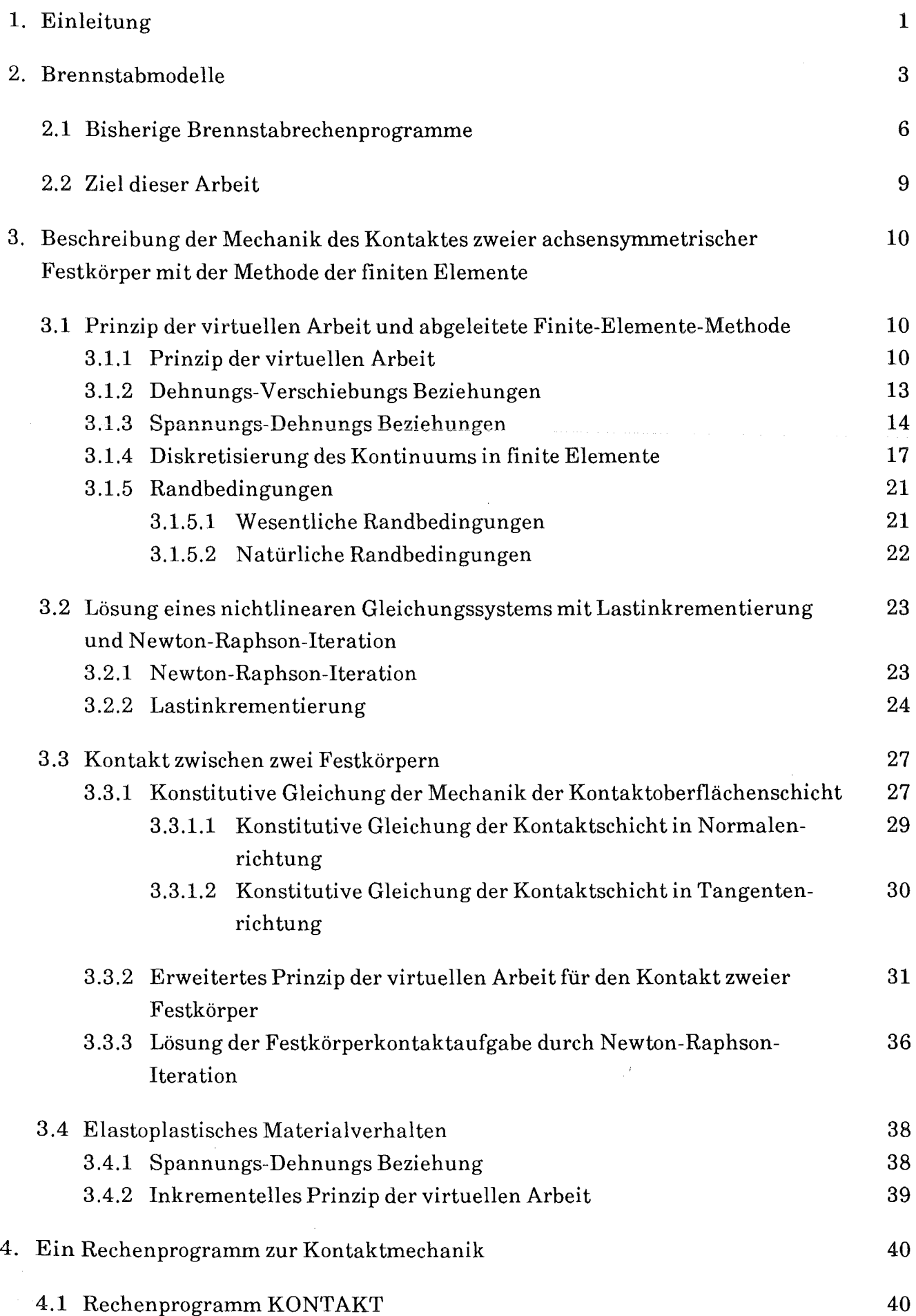

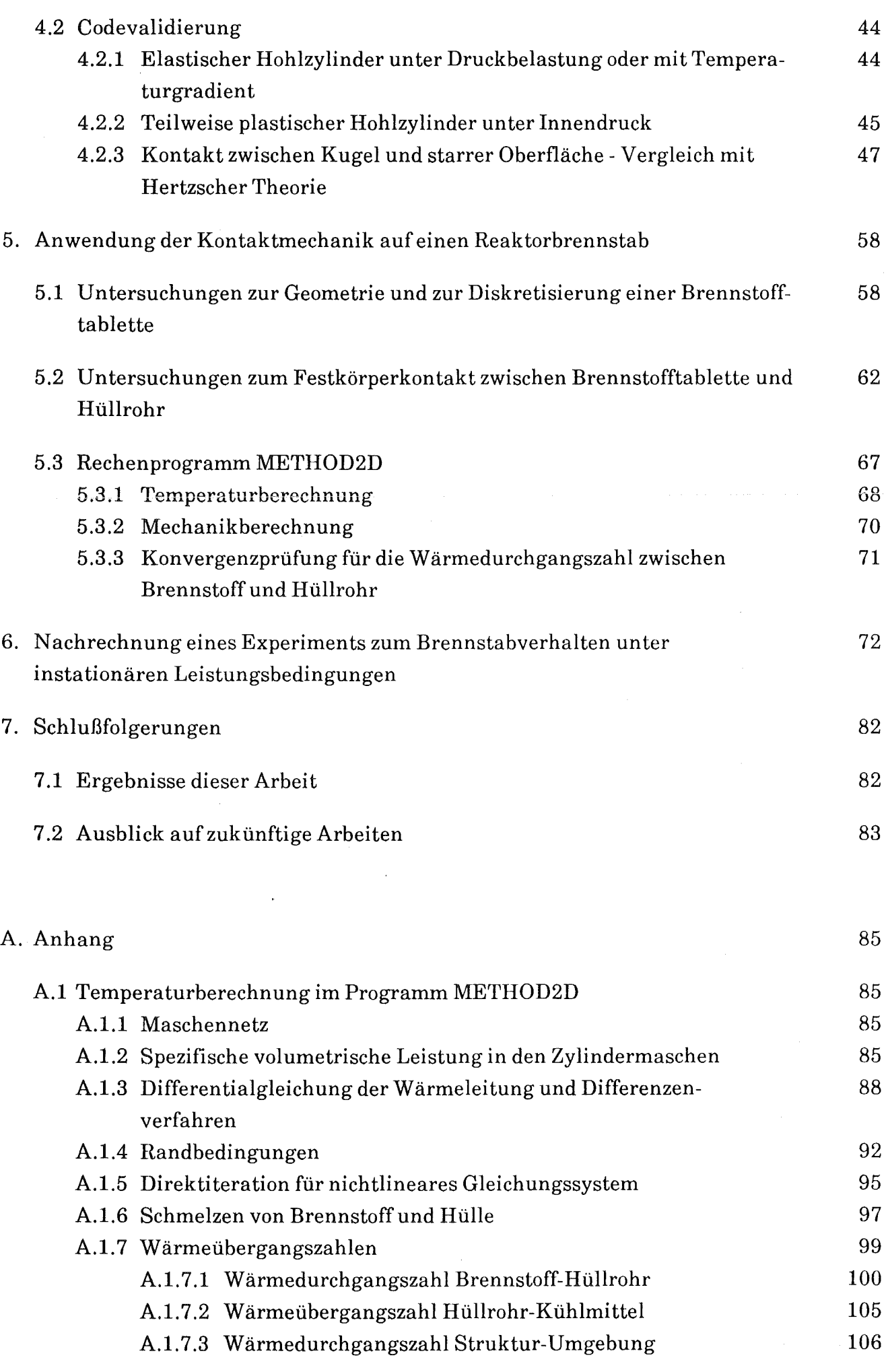

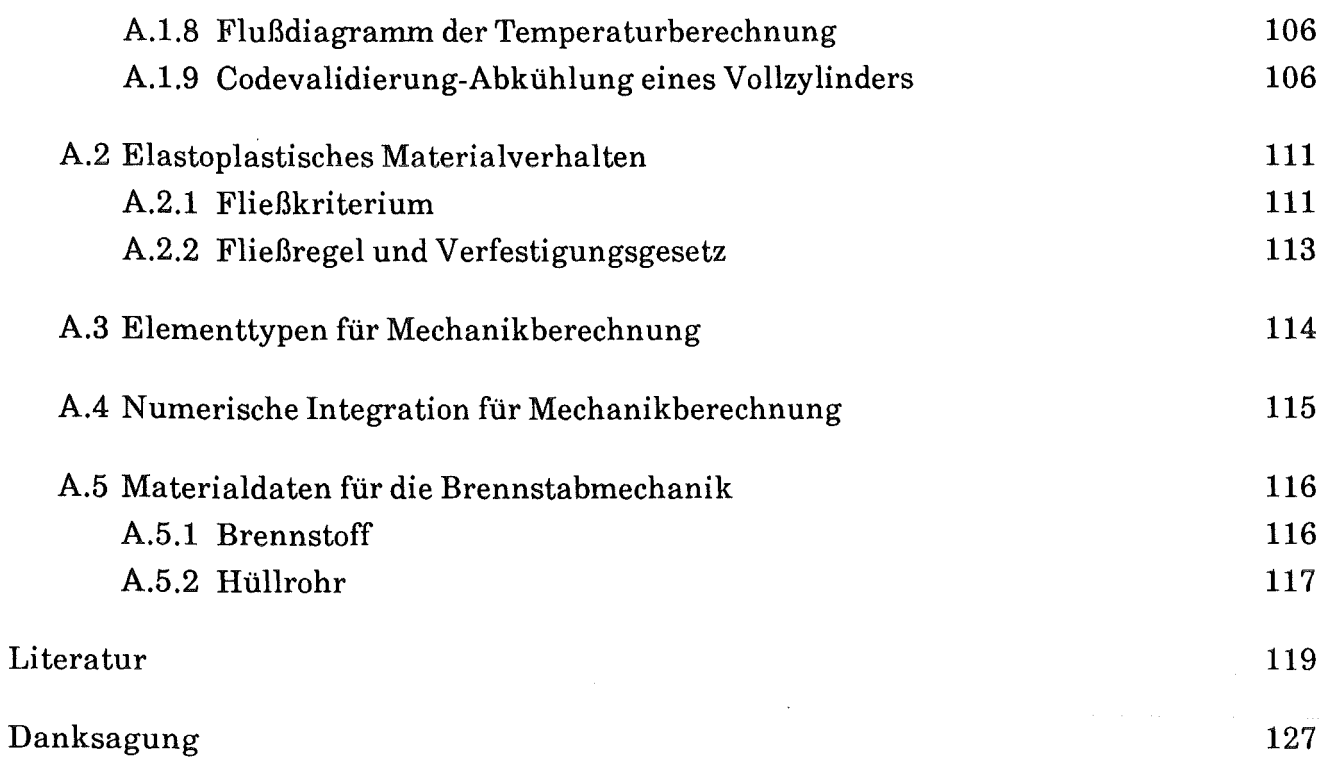

i,

# Bezeichnungen

## Lateinische Symbole

- A Tridiagonale Matrix zur Temperaturberechnung (A.l)
- Ai Gebiet um Kontaktkörperknoten
- a<sub>A</sub> Annäherung
- C Spannungs-Dehnungs Matrix
- cp Spezifische Wärmekapazität
- dA Abstandsvektor
- D Differentialoperator in der Dehnungs-Verschiebungs Beziehung
- D Durchmesser
- E Elastizitätsmodul
- F Fließfunktion
- f Lastvektor
- g Volumenkraft
- G Schubmodul
- h Rauhigkeitshöhe
- h Enthalpie (A.1.6)
- J Jacobi-Matrix
- $\mathbf{\hat{m}}$  Massenstrom des Kühlmittels
- p Druck
- q Suchvektor für Kontaktberechnungen
- q' Lineare Stableistung
- q" Wärmestromdichte
- q"' W ärmeleistungsdichte, Volumetrische Stableistung
- r Residuumsvektor
- r Radiale Koordinate
- R Radius
- s Abweichung im Verschiebungsvektor
- S Oberfläche
- So Oberfläche mit natürlicher Randbedingung
- Su Oberfläche mit wesentlicher Randbedingung
- t Zeit
- T Temperatur
- u Verschiebung
- u Verschiebungsvektor
- V Volumen
- x Koordinate
- z Axiale Koordinate

## Griechische Symbole

- a Linearer thermischer Ausdehnungskoeffizient
- $u_{i+}$  Wärmeübergangszahl zwischen Maschen i und i + 1
- Ui- Wärmeübergangszahl zwischen Maschen i-1 und i
- UBII Wärmedurchgangszahl für den Spalt zwischen Brennstoffund Hüllrohr
- UIIK Wärmeübergangszahl Hüllrohr-Kühlmittel
- UKS Wärmeübergangszahl Kühlmittel- Äußeres Strukturmaterial
- asu Wärmeübergangszahl Äußeres Strukturmaterial- Umgebung
- $a_i$  Akkomodationskoeffizient (nur Kap. A.1.7.1)
- Yrz Schubdehnung
- $\delta \Pi$  Virtuelle Arbeit
- öu Variation der Verschiebung
- r. Dehnung
- $\varepsilon_{\phi}$  Umfangsdehnung
- $\varepsilon_r$  Radialdehnung
- $\varepsilon_{z}$  Axialdehnung
- I} Lokale Elementkoordinate
- <sup>K</sup>Verfestigungsparameter
- 1 Wärmeleitfähigkeit
- p Reibungsbeiwert
- v Poissonsche Querkontraktionszahl
- $\S$  Lokale Elementkoordinate
- p Dichte
- o Spannung
- $\sigma_{\Phi}$  Umfangsspannung
- $\sigma_r$  Radialspannung
- $\sigma_z$  Axialspannung
- OF Fließspannung
- $\tau_{rz}$  Schubspannung
- $\Phi$  Koordinate in Umfangsrichtung
- $\Theta$  Wichtungsfaktor (Gl. (A.1.26) ff.)
- $\Phi_i$  Basisfunktion
- $\Psi$ <sup>j</sup> Formfunktion
- tpe Element-Formfunktionsmatrix

### Mathematische Zeichen

- Definition  $:=$
- $\approx$ Ungefähr
- Partielle Ableitung  $\partial u / \partial x_i$  $u, i$
- An dem OrtS ls
- u, u Vektor
- uT Transponierter Vektor u
- K, K Matrix K
- n Schnittmenge
- $\overline{S}$  Komplementmenge von S (nur Gl.  $(3.1.45)$ )
- R Menge der reellen Zahlen
- II II Norm
- I I Betrag
- $\Sigma$  Summe
- $\mathbf{I}$ Fakultät
- Öij Kronecker-Symbol
- 0 Nullvektor

#### Indizes

#### Superskript

- e, e' Element
- h Zeitschrittzahl (Anhang A.l)
- 1 Lastschrittzahl
- k Iterationszahl

#### Subskript

- e, e' Element
- ges Gesamt
- h Diskretisiert (deutet Schrittweite h der Diskretisierung an)
- $i_+$   $i + 1/2$  (Anhang A.1)
- $i i 1/2$  (Anhang A.1)
- n Normal
- r Radial
- t Tangential
- v Vorherig
- z Axial
- A Äußere
- A Körper A (Kap. 3.3)
- I Innere
- $φ$  Umfangsrichtung

### Abkürzungen

- BS Brennstoff
- HR Hüllrohr
- FEM Finite-Elemente-Methode

# 1. Einleitung

Die meisten gegenwärtigen Kernreaktoren verwenden zylindrische Reaktorbrennstäbe. Der Brennstoff, in dem der größte Teil der thermischen Energie freigesetzt wird, ist tablettenförmig in ein Hüllrohr aus einem metallischen Werkstoff eingefüllt (Abb. 1.1). Dadurch wird die räumliche Trennung vom Kühlfluid gewährleistet und eine erste bereits sehr sichere Barriere gegen die Freisetzung der radioaktiven Spaltprodukte erhalten. Eine Zerstörung dieses innersten reaktortechnischen Systems muß vermieden werden.

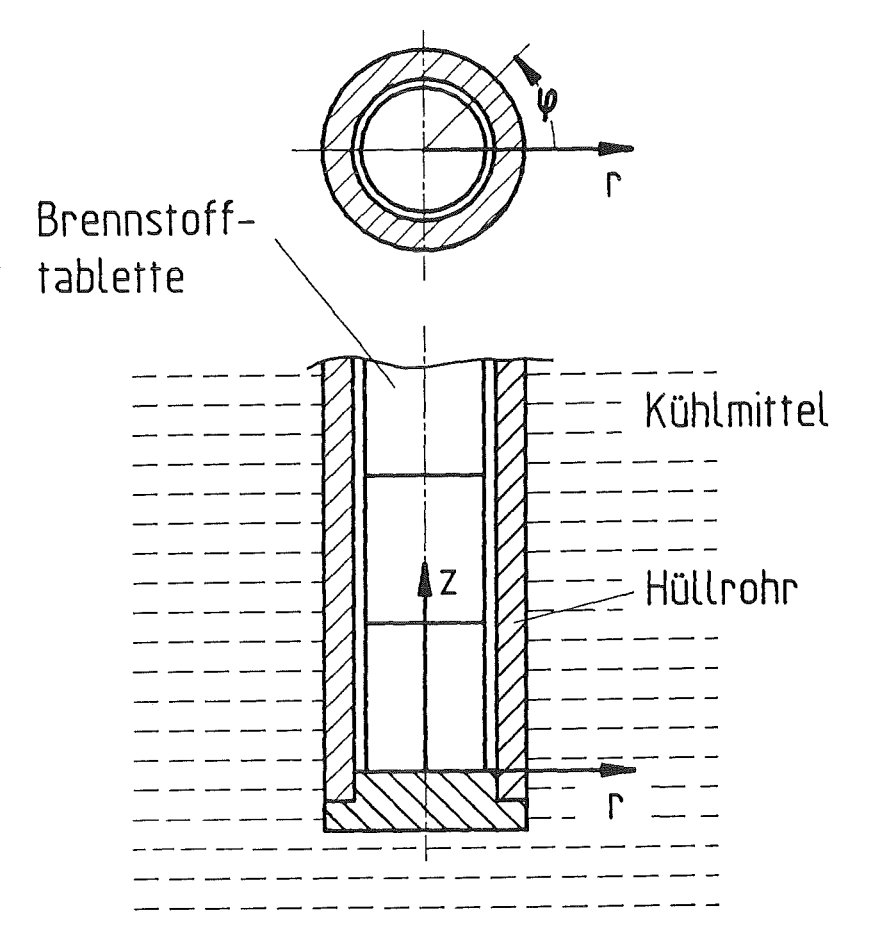

Abb. 1.1: Prinzipieller Aufbau eines Brennstabs aus Brennstofftabletten und Hüllrohr mit Kühlung durch Kühlmittel mit dem für Brennstabberechnungen verwendeten Zylinderkoordinatensystem

Alle Mechanismen, die die Integrität des Hüllrohrs angreifen, sind aus diesem Grunde intensiv untersucht worden und sind auch weiterhin von großer Bedeutung, sowohl für das Betriebsverhalten, wie auch für das Störfallverhalten eines Kernreaktors. Die Anwendung der modernsten Verfahren der Versuchstechnik und der theoretischen Beschreibung kann die vorhandene Wissensbasis vergrößern und zu besseren Modellen des Brennstabverhaltens führen. Sinnvoll ist es, solche Modelle in Form von Brennstabrechenprogrammen aufzustellen, die die Reaktionen des Brennstabs auf Leistungs- und Umgebungsänderungen aufzeigen.

Die Beschreibung des technischen Systems Brennstab beinhaltet Fragestellungen aus dem Bereich der Kernphysik, der Thermodynamik und der Chemie, sowie der Kontinuumsmechanik. Die Kenntnis des kernphysikalischen Verhaltens und der Thermodynamik des Brennstabs erlauben es, die Temperaturberechnung durchzuführen, aus der dann die Verschiebungen und Spannungen in Brennstoffund Hülle hergeleitet werden. Zusammen mit Erfahrungen über das chemische Verhalten sind so Aussagen über den Integritätszustand des Hüllrohrs und des Brennstoffs möglich.

Die rasante Vergrößerung der Speichergröße und der Rechengeschwindigkeit in der Computertechnik haben es ermöglicht, Rechenmodelle von komplexeren Systemen detaillierter auszuführen, als dies noch vor wenigen Jahren der Fall war. In der Kontinuumsmechanik manifestiert sich dieser Fortschritt heute besonders in der raschen Entwicklung und der kommerziellen Verwendung der Finite-Elemente-Methode.

So erscheint es auch an der Zeit, diese Fortschritte der rechnerischen Behandlung der Kontinuumsmechanik in Brennstabmodelle einzuführen, da diese bisher meist eine eindimensionale Beschreibung der Mechanik verwenden, die davon ausgeht, daß radiale Schnitte durch den Brennstab eben bleiben und sich nur gleichförmig in axialer Richtung verschieben. Dies istjedoch eine starke Vereinfachung der realen Verhältnisse, bei denen sich insbesondere die Brennstofftabletten aufgrundder im Zentrum hohen Brennstofftemperaturen stark aufwölben.

Diese Effekte lassen sich mit einer zweidimensionalen achsensymmetrischen Finite-Elemente-Methode gut beschreiben. Aus diesem Grund werden im folgenden Rechenprogramme entwickelt, die diesen Ansatz verwenden. Vorher wird der bisherige Stand der Modeliierung skizziert und die sich daraus ergebende Zielsetzung dieser Arbeit dargelegt.

# 2. Brennstabmodelle

Brennstabmodelle, die die Berechnung der mechanischen Integrität der Hülle zum Ziele haben, betrachten die in der Kernphysik behandelte Neutronenflußverteilung und damit die volumetrische Stableistung meistens als Eingabegrößen. Damit verbleiben die Bestimmung des Temperaturfeldes und der mechanischen Verschiebungen und Spannungen. Für nicht zu große plastische Verformungen der Materialien und für nicht zu große Reibungsverluste bei der Bewegung des Brennstoffs im Hüllrohr, kann vereinfachend angenommen werden, daß mechanische Energie aus der Verformung nicht in thermische Energie umgesetzt wird. Jedoch führt umgekehrt die Volumenzunahme der Materialien bei ihrer Erwärmung zu mechanischen Dehnungen. Es ergibt sich somit der in Abb. 2.1 dargestellte Aufbau eines Brennstabmodels für instationäre Probleme.

Die innerste Schleife führt über die Berechnung der Temperaturen, der Brennstabmechanik und der bestrahlungsabhängigen Effekte bis Konvergenz insbesondere für die Größe des Spalts und die Wärmedurchgangszahl zwischen Brennstoffund Hüllrohr erreicht ist. Die äußere Schleife ist die Zeitschleife.

Zunächst wird die Temperaturberechnung skizziert. Man kann unter Benutzung der eindimensionalen Wärmeleitungsgleichung in radialer Richtung bei bekannter Kühlmitteltemperatur die Temperaturverteilung im Brennstoffund der Hülle berechnen. Unter statio nären Reaktorbedingungen stellt sich ein parabelförmiges Temperaturprofil im Brennstoff mit dem Maximum in der Mitte und ein fast linearer Temperaturabfall über den Spalt zwischen Brennstoffund Hülle und in der Hülle ein [1, 2]. Die Wärmeleitungseffekte in axialer Richtung können in erster Näherung vernachlässigt werden, selbst wenn man zweidimensionale mechanische Modelle einsetzt. Grund hierfür sind die gegenüber der Oberfläche geringen Querschnitte und vor allem die relativ kleinen Temperaturdifferenzen in Axialrichtung. Jedoch ist eine axiale Verkopplung der Temperaturen über den Wärmetransport durch die Zwangskonvektion des Kühlfluids gegeben. Durch eine eindimensionale Energiegleichung für das Kühlmittel kann die Temperaturberechnung in Axialrichtung vorgenommen werden (Kap. 5.3, A.1).

Die quasistationäre Brennstabmechanik beantwortet die Fragen nach den Verformungen und den Belastungen, die sich aus dem Temperaturfeld und in geringerem Umfang aus der Bestrahlung des Brennstabs ergeben. Die Verformungen, die die Verschiebungen der Materialpartikel wiedergeben, bestimmen die aktuelle Brennstabkonfiguration. Die Belastungen, die sich aus den mechanischen Spannungen ergeben, können zum Versagen des Hüllrohres führen. Eine quasistationäre Rechnung ist möglich, weil Trägheitseffekte vernachlässigt werden können.

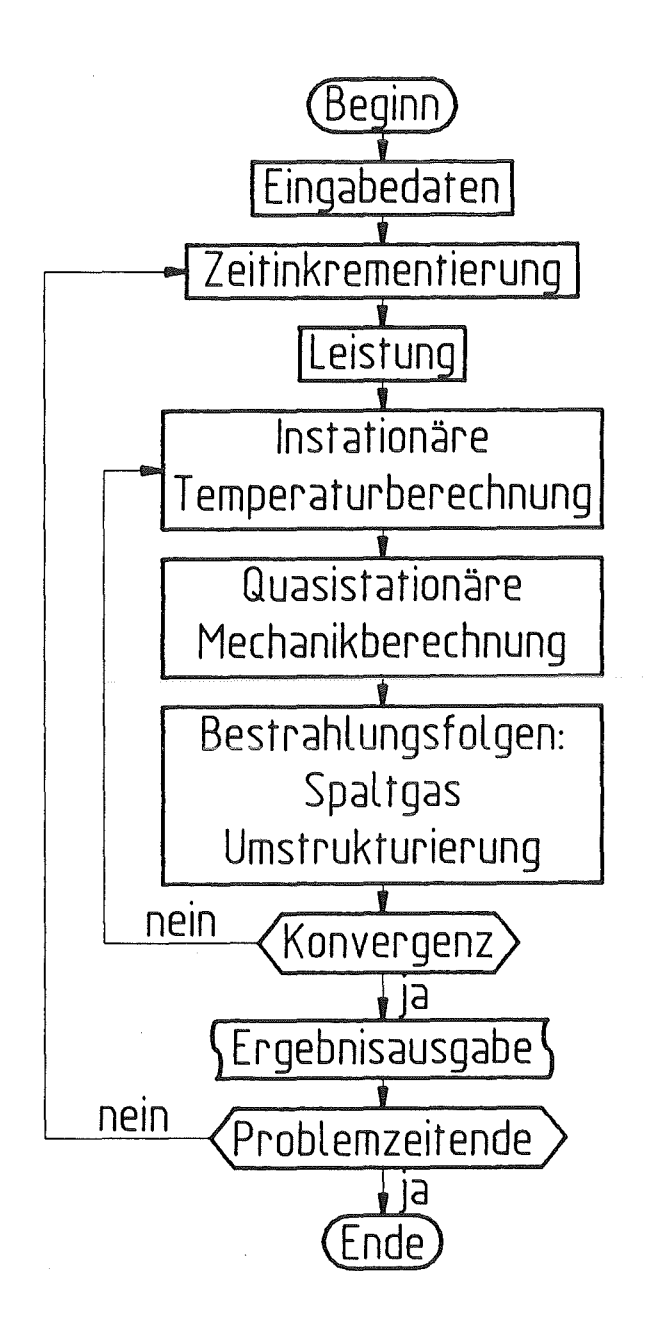

Abb. 2.1: Ablauf einer instationären Brennstabberechnung

Vier Lösungsansätze mit steigender Komplexität sind für die Mechanikrechnung zu unterscheiden:

#### la. Dünnwandiges Hüllrohr unter Innendruck

Die Druckbelastung an der Innenseite des Hüllrohrs, die vom Spalt- und Füllgasdruck herrührt, wird abgeschätzt. Umfangs-und Axialspannung (geschlossene Endkappen) ergeben sich aus der Kesselformel:

$$
\sigma_{\phi} = \frac{R \left( p_i - p_a \right)}{\Delta R} \tag{2.1}
$$

$$
\sigma_z = \frac{1}{2} \sigma_{\phi} \tag{2.2}
$$

 $m$ it dem mittleren Radius R und der Wandstärke  $\Delta R$  des Hüllrohres und den inneren und äußeren Druckbelastungen pi und pa. Die Radialspannung or ist der Mittelwert der negativen Drücke an Innen- und Außenseite.

#### 1 b. Dünnwandiges Hüllrohr im Kontakt mit dem Brennstoff

Die Spannungen im Hüllrohr werden mit Hilfe der Gln. (2.1) und (2.2) behandelt. Der Innendruck verbleibt zunächst als Unbekannte in den Gleichungen. Unter Berücksichtigung des Hookeschen Gesetzes

$$
\varepsilon_{\phi} = \frac{1}{E_{HR}} \left( \sigma_{\phi} - v_{HR} \sigma_{r} \right)
$$
 (2.3)

mit der Umfangsdehnung  $\varepsilon_{\Phi}$ , dem Elastizitätsmodul E<sub>HR</sub> und der Poissonschen Querkontraktionszahl VIIR des Hüllrohrs, läßt sich eine Beziehung für die Radialverschiebung des Hüllrohrs UHR ableiten [3, S. 281 ff.].

Für den Brennstoff erhält man aus der radialen Gleichgewichtsbeziehung eines infinitesimal kleinen Volumenelements eines achsensymmetrischen Körpers

$$
\frac{\partial \sigma_r}{\partial r} + \frac{\sigma_r - \sigma_{\phi}}{r} = 0 \tag{2.4}
$$

bei Annahme konstanter Stoffwerte für linear elastisches Materialverhalten eine analytische Lösung für die radiale Verschiebung ugs am Außenradius [3, S. 283 ff.].

Der Absolutwert der fiktiven negativen Spaltweite bei Kontakt zwischen Brennstoffund Hüllrohr ist

$$
|\Delta u| = u_{HR} - u_{BS} \tag{2.5}
$$

Mit  $(2.5)$  und den Beziehungen für u<sub>HR</sub>, u<sub>BS</sub>, läßt sich die Kontaktdruckbelastung des Hüllrohrs berechnen. Damit hat man eine einfache Beziehung für die Abschätzung der RüHrohrintegrität gewonnen. Die Annahmen eines dünnwandigen Hüllrohrs und konstanter Stoffwerte sind jedoch starke Vereinfachungen der tatsächlichen Verhältnisse.

## 2. Eindimensionale dickwandige Behandlung von Brennstoffund Hüllrohr mit temperaturabhängigen Stoffwerten

Die eindimensionale Gleichung (2.4) wird auf Zylinderscheiben angewendet, die ineinander gapackte dünne Rechenzonen mit bereichsweise konstanten Stoffwerten enthalten. Dies kann durch Benutzung der analytischen Näherungslösung auf den einzelnen Rechenzonen geschehen, so daß Verschiebungsinkremente erhalten werden oder durch Anwendung eines Finite-Differenzen Verfahrens für die Spannungen. Ebenbleiben der Zylinderscheiben in axialer Richtung wird in jedem Fall vorausgesetzt.

### 3. Zweidimensionale achsensymmetrische Finite-Elemente Verfahren

Brennstoffund Hüllrohr werden als zweidimensionales achsensymmetrisches Kontinuum betrachtet. Man erhält die axialen und radialen Verschiebungen in Abhängigkeit von den angelegten Druck- und Temperaturlasten.

## 4. Dreidimensionale numerische Verfahren

Brennstoff und Hüllrohr werden dreidimensional diskretisiert. Insbesondere das Aufbrechen der Brennstofftabletten kann nur in dieser Darstellung unter Anwendung der Bruchmechanik einigermaßen vernünftig wiedergegeben werden. Bei allen vorher genannten Ansätzen müssen für gebrochene Tabletten empirische Beziehungen angewendet werden. Solche dreidimensionalen Ansätze sind im Augenblick noch nicht realisierbar. Zum einen bedarf es sicherlich eines verbesserten Wissens über das Zerbrechen der Tabletten und die bestrahlungsbedingten Veränderungen in Brennstoff und Hülle, sowie auch der Stoffdaten bei hohen Temperaturen. Zum anderen sind sicherlich noch zu viele finite Elemente oder Rechenmaschen notwendig, um alle Tablettenbruchstücke in einem Gesamtbrennstab zu diskretisieren, so daß heute die Rechner noch nicht für ein solches Vorhaben ausreichen.

## 2.1 Bisherige Brennstabrechenprogramme

Bisjetzt werden in erster Linie Rechenprogramme verwendet, die den Lösungansätzen 1 und 2 des vorherigen Abschnitts entsprechen. Sie zeichnen sich oft durch eine Vielzahl von Detailmodellen aus, die die Bestrahlungsfolgen für die Temperatur und Mechanikrechnung beschreiben, so z.B. Modelle zur Spaltgaserzeugung und Gasfreisetzung in das Plenum, zum Schwellen und zu Gefügeveränderungen vor allem im Brennstoff. Sie beinhalten ebenfalls oft eine Fülle von Stoffdatenbeziehungen, die die Anwendung für Leichtwasser- und Brutreaktoren in verschiedenen Abbrandzuständen zum Ziele haben. Zwei Beispiele sind die deutschen Rechencodes SATURN [4] und URANUS [5].

Rechenprogramme, die eine zweidimensionale achsensymmetrische Beschreibung der Brennstabmechanik verwenden, sind dagegen nur wenige vorhanden. Ein frühes Programm ist das Codesystem FINELIZIDRIG [6], das an der TH Darmstadt entwickelt wurde. Eine Berechnung der mechanischen Wechselwirkung zwischen Brennstoffund Hüllrohr mit diesem Programm führte aufrechentechnische und methodische Schwierigkeiten [6, S. 152]. Jedoch wurden mit den Programmen wichtige Untersuchungen zur Geometrie des Hüllrohrs (Ovalität, mit Wendelrippen versehenes Hüllrohr), zum Materialkriechen und zur Verformung von Brennstofftabletten durchgeführt.

In Japan werden der FEMAXI-III [7] und der FEMAXI-IV [8] Rechencode angewendet und weiterentwickelt. Das zuletzt genannte Programm wird für Transientenrechnungen des Halden-Projektes zum Leichtwasserreaktor (LWR) Brennstabverhalten offenbar mit Erfolg

eingesetzt [8]. In den U.S.A. hat das "Electric Power Research Institute" die Entwicklung des FREY -01 Rechenprogramms [9] finanziert. Zielrichtung ist ebenso wie bei den japanischen Programmen das Brennstabverhalten des LWR unter Betriebs- und Störfallbedingungen. Die beiden letztgenannten Codesysteme enthalten bereits eine Vielzahl von Modellen zu abbrandabhängigen Phänomenen, wie z.B. zum Spaltgasverhalten [10]. Zweidimensionale Analysen mit diesen Rechenprogrammen wurden, so weit bekannt, entweder nur an der höchstbelasteten Tablette (FEMAXI III [11]) oder mit einer relativ geringen Anzahl an finiten Elementen [12] durchgeführt, so daß in beiden Fällen noch nicht von einer zweidimensionalen Analyse aller Tabletten eines Gesamtbrennstabes gesprochen werden kann.

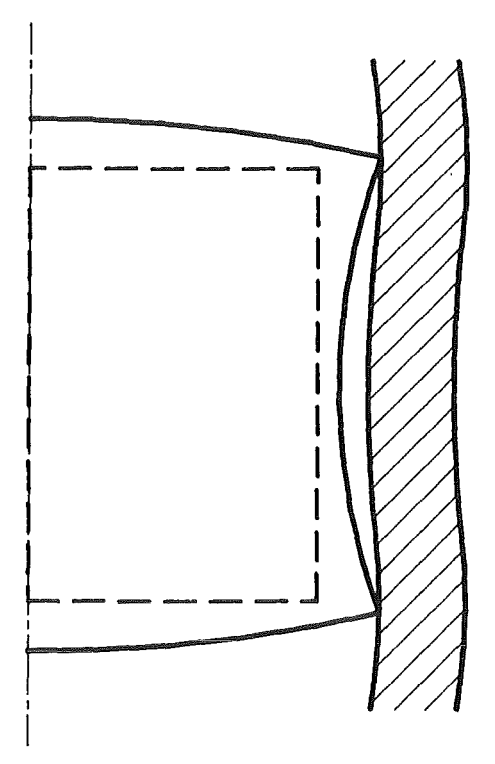

Abb. 2.2: Aufwölbung einer Brennstofftablette bei Leistungserhöhung und bambusartige Verformung des Hüllrohres aufgrund von Festkörperkontakt

Das schwierigste Kapiteljeder Brennstabmechanikrechnung ist die Analyse des Spalts zwischen Brennstoffund Hülle. An dieser Stelle sind die Temperatur- und Mechanikrechnung eng und nichtlinear miteinander verknüpft. Eine Ausdehnung der Brennstofftablette aufgrund einer Leistungserhöhung bewirkt zunächst eine Verkleinerung des Spalts und damit eine Erhöhung der Wärmedurchgangszahl aBII zwischen Brennstoff und Hüllrohr. Dies führt einerseits zur Temperaturerniedrigung im Brennstoff (Schrumpfen), andererseits zur Erhöhung der Temperatur im Hüllrohr und seiner Ausdehnung, was aber wiederum eine Vergrößerung des Spalts zur Folge hat. Man sieht sofort, daß dieses Problem nur iterativ in einer Folge von Temperatur- und Mechanikrechnungen zu lösen ist.

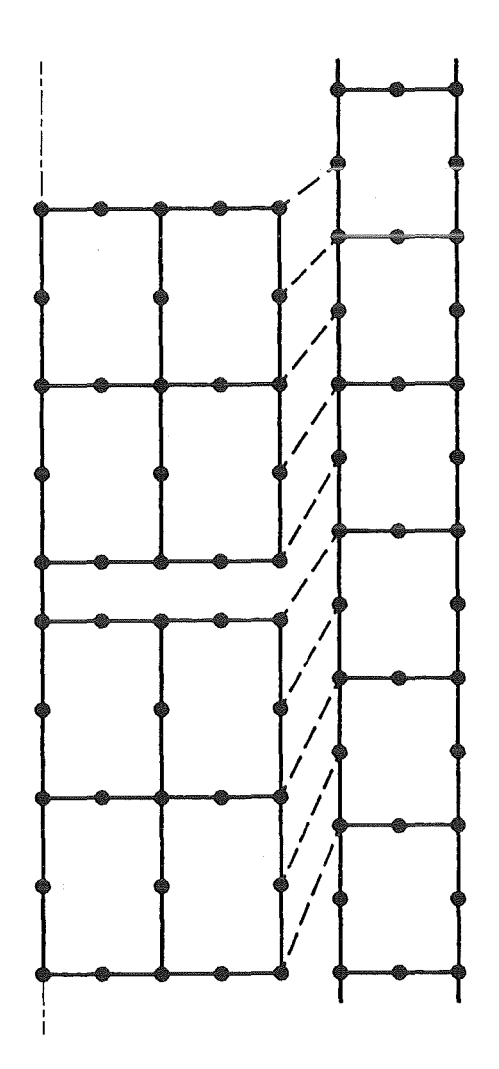

Abb. 2.3: Achsensymmetrisches Finite-Elemente Netz in Brennstoffund Hüllrohr und Verwendung von Spaltelementen (gestrichelt) zur V erkn üpfung von jeweils zwei Knoten punkten

Ist die Leistungserhöhung genügend weit fortgeschritten, so schließt sich der Spalt zwischen Brennstoffund Hülle ganz. Der Brennstoffübt lokal einen Festkörperkontaktdruck auf das Hüllrohr aus (Abb. 2.2), das sich dann meist bambusartig verformt. In der Hülle werden Umfangsspannungen und bei Ausdehnung in axialer Richtung auch Axialspannungen induziert. Diese Vorgänge sind nur zweidimensional zu erfassen.

Die Rechenprogramme FREY und FEMAXI verwenden für die Modellierung des Spalts sogenannte Spaltelemente, diejeweils einen Rechenknoten des Brennstoffs mit einem Knoten des Hüllrohrs verknüpfen und aufSchließen des Spalts prüfen. Meist werden solche Spaltelemente in kalter Geometrie definiert, was dazu führt, daß bei axialer Ausdehnung der Materialien unter Umständen Knotenpaare an unterschiedlichen Axialpositionen miteinander verknüpft sind (Abb. 2.3). Ein solcher Zustand ist aber für Gesamtbrennstabrechnungen von Nachteil.

# 2.2 Ziel dieser Arbeit

Hauptanliegen dieser Arbeit ist es, ein Rechenprogramm auf der Grundlage einer zweidimensionalen Finite-Elemente-Methode bereitzustellen, um damit mechanisch-thermodynamische Rechnungen von Brennstabexperimenten durchführen zu können. Zunächst soll dazu ein Rechenprogramm entwickelt werden, das statische Mechanikberechnungen unter Einschluß von Festkörperkontakt und Materialplastizität ermöglicht (Kap. 3. und 4). Insbesondere Kontaktberechnungen sollten so durchführbar sein, daß die Kontaktflächen über größere Strecken aneinander entlang gleiten können. Die Verwendung von Spaltelementen (Abb. 2.3) ist damit nicht erforderlich.

Als numerisches Verfahren für die Mechanikrechnung wird die Finite-Elemente-Methode gewählt, weil sie sich in der Kontinuumsmechanik bewährt hat. Festkörperkontaktrechnungen sind allerdings ein relativ neues Anwendungsgebiet der Finite-Elemente-Methode. Hier soll ein eigener Algorithmus entwickelt und in das Rechenprogramm integriert werden.

Schließlich ist die vorteilhafte Anwendbarkeit einer zweidimensionalen Mechanik bei Rechnungen für ganze Brennstäbe zu demonstrieren (Kap. 5, 6). Insbesondere gilt es zu zeigen, daß ein Rechenprogramm für ganze Reaktorbrennstäbe zweidimensionale Diskretisierungen zuläßt und beim Vergleich mit einem Experiment zu sinnvollen Lösungen führt.

# 3. Beschreibung der Mechanik des Kontaktes zweier achsensymmetrischer Festkörper mit der Methode der Finiten Elemente

In diesem Kapitel werden zunächst die theoretischen Grundlagen eines zweidimensionalen achsensymmetrischen Finite-Elemente Rechenprogramms bereitgestellt. Danach wird eine Finite-Elemente-Methode zur Berechnung der Verschiebungen linear elastischer Körper abgeleitet. Im zweiten Abschnitt folgt die Erläuterung des Newton-Raphson Iterationsverfahrens zur Behandlung nichtlinearer Aufgabenstellungen. Der Kontakt zwischen zwei elastischen Festkörpern ist wegen der veränderlichen Kontaktfläche nichtlinear. Im dritten Abschnitt wird unter Verwendung der Newton-Raphson-Iteration ein Algorithmus für den Kontakt elastischer Festkörper angegeben. Im vierten Abschnitt wird zeitunabhängiges plastisches Materialverhalten in die Betrachtung mit einbezogen. Einzelheiten des auf diesem Kapitel aufbauenden Rechenprogramms werden im vierten Kapitel erläutert.

# 3.1 Prinzip der virtuellen Arbeit und abgeleitete Finite-Elemente-Methode für elastische Kontinuumsmechanik

### **3.1.1** Prinzip der virtuellen Arbeit

Die Formulierung des Prinzips der virtuellen Arbeit folgt der von Fung [13] und dient dazu, in die verwendete Nomenklatur einzuführen und ein Gerüst für die Aufstellung einer Finite-Elemente-Methode bereitzustellen. Es werden zunächst kartesische Koordinaten wegen ihrer Anschaulichkeit in der tensoriellen Schreibweise verwendet. Später bei der Einführung der Matrizengleichungen der Finite-Elemente-Methode werden ebenfalls Zylinderkoordinaten angewendet.

Ein linear elastischer Körper mit Volumen V und Oberfläche S sei in statischem Gleichgewicht unter der Wirkung von Volumen- und Oberflächenkräften (Abb. 3.1.1). Die Körperoberfläche besteht aus einem Teil Su, auf dem die Verschiebungen u vorgeschrieben sind und dem zweiten Teil  $S_0$ , für den die Spannungen  $\sigma$  vorgegeben sind. Das Verschiebungsfeld mit den Komponenten Ui (XI, x2, x3) erfülle die Gleichgewichtsbedingungen und die oben gegebenen Randbedingungen. Zusätzliche angenommene Verschiebungen δu<sub>i</sub> erfüllen ebenfalls die Randbedingungen, d.h. über  $S_u$  werden sie zu Null, während die  $\delta u_i$  über  $S_0$ frei sind.

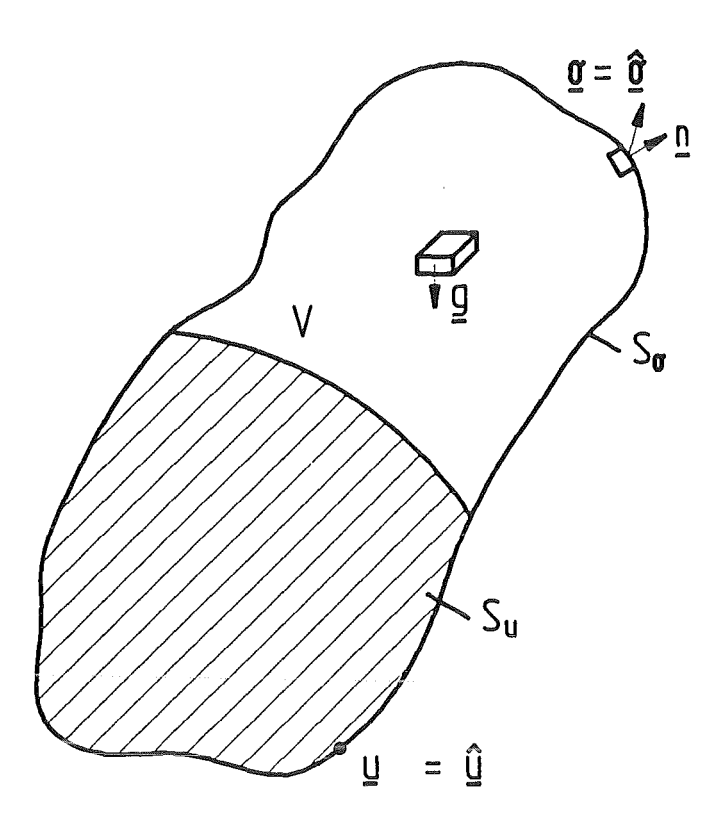

Abb. 3.1.1: Festkörper mit natürlichen und wesentlichen Randbedingungen unter der Wirkung von Volumenkräften

Die virtuelle Arbeit, die von den äußeren Kräften an den virtuellen Verschiebungen verrichtet wird, ist

$$
\left(\delta\,\overline{\Pi}\,\right)_{A} := \int_{V} \delta u_{i} g_{i} \,dV + \int_{S} \delta u_{i} \sigma_{i} \,dS \tag{3.1.1}
$$

Das zweite Integral läßt sich nach dem Gaußschen Satz in ein Volumenintegral verwandeln, wenn man die angreifende Oberflächenkraft in die Koordinatenrichtungen unter Verwendung der Komponenten des Normalenvektors nj nach

$$
\sigma_i|_{S} = \sigma_{ij} n_j \tag{3.1.2}
$$

zerlegt:

$$
\int_{S} \delta u_{i} \sigma_{i} dS = \int_{S} \delta u_{i} \sigma_{ij} n_{j} dS
$$
\n
$$
= \int_{V} (\delta u_{i} \sigma_{ij})_{,j} dV
$$
\n
$$
= \int_{V} \delta u_{i} \sigma_{ij,j} dV + \int_{V} \delta u_{i,j} \sigma_{ij} dV
$$
\n(3.1.3)

Beachtet man die Gleichgewichtsbedingungen

$$
\sigma_{ij,j} + g_i = 0 \tag{3.1.4}
$$

und berücksichtigt die Symmetrie des Spannungstensors, so daß

$$
\delta u_{i,j} \sigma_{ij} = \frac{1}{2} \left( \delta u_{i,j} + \delta u_{j,i} \right) \sigma_{ij} = \delta \varepsilon_{i,j} \sigma_{ij}
$$
\n(3.1.5)

dann wird aus (3.1.1)

$$
\left(\delta\,\overline{\Pi}\,\right)_A = \left(\delta\,\overline{\Pi}\,\right)_I := \int_V \delta\,\varepsilon_{ij}\,\sigma_{ij}\,dV\tag{3.1.6}
$$

oder

$$
\delta \overline{\Pi} = \left(\delta \overline{\Pi}\right)_I - \left(\delta \overline{\Pi}\right)_A = 0,\tag{3.1.7}
$$

bzw. ausgeschrieben

$$
\delta \overline{\Pi} = 0 = \int_{V} \delta \mathbf{e}_{ij} \, \mathbf{\sigma}_{ij} \, dV - \int_{V} \delta u_{i} \, g_{i} \, dV - \int_{S_{0}} \delta u_{i} \, \mathbf{\sigma}_{i} \, dS. \tag{3.1.8}
$$

Im letzten Integralausdruck wird ausschließlich über  $S_0$  integriert, da auf  $S_u$  gilt:

$$
\delta u_i \big|_{S_u} = 0. \tag{3.1.9}
$$

In vektorieller Schreibweise lautet das Prinzip der virtuellen Arbeit

$$
\delta \overline{\Pi} = 0 = \int_{V} \delta \mathbf{\varepsilon}^{T} \mathbf{\sigma} dV - \int_{V} \delta \mathbf{u}^{T} \mathbf{g} dV - \int_{S_{\sigma}} \delta \mathbf{u}^{T} \frac{\lambda}{\sigma} dS
$$
 (3.1.10)

oder

$$
\delta \overline{\Pi} = 0 = \int_{V} \delta \mathbf{\varepsilon} \cdot \mathbf{\sigma} \ dV - \int_{V} \delta \mathbf{u} \cdot \mathbf{g} \ dV - \int_{S_{0}} \delta \mathbf{u} \cdot \mathbf{\sigma} \ dS. \tag{3.1.11}
$$

Es enthält als Eulersche Differentialgleichung<sup>1</sup> die Gleichgewichtsbedingungen (3.1.4) sowie die Randbedingungen (3.1.2) und (3.1.9). In der deutschen Literatur wird für (3.1.10) oft der BegriffPrinzip der virtuellen Verschiebung (Verrückung) verwendet [17, 16].

Variiert man anstatt der Verschiebungen die Kräfte, so gelangt man zum Prinzip der virtuellen komplementären (konjugierten [17]) Arbeit, das die Verträglichkeitsbedingungen für infinitesimale Verschiebungen

 $\varepsilon_{ij, kl} + \varepsilon_{kl, ij} - \varepsilon_{ik, il} - \varepsilon_{il, ik} = 0$  (3.1.12)

als Eulersche Differentialgleichung enthält [13].

Zu weiteren generalisierten Variationsprinzipien kommt man, wenn man z.B. vom Prinzip der virtuellen Arbeit ausgeht und mit Lagrangeschen Multiplikatoren die Dehnungs-Verschiebungs Beziehungen als Eulersche Gleichungen hinzufügt [13, 18, 20, 21 (Kap. 12)]. Eine Bedeutung dieser generalisierten Variationsprinzipien liegt darin, daß man aus ihnen gemischte Finite-Elemente-Methoden ableiten kann, die beispielsweise notwendig werden bei nahezu oder vollständig inkompressiblen Materialien [29, 30]. Im folgenden wird ausschließlich das Prinzip der virtuellen Arbeit in der Form (3.1.10) angewendet.

I Als Eulersche Differentialgleichung eines Variationsproblems

$$
\delta F = \int_x \delta u \, (\dots) \, dx = 0
$$

bezeichnet man die Gleichung $(...) = 0$  [14, S. 159; 27].

#### 3.1.2 Dehnungs-Verschiebungs Beziehungen

Die größten Verschiebungen treten beim Brennstab in axialer Richtung für die obersten Brennstofftabletten auf. Sie sind durch thermische Ausdehnung im heißen Inneren der Tabletten ausgelöst. Der lineare thermische Ausdehnungskoeffizient von Mischoxidbrennstoff bei 2000 °C beträgt ungefähr  $1 \dots 2 \cdot 10^{-5}$  1/K [22, S, 119], womit sich eine Dehnung von  $2...$  4 · 10<sup>-2</sup> ergibt. Nach Bathe [23, S. 303] kann man bis 4 % Dehnung noch mit den Dehnungs-Verschiebungs Beziehungen fürinfinitesimale Verschiebungen arbeiten, muß also keinen Unterschied zwischen dem Greensehen (Lagrangesche Koordinaten) und dem Almansischen (Eulersche Koordinaten) Dehnungstensor machen.

Die Dehnungs-Verschiebungs Beziehungen werden dann durch den Cauchyschen Dehnungstensor für infinitesimal kleine Dehnungen gegeben:

$$
\varepsilon_{ij} = \frac{1}{2} \left[ \frac{\partial u_j}{\partial x_i} + \frac{\partial u_i}{\partial x_j} \right].
$$
\nMatrizangahraikwaisa

Entsprechend wird in Matrizenschreibweise

$$
\varepsilon = D u \tag{3.1.14}
$$

geschrieben, wobei D ein Differentialoperator ist.

Die Vektoren und Matrizen für kartesische Koordinaten ergeben sich unmittelbar aus (3.1.13):

$$
\mathbf{e}^{T} = \begin{bmatrix} \mathbf{e}_{xx} & \mathbf{e}_{yy} & \mathbf{e}_{zz} & 2\mathbf{e}_{xy} & 2\mathbf{e}_{yz} & 2\mathbf{e}_{zx} \end{bmatrix} \tag{3.1.15}
$$
\n
$$
= \begin{bmatrix} \mathbf{e}_{xx} & \mathbf{e}_{yy} & \mathbf{e}_{zz} & \mathbf{v}_{xy} & \mathbf{v}_{yz} & \mathbf{v}_{zx} \end{bmatrix} \tag{3.1.16}
$$
\n
$$
\mathbf{u}^{T} = \begin{bmatrix} u & v & w \\ w & v & w \end{bmatrix} \tag{3.1.16}
$$
\n
$$
\mathbf{D}^{T} = \begin{bmatrix} \frac{\partial}{\partial x} & 0 & 0 & \frac{\partial}{\partial y} & 0 & \frac{\partial}{\partial z} \\ 0 & \frac{\partial}{\partial y} & 0 & \frac{\partial}{\partial x} & \frac{\partial}{\partial z} & 0 \\ 0 & 0 & \frac{\partial}{\partial z} & 0 & \frac{\partial}{\partial y} & \frac{\partial}{\partial x} \end{bmatrix} \tag{3.1.17}
$$

Für zylindrische Koordinaten kann man die Vektoren und Matrizen nicht unmittelbar aus (3.1.13) erhalten, sondern muß über die tensorielle Schreibweise für krummlinig orthogonale Koordinaten [17, 24, 25] mit dem Metriktensor für Zylinderkoordinaten ableiten. Anstelle von (3.1.15) bis (3.1.17) erhält man:

$$
\mathbf{\varepsilon}^T = \begin{bmatrix} \mathbf{\varepsilon}_{zz} & \mathbf{\varepsilon}_{rr} & \mathbf{\varepsilon}_{\Phi\Phi} & 2\,\mathbf{\varepsilon}_{zr} & 2\,\mathbf{\varepsilon}_{r\Phi} & 2\,\mathbf{\varepsilon}_{\Phi z} \end{bmatrix} \tag{3.1.18}
$$

$$
= \begin{bmatrix} \varepsilon_{zz} & \varepsilon_{rr} & \varepsilon_{\phi\phi} & \Upsilon_{zr} & \Upsilon_{r\phi} & \Upsilon_{\phi z} \end{bmatrix}
$$
 (3.1.19)

$$
\mathbf{u}^T = \begin{bmatrix} u_z & u_r & u_{\phi} \end{bmatrix}
$$
 (3.1.20)

$$
\mathbf{D}^{T} = \begin{bmatrix} \frac{\partial}{\partial z} & 0 & 0 & \frac{\partial}{\partial r} & 0 & \frac{1}{r} \frac{\partial}{\partial \phi} \\ 0 & \frac{\partial}{\partial r} & \frac{1}{r} & \frac{\partial}{\partial z} & \frac{1}{r} \frac{\partial}{\partial \phi} & 0 \\ 0 & 0 & \frac{1}{r} \frac{\partial}{\partial \phi} & 0 & \frac{\partial}{\partial r} - \frac{1}{r} & \frac{\partial}{\partial z} \\ 0 & 0 & \frac{1}{r} \frac{\partial}{\partial \phi} & 0 & \frac{\partial}{\partial r} - \frac{1}{r} & \frac{\partial}{\partial z} \end{bmatrix}.
$$
 (3.1.21)

Für den axialsymmetrischen Fall sind die Verschiebungen unabhängig von  $\phi$  und  $u_{\phi} = 0,$  (3.1.22) so daß sich (3.1.18) bis (3.1.21) zu

$$
\mathbf{\varepsilon}^T = \begin{bmatrix} \varepsilon_{zz} & \varepsilon_{rr} & \gamma_{zr} & \varepsilon_{\phi\phi} \end{bmatrix} \tag{3.1.23}
$$

$$
\mathbf{u}^T = \begin{bmatrix} u_z & u_r \end{bmatrix} = \begin{bmatrix} u & v \end{bmatrix} = \begin{bmatrix} u_1 & u_2 \end{bmatrix}
$$
 (3.1.24)

$$
\mathbf{D}^{\mathrm{T}} = \begin{bmatrix} \frac{\partial}{\partial z} & 0 & \frac{\partial}{\partial r} & 0 \\ 0 & \frac{\partial}{\partial r} & \frac{\partial}{\partial z} & \frac{1}{r} \end{bmatrix} . \tag{3.1.25}
$$

vereinfachen.

#### 3.1.3 Spannungs-Dehnungs Beziehungen

Zunächst sollen die Spannungs-Dehnungs Beziehungen für elastisches Material angegeben werden. Die Vergleichsspannung (z.B. nach von Mises) bleibt also überall unterhalb der Fließgrenze bzw. der Proportionalitätsgrenze des Materials. Elastaplastisches Materialverhalten wird in Kap. 3.4 berücksichtigt. Es soll weiterhin vorausgesetzt werden, daß die Dehnungen klein gegen Eins sind.

Im Falle einer eindimensionalen Belastung ist die gesuchte Spannungs-Dehnungs Beziehung das Hookesche Gesetz. Bei einem räumlichen Kontinuum, in dem Temperaturunterschiede zusätzliche Spannungen aufbringen, erhält man die generalisierte Duhamel-Neumann Form des Hookeschen Gesetzes [13, S. 354; 25, S. 290]:

$$
\sigma_{ij} = C_{ijkl} \varepsilon_{kl} - \beta_{ij} \left( T - T_o \right) \tag{3.1.26}
$$

Dies reduziert sich wegen der Symmetrie des Spannungs- und des Dehnungstensors und bei isotropem Materialverhalten auf

$$
\sigma_{ij} = \lambda \epsilon_{kk} \delta_{ij} + 2 G \epsilon_{ij} - \beta \left( T - T_o \right) \delta_{ij}
$$
 (3.1.27)

mit

$$
\lambda = \frac{E_{\rm V}}{(1 + {\rm v})(1 - 2{\rm v})}; \ G = \frac{E}{2(1 + {\rm v})}
$$
(3.1.28)

und

$$
\beta = \frac{E\alpha}{(1-2\nu)}.\tag{3.1.29}
$$

E[Pa] ist der Elastizitätsmodul,  $v \in \cdot$ ] die Poissonsche Querkontraktionszahl und a [1/K] der lineare thermische Ausdehnungskoeffizient. Alle drei Materialkennwerte sind temperaturabhängig und müssen in Form von Stoffdatenfunktionen zur Verfügung stehen (Anhang A.5). Bereits die Bestimmung dieser Materialdaten aus Experimenten ist insbesondere bei hohen Temperaturen aufwendig und mit Fehlern behaftet. Tatsächlich verhält sich derbestrahlte Brennstoff anisotrop und auch das Hüllrohr wird durch das Ziehen bei seiner Herstellung nicht streng isotrop im Materialverhalten sein. Für allgemeines anisotropes elastisches Verhalten treten in (3.1.26) 21 unabhängige elastische Konstanten Cijkl und 6 unabhängige Konstanten  $\beta_{ii}$  auf [13]. Eine Bestimmung dieser Konstanten in temperaturabhängiger Form wäre sehr aufwendig und eine Beschränkung auf die Beschreibung isotropen Materialverhaltens ist deswegen vorläufig notwendig.

In Matrizenform geschrieben lautet Gl. (3.1.27)

$$
\sigma = C \left( \varepsilon - \varepsilon_o \right). \tag{3.1.30}
$$

Die Gleichung (3.1.27), die in kartesischer Tensorschreibweise aufgestellt ist, läßt sich in ähnlicher Form für krummlinig orthogonale Koordinaten aufstellen [17]. Damit ergibt sich für ein zweidimensionales achsensymmetrisches Problem mit isotropem Materialverhalten:

$$
\sigma^T = \begin{bmatrix} 0 & 0 \\ 0 & 0 \\ 0 & 0 \end{bmatrix} \quad (3.1.31)
$$

$$
\mathbf{\varepsilon}_o^T = \left[ \alpha \left( T - T_o \right) \alpha \left( T - T_o \right) \alpha \left( T - T_o \right) \right]
$$
 (3.1.32)

$$
C = C^{T} = \frac{E (1 - v)}{(1 + v)(1 - 2v)}
$$
  

$$
\begin{bmatrix} 1 & \frac{v}{1 - v} & 0 & \frac{v}{1 - v} \\ \frac{v}{1 - v} & 1 & 0 & \frac{v}{1 - v} \\ 0 & 0 & \frac{1 - 2v}{2 (1 - v)} & 0 \\ \frac{v}{1 - v} & \frac{v}{1 - v} & 0 & 1 \end{bmatrix}
$$
 (3.1.33)

Die für die Dehnungs-Verschiebungs Beziehungen (3.1.25) und die Spannungs-Dehnungs Beziehungen (3.1.33) in der Matrizenform gewählte Darstellung mit der Schubspannung, bzw.-dehnung an dritter Stelle im jeweiligen Vektor, hat den Vorteil, daß der ebene Dehnungszustand exakt und der ebene Spannungszustand bis auf eine Änderung in der Matrix C in den Gleichungen enthalten ist, wenn manjeweils die vierte Dehnungs- und Spannungskomponente in den Vektoren wegläßt [21, 23]. Die veränderte Matrix C für den ebenen Spannungszustand ist:

$$
C = C^{T} = \frac{E}{1 - v^{2}}
$$
\n
$$
\begin{bmatrix}\n1 & v & 0 \\
v & 1 & 0 \\
0 & 0 & \frac{1 - v}{2}\n\end{bmatrix}
$$
\n(3.1.34)

#### 3.1.4 Diskretisierung des Kontinuums in finite Elemente

Zunächst werden die Spannungs-Dehnungs und die Dehnungs-Verschiebungs Beziehungen in das Prinzip der virtuellen Arbeit (3.1.10) eingesetzt. Mit

$$
\int_{V} \delta \mathbf{\varepsilon}^{T} \mathbf{\sigma} dV = \int_{V} \delta \left( \mathbf{D} \mathbf{u} \right)^{T} \mathbf{C} \left( \mathbf{\varepsilon} - \mathbf{\varepsilon}_{o} \right) dV
$$
 (3.1.35)

$$
= \int_{V} \delta \mathbf{u}^{T} \mathbf{D}^{T} \mathbf{C} \left( \mathbf{D} \mathbf{u} - \mathbf{\varepsilon}_{o} \right) dV
$$
 (3.1.36)

lautet es jetzt:

$$
\delta \overline{\Pi} = 0 =
$$
  
=  $\int_{V} \delta \mathbf{u}^{T} \mathbf{D}^{T} \mathbf{C} \mathbf{D} \mathbf{u} dV - \Big[ \int_{V} \delta \mathbf{u}^{T} \mathbf{D}^{T} \mathbf{C} \mathbf{e}_{o} dV$  (3.1.37)  
+  $\int_{V} \delta \mathbf{u}^{T} \mathbf{g} dV + \int_{S_{0}} \delta \mathbf{u}^{T} \mathbf{\hat{o}} dS \Big].$ 

Nun soll das Kontinuum für die numerischeN äherungslösung in finite Elemente aufgeteilt werden [26]. Wenn das dreidimensionale Kontinuumsproblem auf ein zweidimensionales reduziert werden kann, so lassen sich die Volumenintegrale in Flächenintegrale und die Oberflächenintegrale in Linienintegrale umschreiben. Die in dieser Arbeit verwendeten zweidimensionalen finiten Elemente, ihre Formfunktionen, sowie die Durchführung der numerischen Integration sind im Anhang (A.3 und A.4) beschrieben. Im folgenden soll als Beispiel ein lineares Vier-Knoten Element zur Erläuterung verwendet werden.

Die Näherungslösung für das kontinuierliche Vektorfeld der Verschiebungen innerhalb eines Elements ist über die Formfunktionsmatrix  $\Psi$  mit den diskreten Werten für die Verschiebungskomponenten an den Knotenpunkten verknüpft:

$$
\mathbf{u}_h^e\left(x_1, x_2\right) = \Psi^e\left(x_1, x_2\right)\mathbf{u}^e
$$
\n(3.1.38)

mit folgendem Vektor der diskreten Werte für die Verschiebungskomponenten (die nachgestellten Indizes in Uji bezeichnen den Knoten i innerhalb des Elements, währendj die Koordinatenrichtung benennt)

$$
\left(\mathbf{u}^{e}\right)^{T} = \begin{bmatrix} u_{11} & u_{21} & u_{12} & u_{22} & u_{13} & u_{23} & u_{14} & u_{24} \\ u_{11} & u_{21} & u_{22} & u_{23} & u_{23} & u_{14} & u_{24} \end{bmatrix}
$$
\n(3.1.39)\n
$$
\mathbf{w}^{e} = \begin{bmatrix}\n\psi_{1}^{e} & 0 & \psi_{2}^{e} & 0 & \psi_{3}^{e} & 0 & \psi_{4}^{e} & 0 \\
\vdots & \vdots & \ddots & \vdots & \ddots & \vdots \\
0 & \psi_{1}^{e} & 0 & \psi_{2}^{e} & 0 & \psi_{3}^{e} & 0 & \psi_{4}^{e}\n\end{bmatrix}
$$
\n(3.1.40)

Für ein m-dimensionales Kontinuum ( $m = 1$  bis 3) ergibt ein n-Knoten Element eine Formfunktionsmatrix mitm Zeilen und m·n Spalten, kurz [m, m·n] geschrieben. Der diskretisierte Verschiebungsvektor hat m·n Elemente. Als Produkt (3.1.38) erhält man einen

[m, 1] Vektor, der die Verschiebungskomponenten an einem beliebigen Punkt innerhalb des Elementes (Kontinuum) angibt:

$$
\begin{bmatrix} m, 1 \end{bmatrix} = \begin{bmatrix} m, m \cdot n \end{bmatrix} \begin{bmatrix} m \cdot n, 1 \end{bmatrix}.
$$
 (3.1.41)

Mit dieser Formulierung ist es möglich, das Prinzip der virtuellen Arbeit elementweise anzuwenden und dadurch das Kontinuum zu diskretisieren.

 $\delta u_h^{\dagger} = v_h^{\dagger}$  ist die Wichtfunktion der Eulerschen Differentialgleichung, für die man nach Galerkin den gleichen Ansatz wie für die anzunähernde Funktion u selbst machen kann. Es ergibt sich

$$
\delta \mathbf{u}_h^e = \mathbf{v}_h^e = \Psi^e \mathbf{v}^e \tag{3.1.42}
$$

und mit (3.1.9)

$$
\delta \mathbf{u}_h^e \big|_{S_u} = \mathbf{v}_h^e \big|_{S_u} = \mathbf{O}.\tag{3.1.43}
$$

Setzt man (3.1.38) und (3.1.42) elementweise in das Prinzip der virtuellen Arbeit (3.1.37) ein und zieht die diskreten Wichtvektoren ve und die diskreten Lösungsvektoren ue aus den Integralen heraus, so erhält man:

$$
\delta \overline{\Pi}^{e} = \left(\mathbf{v}^{e}\right)^{T} \Bigg\{ \int_{V_{e}} \left(\mathbf{D} \Psi^{e}\right)^{T} \mathbf{C} \left(\mathbf{D} \Psi^{e}\right) dV \mathbf{u}^{e}
$$

$$
- \Bigg[\int_{V_{e}} \left(\mathbf{D} \Psi^{e}\right)^{T} \mathbf{C} \mathbf{\varepsilon}_{0} dV + \int_{V_{e}} \left(\Psi^{e}\right)^{T} \mathbf{g} dV \qquad (3.1.44)
$$

$$
+ \int_{\left(S_{\sigma}\right)_{e}} \left(\Psi^{e}\right)^{T} \mathbf{\hat{\sigma}}^{e} dS \Bigg] \Bigg\} = O.
$$

Im letzten Term in der geschweiften Klammer wird über die gesamte Elementoberfläche  $(S_{\sigma})_e$  integriert. Elemente am Außenrand können Elementseiten  $(S_{\sigma,A})_e$  haben, auf denen der Oberflächenfluß  $\stackrel{\blacktriangle}{\sigma}$  vorgeschrieben ist. Vollständig im Körperinneren liegende Elemente und am Rand liegende Elemente haben nur oder teilweise Elementseiten  $(S_{0,I})_e$ , die an Nachbarelemente e' grenzen. Hier ist idealerweise der Oberflächenfluß  $\sigma^e = \sigma^e$ . Dies entspräche den Verhältnissen im kontinuierlichen Körper. Tatsächlich wirdjedoch durch die Diskretisierung in finite Elemente das Prinzip der virtuellen Arbeit in der Form (3.1.44) nur lokal in den Elementen aufgestellt. Aus diesem Grund treten auf allen Elementseiten zusätzliche Innenreaktionsflüsse o<sup>e</sup>R auf, die erst dafür sorgen, daß Gl. (3.1.44) bei einem bestimmten verschobenen Zustand des Elements erfüllt wird. Es gilt also:

$$
\frac{\mathbf{A}}{\mathbf{\sigma}^{e}} = \frac{\mathbf{A}}{\mathbf{\sigma}^{e}} + \frac{\mathbf{A}}{\mathbf{\sigma}^{e}} \quad \text{auf} \left( S_{\sigma, I} \right)_{e} = \overline{S}_{\sigma} \cap \left( S_{\sigma} \right)_{e}
$$
\n
$$
\frac{\mathbf{A}}{\mathbf{\sigma}^{e}} = \frac{\mathbf{A}}{\mathbf{\sigma}} + \frac{\mathbf{A}}{\mathbf{\sigma}^{e}} \quad \text{auf} \left( S_{\sigma, A} \right)_{e} = S_{\sigma} \cap \left( S_{\sigma} \right)_{e}
$$
\n
$$
\frac{\mathbf{A}}{\mathbf{\sigma}^{e}} = \frac{\mathbf{A}}{\mathbf{\sigma}} + \frac{\mathbf{A}}{\mathbf{\sigma}^{e}} + \frac{\mathbf{A}}{\mathbf{\sigma}^{e}} \quad \text{auf} \quad \left( S_{\sigma} \right)_{e} \quad , \tag{3.1.45}
$$

wobei in der letzten Zeile die beiden vorherigen Zeilen zusammengefaßt werden mit

*}.*   $\sigma = 0$  auf  $(S_{\sigma,I})_e$ 

und

$$
\begin{array}{cc}\n\mathbf{A}_e \\
\sigma_I^e = 0 \quad \text{auf} \quad \left(S_\sigma\right).\n\end{array}
$$

Das erste Integral der geschweiften Klammer in Gl. (3.1.44) bezeichnet man als Element-Steifigkeitsmatrix

$$
\mathbf{K}^{e} = \int_{V_{e}} (\mathbf{D} \Psi^{e})^{T} \mathbf{C} (\mathbf{D} \Psi^{e}) dV, \qquad (3.1.46)
$$

*e*  die nächsten Teile als Element-Lastvektor

$$
\mathbf{f}^e = \int_V \left( \mathbf{D} \Psi^e \right)^T \mathbf{C} \mathbf{e}_o \ dV + \int_V \left( \Psi^e \right)^T \mathbf{g} \ dV, \tag{3.1.47}
$$

als Element-Randbedingungsflußvektor <sup>e</sup>

$$
\mathbf{A}_{e}^{e} = \int_{\left(S_{\sigma,A}\right)_{e}} \left(\mathbf{\Psi}^{e}\right)^{T} \mathbf{\hat{o}} dS
$$
 (3.1.48)

und den letzten Teil als Element-Innenreaktionsflußvektor

$$
\mathbf{\hat{o}}_{I}^{e} = \int_{\left(S_{0}\right)_{e}}^{\mathbf{\hat{o}}_{e}} \left(\mathbf{\Psi}^{e}\right)^{T} \left(\mathbf{\hat{o}}_{R}^{e} + \mathbf{\hat{o}}_{I}^{e}\right) dS \qquad (3.1.49)
$$

Damit wird aus Gl. (3.1.44)

$$
\left(\mathbf{v}^{e}\right)^{T}\left\{\mathbf{K}^{e}\ \mathbf{u}^{e}-\mathbf{f}^{e}-\frac{\mathbf{A}_{e}}{\sigma_{I}^{e}}-\frac{\mathbf{A}_{e}}{\sigma_{A}^{e}}\right\}=0
$$
\nand or Mortzian und Voktonen sind

Die Dimensionen der Matrizen und Vektoren sind

$$
K^{e} = \begin{bmatrix} m & n, m & n \end{bmatrix}
$$
  
\n
$$
f^{e} = \begin{bmatrix} m & n, 1 \end{bmatrix}
$$
  
\n
$$
\begin{aligned}\n\mathbf{\hat{a}}_{I}^{e} &= \begin{bmatrix} m & n, 1 \end{bmatrix}\n\end{aligned}
$$
  
\n
$$
\mathbf{\hat{a}}_{A}^{e} = \begin{bmatrix} m & n, 1 \end{bmatrix}
$$
  
\n
$$
v^{e} = \begin{bmatrix} m & n, 1 \end{bmatrix}.
$$
  
\n(3.1.51)

In Indexschreibweise wird aus (3.1.50)

$$
v_i^e \left\{ K_{ij}^e u_j^e - f_i^e - \frac{\lambda_e}{\sigma_{li}} - \frac{\lambda_e}{\sigma_{Ai}} \right\} = 0
$$
 (3.1.52)

Für beliebige  $\delta u_i = v_i e$  ergeben sich schließlich m·n Gleichungen

$$
K_{ij}^{e} u_{j}^{e} - f_{i}^{e} - \frac{\mathbf{A}_{e}}{\sigma_{li}} - \frac{\mathbf{A}_{e}}{\sigma_{Ai}} = 0
$$
 (3.1.53)  
müssen um (3.1.52) zu genügen

 $\alpha_{ij}$   $\alpha_{j}$  –  $\alpha_{li}$  –  $\alpha_{Ai}$  –  $\alpha_{Ai}$  –  $\alpha_{Ai}$  die alle erfüllt sein müssen, um (3.1.52) zu genügen.

Wesentlicher Bestandteil der Finite-Elemente-Methode ist die Wahl der Formfunktionen. Hier werden solche Formfunktionen  $\psi_k$ e gewählt, die am Knoten k den Wert 1 annehmen, an allen anderen Knoten im Element dagegen zu null werden. Für jedes Element gibt es genauso viele Formfunktionen, wie es Knoten im Element gibt und man erhält dann die Verschiebungskomponente  $(u_i)_h$ e an beliebiger Stelle im Element aus (vgl. (3.1.38)):

$$
\left(u_{i}\right)_{h}^{e}\left(x_{1}, x_{2}\right) = \sum_{j=1}^{n} \left(u_{i}\right)_{j}^{e} \psi_{j}^{e}\left(x_{1}, x_{2}\right)
$$
\n(3.1.54)

Wenn k ein Knoten am Rand des Elements e ist, so nehmen auch die Formfunktionen  $\psi_1 e'$ am Knoten l (der mit k in e übereinstimmt) im Nachbarelement e' den Wert 1 an und sind in allen anderen Knoten null. Es folgt die wichtige Eigenschaft, daß die Formfunktionen aus verschiedenen Elementen zusammengesetzt, jeweils für jeden Knoten, eine Basisfunktion  $\phi$ i bilden [26]. Es gibt im gesamten Kontinuum genauso viele Basisfunktionen, wie es Knoten gibt (nämlich N) mit der Eigenschaft

$$
\left(u_i\right)_h \left(x_1, x_2\right) = \sum_{j=1}^N \left(u_i\right)_j \Phi_j\left(x_1, x_2\right). \tag{3.1.55}
$$

Die Knotennummern l ... N nennt man globale Knotennummern, während man die Knotennummern l. .. n auf den Elementen lokale Knotennummern nennt. Ordnet man die lokalen Knotennummern im Element den globalen Knotennummern zu, so kann man nach (3.1.55) sämtliche Element-Steifigkeitsmatrizen, Lastvektoren und Oberflächenflußvektoren zu entsprechenden globalen Matrizen und Vektoren addieren (E =Anzahl aller Elemente):

$$
\overline{K} = \sum_{e=1}^{E} K^e = \left[ m \cdot N, m \cdot N \right]
$$
\n
$$
\overline{f} = \sum_{e=1}^{E} f^e = \left[ m \cdot N, 1 \right]
$$
\n
$$
\sigma_I = \sum_{e=1}^{E} \sigma_I^e = \left[ m \cdot N, 1 \right]
$$
\n
$$
\sigma_A = \sum_{e=1}^{E} \sigma_A^e = \left[ m \cdot N, 1 \right].
$$
\n(3.1.56)

Zu einer einfachen und robusten Finite-Elemente-Methode gelangt man, wenn man annimmt, daß die  $\alpha_{1}$ e keine Spannungssprünge über die Elementgrenzen bewirken, daß an den Außenrändern die natürlichen Randbedingungen erfüllt sind und daß die zusätzlichen  $\overline{\mathbf{A}}$   $\mathbf{A}$   $\mathbf{A}$   $\mathbf{B}$  vernachlässigt werden dürfen, d.h.

$$
\mathbf{a}_{j} = \mathbf{0} \tag{3.1.57}
$$

Man erhält das folgende globale Gleichungssystem

$$
\overline{\mathbf{K}} \mathbf{u} = \overline{\mathbf{f}} - \overline{\mathbf{A}}_A = \mathbf{O} \tag{3.1.58}
$$

wobei auf Su

$$
\mathbf{u}_i = \mathbf{u}_i \tag{3.1.59}
$$

erfüllt sein muß.

Hier kann man nach dem diskretisierten Verschiebungsvektor u auflösen und spricht aus diesem Grunde von der Verschiebungsmethode. Tatsächlich ist die Bedingung (3.1.57) nur für unendlich feine Netze mit unendlich großer Knotenzahl erfüllt, weswegen man bei der Verschiebungsmethode das Ausmaß der Spannungssprünge über die Elementgrenzen als

Indikator für die Genauigkeit des vorhandenen Finite-Elemente Maschennetzes verwenden kann.

#### 3.1.5 Randbedingungen

Die Randbedingungen lassen sich am einfachsten in die globale Steifigkeitsmatrix und den globalen Lastvektor einbringen, nachdem die Additionsschritte (3.1.56) ausgeführt sind. Die natürlichen Randbedingungen sind in (3.1.48) und die wesentlichen Randbedingungen sind in (3.1.59) enthalten. Schreibt man eine verallgemeinerte natürliche Randbedingung

$$
\hat{\sigma}_i = p_i \left( u_i - \hat{u}_i \right) \tag{3.1.60}
$$

$$
= p_i \ u_i - \eta_i \tag{3.1.61}
$$

so ist in der Form (3.1.60) die wesentliche Randbedingung als Grenzfall für  $p_i \rightarrow \infty$  enthalten, sofern  $\sigma_i$  beschränkt bleibt.

#### 3.1.5.1 Wesentliche Randbedingungen

Die wesentlichen Randbedingungen (3.1.59) werden erfüllt, indem Komponenten der globalen Steifigkeitsmatrix und des globalen Lastvektors folgendermaßen ersetzt werden

$$
K_{ii} = p_i \tag{3.1.62}
$$

$$
f_i = p_i \stackrel{\mathbf{A}}{u_i}, \tag{3.1.63}
$$

wie man durch Einsetzen in die globale Gleichung (3.1.73) erkennt. Pi muß sehr groß sein. Man spricht bei diesem Vorgehen von einem Strafverfahren: jede Abweichung vom vorge $s$ chriebenen Wert u<sub>i</sub> wird über den Strafparameter p<sub>i</sub> stark "bestraft".

#### 3.1.5.2 Natürliche Randbedingungen

In Gl.  $(3.1.61)$  ist die reine Spannungsrandbedingung mit  $p_i=0$  gegeben. Es soll im Rechenprogramm aber die verallgemeinerte natürliche Randbedingung mit  $p_i \in \mathbb{R}$  angewendet werden. Es ergibt sich elementweise aus Gl. (3.1.48)

(3.1.65)

 $\bar{t}$ 

$$
\mathbf{\sigma}_{A}^{e} = \int_{(S_{\sigma,A})_e} (\mathbf{\Psi}^{e})^T \mathbf{P} (\mathbf{\Psi}^{e}) dS \mathbf{u}^{e} - \int_{(S_{\sigma,A})_e} (\mathbf{\Psi}^{e})^T \mathbf{\eta} dS
$$
 (3.1.64)

 $= \overline{P}^e u^e - \overline{n}^e$ 

mit

$$
P = \begin{bmatrix} p_1 & 0 & ...0 \\ 0 & p_2 & ...0 \\ 0 & 0 & ...p_m \end{bmatrix} = [m,m]
$$
(3.1.66)  

$$
\eta = \begin{bmatrix} \eta_1 \\ \eta_2 \\ \vdots \\ \eta_m \end{bmatrix} = [m,1].
$$
(3.1.67)

Die Durchführung der numerischen Integration der Randintegrale ist in [26, S. 191] beschrieben. Mit

$$
\overline{\mathbf{P}} = \Sigma_{e=1}^{E} \overline{\mathbf{P}}^{e}
$$
 (3.1.68)

$$
\overline{\mathbf{\eta}} = \Sigma_{e=1}^{E} \overline{\mathbf{\eta}}^{e} \tag{3.1.69}
$$

lautet das globale Gleichungssystem vollständig

$$
K u - f = 0
$$
 (3.1.70)

mit

$$
K = \overline{K} + \overline{P} \tag{3.1.71}
$$

$$
\mathbf{f} = \bar{\mathbf{f}} + \bar{\mathbf{\eta}} \tag{3.1.72}
$$

unter Berücksichtigung der wesentlichen Randbedingungen (3.1.62, 63). Damit ist die Verschiebungsvariante einer Finite-Elemente-Methode für lineare thermoelastische Verformungen einzelner Körper vollständig beschrieben. Die zugehörige angenäherte virtuelle Arbeit des Körpers ist

$$
\delta \overline{\Pi}_{h} = \delta \mathbf{u}^{T} \left\{ \mathbf{K} \mathbf{u} - \mathbf{f} \right\} = \mathbf{0}.
$$
 (3.1.73)

Eine wichtige Eigenschaft der Steifigkeitsmatrix ist, daß sie symmetrisch zu ihrer Hauptdiagonalen ist. Dies ist immer der Fall für Probleme mit selbst adjungierten Differentialgleichungen [26, S. 63; 14, S. 236], z.B. für die Differentialgleichungen der Elastizitätstheorie.

# 3.2 Lösung eines nichtlinearen Gleichungssystems mit Lastinkrementierung und Newton-Raphson-Iteration

Der Kontakt zwischen Festkörpern und das nichtlineare Materialverhalten (Kap. 3.3 und 3.4) führen dazu, daß das globale Gleichungssystem nichtlinear wird, d.h. die Steifigkeitsmatrix wird eine Funktion des Verschiebungsvektors

$$
K(u) u - f = 0. \qquad (3.2.1)
$$

Für einen genäherten Lösungsvektor u, besteht ein Residuum (Rest)

$$
\mathbf{r}^k = \mathbf{K}^k \mathbf{u}^k - \mathbf{f}^k \neq \mathbf{0} \tag{3.2.2}
$$

Dieses kann durch Iteration beständig verkleinert werden. Der hochgestellte Index k bezeichnet die Nummer der Iteration.

Wird das Residuum in einer Folge von Iterationsschritten kleiner, so spricht man von Konvergenz der Iteration. Voraussetzung hierfür ist oft, daß der Anfangswert u<sup>1</sup> in der Nähe der gesuchten Lösung u<sup>®</sup> liegt [31, S. 192]. Bei statischen Problemen läßt sich das dadurch erreichen, daß man den Lastvektor im linearen Bereich der Gleichung (3.2.1) in einem großen Inkrement aufbringt und zunächst die Gleichung löst. Im nichtlinearen Teil arbeitet man dann mit so kleinen Inkrementen des Lastvektors, daß die Konvergenz der zu jedem Inkrement durchgeführten Newton-Raphson-Iteration gewährleistet ist. Man bringt so viele Inkremente auf, bis die gewünschte Last erreicht ist. Dieses Vorgehen bezeichnet man als Lastinkrementierung. Auch andere iterative Vorgehensweisen aus dem Bereich der nichtlinearen Programmierung (Optimierung) [32, 33] sind denkbar; jedoch ist ihre Konvergenzgeschwindigkeit in der Nähe der Lösung u<sup>o</sup> oft geringer.

#### 3.2.1 Newton-Raphson-Iteration

#### Die Differenz zweier aufeinanderfolgender Iterationen ist definiert durch

$$
s^k := u^{k+1} - u^k. \tag{3.2.3}
$$

Führt man die Jacobi-Matrix

$$
\mathbf{J}^{k} := \left[ \frac{\partial r_{i}^{k}}{\partial u_{j}} \right] = \left[ m \cdot n, m \cdot n \right]
$$
 (3.2.4)

J ein, so läßt sich das Residuum des folgenden Iterationsschrittes durch eine abgebrochene Tay lor-Reihe

$$
\mathbf{r}^{k+1} = \mathbf{r}^k + \mathbf{J}^k \ \mathbf{s}^k. \tag{3.2.5}
$$

annähern. Wenn man annimmt, daß

$$
\mathbf{r}^{k+1} \approx \mathbf{O},\tag{3.2.6}
$$

' gelangt man zur Newton-Raphson-Iteration

$$
\mathbf{J}^k \ \mathbf{s}^k = -\mathbf{r}^k \tag{3.2.7}
$$

aus der man sk und damit

$$
\mathbf{u}^{k+1} = \mathbf{u}^k + \mathbf{s}^k \tag{3.2.8}
$$

gewinnt. Unter Verwendung von (3.2.l)erhält man mit (3.2.4)

$$
\mathbf{J}^{k} = \begin{bmatrix} K_{ij}^{k} + \frac{\partial K_{il}^{k}}{\partial \mathbf{u}_{j}} & u_{l} \end{bmatrix} . \tag{3.2.9}
$$

Für nichtlineare Aufgabenstellungen hängt die Steifigkeitsmatrix von der Verschiebung ab. Der erste Term in der eckigen Klammer ist der augenblickliche Gradient der Kraft-Verschiebungs-Beziehung der diskretisierten Struktur und wird als Tangentensteifigkeitsmatrix bezeichnet. Linearisiert man die nichtlineare Aufgabenstellung (3.2.1) bereichsweise durch Lastinkrementierung, kann man den zweiten Term in GI. (3.2.9) vernachlässigen [51].

#### 3.2.2 Lastinkrementierung

Die Lastinkrementierung in einem Schritt bis zur Grenze des linearen Verhaltens und dann  $g$ enügend kleinen Schritten  $i\Delta f$  im nichtlinearen Bereich führt meist zur Konvergenz der Newton-Raphson-Iteration, weil die Abweichung lsl klein bleibt. Zu beachten ist die Übertragung des restlichen Residiums  $r_v$  vom vorherigen Lastschritt in den nächsten Lastschritt. Es gilt von Inkrement zu Inkrement

$$
i+1_{\mathbf{f}} = i_{\mathbf{f}} + i_{\Delta \mathbf{f}} \tag{3.2.10}
$$

$$
\mathbf{K}\left(\iota_{\mathbf{u}} + \iota + \iota_{\mathbf{s}}^1\right) - \left(\iota_{\mathbf{f}} + \iota_{\Delta \mathbf{f}}\right) = \mathbf{O}.
$$
 (3.2.11)

Man kann aus dem letzten Lastinkrement zusammenfassen:

$$
K^{i}u - {}^{i}f = {}^{i}r_{v} \tag{3.2.12}
$$

und einsetzen in GI. (3.2.11)

$$
\mathbf{K}^{-i+1}\mathbf{s}^1 - \left( {}^{i+1}\mathbf{f} - {}^{i}\mathbf{r}_v \right) = \mathbf{O} \,. \tag{3.2.13}
$$

Aufgelöstnach i+lsl undmit

$$
{}^{i+1}u^2 = {}^{i}u + {}^{i+1}s^1 \tag{3.2.14}
$$

ergibt sich der Ausganspunkt für eine erneute Newton-Raphson-Iteration

$$
K^{i+1}u^k = {}^{i+1}f = {}^{i+1}r^k
$$
 (3.2.15)

 $im$  Lastinkrement  $i + 1$  bis Konvergenz erreicht ist.

Die Lastinkrementierung wird beendet, wenn die Gesamtlast

$$
f_{ges} = \Sigma_i^{-i} \Delta f \tag{3.2.16}
$$

aufgebracht ist. Schematisch ist das Vorgehen mit Lastinkrementierung und Newton-Raphson-Iteration innerhalb eines Finite-Elemente-Programms als Flußdiagramm in Abb. 3.2.1 dargestellt.

Folgende Varianten der Lastaufbringung und Aktualisierung der Steifigkeitsmatrix werden unterschieden:

1. Anfangssteifigkeitsverfahren:

Es wird nur einmal die elastische Steifigkeitsmatrix bestimmt

$$
K^k = K^{elastich} \tag{3.2.17}
$$
und in allen Lastinkrementen und Iterationsschritten konstant gehalten. Plastisches Materialverhalten in Teilbereichen des Kontinuums wird häufig mit dieser Methode behandelt, wobei die Nichtlinearitäten bei der Bestimmung des Residuums zur Geltung kommen.

- 2. Die Steifigkeitsmatrix wird zu Beginn einesjeden Lastinkrements neu bestimmt und dann während der Iteration konstant gehalten.
- 3. Tangentensteifigkeitsverfahren:

Die Steifigkeitsmatrix wird in jedem Iterationsschritt neu bestimmt. Für stark nichtlineare Probleme ist dieses Vorgehen zwingend notwendig, obwohl es rechenaufwendig ist. Insbesondere ist für die Berechnung des Festkörperkontakts eine Aktualisierung der Steifigkeitsmatrix zu jedem Iterationsschritt notwendig, weil Kontaktstellen von einem zum nächsten Iterationsschritt auftreten können, aber ebenso frühere Kontaktstellen wieder aus dem Kontaktbereich austreten können.

Verbesserungen gegenüber der Newton-Raphson-Iteration sind z.B. durch eine Liniensuche möglich [33, S. 302]. Die Liniensuche verbessert die Newton-Raphson-Iteration insofern, als unabhängig vom Ausgangspunkt der Näherung bei positiv definiter Steifigkeitsmatrix2 Konvergenz immer gewährleistet ist [33, S. 303].

Die Iteration wird abgebrochen, wenn ein Konvergenzkriterium erfüllt ist:

 $\frac{\Vert \mathbf{r}^k \Vert}{\Vert \mathbf{f} \Vert} \leq \varepsilon.$ (3.2.18)

Man kann hierfür verschiedene Normen || verwenden [31]. Zu nennen sind die Euklidische Norm

$$
\|\mathbf{x}\|_{2} = \sqrt{\left(x_{1}^{2} + ... + x_{n}^{2}\right)},
$$
\n(3.2.19)

die Betragsnorm

$$
\|\mathbf{x}\|_{1} = \|x_{1}| + ... + \|x_{n}\|,
$$
\n(3.2.20)

und die Maximumsnorm

$$
\|\mathbf{x}\|_{\infty} = \max\left(|x_1|, ..., |x_n|\right). \tag{3.2.21}
$$

Nach Abbruch einer Newton-Raphson-Iteration verbleibt ein restliches Residuum  $r_v$ .

<sup>&</sup>lt;sup>2</sup>Eine symmetrische Matrix A heißt positiv definit, wenn die quadratische Form  $x<sup>T</sup>$  A x für alle von Null verschiedenen Vektoren x positiv wird.

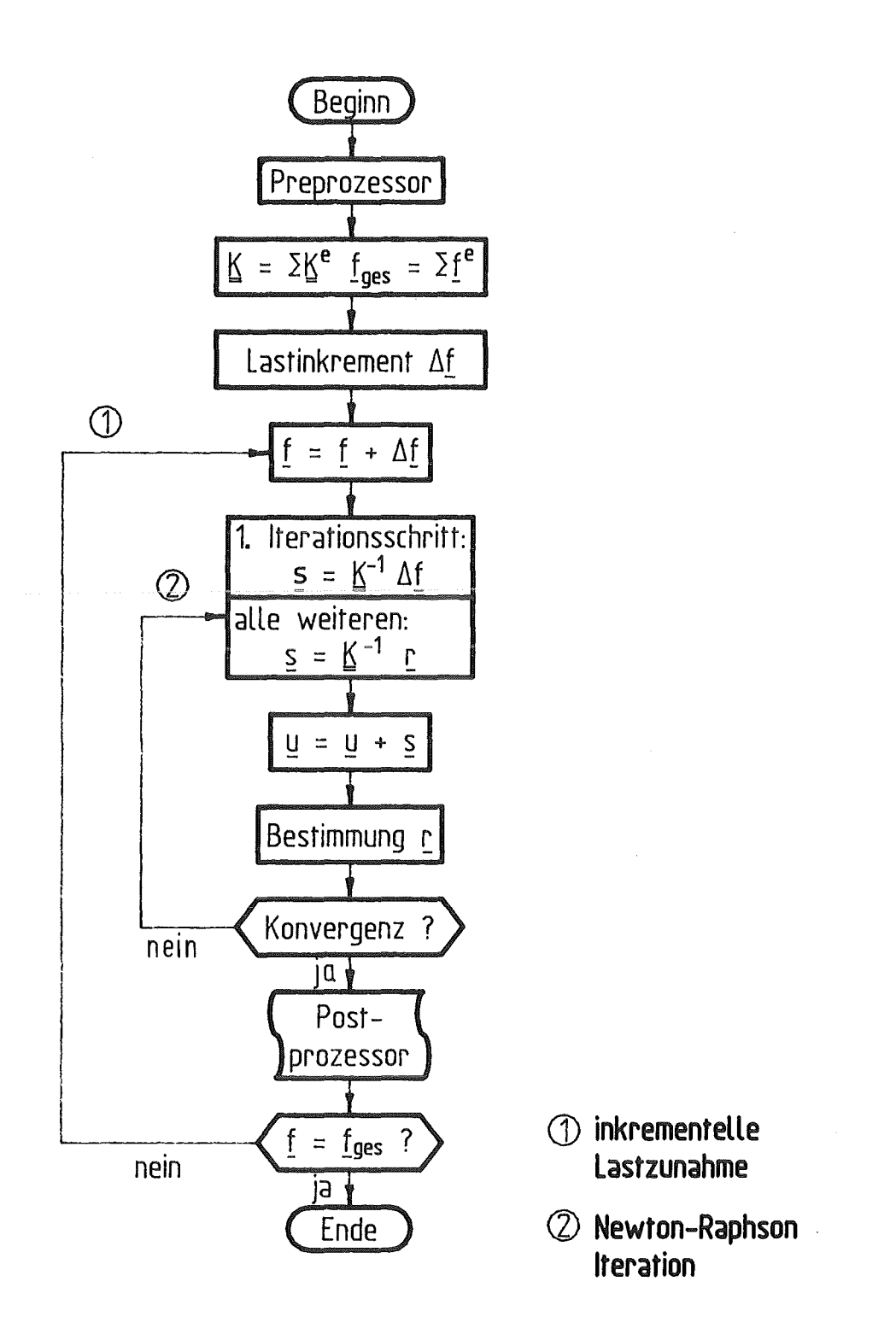

Abb. 3.2.1: Ablauf einer nichtlinearen Rechnung nach der Finite-Elemente-Methode mit Lastinkrementierung und Newton-Raphson-Iteration

## 3.3 Kontakt zwischen zwei Festkörpern

Der Kontakt zwischen zwei oder mehr Festkörpern wird immer von Reibungsphänomenen begleitet. Diese oft stark ortsabhängigen Effekte sind schwierig zu behandeln. Die erste große Vereinfachung, die eingeführt wird, betrifft die Dissipation von mechanischer Arbeit in Wärme. Sie soll hier vollständig vernachlässigt werden.

Einen hervorragenden Überblick über experimentelle Arbeiten zur trockenen Reibung gibt der erste Teil des Papiers von Oden, Martins [34].lm zweiten und dritten Teiljener Arbeit werden dann Variationsformulierungen und eine Finite-Elemente-Methode für dynamische reibungsbehaftete Probleme angegeben. Reibungsprobleme zwischen einem linear elastischen und einem starren Körper sind bei Kikuchi, Oden [19] behandelt worden.

Im Brennstab tritt Kontakt von einzelnen Brennstofftabletten mit der Hülle, zwischen Brennstofftabletten untereinander und im bestrahlten Brennstab schließlich zwischen Tablettenbruchstücken auf. Der letztgenannte Effekt verschließt sich wegen der unbekannten und komplizierten Geometrie einer exakten Berechnung und soll ganz außer acht gelassen werden.

## 3.3.1 Konstitutive Gleichung der Mechanik der Kontaktoberflächenschicht

Whitehouse, Archard [35] schreiben: .. Alle Oberflächen sind rauh. Dies ist der Ausgangspunkt, von dem aus sich heutige Vorstellungen über Reibung, Verschleiß und andere Gesichtspunkte von Oberflächen in Kontakt entwickelt haben." Aus Oden, Martins [34]: .. Der erste und vielleicht schwierigste Schritt in der Analyse dynamischer Reibung ist die Entwicklung eines akzeptablen Modells für die Kontaktoberfläche. Es ist wohl bekannt, daß die Oberfläche, über die Körper miteinander in Kontakt treten, ein mechanisch kompliziertes Medium ist, dessen Zusammensetzung und Struktur verschieden ist von den Grundmaterialien der beiden kontaktierenden Körper. Die Kontaktfläche kann ein Paar von rauhen, irregulären Oberflächen sein, die sich aus Verunreinigungen, Oxiden, plastisch verfestigten, zerbrochenen Materialien, Gasen und Schmiermitteln zusammensetzt. Es ist deswegen bei der Entwicklung von phänomenologischen Reibungsmodellen natürlich, dieser Oberfläche eine getrennte Struktur zuzuordnen, die durch konstitutive Gleichungen gekennzeichnet ist, die von den Grundmaterialien unabhängig sind." Hier soll diese Struktur Kontaktoberflächenschicht oder kürzer Kontaktfläche S<sub>c</sub> genannt werden. Die Kontaktoberflächenschicht ist so dünn, daß sie in den Stirnflächen senkrecht zur normalen Richtung keine Kräfte übertragen kann. Es wirken also nur Kontaktdrücke in Normalenrichtung und Schubspannungen aus Reibungskräften in Tangentenrichtung.

Die Kontaktfläche ist gekennzeichnet von Rauhigkeitserhöhungen, die sich bereits durchdringen, wenn noch ein Abstand zwischen den mittleren Oberflächen besteht (Abb. 3.3.1). Diese Durchdringung soll im folgenden Annäherung a genannt werden. Die Rauhigkeiten sind dann nach dem M-System für Rauhigkeitsbestimmungen [36, S. 684] als Mittenraubwerte Ra definiert. Für zwei gegenüberliegende Punkte A und B aufzwei Festkörpern A', B' gelten die Definitionen

Gesamtrauhigkeitshöhe:

$$
\mathbf{h} = \mathbf{h}_A + \mathbf{h}_B ; h = |\mathbf{h}| \tag{3.3.1}
$$

Abstand

$$
d_A = \frac{\sim}{x_B} - \frac{\sim}{x_A} \tag{3.3.2}
$$

mit den aktuellen (verschobenen) Koordinaten x der mittleren Körperoberflächen. Die Annäherung des Körpers A' an den Körper B' ist dann

$$
\mathbf{a}_A = \mathbf{h} - \mathbf{d}_A \tag{3.3.3}
$$

$$
=\frac{\infty}{x_A} - \frac{\infty}{x_B} + h \tag{3.3.4}
$$

Die Vektoren h, dA, aAstehen senkrecht auf der Kontaktoberfläche des Körpers A', der im folgenden Kontaktkörper genannt wird, während B' Zielkörper heißen soll.

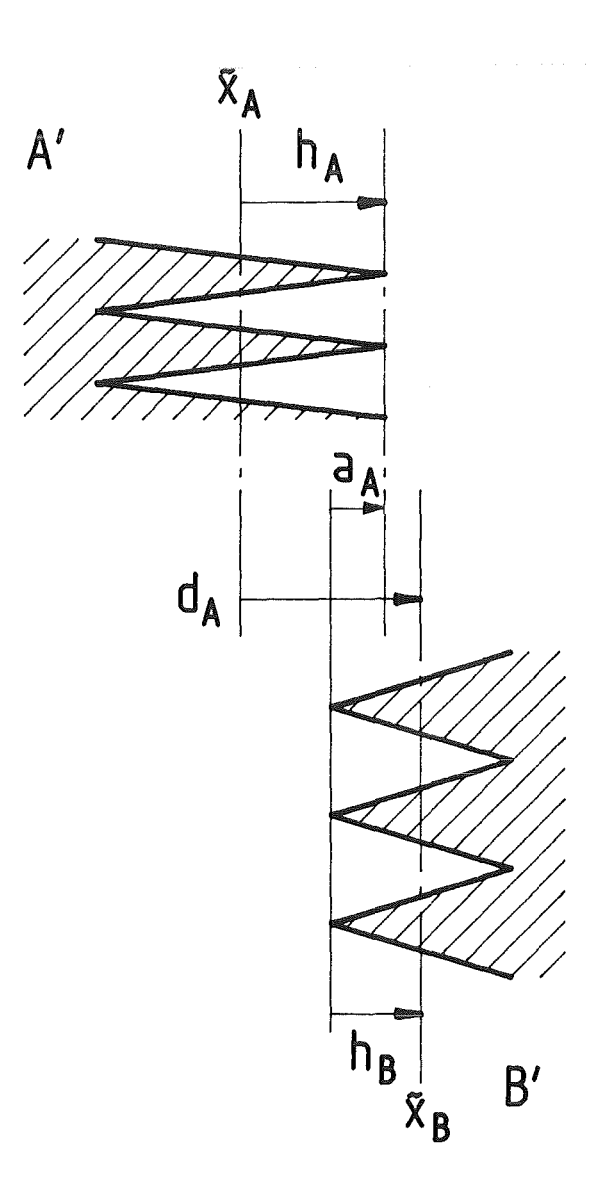

Abb. 3.3.1: Geometrie im Bereich der Kontaktoberflächenschicht zweier rauher Festkörper A' und B'

### 3.3.1.1 Konstitutive Gleichung der Kontaktschicht in Normalenrichtung

Im Kontaktbereich wirkt eine Normalspannung (negativer Kontaktdruck)  $\sigma_n$ , die von der Annäherung a abhängig ist. Berühren sich die Rauhigkeitsspitzen nicht oder erst gerade, gilt:

$$
\sigma_n = O \qquad \text{für } a \leq O. \tag{3.3.5}
$$
\nNach Auftreten von Kontakt kann man am einfachsten ein rein elastisches Gesetz der Form

\n
$$
\sigma_n = -c_1 a \qquad (3.3.6)
$$
\nannehmen, Weitere Informationen lassen sich aus Experimenten ableiten, die in [34]

bewertet werden. Für kleinere Annäherungen ergibt sich ein Potenzgesetz

$$
\sigma_n = -c_2 a^{b_2} \tag{3.3.7}
$$

und für größere Annäherungen ein Exponentialgesetz

$$
\sigma_n = -c_3 \exp(b_3 a) \tag{3.3.8}
$$

Die relativen Aussagen über die Annäherungen beziehen sich natürlich auf die Gesamtrauhigkeit hund lassen sich ebenso wie die Faktoren in (3.3.6), (3.3.7), (3.3.8) aus Experimenten für Kontaktoberflächenschichten unterschiedlicher Materialpaarungen, Oberflächenbehandlungen usw. bestimmen. Zahlenwerte für Materialpaarungen aus der Werkzeugmaschinenindustriesind in [37], [38] enthalten. Führt man die Umrechnungen in SI-Einheiten durch, so erhält man Tabelle 3.3.1 für einige Paarungen von Gußeisen mit Gußeisen oder mit Tufnol, bzw. Ferobestos [37, S. 90] in einer Beziehung der Form (3.3.7), die für Kontaktdrücke kleiner als 5 MPa angegeben wird.

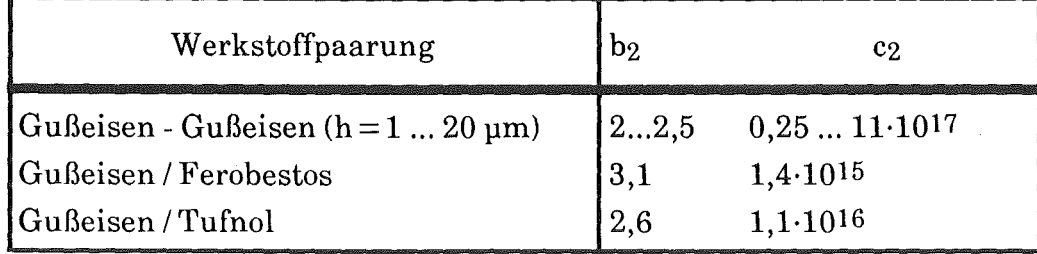

## Tabelle 3.3.1: Koeffizienten der Gl. (3.3.7) für Drücke bis 5 MPa (Angabe von a in m und  $\sigma_n$  in Pa)

Untersuchungen mit höheren Drücken von 0,8 bis 46 MPa für Materialpaarungen von niedrig legierten Stählen (engl.: mild steel) wurden von Connoly, Thornley (38] Gl. (3.3.8) durchgeführt. Sie geben einige Daten für den Koeffizienten bg. an Unter anderem stellen sie für gehobelte und gedrehte Oberflächen folgenden empirischen Zusammenhang zwischen bg und der Oberflächenrauhigkeit fest:

$$
b_3 h = A = const.
$$
\n(3.3.9)  
\n**Assagen über c<sub>3</sub> werden leider nicht getroffen. Gl. (3.3.8) wird für a = 0 zu  
\n
$$
\sigma_n \big|_{a=0} = -c_3,
$$
\n(3.3.10)**

was nicht mit der Voraussetzung (3.3.5) übereinstimmt. Gl. (3.3.8) müßte also erst oberhalb einer gewissen Gültigkeitsschranke  $a_{III} > 0$  angewendet werden. Zwischen  $0 < a \le a_{III}$ 

könnte man ein Gesetz der Form (3.3.7) anwenden und danach die Konstante c3 an der Übergangsstelle am bestimmen.

## 3.3.1.2 Konstitutive Gleichung der Kontaktschicht in Tangentenrichtung

In tangentialer Richtung tritt in der Kontakoberflächenschicht zwischen den zwei Festkörpern lokal entweder Haften, reibungsbehaftetes oder reibungsloses Gleiten auf. Reibungsbehaftetes Gleiten führt unweigerlich zu Dissipationsvorgängen, die hier nicht behandelt werden sollen.

Das Problem vereinfacht sich für die Brennstabberechnung noch weiter. Für bestrahlte Stäbe kann man annehmen, daß Hülle und Brennstoffsich so stark miteinander verbinden, daß die Kontaktfläche nur Haften zuläßt. Beim frischen Brennstab treten dagegen Gleiten und Haften auf.

Es gelten die folgenden Beziehungen: Haften:

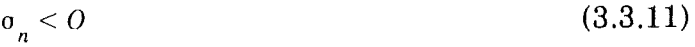

$$
|\sigma_t| < -\mu_H \sigma_n \tag{3.3.12}
$$

Reibungsbehaftetes Gleiten:

$$
\sigma_n < O \tag{3.3.13}
$$

$$
|\sigma_t| = -\mu_G \sigma_n \tag{3.3.14}
$$

Reibungsloses Gleiten:

$$
\sigma_n < O \tag{3.3.15}
$$

$$
|\sigma_t| = O, \ da \ \mu_G = O. \tag{3.3.16}
$$

Der Index t bezeichnet die tangentiale, n die normale Komponente der Spannung in der Kontaktschicht. µG ist der Gleitreibungs- und µH der Haftreibungskoeffizient.

Meist gilt:

$$
\mu_G < \mu_H \tag{3.3.17}
$$

## 3.3.2 Erweitertes Prinzip der virtuellen Arbeit für den Kontaktzweier Festkörper

Die Körper A', B' seien zwei unabhängige Körper, die miteinander über eine Kontaktoberflächenschicht mit dem Volumen V<sub>c</sub> in Kontakt treten können (Abb. 3.3.2). Im getrennten Zustand

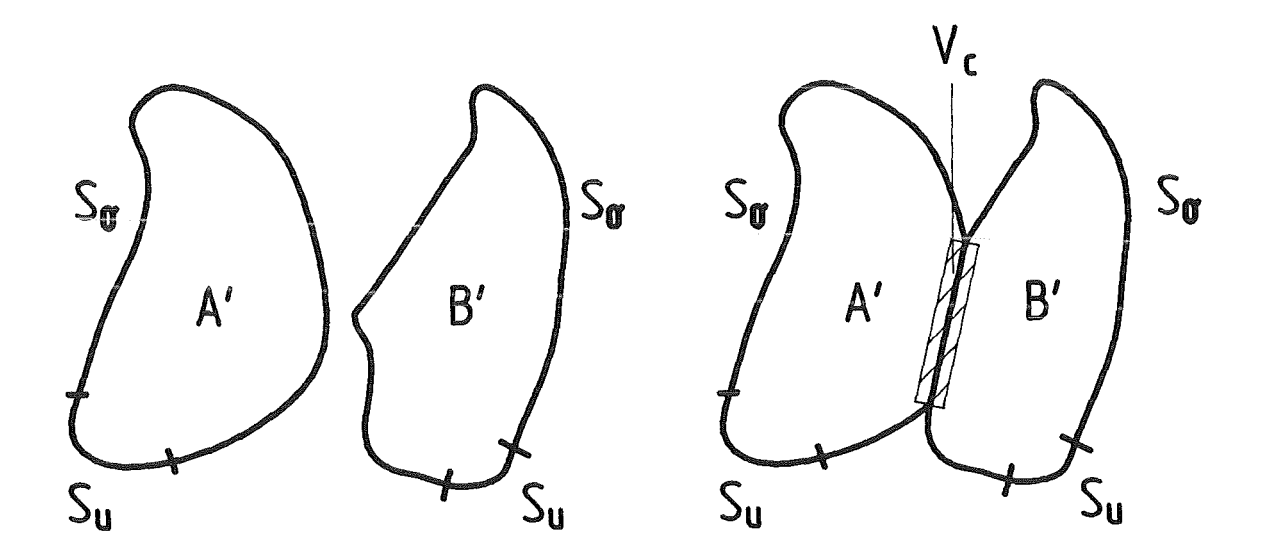

Abb. 3.3.2: Zwei Körper A', B' im getrennten und im Kontaktzustand

gilt das Prinzip der virtuellen Arbeit für jeden der beiden Körper, aber auch für beide Körper zusammen:

$$
\left(\delta\,\overline{\Pi}\,\right)_{A'}=O;\qquad \left(\delta\,\overline{\Pi}\,\right)_{B'}=O\tag{3.3.18}
$$

$$
\delta \Pi = \delta \overline{\Pi} = \left( \delta \overline{\Pi} \right)_{A^*} + \left( \delta \overline{\Pi} \right)_{B^*} = O. \tag{3.3.19}
$$

Im Kontaktzustand wird die Kontaktoberflächenschicht V<sub>c</sub> mit der Kontaktfläche S<sub>c</sub> einen zusätzlichen Beitrag zur inneren virtuellen Arbeit liefern:

$$
\delta \overrightarrow{\Pi} := (\delta \overrightarrow{\Pi})_{Vc, I}.
$$
\n(3.3.20)

Im Gleichgewichtszustand gilt für die gesamte virtuelle Arbeit der beiden Körper und der Kontaktoberflächenschicht:

$$
\delta \Pi = \delta \overline{\Pi} + \delta \overline{\Pi} = 0. \tag{3.3.21}
$$

(3.3.24)

Der Beitrag der inneren virtuellen Arbeit in der Kontaktoberflächenschicht ergibt sich mit Gl. (3.3.20) und Gl. (3.1.6) zu

$$
\delta \widetilde{II} = \int_{V_c} \delta \varepsilon_{ij} \sigma_{ij} dV. \tag{3.3.22}
$$

Mit (3.1.13) bis (3.1.25) erhält man unter Verwendung von

$$
\delta \varepsilon_{ij} = \delta \left[ \frac{1}{2} \left( \frac{\partial u_j}{\partial x_i} + \frac{\partial u_i}{\partial x_j} \right) \right] = \frac{1}{2} \left[ \frac{\partial}{\partial x_i} \delta u_j + \frac{\partial}{\partial x_j} \delta u_i \right]
$$
(3.3.23)

und unter Berücksichtigung der Symmetrie des Spannungstensors  $\sigma_{12} = \sigma_{21}$ , sowie dem Koordinatensystem entsprechend Abb. 3.3.3:

Fall I:

$$
\delta \widetilde{II} = \int_{V_c} \left( \frac{\partial \delta u_1}{\partial x_1} \sigma_{11} + \frac{\partial \delta u_2}{\partial x_1} \sigma_{12} \right) dx_1 dx_2 dx_3
$$

Fall II:

$$
\delta \widetilde{II} = \int_{V_c} \left( \frac{\partial \delta u_2}{\partial x_2} \sigma_{22} + \frac{\partial \delta u_1}{\partial x_2} \sigma_{12} \right) dx_1 dx_2 dx_3.
$$

Bei der Ableitung von Gl. (3.3.24) wurde angenommen, daß die Kontaktoberflächenschicht so dünn ist, daß sie in den Stirnflächen keine Kräfte übertragen kann. Dies erklärt auch, weshalb man von Gl. (3.3.24) unmittelbar zu Zylinderkoordinaten übergehen kann. Liegt die Normale der Kontaktoberflächenschicht parallel zur r oder z-Richtung, so sind die Stirnflächen in  $\phi$ -Richtung infinitesimal dünn. Erst das Grundmaterial der beiden Körper unterhalb der Kontaktoberflächenschicht ist in der Lage, Umfangsspannungen aufzunehmen. Jetzt kann man die beiden Fälle in GI. (3.3.24) zusammenfassen, indem der Index n die Richtung parallel zur Kontakoberflächennormalen und t die tangentiale Richtung senkrecht dazu beschreibt:

$$
\delta \widetilde{H} = \int_{S_c} \int_n \left( \frac{\partial \delta u_n}{\partial x_n} \sigma_n + \frac{\partial \delta u_t}{\partial x_n} \sigma_t \right) dn \ dA \ . \tag{3.3.25}
$$

Diskretisiert man die Kontaktfläche in kleine Gebiete Ai um die Knotenpunkte herum und führt das Integral in Normalenrichtung aus, so erhält man für einander gegenüberliegende Punkte A auf der Kontaktkörperoberfläche und B auf der Zielkörperoberfläche

$$
\delta \widetilde{\Pi}_h = \Sigma_i \quad \delta \widetilde{\Pi}_i \tag{3.3.26}
$$

mit i als dem Index für die Paarung A, Bund mit

$$
\delta \widetilde{\Pi}_i = A_i \left[ \sigma_{n,i} \left( \delta u_n^B - \delta u_n^A \right) + \sigma_{i,i} \left( \delta u_i^B - \delta u_i^A \right) \right]. \tag{3.3.27}
$$

Die Spannungen über so kleinen Gebieten Ai können als näherungsweise konstant ange sehen und deshalb aus dem Integral gezogen werden. Für i  $\rightarrow$   $\approx$  gilt  $\delta \widetilde\Pi_{\rm h}$   $\rightarrow$   $\delta \widetilde\Pi_{\rm h}$  Auch eine Diskretisierung mit Formfunktionen wäre denkbar, wie in (3.1.38), (3.1.42), allerdings erscheint die praktische Realisierung schwieriger.

### Suchvektor q für Kontaktknotentripel

Die Beschränkung auf gegenüberliegende Kontaktknotenpaare A, B läßt sich verallgemeinern, wenn man den Gleitflächenformalismus von Hallquist [ 40, 41, 42, 43] oder Bathe, Chaudhary [ 44, 45, 46] einführt. In Abb. 3.3.3 ist der Fall dargestellt, bei dem die Normale auf die Kontaktkörperoberfläche nicht einen Knoten auf der Zielkörperoberfläche trifft, sondern statt dessen den Punkt B. Dieser liegt zwischen den Knoten C und D. Es wird angenommen, daß die Feldgrößen zwischen C und D linear verteilt sind, so daß sie für B linear interpoliert werden können. Für finite Elemente mit quadratischen Formfunktionen ist dies eine Ungenauigkeit, die allerdings nur im Kontaktformalismus wirksam wird. Der Abstand zwischen C und D sei l. Die Strecke BC ist dann q l, die Strecke BD = (1-q)l. Für Kontaktflächen parallel zu einer der Koordinatenrichtungen wie in Abb. 3.3.3 dargestellt, sind diese Abstände und damit q besonders einfach durch reine Subtraktion der betreffenden Koordinatenwerte und Division durch die Länge l, die ja ebenfalls durch Koordinatensubtraktion gewonnen wird, zu ermitteln. Hierbei sind die aktuellen verschobenen<br>*Koordinaten* X<sub>A</sub>, X<sub>C</sub>, X<sub>1</sub>) zu verwenden. Da die Ermittlung der Kontaktoberfläche iterativ erfolgt, ändern sich sowohl die aktuellen Koordinatenwerte, wie auch q und 1 von einem Iterationsschritt zum nächsten.

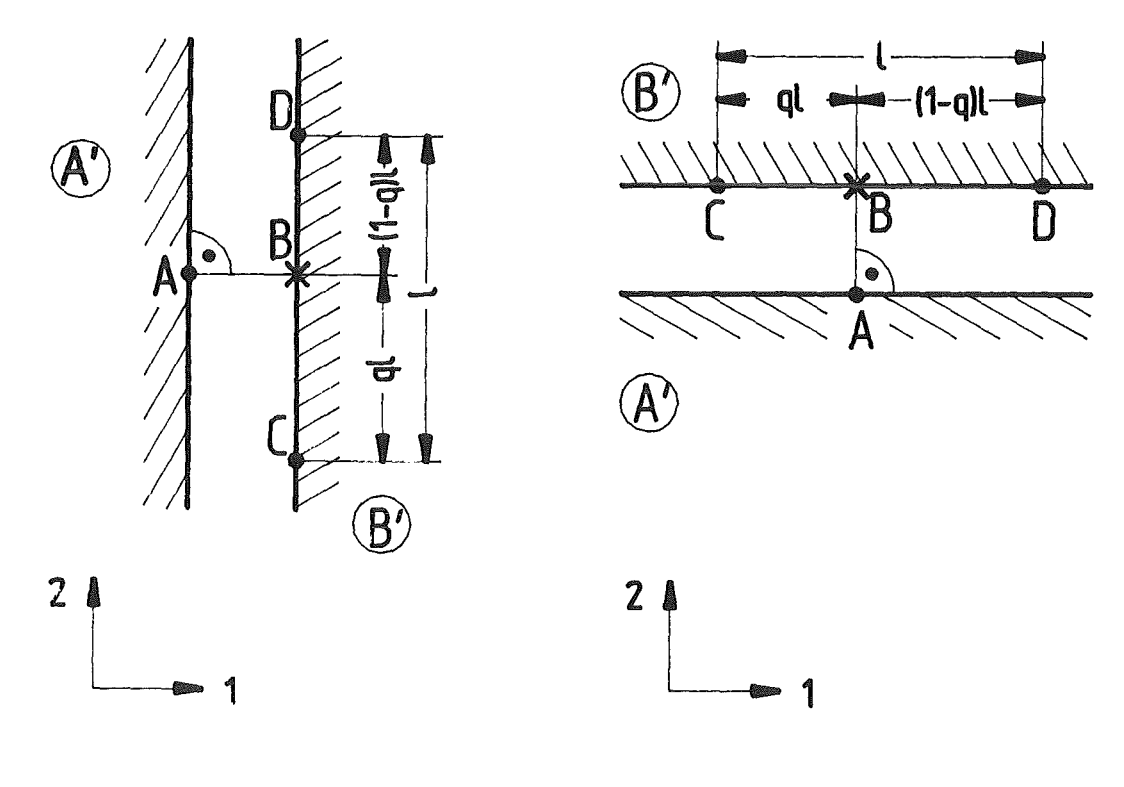

Fall I Fall II

- Abb. 3.3.3: Kontakt zwischen Festkörpern A' und B' mit nicht gegenüberliegenden Knotenpunkten A, C, D
	- Fall I: Kontaktoberflächennormale parallel zur 1-Richtung
	- Fallll: Kontaktoberflächennormale parallel zur 2-Richtung

Zunächst soll die Annäherung des Punktes A an den Körper B' für ein zweidimensionales Kontinuum festgestellt werden. Aus (3.3.4) wird der Betrag des Annäherungsvektors

$$
a_A = \left( x_A - x_B \right) + \left( u_A - u_B \right) + h \tag{3.3.28}
$$
  
ndung von

unter Verwei

Mit

 $\mathbf{x}_B = \mathbf{x}_C + q \left( \mathbf{x}_D - \mathbf{x}_C \right) = \left( 1 - q \right) \mathbf{x}_C + q \mathbf{x}_D$ (3.3.30)

 $\begin{cases}\n x = x + u. \n\end{cases}$ 

$$
\mathbf{u}_B = \left(1 - q\right)\mathbf{u}_C + q\mathbf{u}_D \tag{3.3.31}
$$

und den Vektoren

 $\mathbf{x}^T = \begin{bmatrix} \mathbf{x}_A^T & \mathbf{x}_C^T & \mathbf{x}_D^T \end{bmatrix} = \begin{bmatrix} 1, 6 \end{bmatrix}$ (3.3.32)

 $u^T = \left[ \begin{array}{ccc} u^T & u^T_C & u^T_D \end{array} \right] = \left[ \begin{array}{cc} 1, 6 \end{array} \right]$ 

ermittelt man für die Annäheru

 $a_A = \mathbf{q}_n^T \left( \mathbf{x} + \mathbf{u} \right) + h$ (3.3.34)

mit dem Suchvektor q für Fall I der Abb. 3.3.3

$$
\mathbf{q}_{n,I}^T = \begin{bmatrix} 1 & O & -(1-q) & O & -q & O \end{bmatrix} \tag{3.3.35}
$$
\noder für Fall II der Abb. 3.3.3

$$
\mathbf{q}_{n,H}^T = \begin{bmatrix} 0 & 1 & 0 & -\left(1 - q\right) & 0 & -q \end{bmatrix} . \tag{3.3.36}
$$

Ebenso ergibt sich für die Differenz der virtuellen Verschiebungen in Normalenrichtung

$$
\left(\delta u_n^B - \delta u_n^A\right) = -\delta u^T \mathbf{q}_n \tag{3.3.37}
$$

und für die Differenz der virtuellen Verschiebungen in Tangentenrichtung

$$
\left(\delta u_t^B - \delta u_t^A\right) = -\delta u^T q_t \qquad (3.3.38)
$$

mit

$$
\delta \mathbf{u}^T = \begin{bmatrix} \delta \mathbf{u}_A^T & \delta \mathbf{u}_C^T & \delta \mathbf{u}_D^T \end{bmatrix} = \begin{bmatrix} 1, 6 \end{bmatrix}
$$
 (3.3.39)

und mit den Suchvektoren der Tangentenrichtung

(3.3.40)  $\mathbf{q}_{tJ} = \mathbf{q}_{nJ}$ 

 $\mathbf{q}_{tH} = \mathbf{q}_{nL}$ 

Damit wird der Beitrag eines Kontaktknotentripels zur virtuellen Arbeit (3.3.27)

 $\delta \Pi_i^{\prime} = \delta u^T A_i \left[ -\mathbf{q}_n \, \sigma_{n,i} - \mathbf{q}_i \, \sigma_{t,i} \right],$ (3.3.42) wobei beide Suchvektoren q<sub>n</sub>, qt entweder für Fall I oder für Fall II aus Abb. 3.3.3 zu nehmen sind. Sie sind für ein Kontaktknotentripel vollständig durch die Gln. (3.3.35), (3.3.36) und (3.3.40), (3.3.41) definiert.

Geht man von (3.3.42) auf das globale Gleichungssystem mit den globalen Knotennummern  $\frac{1}{2}$  iv  $\frac{1}{2}$  ivers  $\frac{1}{2}$  (siehe Kap. 3.1.4), muß man globale Suchvektoren  $q_n$ ,  $q_t$  der Länge [m·N, 1] verwen-

$$
(3.3.41)
$$

(3.3.29)

(3.3.33)

den. Man erhält sie sehr einfach durch Belassen der Werte aus dem lokalen Suchvektor an den entsprechenden Positionen des globalen Suchvektors, die durch die globalen Knotennummern definiert sind und Auffüllen des globalen Suchvektors mit Nullen.

Mit (3.3.26), (3.3.21) und (3.1.73) erhält man schließlich das globale Gleichungssystem für die beiden kontaktierenden Körper und die Kontaktoberflächenschicht

$$
\delta\Pi_h = O = \delta \mathbf{u}^T \left\{ \mathbf{K} \mathbf{u} - \mathbf{f} + \Sigma_i \left[ A_i \left( -\frac{\boldsymbol{\sim}}{\mathbf{q}_n \sigma_{n,i} - \mathbf{\widetilde{q}}_t \sigma_{t,i}} \right) \right] \right\}.
$$
 (3.3.43)

Für beliebige  $\delta u^T$  muß der Inhalt der geschweiften Klammer verschwinden, dann ist die Näherungslösung u gefunden.

An dieser Stelle wird es notwendig, konstitutive Gleichungen für  $\sigma_{n}$ ;  $\sigma_{t}$  auszuwählen. Für die Normalspannung wird (3.3.6) ausgewählt und für die Tangentialspannung wird als Verallgemeinerung von (3.3.12) und (3.3.15)

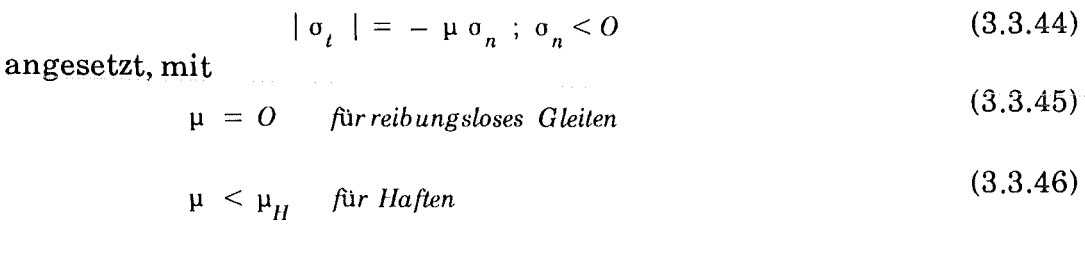

$$
\mu = \mu_G \quad \text{ für reibungsbehaftetes Gleiten.} \tag{3.3.47}
$$

Auch die anderen konstitutiven Gleichungen (3.3.7) und (3.3.8) für die Kontaktschicht ließen sich in (3.3.43) verwenden. Z.B. könnte man in (3.3.6) entweder

$$
c_1 = c_2 a^{\binom{b_2 - 1}{2}}
$$
 (3.3.48)

oder

$$
c_1 = c_3 \left[ \frac{1}{a} + \frac{b_3 a^o}{1!} + \dots + \frac{b_3 a^{(n-1)}}{n!} + \dots \right]
$$
 (3.3.49)

anstatt (3.3.7), (3.3.8) verwenden. GI. (3.3.48) wird von Oden, Lin [ 47, S. 308) für den Kontakt zwischen einem Reifen und der Straße bei Drehung des Reifens angewendet. In dem in Kap. 4 beschriebenen Rechenprogramm führte diese Gleichungjedoch zu Nichtkonvergenz der Newton-Raphson-Iteration. Eventuell wäre eine Liniensuche (siehe Kap. 3.2) ein Ausweg. Allerdings läßt sich (3.3.48) in Verbindung mit Tab. 3.3.1 benutzen, um Zahlenwerte für c<sub>1</sub> abzuschätzen. Verwendet man z.B. b<sub>2</sub> = 2,0; c<sub>2</sub> = 10<sup>17</sup>; a = 10<sup>-6</sup> m, so ergibt sich  $c_1 = 10^{11}$ . Und für  $b_2 = 2.5$ ;  $c_2 = 10^{16}$  folgt  $c_1 = 2.8 \cdot 10^7$ .

Oden, Martins [34, S. 584) geben auch andere konstitutive Gleichungen für die Tangentialspannung an; hier erscheint es jedoch sinnvoll zu sein, die einfache Beziehung (3.3.44) anzuwenden.

Vom mathematischen Standpunkt her gesehen, ist die Anwendung von Gl. (3.3.43) ein Strafverfahren [30]. Die beiden kontaktierenden Körper bilden ein Gleichgewichtssystem, dem Nebenbedingungen durch die in Gl. (3.3.20) definierte virtuelle Arbeit der KontaktOberflächenschicht aufgezwungen werden. Die Nebenbedingungen können entweder durch ein Strafverfahren, oder durch zusätzliche Unbekannte mittels Lagrangescher Multiplikatoren eingebracht werden. Hier wurde der erste Weg gewählt, wobei dem Strafverfahren durch die konstitutiven Gleichungen der Kontaktschicht eine physikalische Bedeutung gegeben wird. Die Schwierigkeit bei der Anwendung des Strafverfahrens besteht in der Bestimmung der Parameter c1 und µ aus Gl. (3.3.6) und (3.3.44). Im vorherigen Absatz wurde versucht, zumindest eine Abschätzung vorzunehmen. Weitere Messungen für jeweils interessierende Oberflächenpaarungen sind notwendig. Solange diese nicht durchgeführt sind, bleibt nur eine parametrische Untersuchung für verschiedene c1 und µ als Ausweg. Bei zu kleinem c1 ist die Durchdringung der kontaktierenden Körper zu groß, bei zu großem CI kommt man bei der Rechnung in Konvergenzschwierigkeiten. Solche numerischen Konvergenzprobleme traten sowohl bei Strafverfahren, als auch bei Verfahren mit Lagrangesehen Multiplikatoren auf [ 48]. Die Erfahrungen, die mit dem Rechenprogramm aus Kap. 4 dieser Arbeit gemacht wurden, deutenjedoch daraufhin, daß Konvergenzprobleme erst dann auftreten, wenn physikalisch unrealistisch hohe Werte für c<sub>1</sub> und µ gewählt werden.

#### 3.3.3 Lösung der Festkörperkontaktaufgabe durch Newton-Raphson-Iteration

Die Näherungslösung kann nur iterativ bestimmt werden, weil die Kontaktfläche stark nichtlinear von der Anpreßkraft abhängig ist. In dieser Arbeit wird die Lösung durch Lastinkrementierung und Newton-Raphson-Iteration erhalten (siehe Kap. 3.2).

Da für  $a \le 0$  wegen (3.3.5) kein Beitrag zur virtuellen Arbeit der Kontaktstellen geleistet wird, kann der Kontaktalgorithmus für solche Fälle übersprungen werden. Wenn aber Kontakt in einem Lastinkrement auftritt, so wird die Annäherung sofort einen bestimmten Betrag annehmen, der zunächst überschätzt ist und erst durch Newton-Raphson-Iteration korrigiert wird. Mit (3.3.34), (3.3.29) und (3.2.3), bzw. (3.2.14) folgt

$$
a_A^{k+1} = \mathbf{\hat{q}}_n^T \mathbf{x}^{k+1} + h = \mathbf{\hat{q}}_n^T \left( \mathbf{x}^k + \mathbf{s}^k \right) + h = a_A^k + \mathbf{\hat{q}}_n^T \mathbf{s}^k,
$$
(3.3.50)  
zw.  

$$
i + 1_{a_A^1} = i_{a_A} + \mathbf{\hat{q}}_n^T \quad i + 1_{\mathbf{s}^1}.
$$
(3.3.51)

 $\mathbf b$ 

Im folgenden (siehe auch Kap. 3.2) soll vereinfachend sowohl für 
$$
ia_A
$$
, als auch für  $a_Ak$  jedesmal  $a_V$ geschrieben werden und für  $sk$ , bzw.  $i+1s1$  jedesmal einfach s, also:

$$
a_A = a_{A, v} + \mathbf{\hat{q}}_n^T \quad \text{s} \tag{3.3.52}
$$

**Für** beliebige Variationen 
$$
\delta u^T
$$
 folgt aus (3.3.43)

$$
\mathbf{K}\left(\mathbf{u}_{v} + \mathbf{s}\right) - \left(\mathbf{f}_{v} + \Delta\mathbf{f}\right) + \mathbf{K}\mathbf{s} + \mathbf{f} = \mathbf{O} \tag{3.3.53}
$$

mit

$$
\mathbf{K} = \Sigma_i \mathbf{K}_i = \Sigma_i \left[ A_i \left( c_1 \mathbf{\widetilde{q}}_n \mathbf{\widetilde{q}}_n^T + \mu c_1 \mathbf{\widetilde{q}}_n \mathbf{\widetilde{q}}_n^T \right) \right]
$$
(3.3.54)

und

$$
\boldsymbol{\widetilde{f}} = \boldsymbol{\Sigma}_i \boldsymbol{\widetilde{f}}_i = \boldsymbol{\Sigma}_i \left[ A_i \left( c_1 \boldsymbol{\widetilde{q}}_n + \mu c_1 \boldsymbol{\widetilde{q}}_t \right) a_{A, v, i} \right]
$$
(3.3.55)

Faßt man zusammen wie in (3.2.2), (3.2.12)

so folgt

$$
\mathbf{r}_v = \mathbf{K} \mathbf{u}_v - \mathbf{f}_v
$$
 (3.3.56)  
für das Inkrement der Näherungslösung

$$
\mathbf{r}_{v} + \left(\mathbf{K} + \widetilde{\mathbf{K}}\right)\mathbf{s} - \left(\Delta \mathbf{f} + \widetilde{\mathbf{f}}\right) = \mathbf{0}.\tag{3.3.57}
$$

und man erhält den verbesserten Lösungsvektor nach (3.2.3), bzw. (3.2.14). Das Residuum für den nächsten Iterationsschritt ergibt sich dann durch Ausführung der geschweiften Klammer in (3.3.43).

 $\overline{\phantom{0}}$  $\textrm{Leider}$  ist die Matrix K nur für den Fall  $\mu = 0$  symmetrisch. Man sieht dies, wenn man die Multiplikationen der Suchvektoren, z.B. für Fall I aus Abb. 3.3.3 für die lokalen Suchvektoren ausführt:

$$
q_{n,1} q_{n,1}T = \begin{bmatrix} 1 & 0 & -(1-q) & 0 & -q & 0 \\ 0 & 0 & 0 & 0 & 0 & 0 \\ -(1-q) & 0 & (1-q)^{2} & 0 & q(1-q) & 0 \\ 0 & 0 & 0 & 0 & 0 & 0 \\ -q & 0 & q(1-q) & 0 & q^{2} & 0 \\ 0 & 0 & 0 & 0 & 0 & 0 \end{bmatrix}
$$
(3.3.58)

$$
= [6,6] = [symm.]
$$

$$
q_{t,1} q_{n,1}T = \begin{bmatrix} 0 & 0 & 0 & 0 & 0 & 0 \\ 1 & 0 & -(1-q) & 0 & -q & 0 \\ 0 & 0 & 0 & 0 & 0 & 0 \\ -(1-q) & 0 & (1-q)^{2} & 0 & q(1-q) & 0 \\ 0 & 0 & 0 & 0 & 0 & 0 \\ -q & 0 & q(1-q) & 0 & q^{2} & 0 \end{bmatrix}
$$
(3.3.59)

#### [unsymm.].  $=$

#### 3.4 Elastoplastisches Materialverhalten

#### 3.4.1 Spannungs-Dehnungs-Beziehung

Viele Werkstoffe verhalten sich bei kleinen Dehnungen linear elastisch und damit ist das Hookesche Gesetz in der Form (3.1.26) oder auch (3.1.27) gültig. Ab einer bestimmten Spannung, der Fließgrenze GF, treten Abweichungen vom linear elastischen Verhalten auf, die bei verschiedenen Werkstoffen sehr verschieden aussehen können [13, S. 134 ff.]. In bereits idealisierter Form ist das Verhalten der beiden typischen Stahlgruppen für den Fall eines einachsigen Zugversuchs in Abb. 3.4.1 dargestellt. Ferritische Stähle sind bis zur Fließgrenze elastisch und fließen danach im wesentlichen ohne Zunahme der Last; austenitische Stähle zeigen keine ausgeprägte Fließgrenze (nicht in Abb. 3.4.1 dargestellt, siehe Böhm [ 49]), weswegen bei ihnen eine Proportionalitätsgrenze künstlich definiert werden muß, z.B. bei 0,2% Dehnung. Bei höheren Spannungen fließt der austenitischeStahl und zeigt eine Erhöhung der Spannungmit der Zunahme der Dehnung. Man spricht von plastischer Verfestigung. Bei einer Entlastung reagieren beide Materialien im wesentlichen elastisch, so daß nach plastischer Verformung stets eine plastische Dehnung verbleibt. E $\eta$  ist die Steigung der Spannungs-Dehnungs-Kurve im plastischen Bereich.

Der andere Werkstoff eines Brennstabs, der Brennstoff, ist ein keramisches Material (U02,  $UO_2PuO_2$ , das bei niedrigen Temperaturen sehr spröde ist und bis zum Sprödbruch ein rein elastisches Verhalten aufweist. Ab etwa 1200° C zeigt auch der Brennstoff ein Verhalten wie ein austenitischer Stahl. Oberhalb etwa 1400° C ist der Brennstoff sehr plastisch und fließt schon bei niedrigen Spannungen [22, S. 336 ff.]. Auch für den Brennstoffist also ein Modell nach Abb. 3.4.1 bei niedrigen Temperaturen eine vernünftige Näherung, wenn nur entsprechende temperaturabhängige Stoffdaten dem Rechenprogramm angeliefert werden. Da jedoch im Inneren eines Brennstabs deutlich höhere Temperaturen als 1400° C auftreten können- dies gilt insbesondere beim Reaktorstörfall-sind die Werte für die Fließgrenze sehr klein und der Brennstoffverhält sich vollkommen plastisch. Mit der Verschiebungsvariante der Finite-Elemente-Methode ist inkompressibles Materialjedoch nicht zu behandeln. Vielmehr muß zu einer gemischten Finite-Elemente-Methode, in der auch die hydrostatischen Drücke als zusätzliche Unbekannte auftreten, übergegangen werden [15, 21]. Dieser Schritt wird in dieser Arbeit nicht ausgeführt. Der Brennstoffmuß deshalb als linear elastisches Material betrachtet werden.

Mit Hilfe der mathematischen Plastizitätstheorie [50] ist es für die Hülle möglich, eine Finite-Elemente-Methode abzuleiten, die auch plastisches Fließen behandeln kann [21]. Hier wird der Algorithmus von Owen, Hinton, [51, Kap. 7] verwendet. Im Anhang A.2 wird die Herleitung kurz skizziert [51, S. 227, 228]. Wegen einer detaillierten Beschreibung des Algorithmus wirdjedoch auf das Buch verwiesen. Die wesentlichsten Ingredienzien des Algorithmus sind das Fließkriterium, die Fließregel und das Verfestigungsgesetz.

#### 3.4.2 Inkrementelles Prinzip der virtuellen Arbeit

Die aktuelle innere virtuelle Arbeit des Körpers ergibt sich nach (3.1.6). Die Spannung läßt sich aufteilen in die vorherige Spannung und ein Spannungsinkrement aus der Lastinkrementierung (Gl. (3.2.22)), bzw. aus der Newton-Raphson-Iteration

$$
\sigma_{ij} = \left(\sigma_{ij}\right)_v + d\,\sigma_{ij} \,. \tag{3.4.1}
$$

Das Prinzip der virtuellen Arbeit lautet elementweise (3.1.44, 3.1.50)

$$
\delta \Pi^{e} = O = \left( \mathbf{v}^{e} \right)^{T} \left\{ \int_{V_{e}} \left( \mathbf{D} \Psi^{e} \right)^{T} \left( \sigma_{v} + d \sigma \right) dV - \mathbf{f}^{e} - \mathbf{\hat{\sigma}}_{I}^{e} - \mathbf{\hat{\sigma}}_{A}^{e} \right\}
$$
(3.4.2)

Bildet man wie in Kap. 3.1 die globalen Gleichungen mit den Randbedingungen und behandelt man wie in Kap. 3.2 das Gleichungssystem in der geschweiften Klammer mit einer Newton-Raphson-lteration, so ergibt sich

$$
K s + r_{v} - \Delta f = O. \qquad (3.4.3)
$$

Elastaplastisches Materialverhalten läßt sich mit Hilfe von Gl. (3.4.3) in einem nichtlinearen Finite-Elemente Programm berücksichtigen (s. Kap. 4 und [51]).

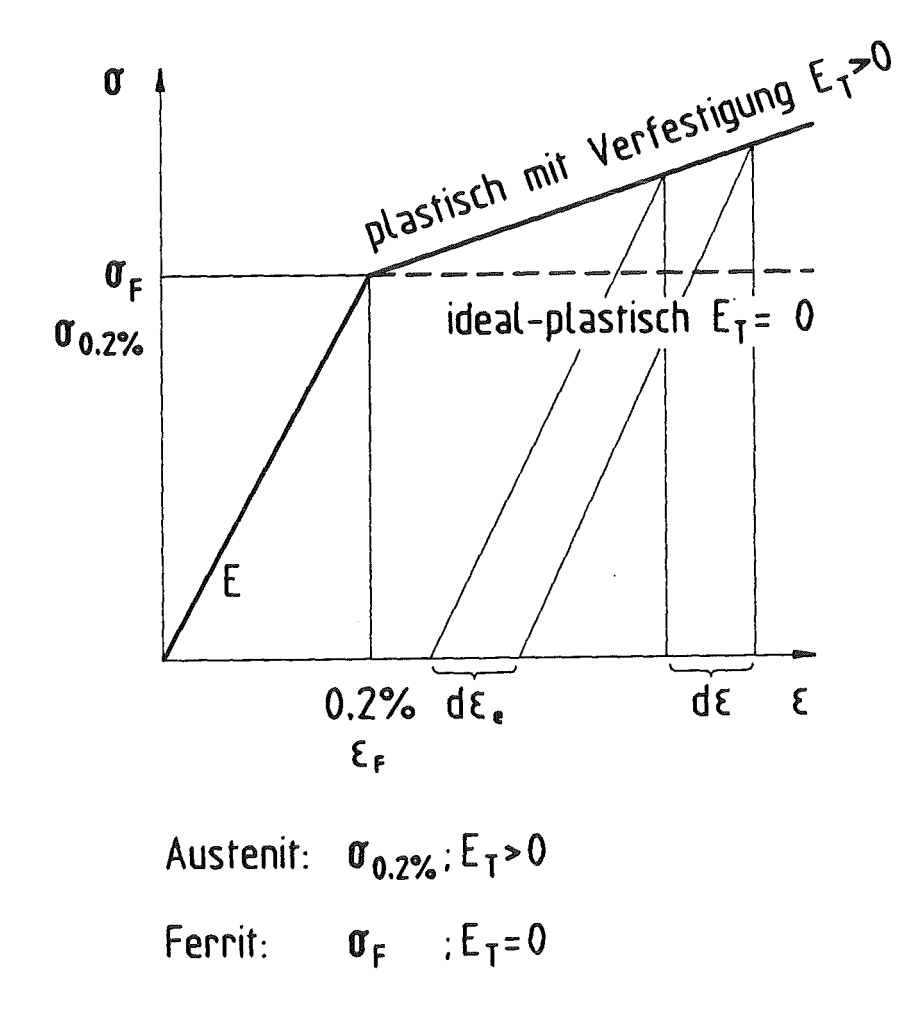

Abb.: 3.4.1: Idealisiertes Spannungs-Dehnungs Verhalten von Stahl

# 4. Ein Rechenprogramm zur Kontaktmechanik

## 4.1 Rechenprogram KONTAKT

Das neu entwickelte Rechenprogramm KONTAKT basiert auf der in Kap. 3 beschriebenen Finite-Elemente-Methode. Seine wesentlichen Eigenschaften werden stichpunktartig aufgezählt (NDF gibt die Zahl der unbekannten Feldgrößen pro Knoten an):

Generelle Eigenschaften:

- 
- 
- 2-dimensional<br>
Skalarfeldproblem (NDF = 1) oder<br>
Ebener Dehnungs-, Spannungszustand in der Mechanik (NDF = 2) oder<br>
Achsensymmetrisches mechanisches Problem (NDF = 2)<br>
Kontaktlinienalgorithmus
- 
- 
- Reibung zwischen Festkörpern

Materialeigenschaften:

- Elastisch
- **Thermoelastisch**
- Elasto-plastisch
- Thermoelasto-plastisch

Numerische Eigenschaften:

- 
- Speicherung der Steifigkeitsmatrix in 1-dimensionalem Vektor<br>- Automatische Änderung der Kontur der Steifigkeitsmatrix bei Auftreten von Kontakt<br>- Newton-Raphson-Iteration zur Behandlung der nichtlinearen Effekte.
- 

Die drei Hauptblöcke im Ablauf des Rechenprogramms sind

- Preprozessor
- Prozessor
- Postprozessor.

Im Preprozessorschritt wird die Dateneingabe, sowie die halbautomatische Generierung des Finite-Elemente Netzes und die vorläufige Bestimmung der Kontur der Steifigkeitsmatrix durchgeführt. Vorher muß die Problemgröße abgeschätzt werden und die in einer PARA-METER-Anweisung enthaltenen Konstanten dementsprechend eingestellt werden. Dies erlaubt es, den Hauptspeicher des vorhandenen Computers optimal zu nutzen.

Sucht man die Spalten der Steifigkeitsmatrix von der obersten Zeile nach unten zur Hauptdiagonalen hin ab, so wird ihre Kontur durch die ersten von Null verschiedenen Einträge Kij gebildet.Den wesentlichen Beitrag am Speicherbedarfhaben die drei Vektoren AVECTR, CVECTR, AVKEEP, diejeweils den aktuellen oberen, den aktuellen unteren und den elastischen oberen ( = elastisch unteren) dreieckigen Anteil der Steifigkeitsmatrix nach einer Konturmethode abspeichern [21, S. 655]. Die Abschätzung des Speicherplatzbedarfs ist möglich, wenn man ungefähr die mittlere Halbbandbreite der Steifigkeitsmatrix des Problems kennt, die maßgeblich durch die Knotennumerierung bestimmt wird. Die Länge eines Vektors wird

## $N_S = NNODE * NDF * NBNDMI$

mit der Anzahl der Knoten NNODE, und der mittleren Halbbandbreite NBNDMI. Da mit

doppelter Genauigkeit gerechnet wird, ergibt sich als geschätzter Speicherbedarffür die drei Vektoren:

 $S = 3 \cdot N_S \cdot 8$  *Byte.* 

Dem Benutzer der Rechenanlagen stehen im Kernforschungszentrum Karlsruhe maximal 7 MByte an der SIEMENS 7890 und 48 MByte an der SIEMENS VP50 zur Verfügung.

Im Prozessorschritt wird das Gleichungssystem aufgestellt und gelöst. Der Ablauffolgt im wesentlichen der Abb. 3.2.1. Gesteuert wird dies in den Unterprogrammen PROC und PROCPL. Der Kasten für die Bestimmung des Residuums r in Abb. 3.2.1 setzt sich aus einem Anteil aus dem elasto-plastischen Materialverhalten und einem Anteil aus der Kontaktmechanik zusammen.

Im Programm KONTAKT wird für elastaplastisches Materialverhalten ein Anfangssteifigkeitsverfahren verwendet. Die elastische Steifigkeitsmatrix wird benutzt, um die Inkremente in den Verschiebungsvektoren zu erhalten. Dann erfolgt die Residuumsbestimmung, wobei der Integralanteil in Gl. (3.4.2) elementweise im Unterprogramm RESIDU berechnet wird. Dort geschieht dies mit Hilfe der Spannungen an den Gauß-Integrationspunkten [51, S. 249 ff]. Eine genauere Aufschlüsselung der Newton-Raphson-Iteration bei elastoplastischem Materialverhalten wird in Abb. 4.1.1 gegeben. Die Spannungen und Dehnungen an den Integrationspunkten im Element werden im COMMON-Block AMECH3 abgespeichert und stehen für den Postprozessor zur Verfügung.

Das Unterprogramm CONTAC, dessen Ablaufdiagramm in Abb. 4.1.2 dargestellt ist, führt die Kontaktberechnungen durch. Zunächst werden aufgrundder aktuellen Geometrie zum jeweiligen Iterationsschritt passende Kontaktknotentripel gefunden und falls notwendig wird die neue Kontur der Steifigkeitsmatrix bestimmt und die Umspeicherung durchgeführt. Dann werden die Steifigkeitsmatrizen und Lastvektoren zu den Kontaktknotentripein gebildet, addiert und schließlich auf die elastische Steifigkeitsmatrix und den globalen Lastvektor addiert. Die Größe KRESL = 1 steuert eine neue Lösung des Gleichungssystems.

Im Postprozessorschritt wird schließlich die Ergebnisausgabe in Form von Ausdruck und Plots durchgeführt. Eine Berechnung der Spannungen ist möglich. Man kann sowohl elementweise die Spannungen berechnen, als auch eine Mittelung über die Elementgrenzen ausführen. Im ersten Fall kann man die Spannungsdiskontinuitäten, die sich aus der Annahme (3.1.57) ergeben, abschätzen und dann anschließend bei ausreichend kleinen finiten Elementen die Mittelung verwenden, um ein optisch verständlicheres Gesamtbild zu erhalten.

Das Programm KONTAKT enthält eine Schnittstelle zu dem Programmsystem FEMVIEW [52], das die grafische Darstellung der Rechenergebnisse ermöglicht.

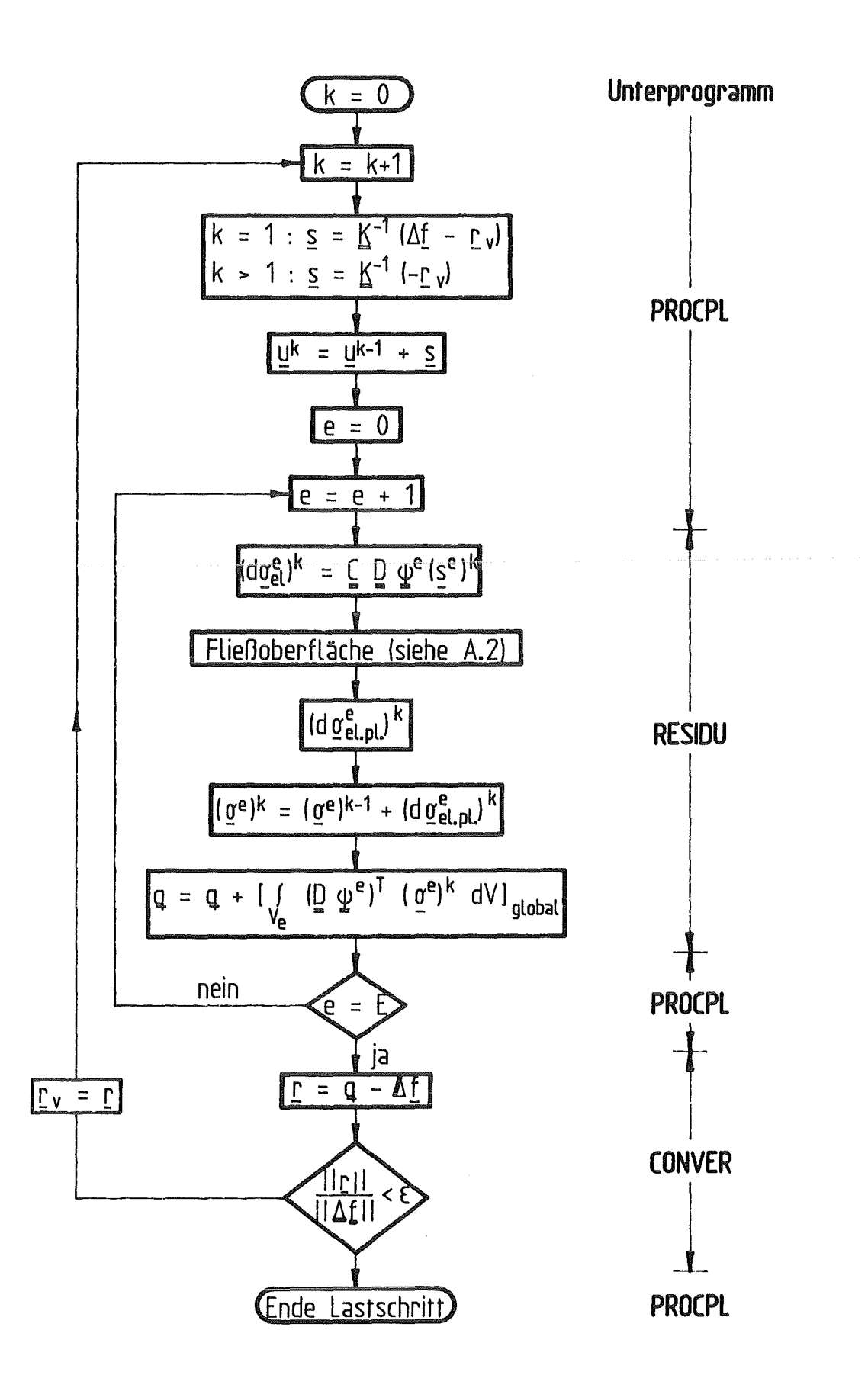

Abb. 4.1.1: Newton-Raphson-Iteration bei elastaplastischem Materialverhalten

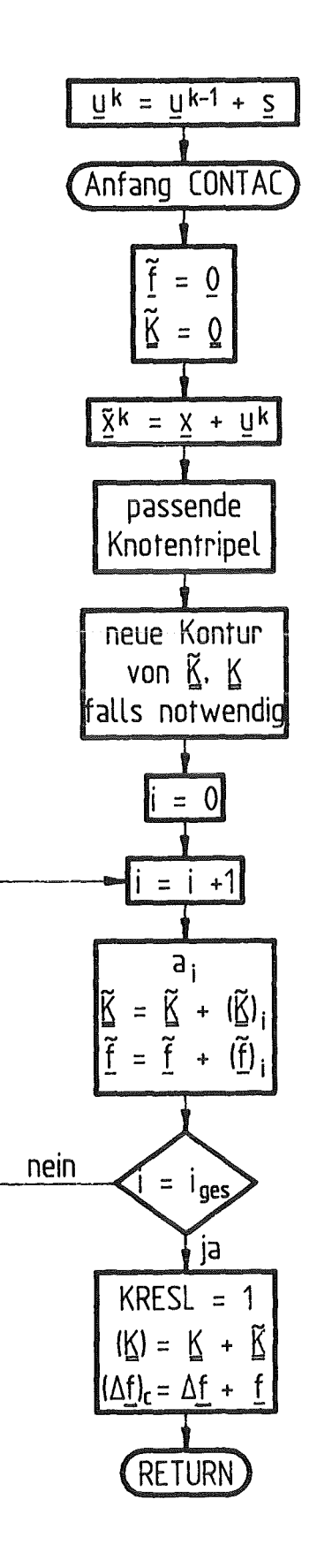

 $\rm{Berechnung}$ der Kontaktsteifigkeitsmatrix und des Lastvektors im Unterprogramm $\rm{CONTAC}$ Abb. 4.1.2:

#### 4.2 Codevalidierung

Die Validierung eines Rechencodes ist ein integraler Bestandteil jeder sinnvollen Prograrrunentwicklung. Insbesondere die Überprüfung der Rechenergebnisse anhand von bekannten analytischen Lösungen für das gleiche Problem ermöglicht überhaupt erst das Übergehen zur Behandlung komplexerer Probleme, für die keine solchen analytischen Lösungen mehr vorliegen, mit einem gewissen Vertrauen in die numerischen Ergebnisse. Im folgenden werden solche Vergleiche zur Überprüfung der Rechnung zum elastischen und thermoelastischen Verhalten, zur Materialplastizität und zum Kontaktverhalten durchgeführt.

#### 4.2.1 Elastischer Hohlzylinder unter Druckbelastung oder mit Temperaturgradient

Ein Hohlzylinder mit einem Innenradius von 3,3 mm und einem Außenradius von 3,8 mm besitze folgende Materialeigenschaften:

$$
E = 1,5 \cdot 10^{11} \frac{N}{m^2}
$$
  
a = 1,655 \cdot 10^{-5} \frac{1}{K}

$$
v=0.32.
$$

Das sind typische Zahlenwerte für ein Brennstabhüllrohr aus austenitischem Stahl bei 500 °C.Zunächst wird ein elastischer Hohlzylinder unter 2 MPa Innen- und 0,2 MPa Außendruck betrachtet, der an den Enden in Längsrichtung unverschieblich eingespannt ist. Eine analytische Lösung für die Radialverschiebungen für einen solchen Fall findet sich bei Szabo [16, S. 162 ff.]. Die numerische Lösung wird mit zwei Acht-Knoten Elementen in Radialrichtung und drei Elementen in Längsrichtung mit einer Längsausdehnung des einzelnen Elements von 0,5 mm erzielt. Eine axiale Abhängigkeit der Rechenergebnisse ist nicht zu erkennen. In Abb. 4.2.1 ist die Radialverschiebung über dem Radius des Rohres aufgetragen. Die Zahlenwerte für die Knoten stimmen mit der analytischen Lösung übe rein.

Im folgenden wird ein elastischer Hohlzylinder unter der Wirkung eines Temperaturgradienten aber ohne Innen-/Außendruck analysiert. Für die Wärmespannungen bei einem stationären Wärmestrom im Rohr gibt Szabo [16, S. 219 ff] eine Lösung an. Die dort gegebene Temperaturverteilung wird in die Finite-Elemente Rechnung eingebracht. Es wird wieder die Netzaufteilung aus dem vorherigen Absatz mit in Axialrichtung unverschieblichen Rohrenden gewählt. Die Innentemperaturerhöhung beträgt 900 K, am Außenrand sind es 500 K. Abb. 4.2.2 zeigt analytische und Finite-Elemente Lösung für die drei auftretenden Spannungskomponenten über dem Radius aufgetragen. Für Umfangs- und Axialspannungen ergeben sich zwischen FEM an den Gauss-Integrationspunkten und analytischer Lösung keine Abweichungen. Anders sieht das Bild bei den betragsmäßig geringen

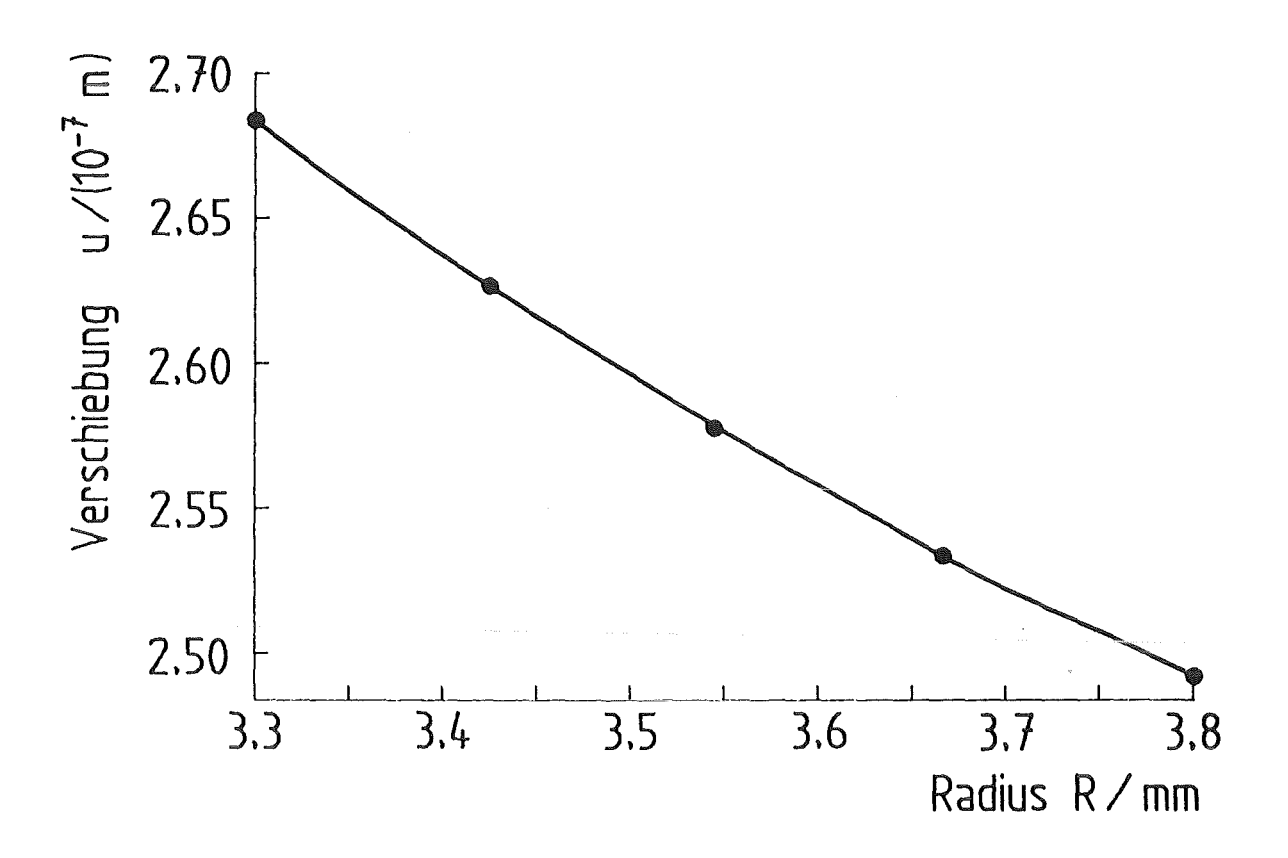

Radialverschiebung im Hohlzylinder mit Innen- und Außendruck Abb. 4.2.1:

Radialspannungen aus. Am besten wird das Ergebnis der analytischen Lösung bei einer Integration mit 2 x 2 Gauss-Punkten in der FEM getroffen. Deutliche Abweichungen liefert die 3 x 3 Integration. Dieses Phänomen ist bekannt [21, S. 271], sollte aber wegen des geringen Betrags der Radialspannungen nicht überbewertet werden.

#### 4.2.2 Teilweise plastischer Hohlzylinder unter Innendruck

Ein Hohlzylinder mit einem Innenradius von 10 cm und einem Außenradius von 20 cm hat folgende Materialeigenschaften:

$$
E = 210 \, GPa
$$

$$
v = 0,3
$$

$$
o_F = 240 \, MPa
$$

$$
E_T = 0 \, Pa
$$

Der Innendruck wird stufenweise von 100 auf 200 MPa erhöht. Bei 104 MPa beginnt das plastische Fließen am Innenradius des Zylinders. Eine analytische Näherungslösung für inkompressibles Material ist bei Prager, Hodge [53, S. 97 - 109] angegeben. Es wird angenommen, daß die Rohrenden keine Bewegung in axialer Richtung durchführen können. Die

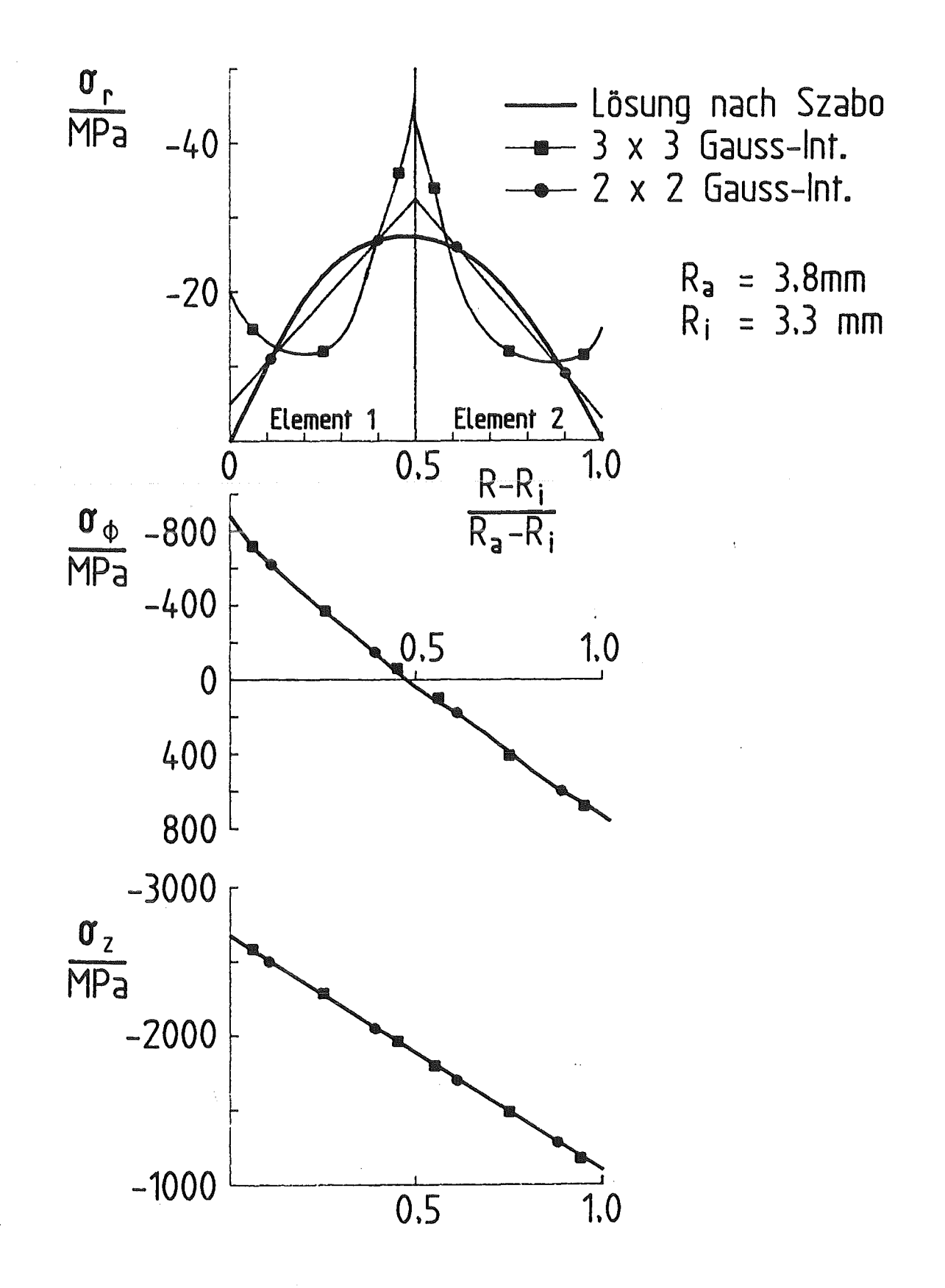

Abb. 4.2.2: Analytische und FEM Lösung für die Spannungen in einem Hohlzylinder mit Temperaturgradient bei elastischem Materialverhalten

analytische Näherungslösung für inkompressibles Material stimmt mit der Lösung für kompressibles Material bezüglich der Radial- und Umfangsspannungen fast überein. Die Axialspannungen können nach Prager, Hodge [53, S. 107] durch

$$
\sigma_{z,~komp.} = 2 \vee \sigma_{z,~inkomp.}
$$

angenähert werden, was in Abb. 4.2.3 durchgeführt wird.

Eine Finite-Elemente Lösung wird mit fünfradial angeordneten Acht-Knoten Elementen erhalten, die in Längsrichtung an beiden Enden unverschieblich sind. Die Integration wird mit 2 x 2 Gauss-Integrationspunkten pro Element durchgeführt. Die Ergebnisse der Spannungsauswertung an den Gauss Punkten sind in Abb. 4.2.3 durch dunkle Punkte markiert. Abweichungen zwischen analytischer (durchgezogene Linien) und FEM-Lösung treten bei 180 MPa Innendruck für die Axialspannung auf. Dies ist im wesentlichen aufden Näherungscharakterder verwendeten analytischen Lösung (Inkompressibilität) zurückzuführen.

## 4.2.3 Kontakt zwischen Kugel und starrer Oberfläche - Vergleich mit Hertzscher Theorie

Ein Signoriniproblem- der reibungsfreie Kontakt zwischen einer elastischen Kugel und einem starren ebenen Festkörper (entspricht wegen der Symmetrie dem Kontakt zwischen zwei gleichen Kugeln)- wird mit dem Kontaktalgorithmus aus Kap. 3.3 behandelt. Die Kugel kann näherungsweise als Halbkugel betrachtet werden, auf die in der Mittelebene ein über dem Radius konstanter Druck aufgebracht wird (Abb. 4.2.4).

Der Radius und die Materialeigenschaften der Kugel sind

$$
R = 8 \, \text{cm}
$$
\n
$$
v = 0.3
$$
\n
$$
E = 20 \, \text{MPa}.
$$

Das Finite-Elemente Modell der Halbkugel besteht aus 68 Vier-Knoten Elementen, während der starre Festkörper aus 9 Vier-Knoten Elementen mit einem Elastizitätsmodul von  $E = 10^{30}$  Pa gebildet wird. Die Parameter des Kontaktalgorithmus im Rechenprogramm sind für diese Rechnung folgendermaßen eingestellt:

$$
c_1 = 10^{15}
$$
 (siehe Gl. 3.3.6)  
\n $\mu_G = 0.0$  (siehe Gl. 3.3.44)  
\n $h_A = h_B = 0.0$  (siehe Gl. 3.3.1).

Weil das Rechenprogramm KONTAKT ein rein statisches Problem (keine Zeitabhängigkeit) löst, müssen beide Festkörper, d.h. Kugel und starre Oberfläche statisch bestimmt gelagert werden. Die Elemente des Festkörpers werden als- außer auf der Kontaktoberfläche- unverschieblich in Richtung der Oberflächennormale angesehen. Die Kugel

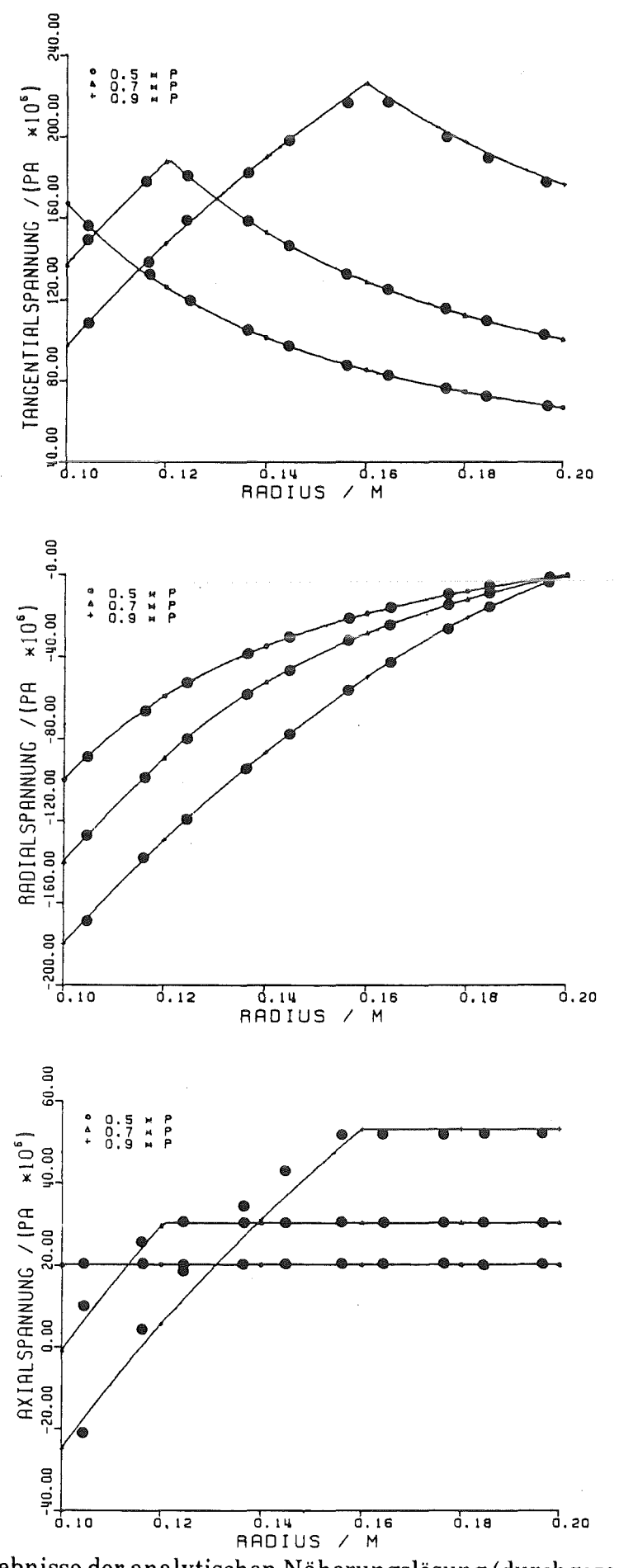

Ergebnisse der analytischen Näherungslösung (durchgezogene Linien) und<br>der FEM-Lösung an den Gauss-Integrationspunkten (dicke Punkte) für<br>einen Hohlzylinder unter Innendruck (P = 200 MPa) bei drei Laststufen Abb. 4.2.3:

wird in der Mittelebene mit einem konstanten Druck beaufschlagt. Auf der Symmetrieachse verschwinden die Radialverschiebungen. Um ein statisch bestimmtes Problem zu erhalten, muß außerdem der erste Berührungsknoten der Kugel mit dem Zielkörper als fest angesehen werden. Dies induziert leider einige Störungen, die den Vergleichmit der Hertzsehen Theorie des Kontaktes etwas erschweren.

Hertz stellte eine Theorie des Kontaktes zwischen elastischen Rotationskörpern auf[ 54, 55, 56]. Sie geht davon aus, daß der Radius der hier kreisförmigen Kontaktoberfläche sehr klein gegenüber dem Radius der Kugel ist. Aus der Theorie erhält man Aussagen über die Größe der Kontaktfläche in Abhängigkeit von der Aufdruckkraft, sowie über die auftretenden Spannungen in und unter der Kontaktoberfläche.

Der höchste aufgebrachte Druck in der Mittelebene der Kugel ist  $P = 0,4$  MPa. Der Druck wird in Lastinkrementen aufgebracht. Der erste Lastfaktor ist 0,001; danach werden nacheinander zwanzig weitere Lastinkremente gerechnet bis der Lastfaktor 1,000 erreicht ist. Im folgenden werden Rechenergebnisse diskutiert für drei Lastfaktoren,

> *t* <sup>1</sup>= 0,25075, *Rechenfall I*   $t_H = 0,50050, Rechenfall II$  $t_{III} = 1,00000, Rechenfall III$

die jeweils mit dem Druck P multipliziert, die im betreffenden Lastinkrement aufgebrachte Drucklast ergeben. Abb. 4.2.4 stellt die Verformungen der Halbkugel für Rechenfall I und III dar. Die unverformte Halbkugel ist durch gestrichtelte Linien zusätzlich eingezeichnet. Im Rechenfall ID ist die Mittelebene der Kugel um fast 1 cm nach oben gedrückt, während gleichzeitig eine erhebliche Abplattung im Kontaktbereich erfolgt.

Die Entwicklung des Radius a der Kontaktfläche in Abhängigkeit von der Last zeigt Abb. 4.2.5. Die Rechenergebnisse sind durch Balken gekennzeichnet, die angeben, zwischen welchen beiden Lastinkrementen ein Kontaktkörperknoten den Zielkörper zum erstenmal durchdringt. Bei größeren Lasten zeigen sich Abweichungen von der Hertzsehen Theorie, die bei der Betrachtung der Kontaktdrücke an der Kontaktfläche deutlicher werden (Abb. 4.2.6). Die Kontaktdrücke des Rechenprogramms werden nicht unmittelbar an den Oberflächenknoten ausgewertet, weil dort die Element-Innenreaktionsflußvektoren (Gl. (3.1.49), (3.1.57)) das Bild erheblich verändern, sondern es werden die aus den angrenzenden Elementen gemittelten Zahlenwerte der Knoten der nächsten Schicht unterhalb der Kontaktoberfläche verwendet. Dabei wird weiterhin angenommen, daß die Axialspannung dem negativen Kontaktdruck entspricht. Für die Rechenfälle II, ID sind die Abweichungen zwischen Theorie und Rechnung deutlich, während im Rechenfall I die Rechnung der Hertzsehen Theorie näher ist.

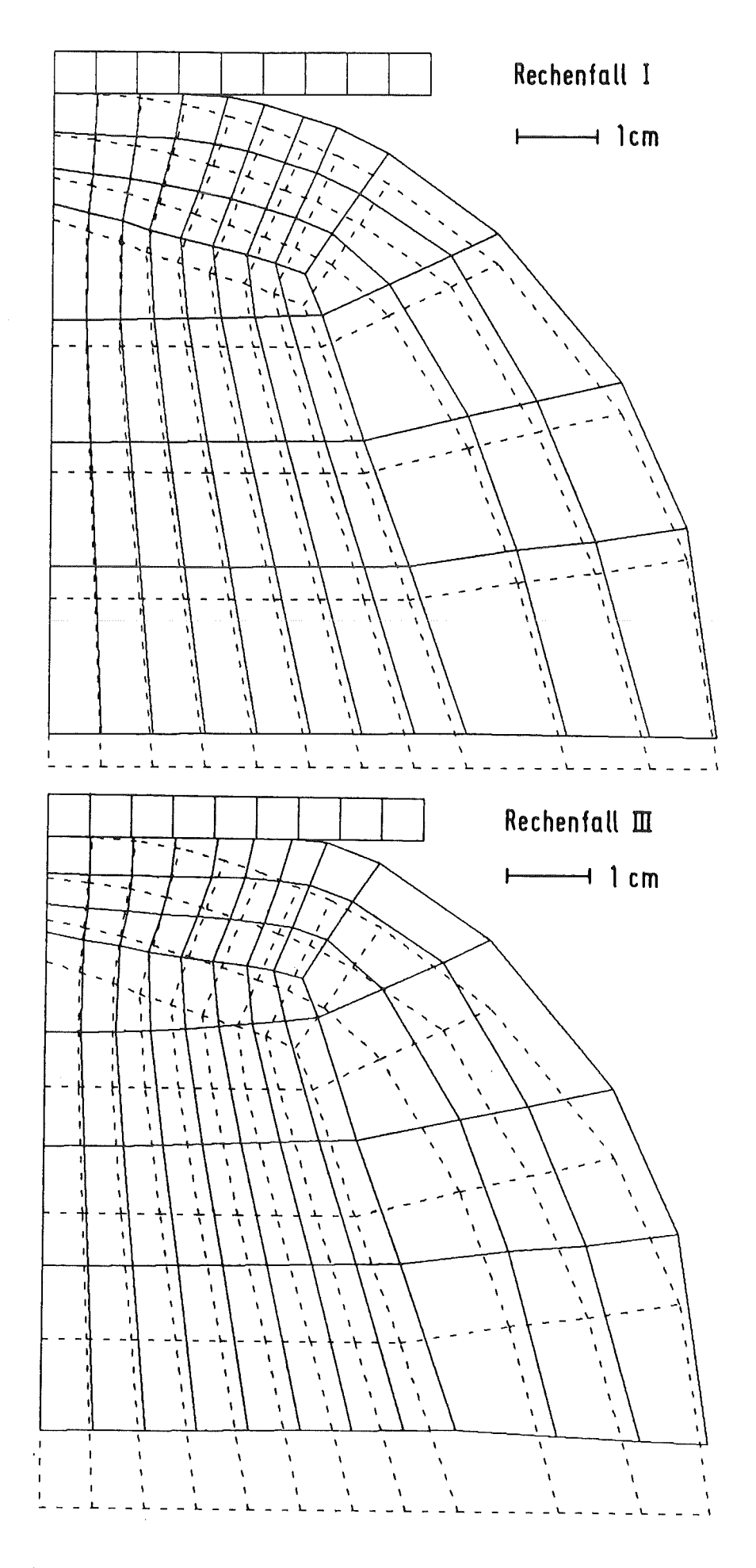

Verformung einer Kugel bei zwei Laststufen (I, III)<br>(gestrichelt: unverformte Geometrie; Verschiebungen maßstäblich) Abb. 4.2.4:

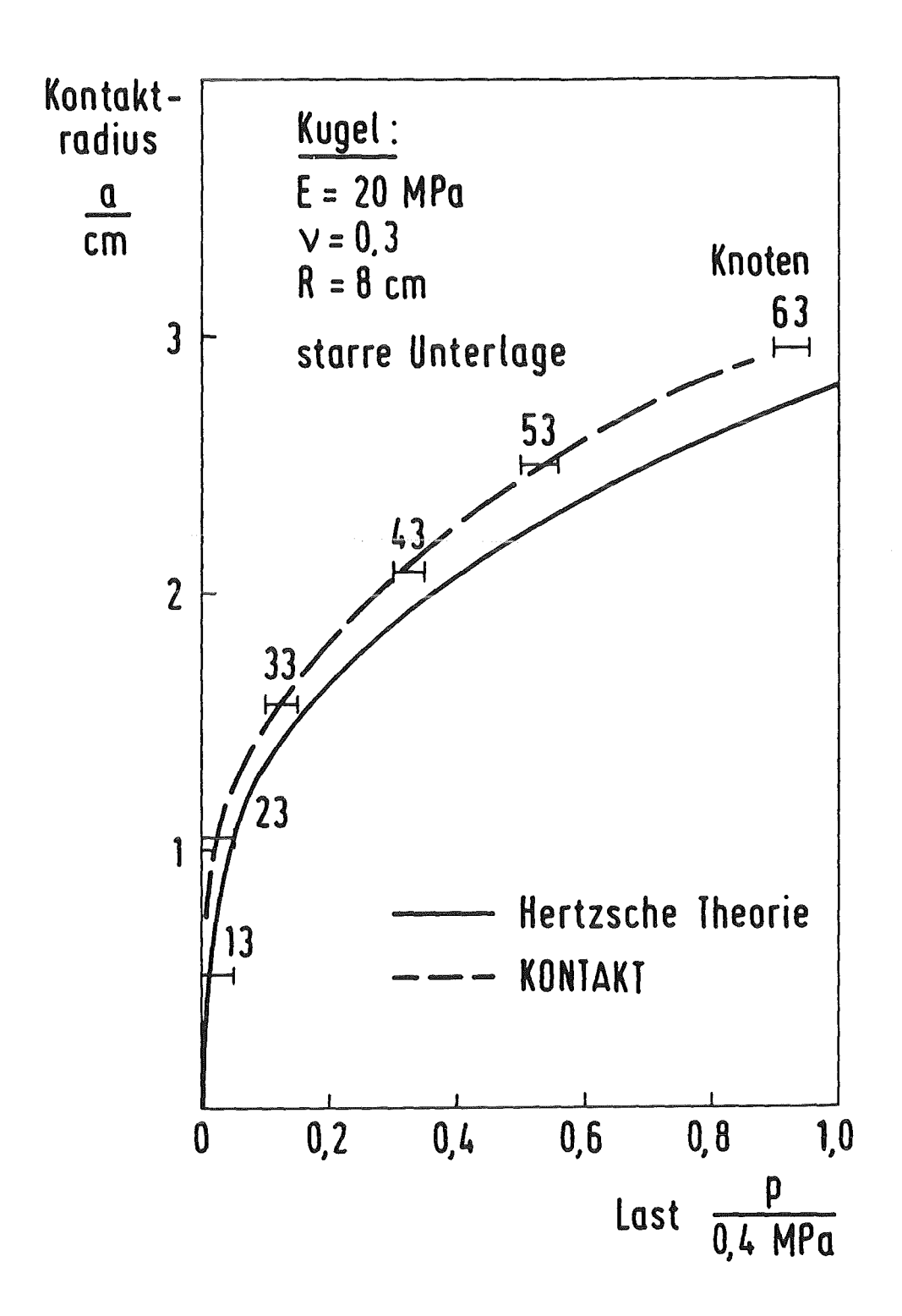

Abb. 4.2.5: Entwicklung des Radius a der Kontaktfläche mit Zunahme der Last

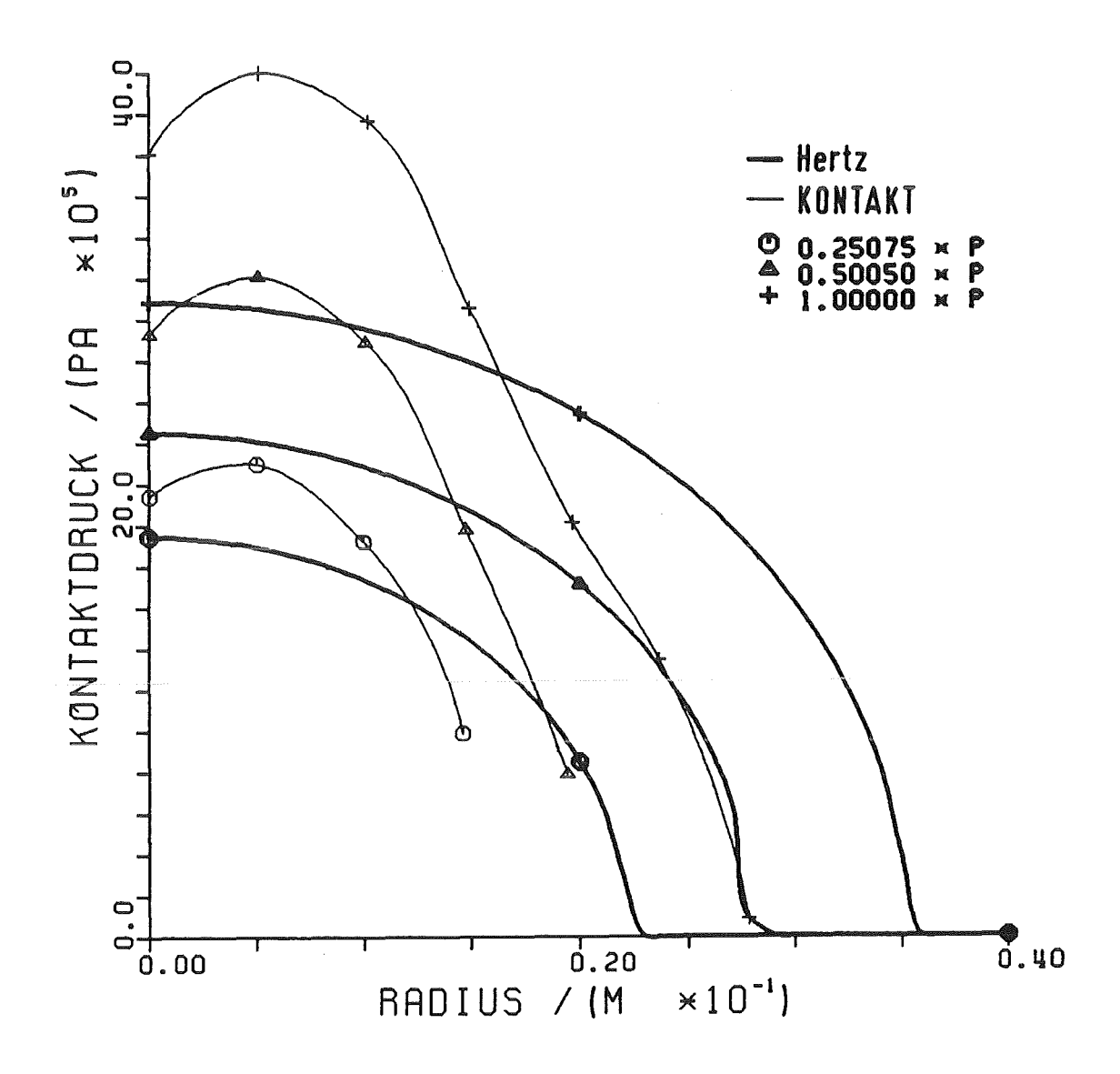

Abb. 4.2.6: Kontaktdruck über dem Radius der Kontaktfläche für drei Laststufen (Herztsche Theorie = dicke Linien)

Für den Rechenfall I wird in Abb. 4.2.7 der Verlaufder vier Spannungskomponenten  $\sigma_r$ ,  $\sigma_{\phi}$ ,  $\sigma_z$ ,  $\tau_{rz}$ , direkt unterhalb der Kontaktstelle in Abhängigkeit von der Tiefe entlang der Symmetrieebene dargestellt. Radial- und Umfangsspannung haben hier sowohl in der Rechnung, als auch gemäß der Theorie den gleichen Zahlenwert. Rechnung und Hertzsehe Theorie zeigen tendenziell gleiches Verhalten und für zunehmende Tiefe auch Annäherung der Zahlenwerte.

Für die oben genannten Abweichungen zwischen Hertzscher Theorie und dem Rechenprogramm KONTAKT lassen sich folgende Zusammenhänge aufführen:

- Abweichungen von der grundlegenden Annahme der Hertzsehen Theorie: Bereits im Rechenfall I ist der Kontaktradius von 1,5 cm nicht mehr als sehr klein gegen den Kugelradius anzusehen.
- Störung der Kontaktberechnung im Rechenprogramm durch die axiale Unverschieblichkeit der Kugel am ersten Berührungspunkt.

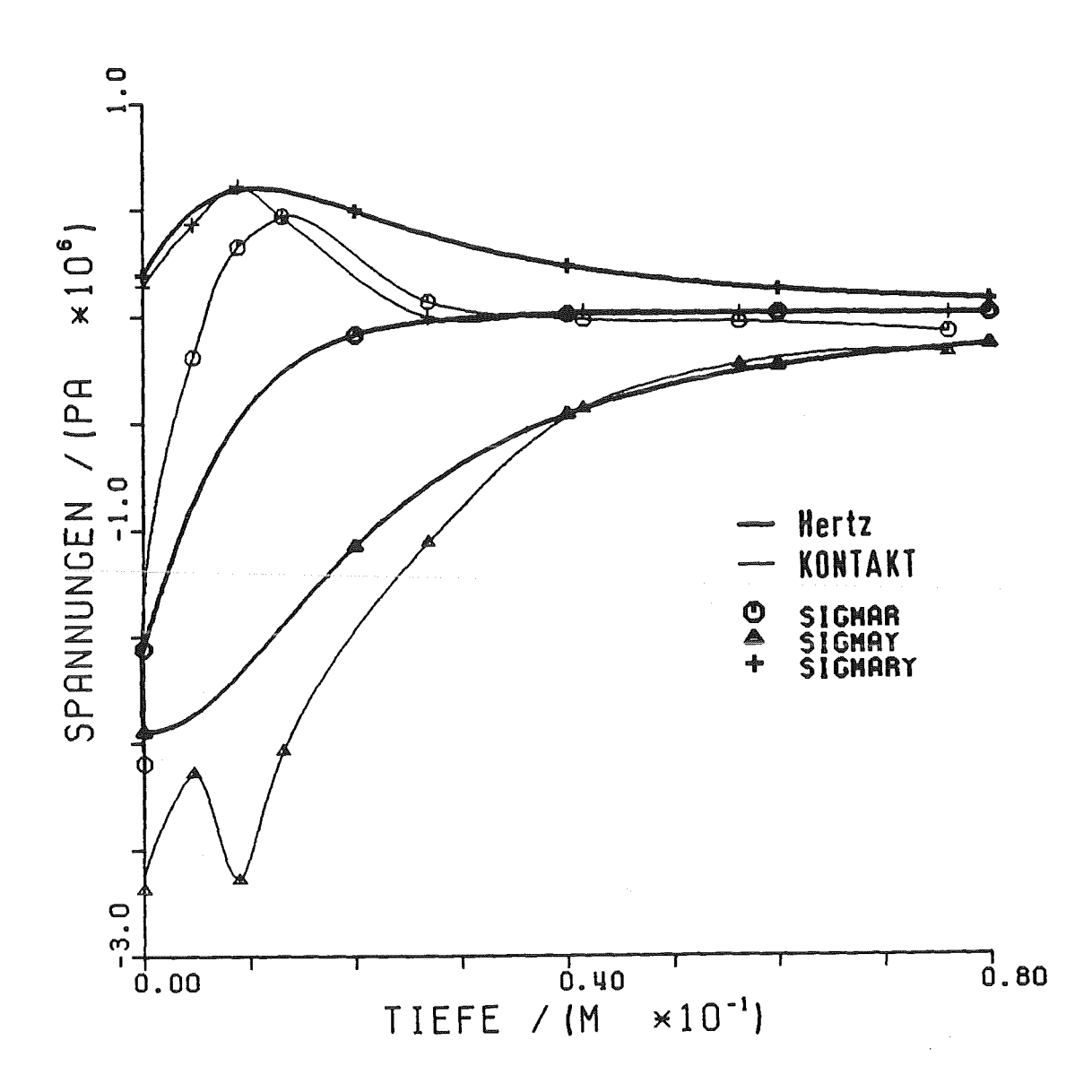

Abb. 4.2.7: Radialspannung SIGMAR, Axialspannung SIGMAY und Schubspannung SIGMARY unterhalb der Kontaktstelle entlang der Kugelsymmetrieachse  $(Hertzsche Theorie = diceke Linien)$ 

- Das Finite-Elemente Netz ist noch zu grobmaschig. Dies demonstriert Abb. 4.2.8, in der die ungemittelten axialen Reaktionsspannungen in den Elementen in Grautönen angegeben sind. Man sieht Spannungssprünge über die Elementgrenzen, sowie einen "Flickenteppich" direkt unterhalb der Kontaktstelle.

- Die größte auftretende Dehnung im Rechenfall III beträgt  $\varepsilon = 1$  cm/8 cm = 12,5 % > > 4%. Der Gültigkeitsbereich der Theorie kleiner Verformungen ist sowohl für die Finite-Elemente Rechnung, wie auch für die Hertzsehe Theorie überschritten.

Die Abbn. 4.2.9 bis 4.2.13 zeigen die vier Spannungskomponenten sowie die Vergleichsspannung nach von Mises (GI. (A.2.16)) als Linien gleicher Spannung aufgetragen über der unverformt gezeichneten Kugel für den Rechenfall I. Die Inkremente zwischen den Spannungslinien sind innerhalb einer Zeichnung gleich. Folgende qualitative Aussagen [56, S. 94 ff.] bestätigt die Rechnung:

- Die größten auftretenden Zugspannungen werden von der Radialspannung am äußersten Rand der Kontaktoberfläche verursacht. Spröde Materialien (z.B. Glas) zeigen oft in diesem Bereich ringförmige Risse.
- Die größte auftretende Schubspannung, sowie Vergleichsspannung nach von Mises zeigen sich innerhalb der Kugel unter der Kontaktoberfläche. Elastoplastische Materialien beginnen in diesem Bereich zu fließen.

Zusammenfassend kann man sagen, daß Abweichungen aus den oben genannten Gründen zwischen Hertzscher Theorie und der Finite-Elemente Rechnung mit dem Programm KONTAKT auftreten. In wesentlichen Punkten stimmen Rechnung und Hertzsehe Theorie qualitativ, teilweise aber auch quantitativ gut überein. Die Validierung des Kontaktalgorithmus kann für reibungsfreien Kontakt als befriedigend angesehen werden.

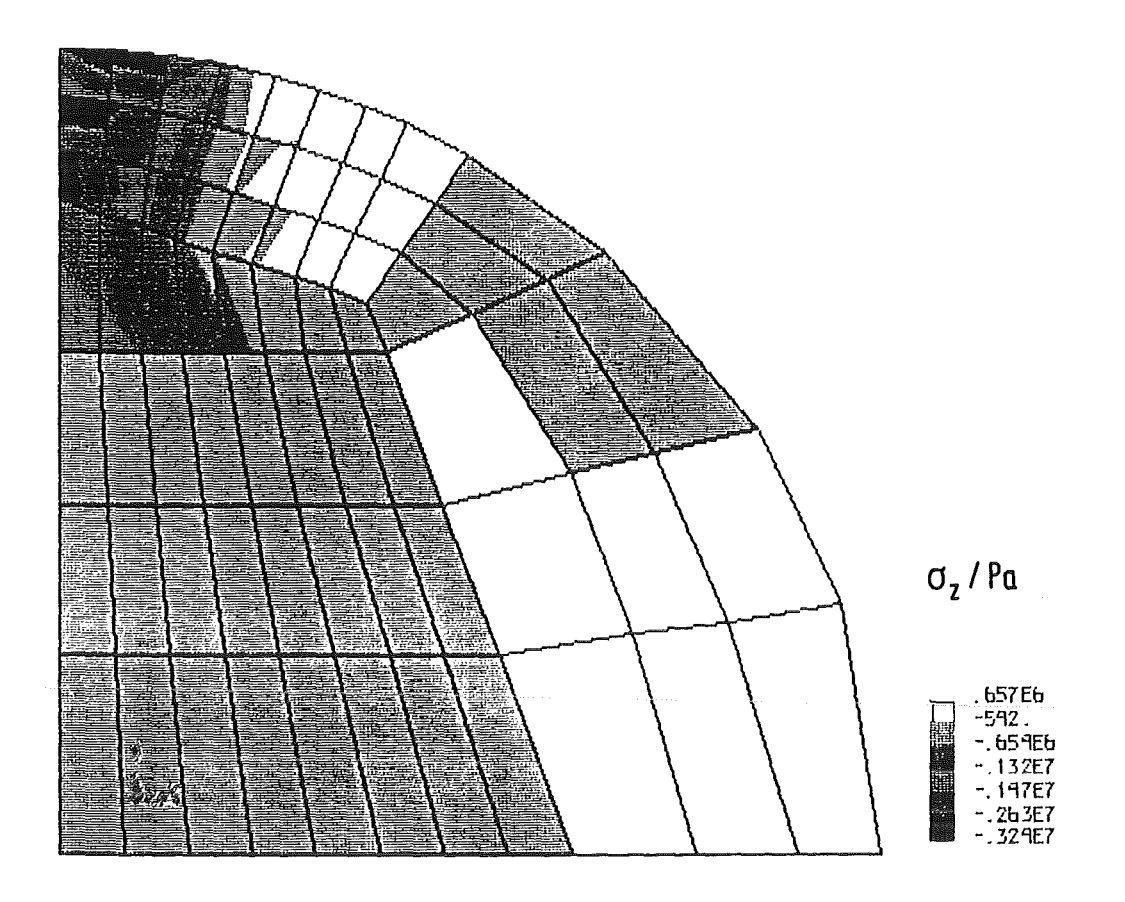

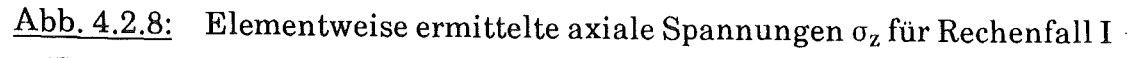

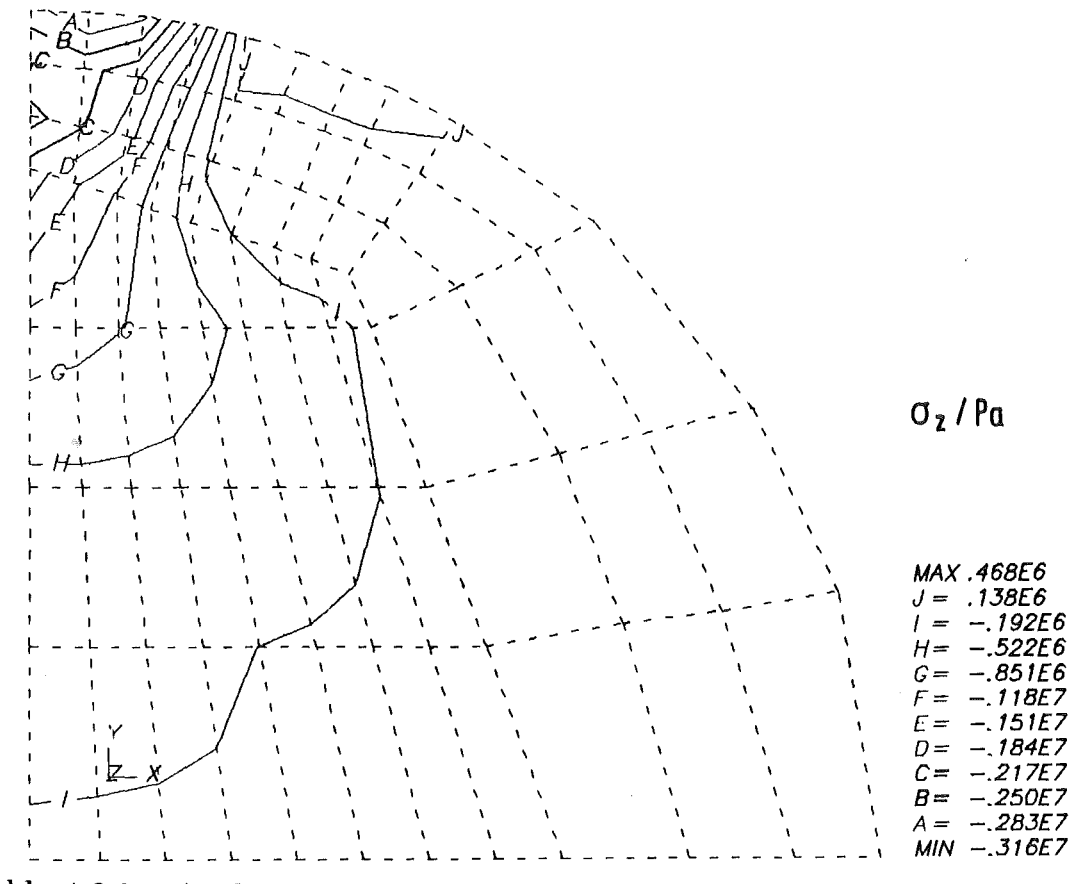

Abb. 4.2.9: An den Knotenpunkten gemittelte Axialspannungen $\sigma_{\rm z}$ für Rechenfall I

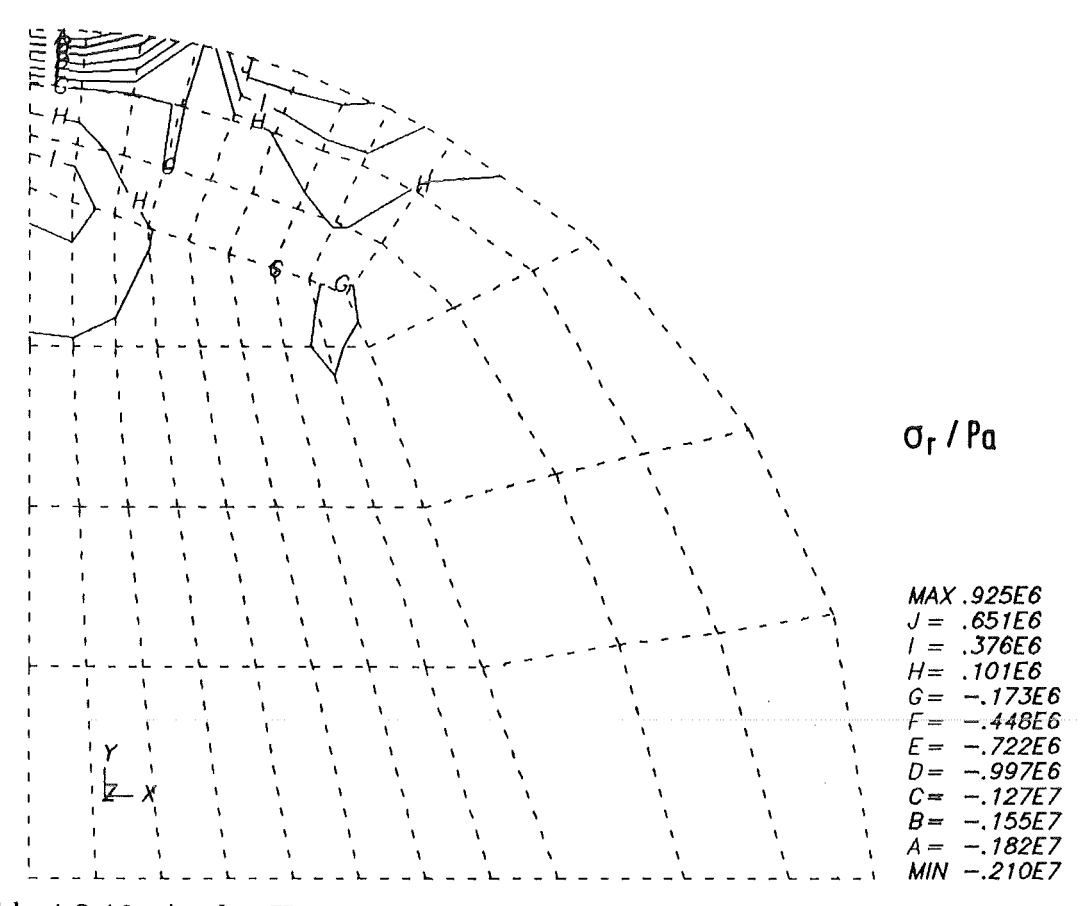

<u>Abb. 4.2.10:</u> An den Knotenpunkten gemittelte Radialspannungen  $\sigma_r$ für Rechenfall I

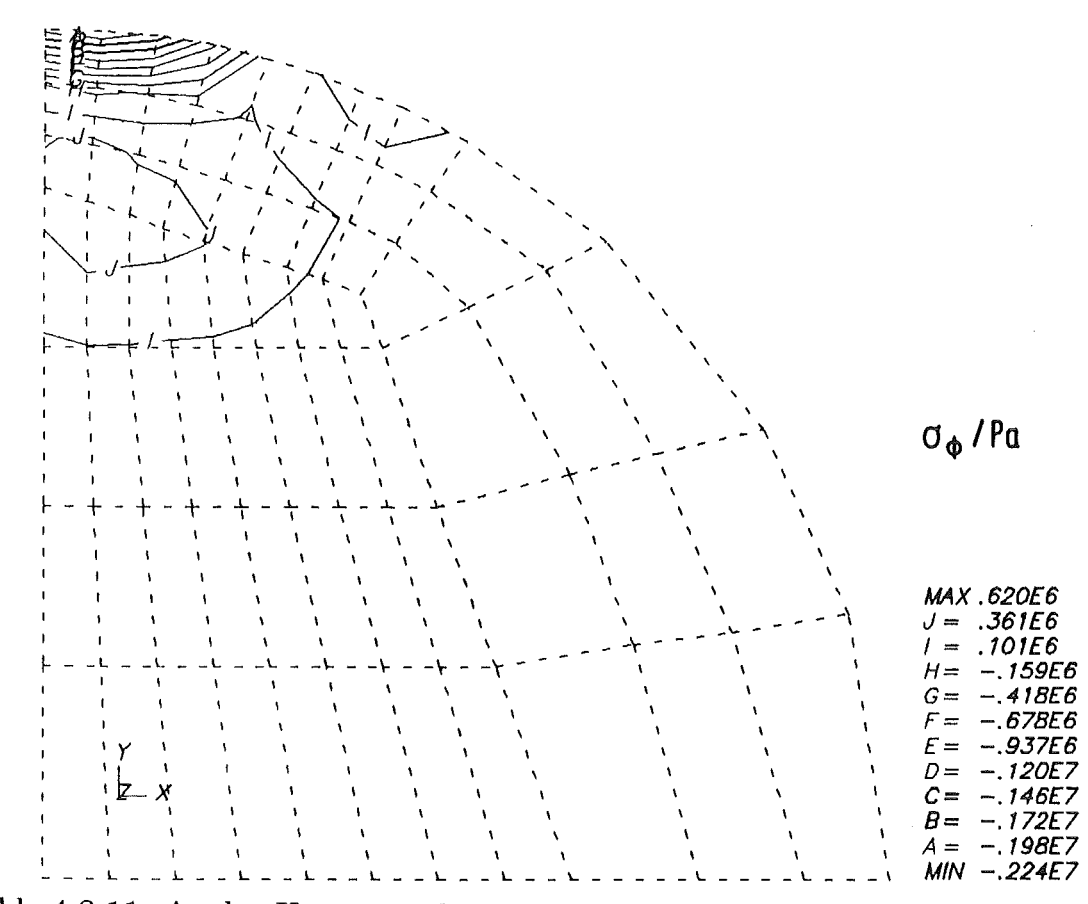

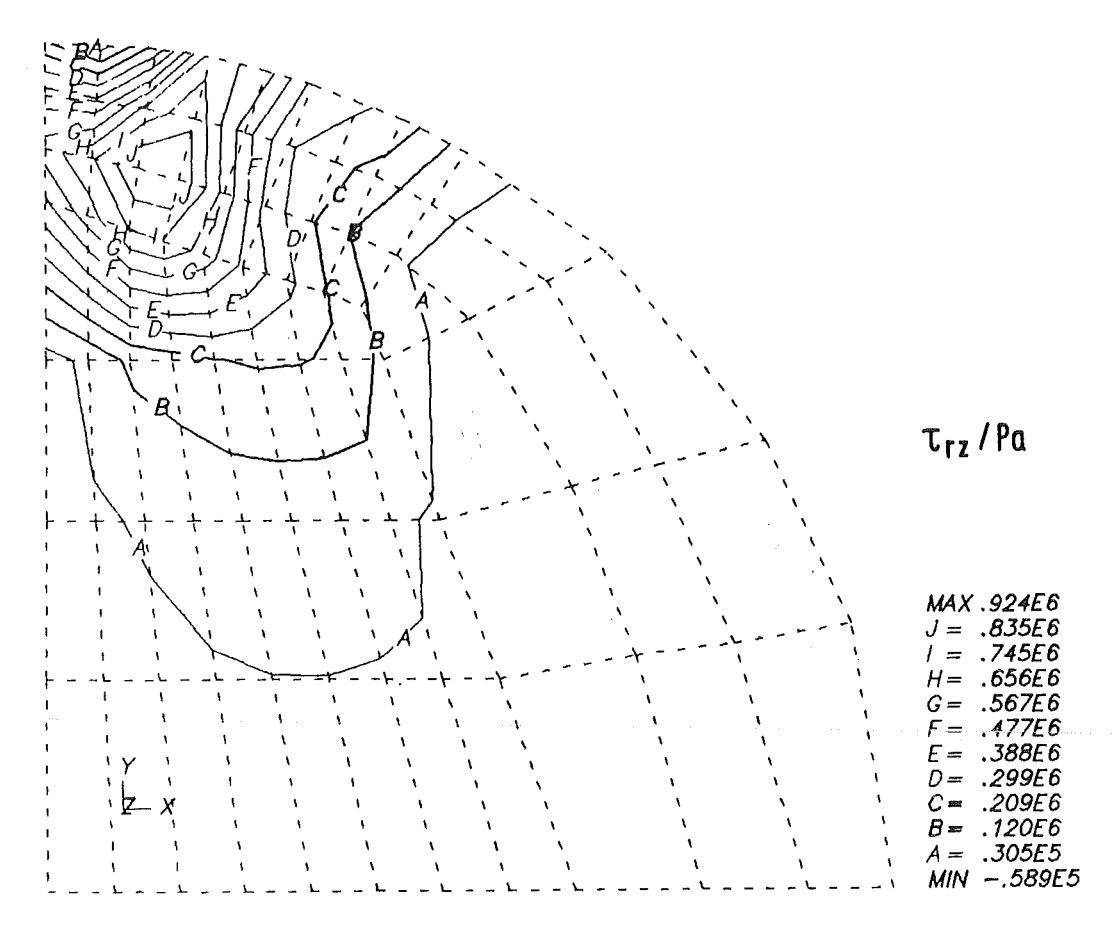

 $\underline{\text{Abb. 4.2.12:}}$  An den Knotenpunkten gemittelte Schubspannungen $\tau_{rz}$ für Rechenfall I

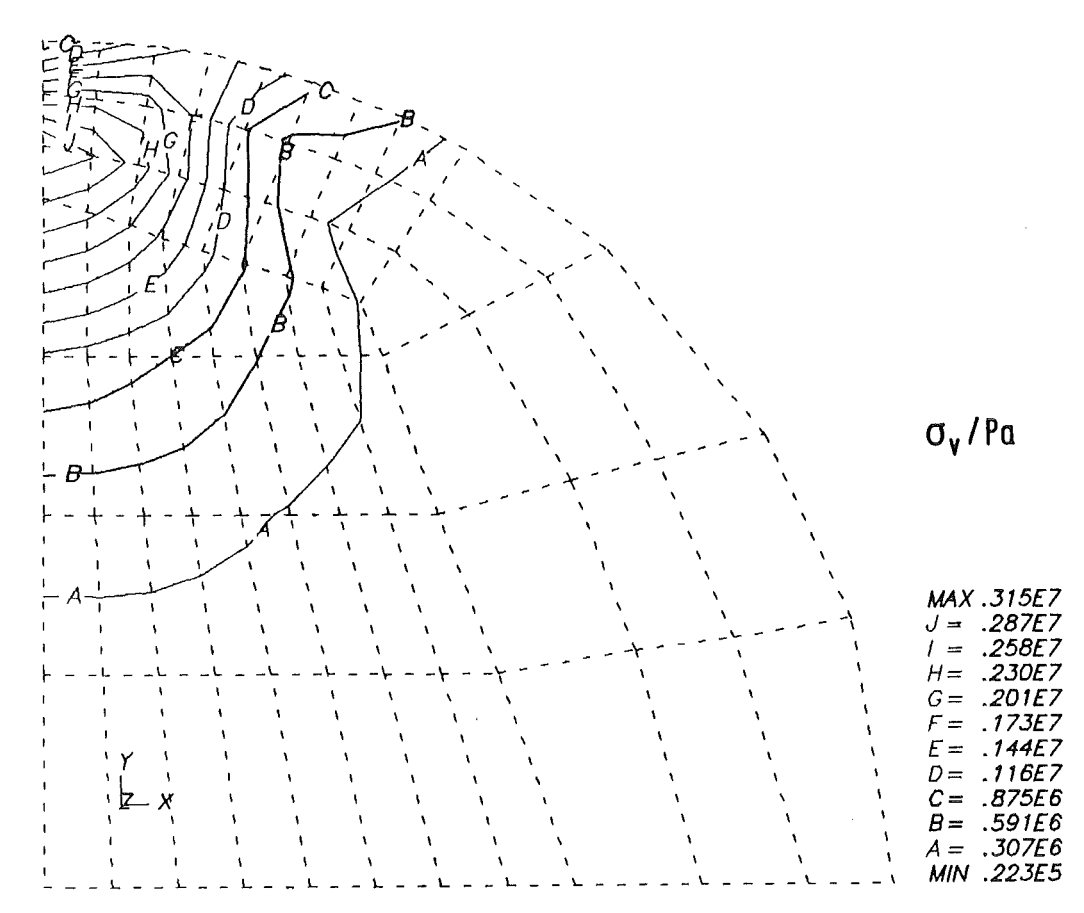

Abb. 4.2.13: Vergleichsspannung nach von Mises unter Verwendung der Spannungskomponenten aus den Abbn. 4.2.9 bis 4.2.12 für Rechenfall I

## 5. Anwendung der Kontaktmechanik auf einen Reaktorbrennstab

Das im letzten Kapitel erläuterte Rechenprogramm KONTAKT wird im folgenden eingesetzt, um Berechnungen eines Reaktorbrennstabs durchzuführen. Zunächst werden Geometrie- und Diskretisierungsuntersuchungen an einer Brennstofftablette vorgenommen. Im nächsten Abschnitt wird der Festkörperkontakt zwischen Brennstofftablette und Hüllrohr berechnet. Der letzte Abschnitt stellt das neue Rechenprogramm METHOD2D vor, das in der Lage ist, Experimente an ganzen Reaktorbrennstäben unter instationären Bedingungen zu behandeln.

## 5.1 Untersuchungen zum Geometrieeinfluß und zur Diskretisierung einer **Brennstofftablette**

Für Berechnungen eines ganzen Brennstabs wird es nötig, die Knotenzahl pro Brennstofftablette klein zu halten, um viele Tabletten erfassen zu können. Aus diesem Grund werden im folgenden Abschnitt unterschiedliche Elementdiskretisierungen für eine Tablette diskutiert. Vorab wird an einem Beispiel der Einfluß der Tablettengeometrie auf die Tablettenverformung anhand einer sehr feinen Diskretisierung dargestellt.

Eine Brennstofftablette habe einen Außenradius  $R_a = 3.2$  mm. Das parabolische Temperaturprofil mit einer Innentemperatur  $T_i = 2738$  K und einer Außentemperatur  $T_a = 1307$  K sei durch folgende Beziehung gegeben

$$
\frac{T}{K} = 2738 + 78437.5 \cdot \left(\frac{r}{m}\right) - 1,642578125 \cdot 10^8 \cdot \left(\frac{r}{m}\right)^2. \tag{5.1.1}
$$

Dies entspricht etwa den Temperaturen, die sich während des CABRI-B1 Versuchs [72, 57] an der axialen Stelle maximaler Stableistung einstellten. Die verwendeten Stoffdatenfunktionen sind im Anhang A.5 beschrieben.

Im CABRI-Programm zur Untersuchung des Brennstabverhaltens bei steilen Leistungsexkursionen werden Brennstofftabletten mit einem Längen-zu Durchmesserverhältnis L/D  $= 1.56$  ( $R_a = 3.2$  mm) eingesetzt. Dies entspricht etwa Tabletten, die im französischen Brüterprogramm üblich sind, während im deutschen Programm aus fertigungstechnischen Gründen Tabletten mit  $L/D = 1,1$  bis 1,2 verwendet werden [58]. Abb. 5.1.1 zeigt einen Vergleich der Verformung von Brennstofftabletten mit einem  $L/D = 1,56$ , bzw.  $L/D = 1,22$ . Die mittleren Axialdehnungen bei thermoelastischer Rechnung betragen:

$$
L/D = 1,56: \epsilon_{z} = 3,00\%
$$
  

$$
L/D = 1,22: \epsilon_{z} = 3,26\%
$$

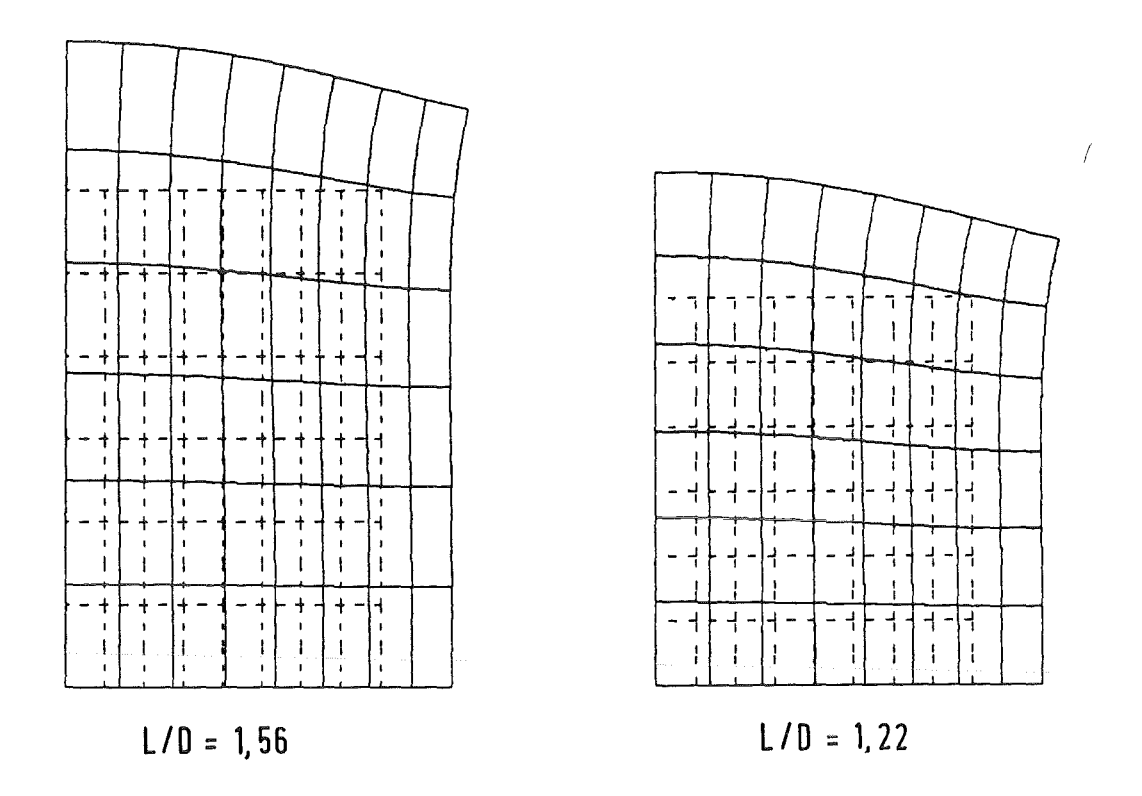

Abb. 5.1.1.: Verformung einer halben Brennstofftablette bei unterschiedlichem L/D (unverformte Struktur: gestrichelt; Verschiebungen 10fach überhöht)

Abb. 5.1.2 zeigt Isodynendarstellungen der vier Spannungskomponenten für die Brennstofftablette mit einem  $L/D = 1,56$ . Da Urandioxid oder Uran-, Plutoniummischoxid ein Keramikmaterial ist, können Zugspannungen kaum ertragen werden und führen zu Rissen. Eine Skizze der möglichen Rißformen gibt Abb. 5.1.3. Die Radialspannung ist in der obersten Ebene der Tablette im Zugbereich. Es werden kreisförmige und evtl. ein zentraler Riß induziert. In der Mittelebene führen die Axialspannungen zu Umfangsrissen. Die Umfangsspannungen sind am gesamten äußeren Rand im Zugbereich und führen zu radial von der Tablettenmitte ausgehenden Rissen. Im zentralen Bereich dagegen sind die drei Spannungskomponenten im Druckbereich und hier sind zunächst keine Risse vorhanden. Erst bei einer Abkühlung der Tablette durch Abfahren des Reaktors können sich auch hier Risse ausbilden. Die in dieser Arbeit beschriebenen Rechenprogramme können Reißen von Materialien nicht behandeln.

Die eben aufgeführten Berechnungen wurden mit 6 achsensymmetrischen Acht-Knoten Elementen für eine Brennstofftablette durchgeführt. Im folgenden wird der Einfluß der Diskretisierung auf die numerischen Ergebnisse untersucht. Hier sind die Zahlenwerte für die Verschiebungen und für die Spannungskomponenten zu betrachten. Da die Verschiebungsvariante der Finite-Elemente-Methode zunächst nur Verschiebungen liefert und die Spannungen mit Hilfe der Ableitungen der Verschiebungen im Postprozessorschritt

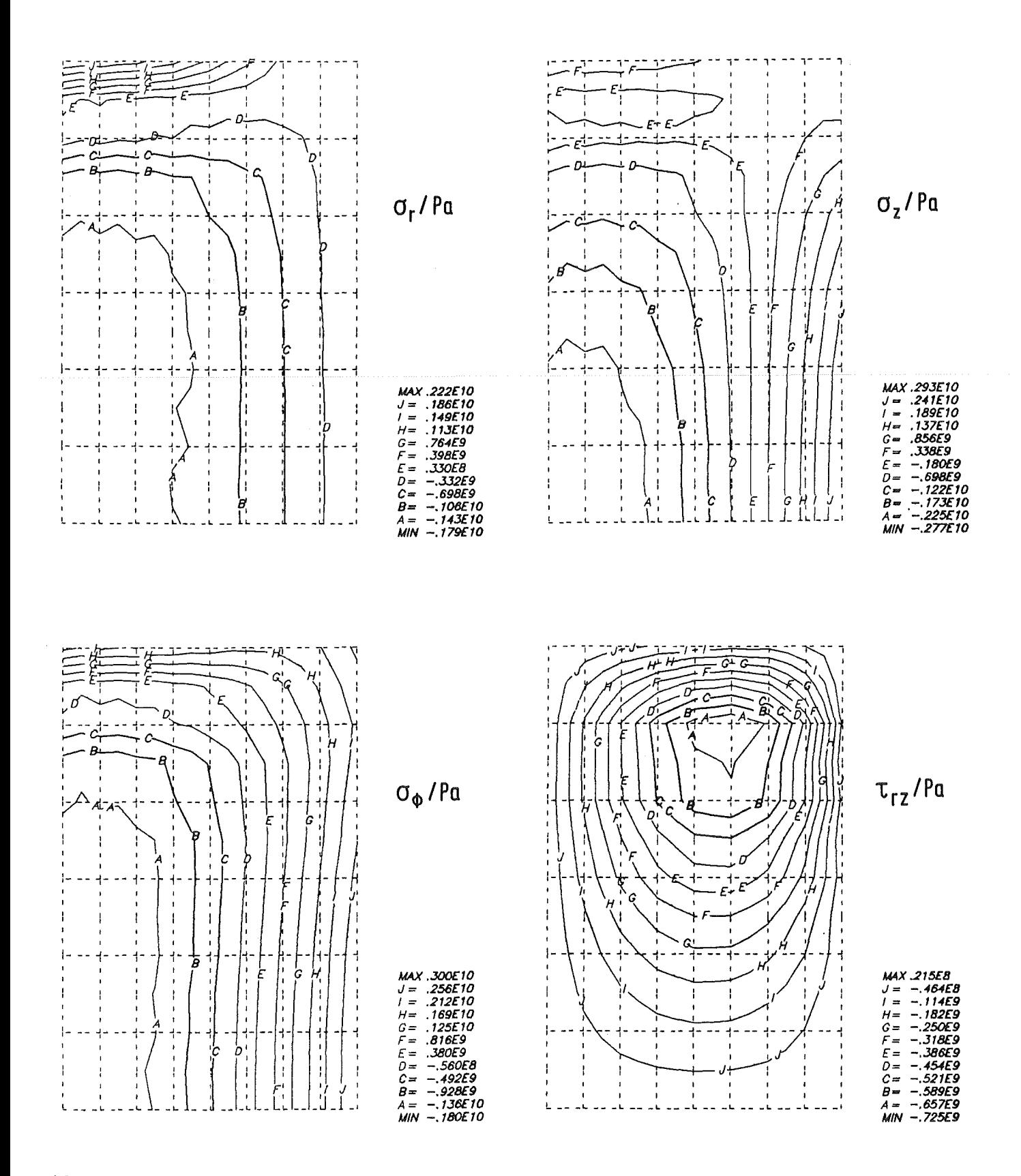

ś.

Abb. 5.1.2.: Isodynendarstellung der vier Spannungskomponenten in einer<br>Brennstofftablette (L/D = 1,56) bei thermoelastischer Rechnung ohne<br>Berücksichtigung von Reißen
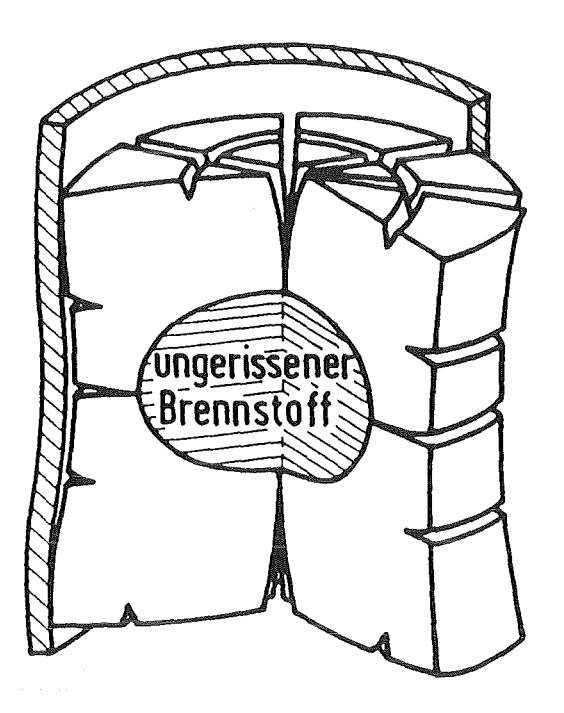

Abb. 5.1.3: Rißformen und ungerissener Bereich einer Brennstofftablette bei Anfahren des Reaktors

berechnet werden, zeigen die Ergebnisse für die Spannungen den Diskretisierungseinfluß besonders deutlich. Tab. 5.1 faßt die gewonnenen Ergebnisse bei unterschiedlicher Elementzahl für eine Tablette mit  $L/D = 1,22$ , sowie die vorhin gewählte Diskretisierung für die Tablette mit  $L/D = 1,56$ , zusammen. Es werden nur die Maximal- und Minimalwerte der elementweise gewonnenen Spannungen und die größte Axialverschiebung angegeben.

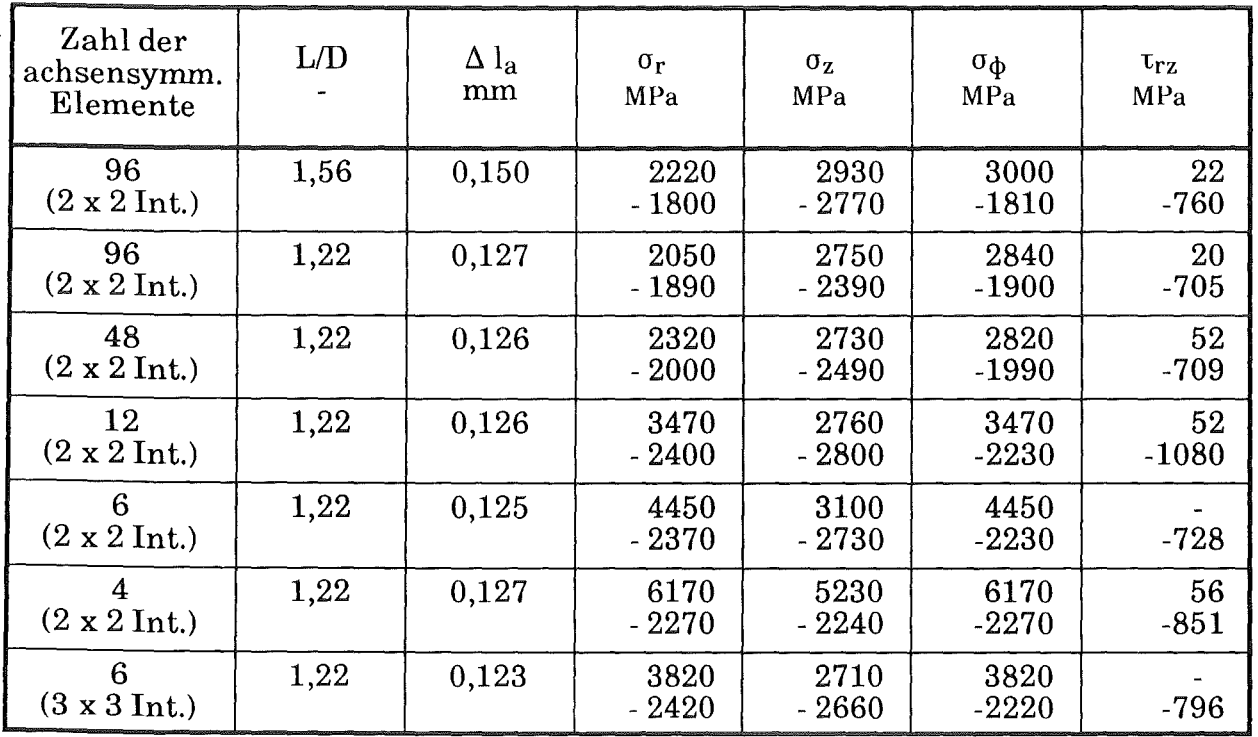

Tab. 5.1: Einfluß der Geometrie der Brennstofftablette und ihrer Diskretisierung in finite Elemente (Acht Knoten pro Element) sowie der Integrationsordnung auf rechnerisch ermittelte größte Axialverschiebung und Maxima, bzw. Minima der Spannungskomponenten

Bei einem Vergleich der beiden feinsten Diskretisierungen für die unterschiedlichen Tablettengeometrien zeigt sich, daß in der Tablette mit  $L/D = 1,56$  höhere Zugspannungen für den thermoelastischen Fall auftreten. Der Einfluß der Elementanzahl ist in den dann folgenden fünf Zeilen dokumentiert. Während das Ergebnis für die größte Axialausdehnung sich bei Abnahme der Elementzahl kaum ändert, werden die Spannungen immer schlechter wiedergegeben. Die Diskretisierung mit sechs achsensymmetrischen Acht-Knoten Elementen für eine Brennstofftablette erscheint als ein günstiger Kompromiß zwischen Genauigkeitsanforderung an die Spannungsberechnung und der Forderung nach Minimierung der Knotenzahl pro Brennstofftablette für Gesamtbrennstabberechnungen. Eine Erhöhung der Integrationsordnung kann die Unterschiede in den Maxima und Minima der Spannungen bei geringer Elementzahl noch etwas abmildern, wie die letzte Zeile in Tab. 5.1 zeigt, deren Ergebnisse mit Hilfe von numerischer Integration auf3 x 3 Gauss-Punkten pro Element gewonnen wurden.

# 5.2 Untersuchungen zum Festkörperkontakt zwischen Brennstofftablette und Hüilrohr

In diesem Abschnitt werden Untersuchungen zum Festkörperkontakt zwischen Brennstoff und Hülle an einem Ausschnitt eines Brennstabs durchgeführt. Zunächst wird eine Berechnung ohne Reibung der Kontaktpartner vorgenommen. In einer anschließenden Rechnung wird die Reibung zwischen Brennstoffund Hüllrohr berücksichtigt. Plastische Verformung der Hülle wird zugelassen.

Zwei Brennstofftabletten und ein Stück Hüllrohr, das etwas über die Tabletten hinausragt, werden betrachtet. Die unterste Tablette wird halb angenommen und ist in ihrer Mitte axial unverschiebbar (entspricht einer Symmetrie bezüglich ihrer Mittelebene). Die Abmessungen einer ganzen Tablette und des Hüllrohrstückes sind:

Brennstofftablette:

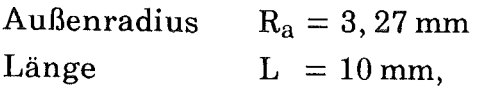

Hüllrohrausschnitt:

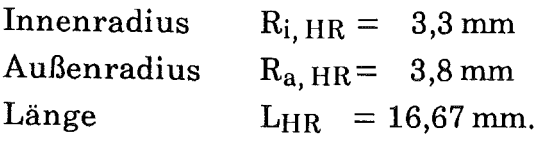

Eine Volltablette wird für die Finite-Elemente Berechnung in 48 achsensymmetrische Acht-Knoten Elemente aufgeteilt. Die beiden Brennstofftabletten haben einen gemeinsamen Knoten in der Symmetrieachse. Damit wird es möglich, in die obere Tablette die Axialverschiebung der unteren Tablette zu übertragen. Dies ist notwendig, weil z. Zt. keine Kontaktberechnung zwischen den Brennstofftabletten erfolgt. Das Hüllrohr wird in Radialrichtung in zwei Acht-Knoten Elemente diskretisiert, die in Axialrichtung im kalten Zustand die gleiche Höhe haben wie die Elemente im Brennstoff.

Für den Brennstoffwird das Temperaturprofil aus Gl. (5.1.1) angenommen. Für das Hüllrohr wird T folgendermaßen bestimmt:

$$
T = \left[ T_{HR, i} \ln \left( \frac{R_{a, HR}}{r} \right) - T_{HR, a} \ln \left( \frac{R_{i, HR}}{r} \right) \right] \cdot \left[ \ln \frac{R_{a, HR}}{R_{i, HR}} \right]^{-1}, \quad (5.2.1)
$$

mit der Innentemperatur  $T_{HR, i} = 833$  K und der Außentemperatur  $T_{HR, a} = 789$  K des Hüllrohrs.

Zuerst wird eine thermoelastische Kontrollrechnung vorgenommen, die im folgenden Rechenfall I genannt wird. Die errechneten Spannungsmaxima- und minima im Brennstoff sind ähnlich denen der obersten Zeile in Tab. 5.1, wobei die Zahlenwerte wegen der 48-Element Diskretisierung etwas vergrößert sind.

Die nächsten beiden Rechnungen werden unter Anwendung des Kontaktalgorithmus durchgeführt. Die Parameter des Kontaktalgorithmus (Gln. (3.3.1), (3.3.6), (3.3.44)) sind, wie in Tab. 5.2 angegeben, eingestellt.

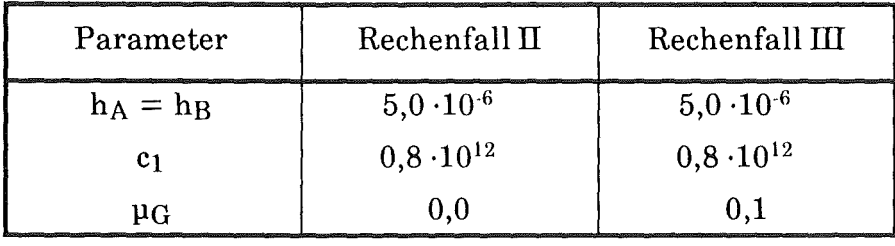

Tab. 5.2: Parameter des Kontaktalgorithmus für die Berechnung des Brennstoff-Hülle Kontakts

Abb. 5.2.1 stellt die Verformungen von Brennstoff und Hülle für Rechenfall II dar; die unverformte kalte Anordnung ist gestrichelt eingezeichnet. Man erkennt die Aufwölbung der Brennstofftabletten, ihre Verschiebung in Axialrichtung und den Kontakt zwischen Brennstoffund Hüllrohr an der Brennstofftablettenkante. Die durch den Temperaturgradienten in der Brennstofftablette aufgebrachten Thermospannungen werden durch den reibungsfreien Kontakt mit dem Hüllrohr fast nicht verändert. In anderen Worten: das Hüllrohr ist weitaus nachgiebiger als der Brennstoff. Die zusätzlich eingeführte Gleitreibung führt im Rechenfall III dazu, daß der Brennstoff sich nicht so weit in Axialrichtung verschieben kann. Die Brennstofftabletten gehen, außer am gemeinsamen Knoten auf der Symmetrieachse, ineinander über, weil zwischen ihnen keine Kontaktrechnung durchgeführt wird (Abb. 5.2.2). Naturgemäß werden jetzt Spannungen im Brennstoff durch den gemeinsamen Knoten und die Reibung der Tabletten an der Hülle induziert. Dies gilt insbesondere in derNähe des simulierten Berührungsknotens.

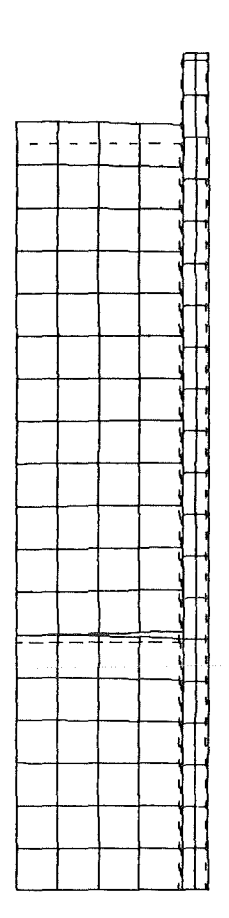

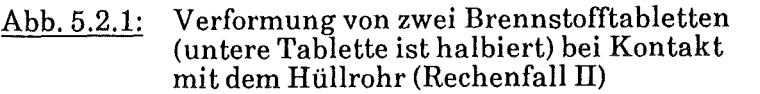

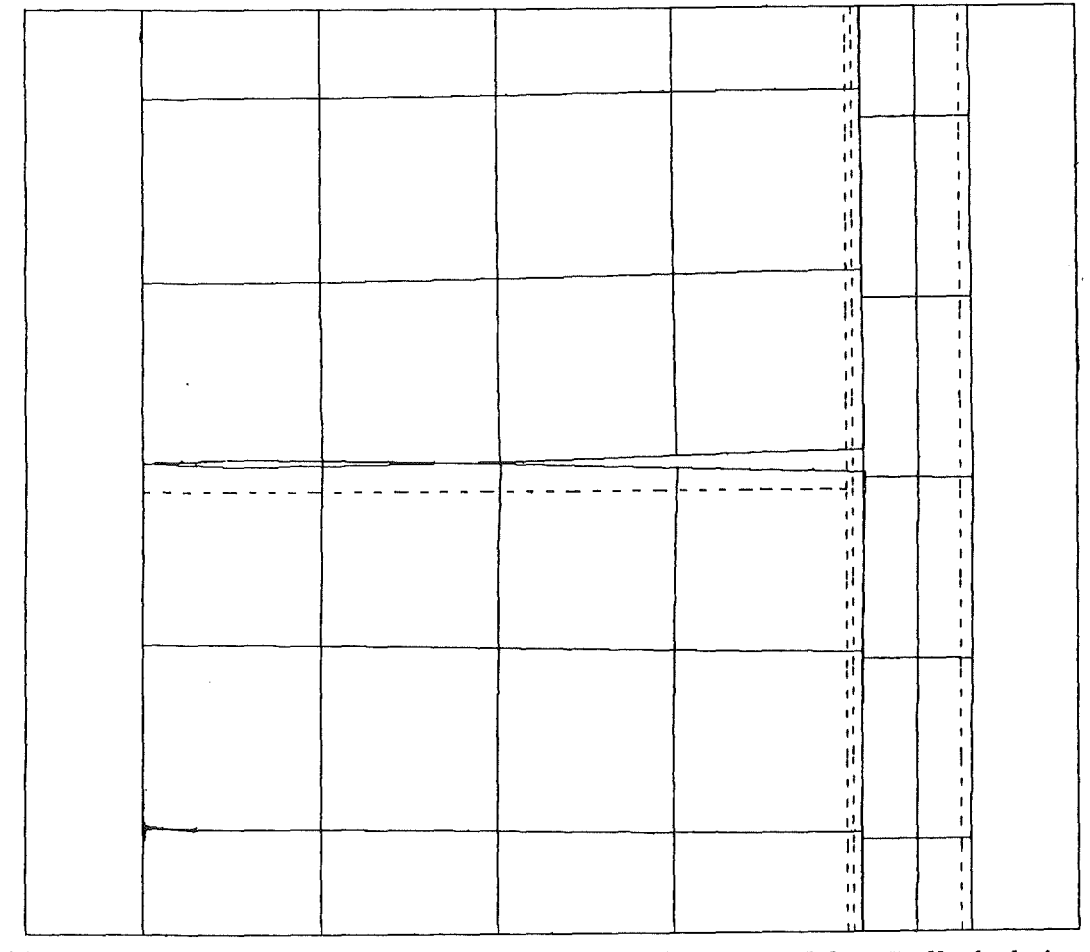

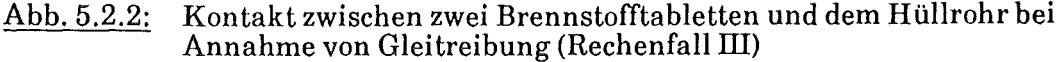

 $\overline{\phantom{a}}$ 

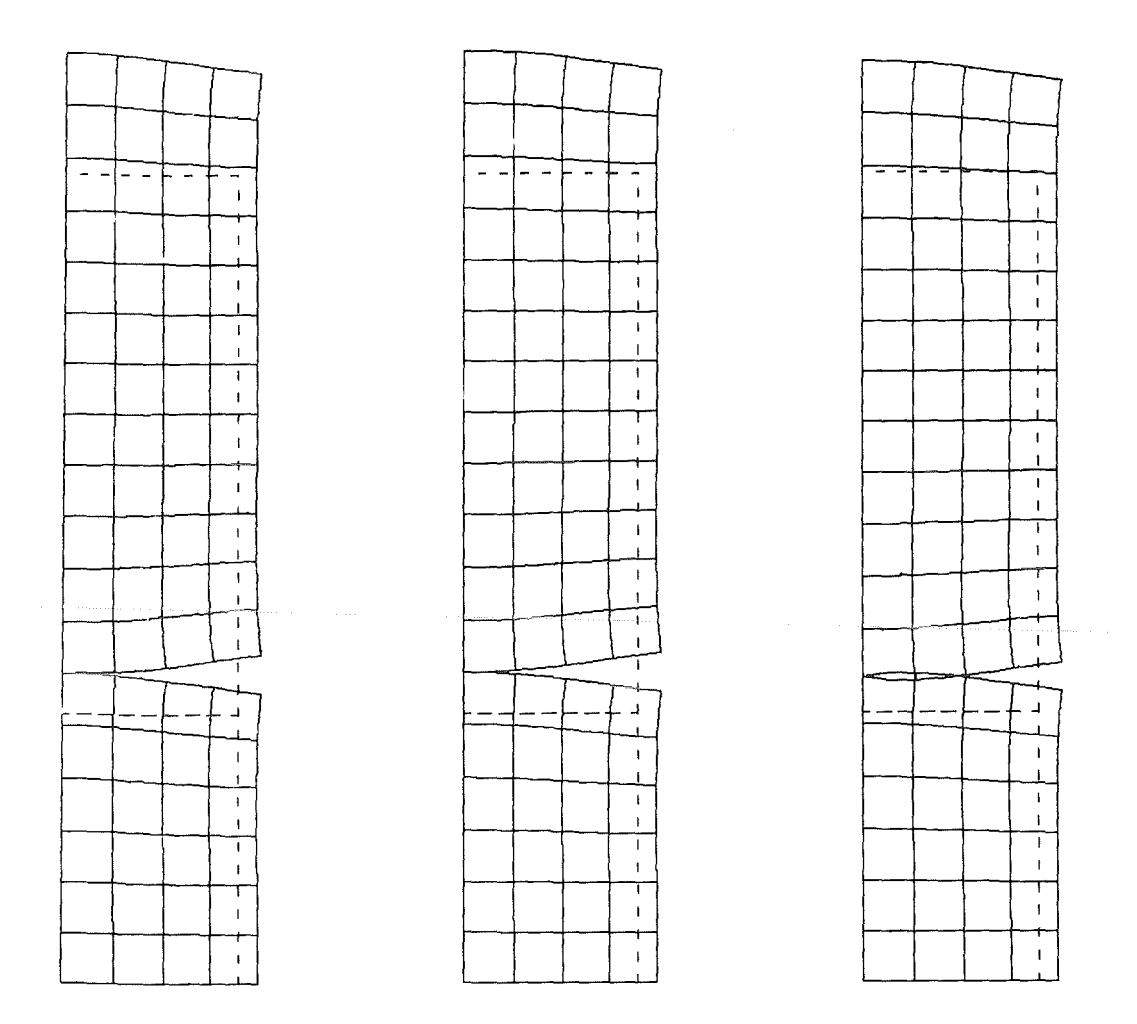

Abb.  $5.2.3$ : Verformung der Brennstofftabletten für drei Rechenfälle (Tab. 5.2), 5fache Überhöhung der Verschiebungen

In Abb. 5.2.3 sind die Verschiebungen der Brennstofftabletten für die drei Rechenfälle 5fach überhöht, in Abb. 5.2.4 die Verschiebungen des Hüllrohrs 30fach überhöht nebeneinander dargestellt.

Man erkennt deutlich den Wulst der bambusartigen Hüllrohrverformung bei den Kontaktrechenfällen II und III. Die Reibung induziert im Hüllrohr einen axialen Zug und daher ist der Wulst im Fall III etwas kleiner. Tab. 5.3 faßt die Zahlenwerte einiger maximaler und minimaler Verschiebungen in Axial- oder Radialrichtung zusammen.

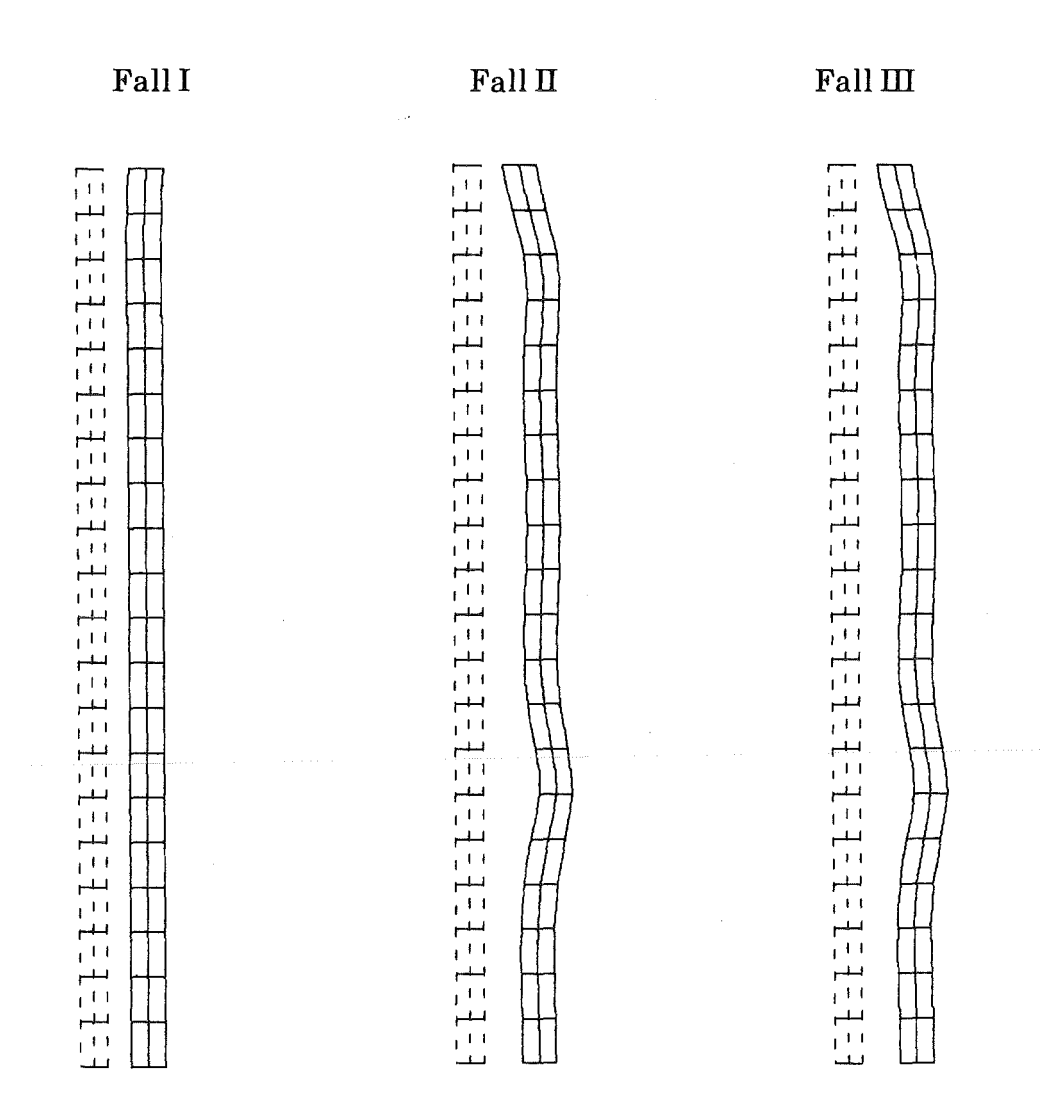

Radialverschiebung des Hüllrohres (30fach überhöht) für drei<br>Rechenfälle (Tab. 5.2) Abb. 5.2.4:

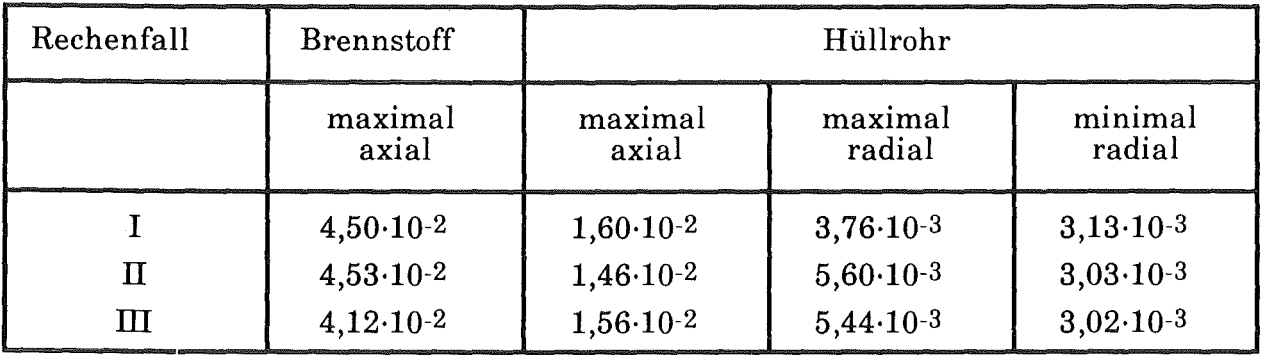

Tab. 5.3: Maximale axiale Verschiebungen für Brennstoff und Hüllrohr;<br>maximale und minimale radiale Verschiebungen für das Hüllrohr<br>(Verschiebungen in m)

Die aus den Verschiebungen ermittelten maximalen und minimalen Zahlenwerte für die Normalspannungskomponenten im Hüllrohr sind in Tab. 5.4 aufgelistet. Der Kontakt an den Brennstofftablettenkanten hat für die Hüllrohrspannungen einen großen Einfluß, wie man beim Vergleich des kontaktlosen rein thermoelastischen Falls I mit den Rechenfällen TI und lli mit Hüllrohrkontakt sieht. Spannungsmaxima und-minimatreten in den Kontaktfällen in den Aufwulstungen des Hüllrohrs auf.

Die Vergleichsspannungen nach von Mises (Anhang A.2) an den Gauß-Integrationspunkten haben im gesamten Hüllrohr (Ausnahme: die obersten beiden Elemente) die Streckgrenze (siehe Anhang A.5) überschritten- der Stahl verformt sich plastisch. Dies erklärt das gute Anliegen des Hüllrohrsam Brennstoff.

| Rechenfall | $\sigma_{\bf r}$ | $\sigma_{\rm z}$ | Ծφ      |
|------------|------------------|------------------|---------|
|            | MPa              | MPa              | MPa     |
|            | $-0,7$           | 85,1             | 97,1    |
|            | $-3,85$          | $-92,4$          | $-96,2$ |
| П          | 168              | 226              | 507     |
|            | $-219$           | $-224$           | $-204$  |
| Ш          | 194              | 269              | 546     |
|            | - 227            | $-210$           | $-106$  |

Tab. 5.4: Maxima und Minima der an den Gauß-Integrationspunkten ermittelten Spannungskomponenten im Hüllrohr

# 5.3 Rechenprogramm METHOD2D

Das Rechenprogramm KONTAKT, das in Kap. 4 vorgestellt wurde und in den ersten beiden Abschnitten dieses Kapitels angewendet wurde, ist ein Programm zur Behandlung der Mechanik achsensynrmetrischer Festkörper. Um ein Brennstabrechenprogramm zu erhalten, sind noch einige Erweiterungen notwendig:

- Berechnung der Leistungsverteilung
- Temperaturberechnung
- Bestimmung und Konvergenzprüfung der Wärmedurchgangszahl des Spalts zwischen Brennstoff und Hüllrohr
- Einteilung des Brennstabs in finite Elemente.

Das Rechenprogramm METHOD2D beinhaltet derartige Ergänzungen, die in diesem Abschnitt erläutert werden. Der Gang der Rechnung ist in Abb. 2.1 dargestellt. Die äußere Schleife steuert die Zeitinkrementierung und läuft vom Beginn bis Ende der Problemzeit. Die innere Schleife führt die Temperatur- und Mechanikrechnung in einer Direktiteration solange aus, bis Konvergenz für die Wärmedurchgangszahl zwischen Brennstoff und Hüllrohr erreicht ist.

In METHOD2D werden bestrahlungsbedingte Veränderungen in Brennstoffund Hüllrohr bisher nicht berücksichtigt.

### 5.3.1 Temperaturberechnung

Die wesentlichste Erweiterung gegenüber dem Progranun KONTAKT ist das Modell zur Berechnung der volumetrischen Stableistung und der Temperaturen in Brennstoff, Hüllrohr, Kühlmittel und evtl. vorhandenem äußeren umgebenden Strukturmaterial (Abb. A.1.1). Es basiert auf der eindimensionalen Wärmeleitungsgleichung, die in radialer Richtung durch ein Finite-Differenzen Verfahren gelöst wird. Die Wärmeleitung in axialer Richtung kann wegen der geringen Querschnitte und der relativ geringen Temperaturdifferenzen (verglichen mit der Radialrichtung) vernachlässigt werden. Im Kühlmittel wird jedoch Wärme durch Zwangskonvektion in axialer Richtung transportiert. Aus diesem Grunde wird eine eindimensionale Gleichung für den axialen Energietransport im Kühlmittel gelöst.Abb. 5 .3.1 zeigt das Vorgehen bei der Temperaturberechnung. Eine Schleife mit dem Laufindex LZ führt über alle Axialmaschen LAXI. Sie beginnt am Kühlmitteleintritt (meist unten). Die Kühlmitteleintrittstemperatur der Axialmasche ist die Austrittstemperaturder vorherigen Axialmasche, bzw. für die erste Axialmasche die Temperatur des "kalten" Kühlmittels vor Eintritt in den Kühlkanal.

Die radiale Wärmeleitungsgleichung wirdjeweils für eine Axialmasche in einem Schritt mit einem impliziten Differenzenverfahren gelöst. Deshalb bestehen für diese Berechnung keine theoretischen Anforderungen für einen maximal zulässigen Zeitschritt. Bei typischen· Brennstabanwendungen können Zeitschritte von mehr als 5 ms bei einer zeitabhängigen Rechnungjedoch zu Ungenauigkeiten führen (Anhang A.1.9). Die Ermittlung der volumetrischen Leistung und die Temperaturberechnung in Radialrichtung, die in den Unterprogrammen RANETZ und TEMPER ausgeführt wird, sind ausführlich im Anhang A.1 beschrieben.

Die Gleichung für den axialen Energietransport im Kühlmittel wird durch ein explizites Differenzenverfahren in einer Axialmasche beschrieben. Pro Axialmasche werden drei Temperaturen verwendet: Kühlmitteleintritts-, Kühlmittelaustritts- und mittlere Kühlmitteltemperaturder Axialmasche. Unter Verwendung von GI. (A.1.37) kannjetzt die radiale Wärmeleitungsgleichung gelöst werden. Die Kühlmittelaustrittstemperatur der Axialmasche wird linear extrapoliert (Abb. 5.3.1).

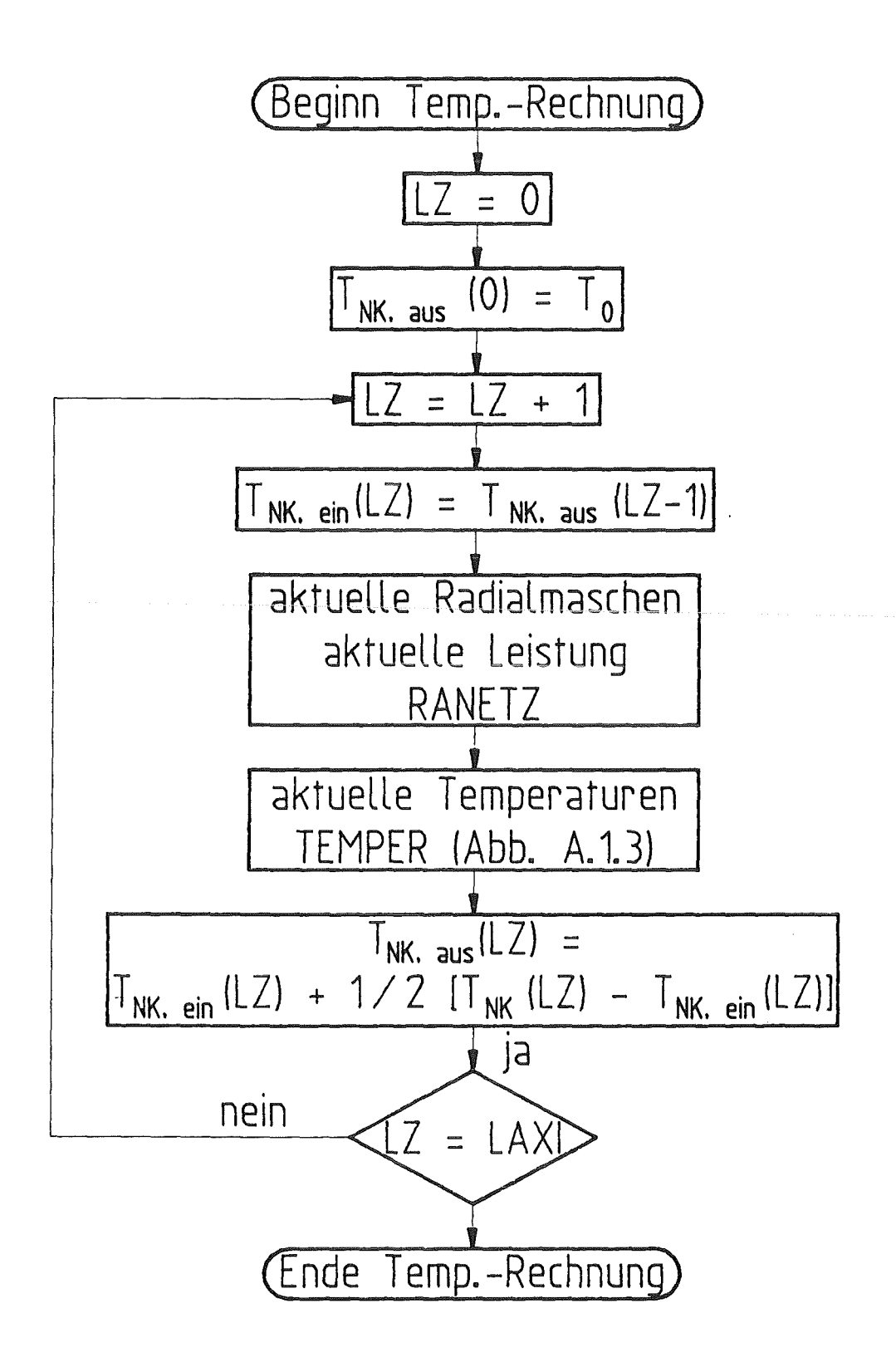

 $A_{bb.} 5.3.1$ : Vorgehen bei der Temperaturberechnung in Brennstoff, Hülle, Kühlmittel und Struktur mit Schleife über alle axialen Maschen

Wegen des expliziten Lösungsverfahrens für den axialen Energietransport muß die Courant-Friedrichs-Lewy Bedingung für den Zeitschritt erfüllt werden [61]. Sie lautet:

$$
v_{KM} \frac{\Delta t}{\Delta z} < COURZU \tag{5.3.1}
$$

mit der Konvektionsgeschwindigkeit des Kühlmittels  $v_{KM}$ , dem Zeitschritt der Temperaturberechnung At, der axialen Maschenweite Az sowie der zulässigen Courantzahl COURZU. COURZU muß kleiner eins sein, in der Praxis haben sich Zahlenwerte von 0,1 bis 0,2 bewährt.

# 5.3.2 Mechanikberechnung

METHOD2D verwendet das Programm KONTAKT zur Berechnung der Verschiebungen in Brennstoffund Hülle. Lediglich der Preprozessorschritt muß verändert werden, um eine automatische Netzgenerierung für einen Brennstab durchzuführen. Unter Anwendung des Ergebnisses aus Kap. 5.1 werden für eine Brennstofftablette sechs achsensymmetrische Acht-Knoten Elemente als gerade noch ausreichend angenommen, um Verschiebungen und Spannungen sinnvoll berechnen zu können.

Die Kontaktberechnung wird vorläufig nur zwischen Brennstoffund Hülle vorgesehen. Der Kontakt zwischen den Brennstofftabletten, der zu Verschiebungen in Axialrichtung führt, wird durch die Annahme eines gemeinsamen Knotens zweier Tabletten in der Symmetrieachse simuliert, wie dies bereits im vorherigen Abschnitt angewendet wurde.

Das Hüllrohr wird in Axialrichtung ebenso wie der Brennstoff diskretisiert. In radialer Richtung können ein oder zwei Acht-Knoten Elemente gewählt werden.

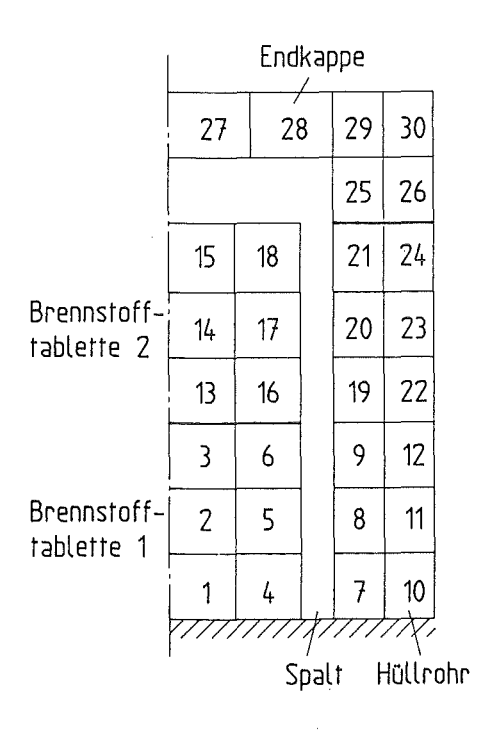

Abb. 5.3.2: Elementaufteilung von Brennstoff, Hüllrohr und Endkappe bei zwei Brennstofftabletten unter Verwendung von Acht-Knoten Elementen

Um die Axialspannung im HüÜrohr, die aus dem Gasdruck im Spalt zwischen Hüllrohr und Brennstoff herrührt, zu berechnen, wird außerdem eine Endkappe am Ende des Brennstabs modelliert. Sie muß im kalten Zustand in Axialrichtung weit genug vom Brennstoff entfernt sein, um die unterschiedliche Axialdehnung von Brennstoffund Hülle aufnehmen zu können.

Abb. 5.3.2 zeigt ein Beispiel für die automatische Elementaufteilung von zwei Brennstofftabletten, dem Hüllrohr, das in der Abbildung in radialer Richtung in zwei Elemente diskretisiert wird und der Endkappe des Brennstabs.

# 5.3.3 Konvergenzprüfung für die Wärmedurchgangszahl zwischen Brennstoff **und**  Hüllrohr

Die Größen, die sich in einer Folge von Temperatur- und Mechanikrechnungen zwischen zwei Iterationsschritten am meisten ändern, sind die Spaltweite und die Wärmedurchgangszahl zwischen Brennstoffund Hüllrohr. Die Prüfung auf Konvergenz der Iteration zu einem Zeitpunkt beschränkt sich in METHOD2D auf die Wärmedurchgangszahl Brennstoff-Hüllrohr, wobei die Euklidische Norm GI. (3.2.19) angewendet wird:

$$
\frac{\|\Delta \mathbf{a}_{BH}\|}{\|\mathbf{a}_{BH}\|} < \varepsilon,\tag{5.3.2}
$$

mit e als Konvergenzschranke der Iteration und der Differenz der Wärmedurchgangszahlen zwischen zwei Iterationen

$$
\Delta \alpha_{BH} = \alpha_{BH} - \alpha_{BH, \text{worker}} \tag{5.3.3}
$$

Da für die Berechnung des Temperaturfeldes einer Brennstofftablette nur eine eindimensionale radiale Diskretisierung verwendet wird, muß ein Wert für die Spaltweite aus der zweidimensionalen Mechanikrechnung gemittelt werden. Im Rechenprogramm wird im Augenblick der Mittelwert zwischen Spaltweite an der Brennstofftablettenkante und der Spaltweite an der Brennstofftablettenmitte (s. Abb. 2.2) gebildet. Mit dieser Größe wird dann die Wärmedurchgangszahl zwischen Brennstoffund Hülle bestimmt (s. Anhang A.1.7.1).

# 6. Nachrechnung eines Experiments zum Brennstabverhalten unter instationären Leistungsbedingungen

Im CABRI-Reaktor in Südfrankreich werden Experimente an Brennstäben durchgeführt, bei denen sowohl die Leistungsbedingungen, wie auch die Kühlungsbedingungen instationär sein können [72, 57]. Gemessen werden u.a. die Temperaturen, die sich im Kühlkanal einstellen, sowie die axiale Brennstoffverteilung. Im folgenden soll der CABRI-A1R Versuch mit METHOD2D nachgerechnet werden, um einen Vergleich zwischen Experiment und Rechnung zu erhalten und um die Durchführbarkeit einer zweidimensionalen mechanischen Analyse eines ganzen Brennstabs zu demonstrieren.

Beim CABRI-A1R Experiment wurden die Kühlungsbedingungen nicht variiert. Die Leistung war zunächst konstant, bis sich stationäre Brennstoff- und Kühlkanaltemperaturen eingestellt hatten. Dann wurde dem Testbrennstab ein steiler Leistungspuls aufgeprägt, der im Maximum das 110fache der stationären Leistung erreichte.

### Stationäre Bedingungen:

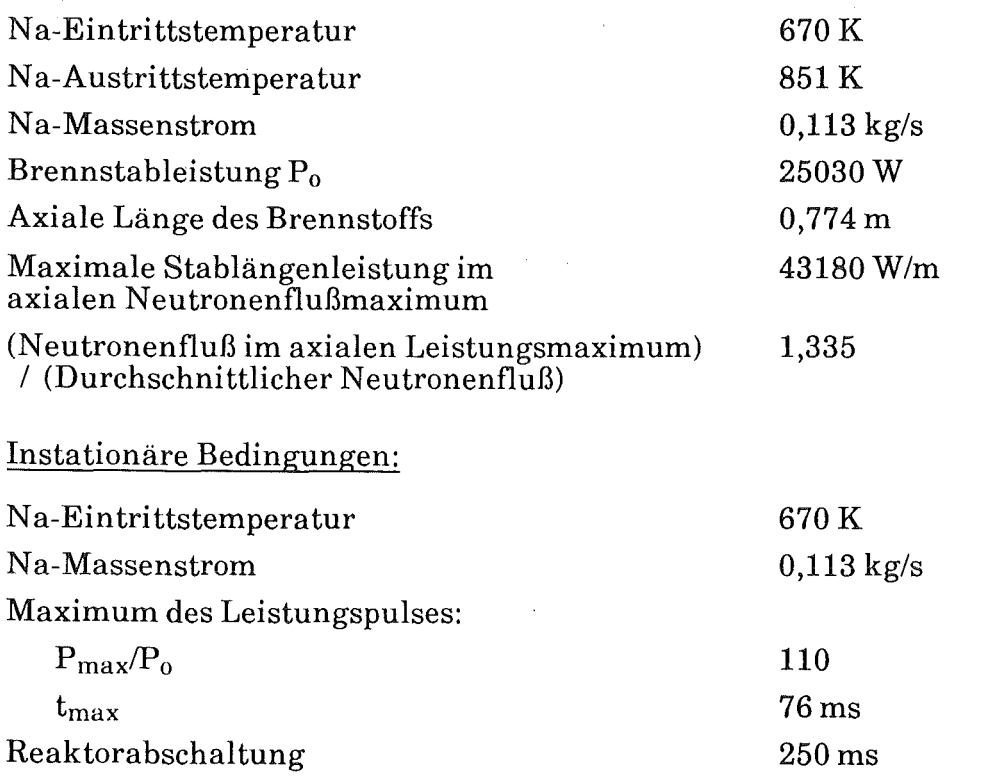

Tab. 6.1: Stationäre und instationäre Bedingungen des CABRI-A1R Experiments

Dabei stieg die Brennstoffinnentemperatur im Bereich des axialen Leistungsmaximums bis zur Schmelztemperatur. Umfangreiche Umverteilungen von flüssigem Brennstoff wurden jedoch nicht beobachtet. Nach etwa 350 ms war die Leistung wiederunter den stationären Wert gefallen.

Tab. 6.1 faßt die wesentlichen Daten der stationären und der instationären Phasen des CABRI-A1R Experiments zusammen. Tab. 6.2 gibt die geometrischen Daten im kalten Zustand an. Als Brennstoffwurde angereichertes Urandioxid verwendet.

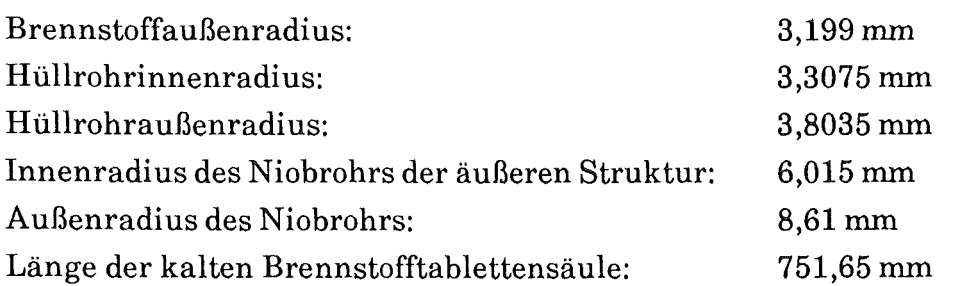

Tab. 6.2: Geometrische Abmessungen des kalten Brennstabs für das CABRI-A1R Experiment

Im folgenden werden Versuchsergebnisse mit Rechenergebnissen verglichen. Folgende räumliche Diskretisierung wird für die METHOD2D-Rechnung verwendet:

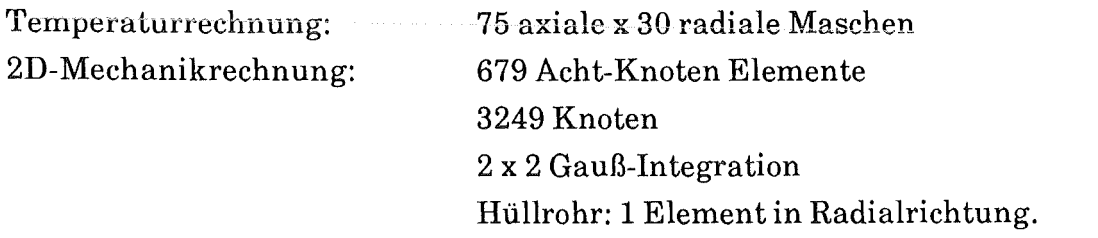

Der Zeitschritt für die Temperaturberechnung beträgt 0,5 ms; die Mechanikrechnung wird nur alle 10 Temperaturzeitschritte ausgeführt. Die Finite-Elemente-Rechnung für die Mechanik wird rein thermoelastisch ohne Kontaktberechnung und ohne Berechnung des plastischen Materialverhaltens vorgenommen.

Abb. 6.1 zeigt die axiale Verteilung der linearen Stableistung und experimentelle, bzw. mit METHOD2D gerechnete Kühlkanaltemperaturen vor Leistungspulsbeginn. Die Rechnung stimmt mit den experimentell ermittelten Kühlkanaltemperaturen überein. Abb. 6.2 stellt den zeitlichen Verlauf der auf den stationären Wert bezogenen Leistung für Zeiten zwischen 0 und 250 ms dar. Bei 400 ms beträgt die Stableistung nur noch das 0,2 fache der stationären Leistung. Bei 1s ist die Stableistung aufnull gesunken.

Aufgrund des steilen Leistungspulses erhitzt sich der Brennstoff sehr rasch. Anschließend erwärmen sich das Hüllrohr, Kühlmittel und auch das äußere Strukturmaterial. Die Abbn. 6.3 bis 6.8 zeigen nacheinander die Brennstoffinnen-und außentemperatur, die Hüllrohrinnen-und außentemperatur, die Kühlmitteltemperatur und die Temperatur in der radialen Mitte des Niobrohres der äußeren Struktur. In jedem Bild ist der gerechnete zeitliche Verlauf der Temperaturen an acht verschiedenen axialen Orten wiedergegeben.

In den Abbn. 6.9 bis 6.12 werden gemessene und mit METHOD2D gerechnete Kühlkanaltemperaturen an vier verschiedenen Axialpositionen verglichen. Die Rechnung ergibt

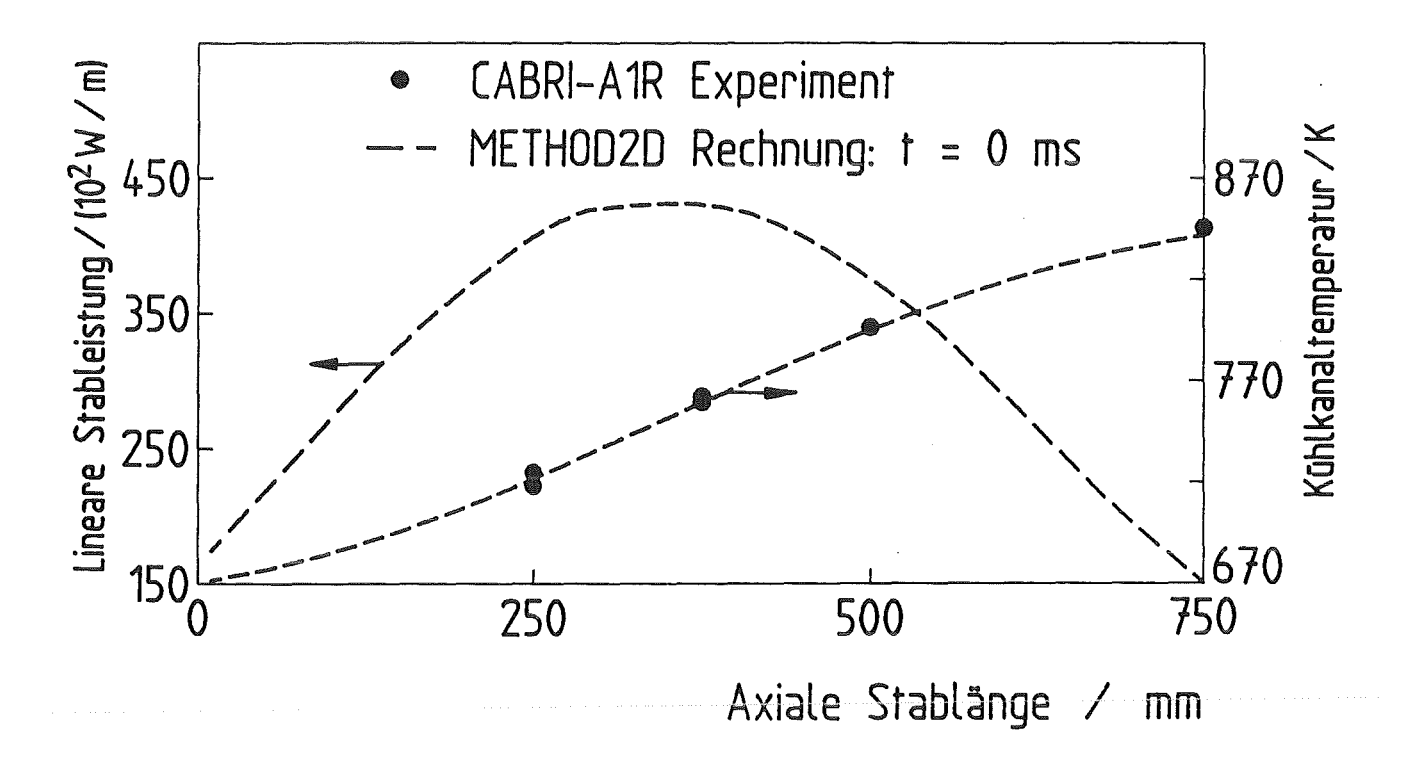

Abb. 6.1: Axiale Verteilung der linearen Stableistung und gerechnete bzw. experimentelle Werte der Kühlkanaltemperatur vor Leistungspulsbeginn

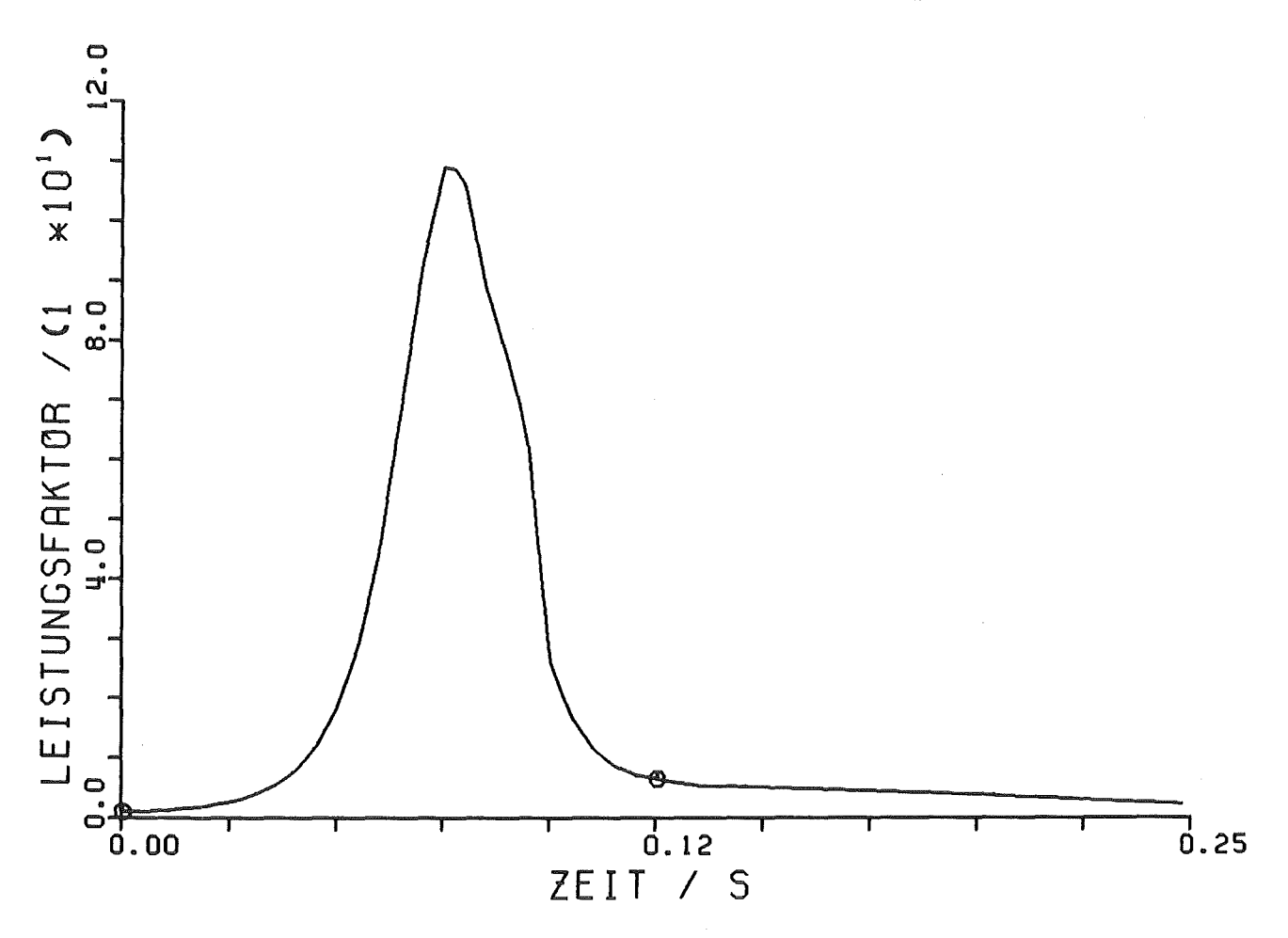

Abb. 6.2: Zeitlicher Verlauf, der auf den stationären Wert bezogenen Leistung im **Brennstab** 

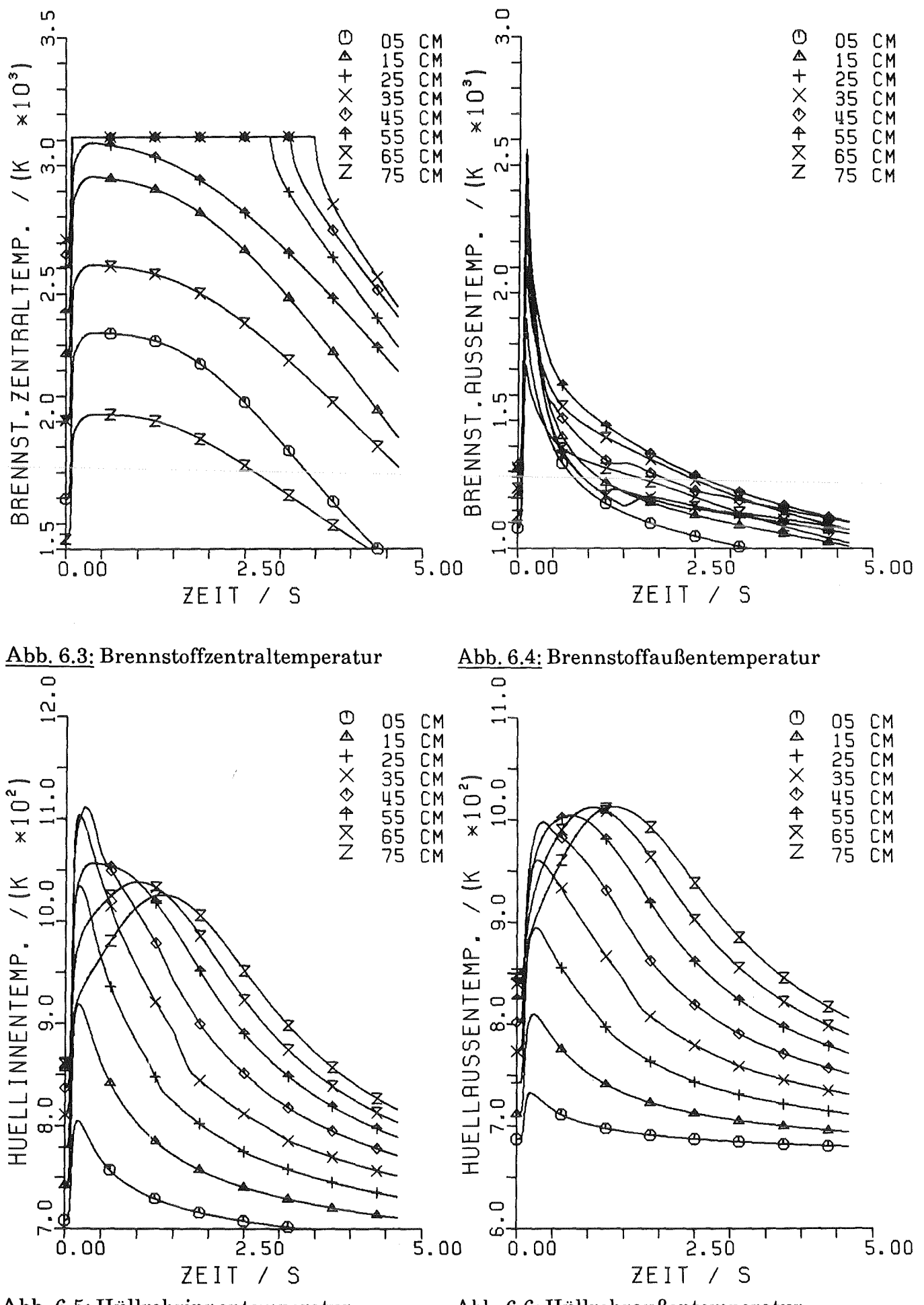

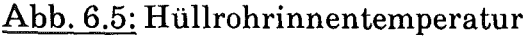

Abb. 6.6: Hüllrohraußentemperatur

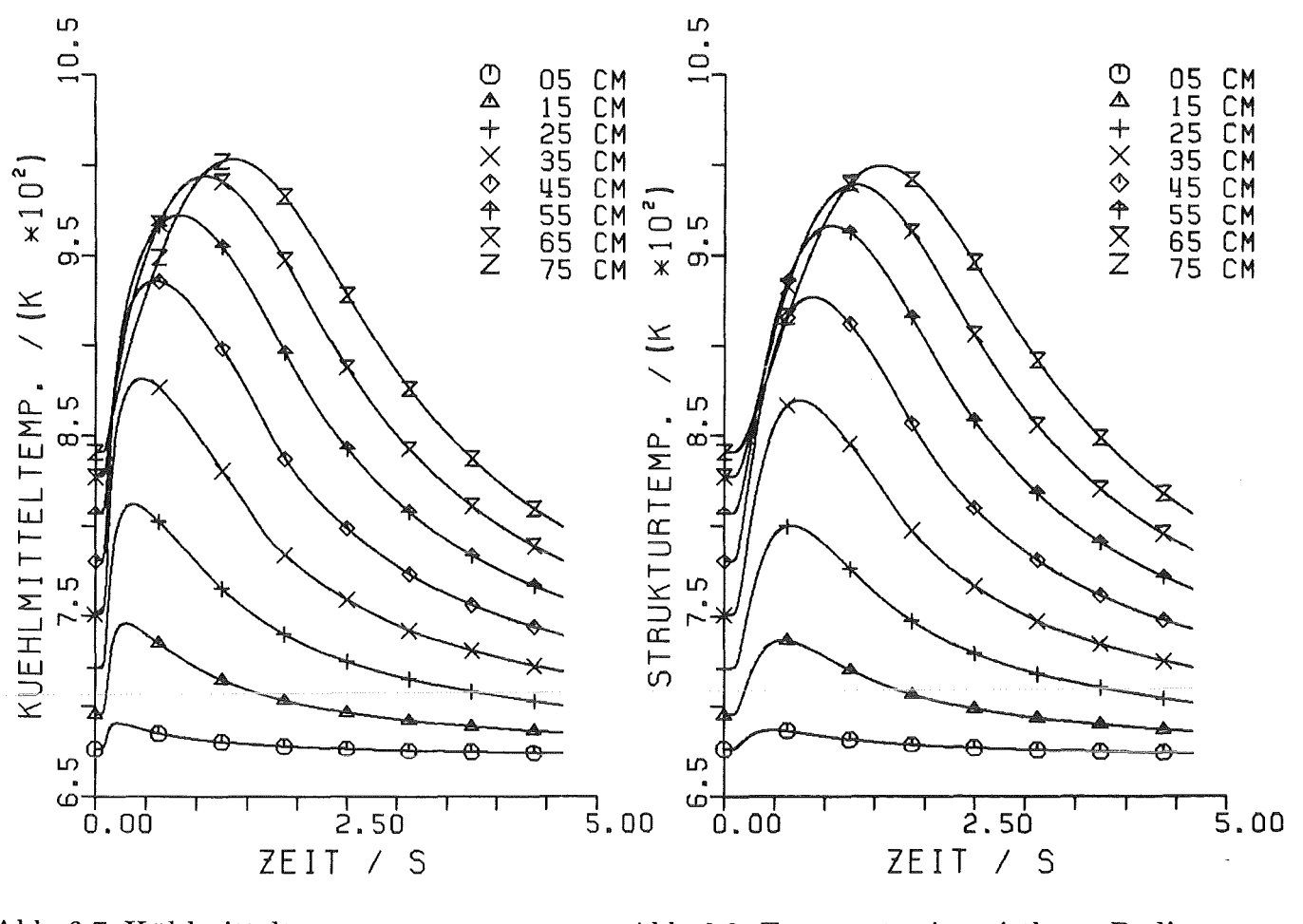

Abb. 6.7: Kühlmitteltemperatur

Abb. 6.8: Temperatur im mittleren Radius des Strukturmaterials

etwas höhere Temperaturen (maximale Abweichung ca. 15 K). Der Grund ist wahrscheinlich bei etwas zu hoch berechneten Wärmedurchgangszahlen für den Spalt zwischen Brennstoff und Hüllrohr zu suchen.

Abb. 6.13 zeigt die gerechnete Wärmedurchgangszahl zwischen Brennstoff und Hüllrohr, Abb. 6.14 die gerechnete Wärmeübergangszahl zwischen Hüllrohr und Kühlmittel. In Abb. 6.15 wird die Spaltweite zwischen Brennstoff und Hüllrohr an der Mittelebene der jeweiligen Brennstofftablette, in Abb. 6.16 die Spaltweite an der Brennstofftablettenkante dargestellt (vgl. Kap. 5.3.3).

Am Leistungsmaximum in axialer Richtung schließt sich der Spalt entlang der ganzen Brennstofftablette für etwa 100 ms, was zu einer entsprechend hohen Wärmedurchgangszahl führt. Da keine Kontaktberechnung vorgenommen wird, sind auch negative Zahlenwerte für die Spaltweite möglich. Die plötzlichen Änderungen in der Steigung der Kurven der Spaltweite und der Wärmedurchgangszahl an den Positionen 25, 35, 45 cm rühren von der Erstarrung des Brennstoffs her. Beim Durchgang zwischen Liquidus- und Solidustemperatur des Brennstoffs ergibt sich eine Volumenabnahme von etwa 10 % (s. Anhang A.5: Ausdehnungskoeffizient von Brennstoff).

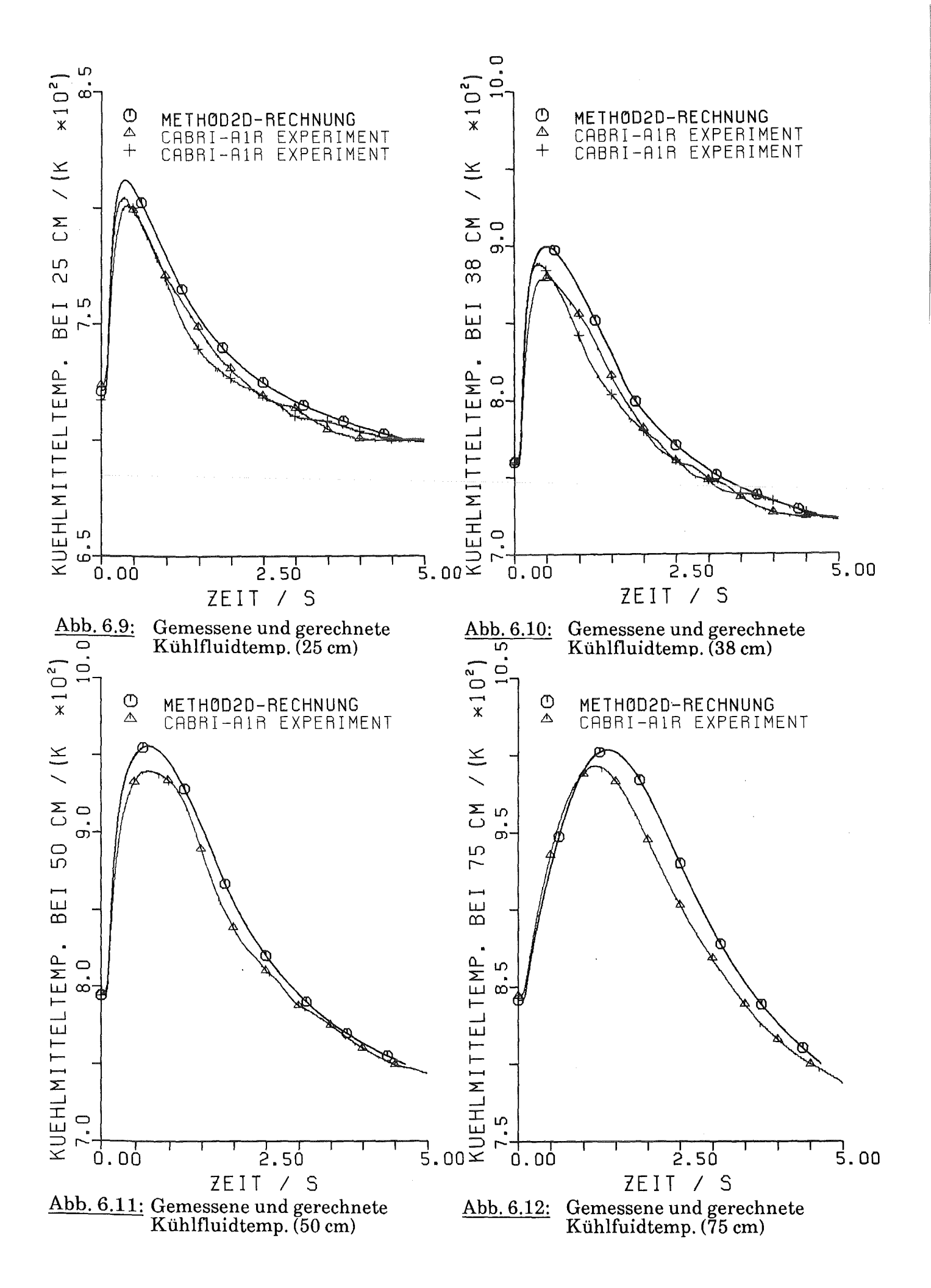

Die Steigungsänderungen zeigen den Durchgang einer größeren Anzahl von Gauß-Integrationspunkten durch den Schmelzbereich an (4 radiale Integrationsorte im Brennstoff).

Nach Abschluß des Versuchs wurde der Brennstab zerschnitten und die Ausdehnung des angeschmolzenen Bereichs vermessen. In Abb. 6.17 werden diese Angaben mit der von METHOD2D berechneten maximalen Ausdehnung, des im Schmelzen befindlichen Bereichs im Brennstoff verglichen ( $t = 250$  ms). Die Rechnung ergibt zu keinem Zeitpunkt eine Überschreitung der Schmelztemperatur.

Schließlich werden experimentelle Angaben über Brennstoff- und Hüllrohrausdehnung in Axialrichtung den Ergebnissen der METHOD2D Rechnung gegenübergestellt. Es liegen Meßergebnisse für die axiale Ausdehnung des Brennstoffs und für die maximale Differenzlängung zwischen Brennstoffund Hülle vor. Vom kalten Zustand bis zum stationären Betrieb ergab sich in Axialrichtung eine Brennstoffausdehnung um 22,4 mm  $\pm$  2 mm, während des Leistungspulses eine nochmalige maximale Verlängerung um 8 mm. Die Rechenergebnisse (Abb. 6.18) zeigen eine Ausdehnung von 17 mm vom kalten Zustand auf stationäre Bedingungen und im instationären Bereich eine nochmalige axiale Verlängerung von 15 mm. Im Experiment ergab sichdamit eine maximale axiale Verlängerung des Brennstoffs von 30,4 mm; in der Rechnung erhält man 32 mm. In der Summe ist die Übereinstimmung sehr gut; die Verteilung auf stationäre und instationäre Phase des Experiments aber etwas verschieden. In Abb. 6.18 werden Meßwerte aus der Abkühlungsphase des Experiments mit Rechenergebnissen verglichen.

Mit einem mechanischen Gerät wurde im Versuch die maximale Differenzlängung zwisehen Brennstoffund Hülle festgestellt. Sie ergab sich zu 18 mm. Aus der METHOD2D Rechnung erhält man (Abb. 6.19: Axiale Längung Hüllrohr):

$$
(\Delta L)_{max,BS} - (\Delta L)_{max,HR} = (32 - 10) \, mm = 22 \, mm,
$$

mit den maximalen Längungen von Brennstoff ( $\Delta L$ )<sub>max, BS</sub> und Hüllrohr ( $\Delta L$ )<sub>max, IIR</sub>. Da die Rechnung rein thermoelastisch durchgeführt wird, ist eine Überschätzung der axialen Brennstofflängung vorgegeben. Im Reaktorbrennstab tragen sowohl das Reißen der Brennstofftabletten in den Randbereichen, wie auch das Plastifizieren des Brennstoffs im Inneren der Tabletten zu einer geringeren axialen Dehnung bei.

![](_page_90_Figure_0.jpeg)

![](_page_91_Figure_0.jpeg)

Abb. 6.17: Radiale und axiale Ausdehnung der angeschmolzenen Zone im Brennstoff im Experiment CABRI-A1R und maximale Ausdehnung der Zone mit Brennstoffschmelztemperatur in der METHOD2D-Rechnung

Zusammenfassend läßt sich feststellen, daß die Rechnung mit dem Experiment bezüglich

- Kühlkanaltemperaturen,
- axialer und radialer Ausdehnung der Brennstoffzone mit Schmelztemperatur
- und der axialen Längung von Brennstoff und Hüllrohr

befriedigend übereinstimmt.

Die Rechnung benötigte 6000 kByte Speicherplatz und 200 min Zeit auf der SIEMENS 7890 für eine Problemzeit von 4665,2 ms des CABRI-A1R Experiments. Die Berechnung der Brennstabmechanik wurde thermoelastisch, achsensymmetrisch zweidimensional ausgeführt. Wegen der bereits großen Rechenzeit wurde keine Kontaktberechnung vorgenommen.

![](_page_92_Figure_0.jpeg)

Abb. 6.18: Axiale Längung der Brennstoff-<br>säule an ihrem oberen Ende

 $\bar{1}$ 

Abb. 6.19: Axiale Längung des Hüllrohrs<br>an seinem oberen Ende

 $\ddot{\phantom{a}}$ 

# 7. Schlußfolgerungen

### 7.1. Ergebnisse dieser Arbeit

Im ersten Teil dieser Arbeit (Kap. 3, 4) wurde ein Rechenprogramm KONTAKT entwickelt, das es ermöglicht, zweidimensionale achsensymmetrische Berechnungen der Festkörpermechanik durchzuführen. Dabei kann der Kontakt zwischen zwei Festkörpern, sowie elastaplastisches Materialverhalten berücksichtigt werden. Als numerisches Verfahren wurde die Verschiebungsvariante der Finite-Elemente-Methode gewählt, weil sie sich bei Anwendungen in der Festkörpermechanik bewährt hat. Ihre Herleitung aus dem Prinzip der virtuellen Arbeit und die Erweiterung aufnichtlineare Problemstellungen, insbesondere für Festkörperkontakt, wurde durchgeführt. Die Rechenprogrammvalidierung wurde durch Nachrechnung von Aufgabenstellungen mit bekannten analytischen Lösungen vorgenommen. Der Kontakt zwischen einer Kugel und einer starren Unterlage konnte berechnet werden.

Im zweiten Teil der Arbeit wurde das Rechenprogramm KONTAKT eingesetzt, um Berechnungen der Brennstabmechanik durchzuführen. Dabei wurde zunächst ein vorgegebenes Temperaturprofil in Brennstoff und Hüllrohr angenommen. Es wurde demonstriert, daß Brennstofftabletten mit größer werdendem Verhältnis der Länge zum Durchmesser höhere Thermospannungen aufbauen. Anschließend wurde der Einfluß der Elementdiskretisierung einer Brennstofftablette untersucht und eine Mindestanforderung für die Zahl der finiten Elemente pro Tablette abgeleitet. Schließlich wurde die Berechnung des Brennstoff-Hüllrohr-Kontakts an einem Beispiel mit zwei Tabletten durchgeführt. Bei der gewählten Geometrie und dem gewählten Temperaturprofil führte dies zu einer plastischen Verformung des Hüllrohrs.

Schließlich wurde das Rechenprogramm METHOD2D entwickelt, das für die Analyse der Brennstabmechanik den Code KONTAKT enthält und die Temperaturberechnung mit weiteren (Anhang A.l) Unterprogrammen selbst ausführt. METHOD2D wurde eingesetzt, um ein komplexes instationäres Brennstabexperiment nachzurechnen, bei dem auch Brennstoffschmelzen auftrat. Die Analyse wurde zunächst rein thermoelastisch mit einer Diskretisierung aller Brennstofftabletten durchgeführt. Die Rechenergebnisse zeigten gute Übereinstimmung mit den vorhandenen Meßergebnissen.

### Bewertung

Die Berechnung des mechanischen und thermodynamischen Verhaltens eines ganzen Reaktorbrennstabs bei Detaillierung aller Brennstofftabletten ist aufheutigen Rechnern mit der zweidimensionalen achsensymmetrischen Finite-Elemente-Methode möglich. Dies wurde hier erstmalig bei der Nachrechnung eines instationären Brennstabexperiments mit dem Rechenprogramm METHOD2D gezeigt. Eine solche Berechnung ist noch relativ rechenzeitintensiv, bietet aber bereits bei rein thermoelastischer Behandlung der Materialien den

Vorteil, daß zweidimensionale Effekte wie die axiale Längung der Brennstoffsäule, das Aufwölben der Brennstofftabletten und die unterschiedliche Größe des Spalts zwischen Brennstofftablette und Hüllrohr an verschiedenen axialen Positionen leichterfaßt werden können.

Die Behandlung eines Brennstabausschnitts unter Anwendung der Modelle zum Kontakt zwischen Festkörpern und zum elastoplastischen Materialverhalten, konnte zeigen, daß ein Gleitlinienalgorithmus für die Behandlung des Brennstoff-Hüllrohr-Kontakts gut geeignet ist. Er läßt eine axiale Verschiebung des Brennstoffs in der Hülle zu, wobei immer gleiche axiale Positionen beider Kontaktpartner miteinander in Beziehung stehen. Ein Finite-Elemente Knoten auf der Kontaktlinie des Kontaktkörpers (Brennstofl) nähert sich einer Position zwischen zwei Knoten auf der entsprechenden Kontaktlinie des Zielkörpers (Hüllrohr). Bei Anwendung von Spaltelementen (Abb. 2.3) ist dies nicht der Fall. Der wichtige Einfluß der Reibung zwischen Brennstoffund Hüllrohr konnte demonstriert werden. Für die Abplattung der Brennstofftablettenaufwölbung wird es allerdings notwendig, axialen Kontakt zwischen Brennstofftabletten mit in die Modellierung einzubeziehen.

# 7.2 Ausblick aufzukünftige Arbeiten

Für Berechnungen instationärer Brennstabexperimente, bei denen der Kontakt zwischen Brennstoffund Hüllrohr eine wesentliche Rolle spielt, wird es erforderlich, die in METHOD2D enthaltenen Kontaktalgorithmen auch für derartige Probleme anzuwenden. Wegen der nichtlinearen Berechnung wird dies zu wesentlich höheren Rechenzeiten führen. Es erscheint daher sinnvoll, eine Übertragung des Rechenprogramms auf einen Vektorrechner durchzuführen.

Dies ist auch im Hinblick aufmögliche Erweiterungen in Bezug auf das nichtlineare zeitabhängige Materialverhalten erforderlich. Kriechen der Hülle und viskoplastische Verformung des Brennstoffs sind bei den langen Standzeiten der Brennstäbe bei Betriebsrechnungen von großer Bedeutung. Aber selbst bei kurzen instationären Experimenten zum Störfallverhalten können diese Effekte nur in erster Näherung vernachlässigt werden, weil die Kriechdehnungen mit höheren Temperaturen (ab etwa 0,4\* Schmelztemperatur des Materials [ 49]) zunehmen.

Für ein Brennstabrechenprogramm ist die Behandlung bestrahlungsbedingter Verände- ·rungen des Brennstabs von zentraler Bedeutung. Leider gibt es wegen der Komplexität der Vorgänge auf diesem Sektor oft nur empirisch begründete Modelle. Da für viele Effekte ausreichend detaillierte physikalische Modelle in absehbarer Zeit nicht vorliegen werden, ist es zu überlegen, ob nicht bestehende Modelle, aus eindimensionalen Rechenprogrammen, z.B. zum Spaltgasverhalten, in METHOD2D integriert werden können.

83

Zu überlegen wäre auch, ob man die Berechnung großer Verformungen zur Nachrechnung des Hüllrohraufblähens unter dem Spaltgasinnendruck bei sehr hohen Temperaturen berücksichtigen will. Bei instationären Bedingungen in Störfallexperimenten kann dieses Phänomen eine wichtige Rolle spielen.

Ergänzend zu den oben genannten Modellverbesserungen sollten bessere Postprozessoren in die Auswertung der Programmergebnisse integriert werden. Evtl. wäre eine Schnittstelle zur Auswertung der Finite-Elemente Ergebnisse mit dem System PA TRAN [79] sinnvoll.

Eine verbesserte Diskretisierung der Brennstofftabletten, vor allem in der radialen Auflösung, ist wünschenswert und ist bei Einsatz des Vektorrechners wegen des größeren Zentralspeichers möglich.

Für die Validierung und Weiterentwicklung des Brennstabmechanikrechenprogramms sind einige offene Punkte mit speziellen Experimenten zu Einzelphänomenen zu erfassen:

### Mechanikberechnung:

- 1. Parameter der konstitutiven Gleichung für die Kontaktoberflächenschicht für den Kontakt von Brennstoff und Hülle in oberflächennormaler Richtung.
- 2. Reibungskoeffizient zwischen Brennstoff und Hüllrohr bei axialer Verschiebung. Hierzu gibt es unveröffentlichtejapanische Ergebnisse [80, S.l].
- 3. Konstitutive Gleichung zum Spannungs-Dehnungs Verhalten des Brennstoffs bei hohen Temperaturen [80, S. 1].

### 'I'emperaturberechnung:

- 1. Bessere Experimente zur Messung der Wärmedurchgangszahl Brennstoff-Hüllrohr.
- 2. Thermische Materialdaten (insbesondere Wärmeleitfähigkeit) bei hohen Temperaturen.

Eine Verbesserung der Ergebnisse numerischer Programme zum Brennstabverhalten erfordert aufjeden Fall eine verbesserte Kenntnis von Materialdaten, bessere Materialmodelle und verbesserte Modelle zu Einzelphänomenen. Experimentserien, in denen viele Effekte gleichzeitig eine Rolle spielen, können wenig zur Klärung dieser Punkte beitragen. Die Nachrechnung von solchen Experimenten dient eher dazu, zu zeigen, daß die in einem Brennstabrechenmodell integrierten Programmmodule vernünftig integriert sind.

# A. Anhang

### A.l 'femperaturberechnung im Programm METHOD 2D

Die Temperaturberechnung im Rechenprogramm METHOD2D ist nur in Bezug auf die Geometrie, insbesondere über die Größe des Spalts zwischen Brennstoffund Hülle, mit der Mechanikberechnung verknüpft. Es ist dadurch möglich ein anderes numerisches Verfahren für das Temperaturfeld anzuwenden. Die axiale Wärmeleitung innerhalb des Brennstoffs ist wegen der in dieser Richtung geringen Temperaturgradienten wesentlich kleiner als die radiale Wärmeleitung und aus diesem Grunde wird ein Differenzenverfahren für die eindimensionale radiale Wärmeleitungsgleichung angewendet. Die axiale Verknüpfung erfolgt über den konvektiven Wärmetransport im KühlkanaL Das Maschennetz für das Differenzenverfahren ist in radialer Richtung bis auf die äußeren Abmessungen von Brennstoffund Hülle unabhängig vom Finite-Elemente Netz für die Mechanikrechnung während in axialer Richtung Elementgrenzen und Maschengrenzen übereinstimmen.

### A.l.l Maschennetz

Die gesamte aus Brennstab, Kühlkanal und Struktur bestehende Anordnung wird zunächst in LAXI axial aufeinander liegende Zylinderscheiben aufgeteilt. Für die einzelnen Scheiben wird von unten beginnend die radiale Wärmeleitungsgleichung gelöst.

Radial wird der Brennstoff in NF Zylinderschalen, die Hülle in NH, der Kühlkanal in eine und die äußere Struktur in drei Zylinderschalen aufgeteilt (Abb. A.l.l). Im Brennstoffund in der Hülle ist die Aufteilung in abstandsgleiche Maschen (IVOLGL = 0) oder volumengleiche Maschen (IVOLGL = 1) möglich. Die Berechnung erfolgt im Unterprogramm RANETZ. Die Zahlen NF und NH sind für alle axialen Scheiben gleich.

# A.1.2 Spezifische volumetrische Leistung in den Zylindermaschen

Eingabedaten sind die maximale lineare Stableistung q'<sub>max</sub> ( $t=0$ ), das Axialprofil und der zeitliche Verlauf der Leistung. Es wird im Rechenprogramm so normiert, daß sich q' $_{\text{max}}$  in der höchstbelasteten axialen Scheibe LMAX mit dem dazugehörigen axialen Formfaktor f<sub>ax</sub>  $(LMAX) = 1.0$  ergibt. Der zeitliche Leistungsfaktor f<sub>Zeit</sub> beträgt beim stationären Anfangszustand

$$
f_{Zeit} (t=0) = 1,0.
$$
 (A.1.1)

![](_page_97_Figure_0.jpeg)

![](_page_97_Figure_1.jpeg)

Damit können die linearen Stableistungen auf allen Scheiben ermittelt werden:

 $q' (LZ, NZEITS) = f_{ax} (LZ) \cdot f_{Zeit} (NZEITS) q'_{max}$  (A.1.2)

mit der Nummer der Axialposition LZ und der Zeitschrittnummer NZEITS. Die lineare Stableistung im Flußmaximum setzt sich zusammen aus der im Brennstofffreigesetzten Leistung sowie der y-Strahlungs- und Neutronenleistung in Hülle und Kühlmittel. Der Anteil in Hülle und Kühlmittel beträgt meist ca. 2% der gesamten Stableistung. Es gilt

$$
q'_{max} = q'_{max,B} + q'_{max,H} + q'_{max,K}
$$
 (A.1.3)

mit den Indizes B für Brennstoff, H für Hülle und K für Kühlmittel. Der im Brennstoff freigesetzte Teil der linearen Stableistung ist

$$
q'_{max,B} = q'_{max} (1 - QHUELL - QKUEHL)
$$
 (A.1.4)

wenn gilt

$$
QHUELL = \frac{q'_{max,H}}{q'_{max}}
$$
 (A.1.5)

$$
QKUEHL = \frac{q'_{max,K}}{q'_{max}}.
$$
\n(A.1.6)

### Volumetrische Leistung im Brennstoff

Die lineare Stableistung zur Zeit NZEITS auf Scheibe LZ im Brennstoff ist q'B (LZ, NZEITS). Sie muß aufNF-Zylindermaschen entsprechend dem auf 1 normierten radialen Flußprofil (Eingabedaten) verteilt werden, denn

$$
q'_{B} = \sum_{1}^{NF} q''_{i} \pi \left( r_{i+}^{2} - r_{i-}^{2} \right) = \sum_{1}^{NF} q'_{i,B}
$$
 (A.1.7)

mit q"'i als volumetrischer Leistung und q'i,B als linearer Stableistungsanteil der Einzelmasche i. Das radiale Flußprofil hat im thermischen Fluß am Außenrand den relativen Wert frad = 1,0. Interpoliert man in Maschenmitte, so erhält man für die Formfaktoren kleinere Werte als 1,0. Zunächst wird eine lineare Pseudostableistung q'<sub>B</sub> und für die Masche q'i folgendermaßen gebildet

$$
\widetilde{q}_{i,B} = f_{rad,i} \quad \pi \left( r_{i+}^2 - r_{i-}^2 \right) \tag{A.1.8}
$$
\n
$$
\widetilde{q}_B = \sum \widetilde{q}_{i,B} \tag{A.1.9}
$$

Wegen der Definitionen von  $r_{i+}$ ,  $r_{i}$ ,  $r_{i-}$ , siehe Abb. A.1.1. Es gilt also (A.1.10)<br> *q*<sub>*i*</sub>  $\neq$  *q*<sup>*i*</sup><sub>*g*</sub>

 $q_{i,B} \neq q_{i,B}$ und man erhält die tatsächliche volumetrische Stableistung der Zylindermasche i als

$$
q_{i, B}^{\prime\prime} = f_i \frac{q_B}{q_B} . \qquad (A.1.11)
$$

#### Volumetrische Stableistung in Hülle und Kühlkanal

In Hülle und Kühlkanal ist die Leistungsfreisetzung in Radialrichtung konstant, deshalb gilt:

Hülle:

$$
q_i^{\text{in}} = \frac{q_H}{\sum_{N=1}^{NK-1} n \left( r_{i+}^2 - r_{i-}^2 \right)} \text{ für } NF + 1 \le i \le NK - 1 \tag{A.1.12}
$$

Kühlmittel:

$$
q_{NK}^{\text{}} = \frac{q_K}{\pi \left( r_{NK+}^2 - r_{NK-}^2 \right)} \tag{A.1.13}
$$

#### Volumetrisclhe Leistung in der Struktur

Die volumetrische Leistung, die in der den Kühlkanal umgebenden Struktur freigesetzt wird, wird als im wesentlichen von der Leistung des Treiberreaktors, in dem die Anordnung steht, abhängig angesehen. Sie beträgt im Flußmaximum

$$
q''_{max,s} = L_{Reak} \cdot q''_{s, spez}
$$
 (A.1.14)

mit der Treiberreaktorleistung LReak in MW und q"'s, spez in W/(m3 ·MW). Selbstverständlich wird

 $q_{s}^{'}$  (LZ, NZEITS) =  $f_{ax}$  (LZ) ·  $f_{Zeit}$  (NZEITS)  $q_{max,s}^{''}$  (A.1.15) die instationäre volumetrische Leistungsfreisetzung in der Struktur zum Zeitpunkt NZEITS.

#### A.1.3 Differentialgleichung der Wärmeleitung und Differenzenverfahren

Im Brennstab, Hüllrohr, Kühlmittel und der Struktur wird die Wärmeleitung in axialer Richtung vernachlässigt, da die axialen Temperaturgradienten meist gering sind. Die eindimensionale radiale Wärmeleitungsgleichung in Zylinderkoordinaten lautet

$$
\frac{1}{r} \frac{\partial}{\partial r} \left( \lambda \cdot r \frac{\partial T}{\partial r} \right) + q''' = \rho c \frac{\partial T}{\partial t} \tag{A.1.16}
$$

Für eine einzelne Zylinderschale (Abb. A.l.l) läßt sich eine Volumenintegration mit dem Operator

$$
V = \int_{z}^{z + \Delta z} \int_{0}^{2\pi} \int_{r}^{r + \frac{1}{2}} r dr d\phi dz
$$
 (A.1.17)

durchführen. Für die Indizes  $i + 1/2$  und  $i - 1/2$  wird in Zukunft vereinfachend  $i +$  und  $i$ geschrieben, also

$$
r_{i+\frac{1}{2}} = r_{i+\frac{1}{2}} \tag{A.1.18}
$$
\n
$$
r_{i-\frac{1}{2}} = r_{i-\frac{1}{2}}
$$

Nach Ausführung der Integration erhält man

$$
\left[ \left( \lambda \frac{\partial T}{\partial r} \right)_{i+} r_{i+} - \left( \lambda \frac{\partial T}{\partial r} \right)_{i-} r_{i-} \right] + \frac{1}{2} \left( r_{i+}^2 - r_{i-}^2 \right) q_i^{\text{'''}}
$$
\n
$$
= \frac{1}{2} \left( r_{i+}^2 - r_{i-}^2 \right) \rho_i c_i \frac{\partial T_i}{\partial t} \tag{A.1.19}
$$

Diese Gleichung gilt für eine Zylinderschale im Kontinuum und aufihrer Innen- und Außenseite sind die Wärmestromdichten

$$
q_{i+}^{"} = -\left(\lambda \frac{\partial T}{\partial r}\right)_{i+}
$$
  

$$
q_{i-}^{"} = -\left(\lambda \frac{\partial T}{\partial r}\right)_{i-}.
$$
 (A.1.20)

Die Zylinderschalen werden so gelegt, daß Brennstoffinnen- und -außenseite, Hüllinnenund -außenseite, Kühlkanalinnen- und -außenseite und Strukturinnen- und -außenseite jeweils gerade die innere bzw. äußere Seite einer der Schalen sind und die Wärmestromdichten

$$
q_{i+}^{"} = - \alpha_{i+} \Delta T_{i+}
$$
\n
$$
q_{i-}^{"} = - \alpha_{i-} \Delta T_{i-}
$$
\n(A.1.21)

mit den Wärmeübergangskoeffizienten  $a_{i+}$  und  $a_{i}$  werden.

Für die räumliche Diskretisierung werden (A.1.20) und (A.1.21) als Differenzengleichungen geschrieben.

> $q_{i+}^{n} = -\lambda_{i+} \frac{T_{i+1} - T_i}{r_{i+1} - r_i}$ (A.1.22)  $T_i - T_{i-1}$  $q_{i-}^{''} = -\lambda_{i-}$  $a^{\prime} = -a \left( T - T \right)$

und

$$
q_{i+} = -a_{i+} (T_{i+1} - T_i)
$$
  
\n
$$
q_{i-} = -a_{i-} (T_i - T_{i-1}).
$$
\n(A.1.23)

Durch Vergleich erhält man

$$
a_{i+} = \frac{\lambda_{i+}}{r_{i+1} - r_i}
$$
  
\n
$$
a_{i-} = \frac{\lambda_{i-}}{r_i - r_{i-1}}.
$$
  
\n(A.1.24)

Jetzt lautet die integrierte Differentialgleichung

$$
q_{i-}^{''} r_{i-} - q_{i+}^{''} r_{i+} + \frac{1}{2} \left( r_{i+}^2 - r_{i-}^2 \right) q_i^{'''} = \frac{1}{2} \left( r_{i+}^2 - r_{i-}^2 \right) \rho_i c_i \frac{\partial T_i}{\partial t} .
$$
\n(A.1.25)

Verwendet man nun die Formulierung (A.1.24) für die W ärmestromdichten, so ist aus der Differentialgleichung (A.1.19), die ausschließlich für das Kontinuum gilt, eine allgemeinere Formulierung geworden, die ebenfalls Stellen mit Wärmeübergang behandelbar macht. Für das Festkörperkontinuum ist (A.1.24) als Wärmeübergangskoeffizient zu verwenden.

Die zeitliche Diskretisierung der GI. (A.1.25) wird mit der Approximation des gewichteten Mittels durchgeführt, wobei der hochgestellte Index h Größen zur neuen Zeit und h-1 zur vorherigen Zeit bezeichnet. Mit dem Wichtungsfaktor  $\Theta$  der Zeitdiskretisierung und Gl. (A.l.23) ergibt sich

$$
\Theta\left[\alpha_{i+}^{h} r_{i+} \left(T_{i+1}^{h} - T_{i}^{h}\right) - \alpha_{i-}^{h} r_{i-} \left(T_{i}^{h} - T_{i-1}^{h}\right)\right]
$$
  
+ 
$$
\left(1 - \Theta\right)\left[\alpha_{i+}^{h-1} r_{i+} \left(T_{i+1}^{h-1} - T_{i}^{h-1}\right) - \alpha_{i-}^{h-1} r_{i-} \left(T_{i}^{h-1} - T_{i-1}^{h-1}\right)\right]
$$
  
+ 
$$
\Theta\frac{1}{2}\left(r_{i+}^{2} - r_{i-}^{2}\right)q_{i}^{m}h + \left(1 - \Theta\right)\frac{1}{2}\left(r_{i+}^{2} - r_{i-}^{2}\right)q_{i}^{m}h - 1 \qquad (A.1.26)
$$
  
= 
$$
\left\{\Theta\left[\frac{1}{2}\left(r_{i+}^{2} - r_{i-}^{2}\right)\rho_{i}^{h}c_{i}^{h}\right]\right\}
$$
  
+ 
$$
\left(1 - \Theta\right)\frac{1}{2}\left(r_{i+}^{2} - r_{i-}^{2}\right)\rho_{i}^{h-1}c_{i}^{h-1}\right]\left\{\frac{T_{i}^{h} - T_{i}^{h-1}}{\Delta t}\right\}.
$$
  
Diese Gleichung wird umgewandelt in  

$$
A_{i}^{h} T_{i-1}^{h} + B_{i}^{h} T_{i}^{h} + C_{i}^{h} T_{i+1}^{h} =
$$

$$
A_{i}^{h-1} T_{i-1}^{h-1} + B_{i}^{h-1} T_{i}^{h-1} + C_{i}^{h-1} T_{i+1}^{h-1} + Q_{i} = R_{i} \qquad (A.1.27)
$$

$$
A_{i}^{h} = \Theta a_{i_{-}}^{h} r_{i_{-}}
$$
\n
$$
B_{i}^{h} = -\Theta \left[ a_{i_{-}}^{h} r_{i_{-}} + a_{i_{+}}^{h} r_{i_{+}} \right] - \left\{ X_{i} \right\} \frac{1}{\Delta t}
$$
\n
$$
= -\left( A_{i}^{h} + C_{i}^{h} \right) - \frac{X_{i}}{\Delta t}
$$
\n
$$
A_{i}^{h-1} = -\left( 1 - \Theta \right) a_{i_{-}}^{h-1} r_{i_{-}} \qquad C_{i}^{h-1} = -\left( 1 - \Theta \right) a_{i_{+}}^{h-1} r_{i_{+}}
$$
\n
$$
B_{i}^{h-1} = \left( 1 - \Theta \right) \left[ a_{i_{-}}^{h-1} r_{i_{-}} + a_{i_{+}}^{h-1} r_{i_{+}} \right] - \left\{ X_{i} \right\} \frac{1}{\Delta t}
$$
\n
$$
= -\left( A_{i}^{h-1} + C_{i}^{h-1} \right) - \frac{X_{i}}{\Delta t}
$$
\n
$$
Q_{i} = -\left\{ \Theta \frac{1}{2} \left( r_{i_{+}}^{2} - r_{i_{-}}^{2} \right) q_{i_{-}}^{m} h + \left( 1 - \Theta \right) \frac{1}{2} \left( r_{i_{+}}^{2} - r_{i_{-}}^{2} \right) q_{i_{-}}^{m} h - 1 \right\}
$$
\n
$$
X_{i} = \Theta \frac{1}{2} \left( r_{i_{+}}^{2} - r_{i_{-}}^{2} \right) p_{i_{-}}^{h} c_{i_{-}}^{h} \qquad (A.1.28)
$$
\n
$$
+ \left( 1 - \Theta \right) \frac{1}{2} \left( r_{i_{+}}^{2} - r_{i_{-}}^{2} \right) p_{i_{-}}^{h-1} c_{i_{-}}^{h-1}
$$

für  $1 \le i \le NS$  und  $i \ne NK$ .

Für NS Zylinderschalen erhält man auf diese Weise NS Gleichungen, die man in folgende Matrizengleichung zusammenfassen kann.

$$
A Th = R . \t\t (A.1.29)
$$

Der Vektor (Th)T =  $[T_1h, T_2h, ..., T_ih, ... T_Ns^h]$  enthält die unbekannten Temperaturen zur neuen Zeit th = th-1 +  $\Delta$ th. Bevor die Matrix Ah und der Vektor R aufgestellt werden können, sind noch die innerste Brennstoffmasche, die äußerste Strukturmasche, sowie die Kühlmittelmasche gesondert zu betrachten.

### A.l.4 Randbedingungen

### Innerste Brennstoffmasche (i = 1)

Betrachtet man Brennstofftabletten mit gefertigtem Innenloch oder bestrahlte Tabletten mit Zentralkanal, so ist die innerste Masche ebenfalls eine Zylinderschale mit dem Innenradius  $r_i$ . Bei einer frischen Volltablette ist  $r_i = 0$ . Für alle drei Tablettenarten wird Achsensymmetrie der Temperaturverteilung

$$
\frac{\partial T}{\partial r}\big|_{r_{i-}} = O \quad bzw. \quad q_{i-}^{*} = O. \tag{A.1.30}
$$

angenommen.

Die Koeffizienten von GI. (A.1.27) werden

 $\overline{\phantom{a}}$ 

$$
\overline{A}_{i}^{h} = O
$$
\n
$$
C_{i}^{h'} = \Theta a_{i+}^{h} r_{i+}
$$
\n
$$
B_{i}^{h} = -(\overline{A}_{i}^{h} + C_{i}^{h}) - \frac{X_{i}}{\Delta t}
$$
\n
$$
\overline{A}_{i}^{h-1} = O
$$
\n
$$
C_{i}^{h-1} = -(1-\Theta) a_{i-}^{h-1} r_{i-}
$$
\n
$$
B_{i}^{h-1} = -(\overline{A}_{i}^{h-1} + C_{i}^{h-1}) - \frac{X_{i}}{\Delta t}
$$
\n(4.1.31)

und  $X_i$ ,  $Q_i$  wie in Gl. (A.1.28).

#### Äußerste Strukturmasche (i = NS)

Am Radius  $r_{i+}$  der äußersten Strukturmasche beträgt die Wärmestromdichte

$$
q_{i+}^{''} = a_{i+} \left( T_u - T_i \right) \tag{A.1.32}
$$

 $\min T_u$  als Umgebungstemperatur und  $a_{i+}$  als äußersten Wärmeübergangskoeffizienten. Falls notwendig, kann in  $q_{i+}$  noch weitere Struktur überschlägig zusammengefaßt werden. GI. (A.1.27) wird zu

$$
A_i^h T_{i-1}^h + B_i^h T_i^h + \overline{C}_i^h T_u^h =
$$
  
\n
$$
A_i^{h-1} T_{i-1}^{h-1} + B_i^{h-1} T_i^{h-1} + \overline{C}_i^{h-1} T_u^{h-1} + Q_i
$$
\n(A.1.33)

$$
A_i^h = \Theta \ a_{i-}^h r_{i-}
$$
\n
$$
\overline{C}_i^h = \Theta \ a_{i+}^h r_{i+}
$$
\n
$$
B_i^h = -\left(A_i^h + \overline{C}_i^h\right) - \frac{X_i}{\Delta t}
$$
\n
$$
A_i^{h-1} = -\left(1 - \Theta\right) \ a_{i-}^{h-1} r_{i-}
$$
\n
$$
\overline{C}_i^{h-1} = -\left(1 - \Theta\right) \ a_{i+}^{h-1} r_{i+}
$$
\n
$$
B_i^{h-1} = -\left(A_i^{h-1} + \overline{C}_i^{h-1}\right) - \frac{X_i}{\Delta t}
$$
\n(4.1.34)

und  $X_i$ ,  $Q_i$  wie in Gl. (A.1.28).

Gl. (A.1.33) enthält auf der linken "unbekannten" Seite noch ein Glied mit  $T_{\mu}$ h, das bekannt ist und folglich auf die rechte Seite gehört

$$
A_i^h T_{i-1}^h + B_i^h T_i^h =
$$
\n
$$
A_i^{h-1} T_{i-1}^{h-1} + B_i^{h-1} T_i^{h-1} + \overline{C}_i^{h-1} T_u^{h-1} - \overline{C}_i^h T_u^h + Q_i = R_i.
$$
\n(A.1.35)

### Kühlmittelmasche (i = NK)

In axialer (z-)Richtung ist die Geometrie in aufeinanderliegende Scheiben aufgeteilt (s. Abb. A.l.l). Die Lösung der Wärmeleitungsgleichung in radialer Richtung geschieht auf jeder Scheibe. Axial verkoppelt werden die Scheiben lediglich durch die Lösung der eindimensionalen Energieerhaltungsgleichung für das Kühlmittel. Diese lautet in bereits vereinfachter Form (siehe z.B. [59], [60] )mit

$$
\frac{\partial p}{\partial t} = \frac{\partial A}{\partial t} = \frac{\partial A}{\partial z} = g = O;
$$

 $(p = Druck, A = Kühlkanalquerschnitt, g = Schwerebeschleunigung)$ schließlich

$$
q_{i-}^{''} r_{i-} - q_{i+}^{''} r_{i+} + \frac{1}{2} \left( r_{i+}^{2} - r_{i-}^{2} \right) q_{i}^{'''} =
$$
\n
$$
\frac{1}{2} \left( r_{i+}^{2} - r_{i-}^{2} \right) p_{i} c_{i} \frac{\partial T_{i}}{\partial t} + \frac{m}{2} \frac{\partial T_{i}}{\partial t} .
$$
\n(A.1.36)

Bei einem Vergleich mit (A.1.25) fällt auf, daß hier auf der rechten Seite noch der konvektive Term zusätzlich auftritt. In der Zeit wird diese Gleichung ebenso wie die radiale Wärmeleitungsgleichung diskretisiert. Unter Annahme eines linearen Temperaturprofils innerhalb einer Kühlmittelmasche in axialer Richtung und einer bekannten Eintrittstemperatur T<sub>i.ein</sub> (aus der Lösung für die darunter befindliche Scheibe) wird

$$
\frac{\partial T}{\partial z}\Big|_{i} = \frac{T_i - T_{i, \text{ein}}}{\Delta z/2} \tag{A.1.37}
$$

Dies eingesetzt in Gl. (A.1.36) ergibt

$$
A_i^h T_{i-1}^h + B_i^h T_i^h + C_i^h T_{i+1}^h =
$$
\n
$$
A_i^{h-1} T_{i-1}^{h-1} + B_i^{h-1} T_i^{h-1} + C_i^{h-1} T_{i+1}^{h-1} + D_i^{h-1} T_{i, ein}^{h-1}
$$
\n
$$
- D_i^h T_{i, ein}^h + Q_i = R_i
$$
\n
$$
(A.1.38)
$$

mit

$$
A_{i}^{h} = \Theta \ a_{i_{-}}^{h} r_{i_{-}}
$$
\n
$$
C_{i}^{h} = \Theta \ a_{i_{+}}^{h} r_{i_{+}}
$$
\n
$$
D_{i}^{h} = \Theta \ \frac{\frac{\phi_{h}}{m} c_{i_{}}^{h}}{m \Delta z}
$$
\n
$$
B_{i}^{h} = -\left(A_{i}^{h} + C_{i}^{h}\right) - \frac{X_{i}}{\Delta t} - D_{i}^{h}
$$
\n
$$
A_{i}^{h-1} = -\left(1 - \Theta\right) \ a_{i_{-}}^{h-1} r_{i_{-}}
$$
\n
$$
C_{i}^{h-1} = -\left(1 - \Theta\right) \ a_{i_{+}}^{h-1} r_{i_{+}}
$$
\n
$$
D_{i}^{h-1} = -\left(1 - \Theta\right) \frac{\frac{\phi_{h-1}}{m} c_{i_{-}}^{h-1}}{m \Delta z}
$$
\n
$$
B_{i}^{h-1} = -\left(A_{i}^{h-1} + C_{i}^{h-1}\right) - \frac{X_{i}}{\Delta t} - D_{i}^{h-1}
$$
\n
$$
(A.1.39)
$$

und  $X_i$ ,  $Q_i$  wie in Gl. (A.1.28).

Diese Gleichung gilt für einphasige Strömung mit der Strömungsrichtung in positive z-Richtung.

### A.1.5 Direktiteration für nichtlineares Gleichungssystem

Die MatrixAder GI. (A.1.29) lautet damit

$$
A = \begin{bmatrix} B_1 & C_1 & 0 & 0 & 0 \dots & 0 \\ A_2 & B_2 & C_2 & 0 & 0 \dots & 0 \\ 0 & A_3 & B_3 & C_3 & 0 \dots & 0 \\ \vdots & \vdots & \vdots & \vdots & \vdots \\ 0 \dots & A_i & B_i & C_i \dots & 0 \\ \vdots & \vdots & \vdots & \vdots \\ 0 \dots & 0 & A_{NS} & B_{NS} & 0 \dots \end{bmatrix} \quad (A.1.40)
$$

Der Vektor  $\mathbb{R}^T = [\mathbb{R}_1, \mathbb{R}_2, ..., \mathbb{R}_i, ..., \mathbb{R}_{NK}, ..., \mathbb{R}_{NS}]$  besteht aus den oben angegebenen Komponenten (Gln. (A.1.27), (A.1.33), (A.1.38)). Damit kann Gl. (A.1.29) durch Gaußsehe Elimination

$$
\mathbf{T}^h = \mathbf{A}^{-1} \mathbf{R} \tag{A.1.41}
$$

aufgelöst werden.

Die Differenzengleichung (A.1.25) der parabolischen Differentialgleichung (A.l.6) ergibt für

$$
\Theta = O \text{ ein explizites Verfahren}
$$
  
für 
$$
\Theta = 1 \text{ ein voll implizites Verfahren}
$$
 (A.1.42)

$$
und \text{ für } \Theta = \frac{1}{2} \text{ das Crank}-Nicolson Verfahren.
$$

Für  $0 \leq \Theta \leq \frac{1}{2}$  muß ein Schrittweitenkriterium erfüllt sein, um ein stabiles Verfahren zu erhalten [61, S. 27]. Für  $\Theta \geq \frac{1}{2}$  erhält man stabile und konvergente Verfahren. Im Rechenprogramm METHOD2D wird  $\Theta = \frac{1}{2}$  angewendet.

Wegen der Temperaturabhängigkeit der Stoffdaten und Wärmeübergangskoeffizienten ist die Matrix A eine Funktion der Temperatur zum neuen Zeitschritt

$$
A = A \tbinom{T^h}{}
$$
 (A.1.43)

und das nichtlineare Gleichungssystem (A.l.41) muß deswegen iterativ gelöst werden.

Für die Temperaturberechnung wird eine direkte Iteration gewählt [21, S. 412]. Konvergenzschwierigkeiten können bei sprungartigen Abhängigkeiten der Stoffdatenfunktionenvon der Temperatur auftreten. Der Index für die Iteration wird im folgenden mit r bezeichnet und links oben neben die iterierte Größe geschrieben. Als Anfangsschätzung für den ersten Iterationsschritt kann man lTih einfach aus den vorherigen beiden Zeitschritten linear extrapolieren, also:

$$
{}^{1}T^{h} = T^{h-1} + \frac{\Delta t^{h}}{\Delta t^{h-1}} \left[ T^{h} - T^{h-2} \right]. \qquad (A.1.44)
$$

Daraufhin erhält man die Stoffwerte und Wärmeübergangskoeffizienten und kann GI. (A.1.41) lösen. Die weitere Iteration läuft jetzt nach dem Schema

$$
{}^{r}\mathbf{T}^{h} = \left( {}^{r-1}\mathbf{A} \right) ^{-1} {}^{r-1}\mathbf{R}
$$
 (A.1.45)

ab. Die Iteration wird abgeschlossen, wenn einige Konvergenzkriterien (siehe GI. (A.1.61), (A.l.62)) erfüllt sind.

Für den ersten Zeitschritt  $h = 1$  gilt

$$
{}^{1}T^{h} = T^{h-1} = T^{h-2} = T^{o} \t\t( A.1.46)
$$

To ist die Lösung für den stationären Fall.

#### Stationäre Lösung

Die stationäre Lösung von (A.1.41) wird nach dem oben beschriebenen Verfahren durchgeführt, indem eine Anfangsschätzung für die Temperaturverteilung vorgenommen wird, anschließend  $\Delta t^h = \Delta t^{h-1} = 10^{10}$ s gesetzt wird, so daß die instationären Terme X<sub>i</sub> aus den Gleichungen verschwinden und der Wichtungsfaktor  $\Theta = 1$  für eine volle implizite Lösung angesetzt wird. Die stationäre Lösung  $T<sup>0</sup>$  wird nach Gl. (A.1.45) iteriert bis Konvergenz erreicht ist.

### Anfangsschätzung für die Temperaturverteilung

Ist die stationäre Kühlmitteltemperatur an der axialen Stelle bekannt, so ist die Hüllrohraußentemperatur etwa

$$
T_{(NK-1)} = T_{(NK)} + \frac{q^2}{2\pi r_{(NK-1)+}} \tag{A.1.47}
$$

Da die y-Aufheizung der Hülle für die erste Schätzung vernachlässigt werden kann, gilt

$$
T_{i} = T_{(NK-1)} + \frac{q}{2\pi \cdot \lambda_{H}} \ln \frac{r_{(NK-1)+}}{r_{i}} \tag{A.1.48}
$$

mit  $\lambda_H \approx 30$  W/(K·m) und NF+1  $\le i \le NK-2$ .

Die Brennstoffaußentemperatur berechnet sich analog wie die Hüllaußentemperatur

$$
T_{(NF)} = T_{(NF+1)} + \frac{q^2}{2\pi r_{(NF)} + \frac{\alpha_{BH}}{\alpha_{BH}}} \tag{A.1.49}
$$

Im Brennstoffwird ein parabolisches Temperaturprofil angenommen
$$
T_{i} = T_{(NF)} + \frac{q^{2}}{4\pi \cdot \lambda_{B}} - \frac{r_{(NF)+}^{2} - r_{i}^{2}}{r_{(NF)+}^{2}}
$$
 (A.1.50)

 $\text{mit } \lambda_B \approx 1.8 \text{ W/(K}\cdot\text{m}) \text{ und NF} > i \geq 1.$ 

Die Strukturtemperaturen werden abgeschätzt mit

$$
T_i = T_{NK} \t\t( A.1.51)
$$
   
für NK + 1 ≤ i ≤ NS.

Diese erste grobe Schätzung genügt als Anfangswert in Gl. (A.1.46) für den Beginn der Iteration. Danach sind nur wenige Iterationsschritte nötig bis Konvergenz eintritt.

#### A.l.6 Schmelzen von Brennstoff und Hülle

In der hier behandelten Form der Wärmeleitungsgleichung (A.1.16) wurde vereinfachend auf der rechten Seite

$$
d h = c dT \tag{A.1.52}
$$

mit der Enthalpie h benutzt. Dies ist zu beachten, sobald die Berechnung der Temperaturen im Schmelzgebiet vorgenommen wird. Dort gilt

> $h_{liq} = h_{sol} + h_{sl}$ (A.1.53)

mit hs als Schmelzwärme und

 $h_{liq} = h \left( T_{liq} \right)$ (A.1.54)  $h_{sol} = h \left(T_{sol}\right)$  ,

sowie der Liquidus- und der Solidustemperatur T<sub>liq</sub>, bzw. T<sub>sol</sub>. Liefert das Temperaturberechnungsverfahren die scheinbare Temperatur (mit\* gekennzeichnet)

$$
{}^*T_i^h \ge T_{sol,i} \tag{A.1.55}
$$

so wird gerechnet

$$
\Delta Y_i^h = \begin{cases} *T_i^h - T_{sol,i} & \text{für } T_i^{h-1} < T_{sol,i} \\ & \\ *T_i^h - T_i^{h-1} & \text{für } T_i^{h-1} \ge T_{sol,i} \end{cases} \tag{A.1.56}
$$

als scheinbare Übertemperatur über  $T_{sol,i}$ . Dies wird umgerechnet in eine Schmelzfraktion

$$
\Delta X_i^h = \frac{c_{p,i}^h}{h_{s,i}} \Delta Y_i^h \tag{A.1.57}
$$

und zur bereits im letzten Zeitschritt bestehenden Schmelzfraktion addiert:

$$
*X_i^h = X_i^{h-1} + \Delta X_i^h \tag{A.1.58}
$$

Jetzt kann die tatsächliche Temperatur als

$$
T_{i}^{h} = \begin{cases} T_{sol,i} + *X_{i}^{h} \frac{h_{s,i}}{c_{p,i}^{h}} & \text{für } *X_{i}^{h} < 0 \\ T_{sol,i} + *X_{i}^{h} \left( T_{liq,i} - T_{sol,i} \right) & \text{für } 0 \leq *X_{i}^{h} \leq 1 \end{cases}
$$
 (A.1.59)  

$$
T_{liq,i} + (*X_{i}^{h} - 1) \frac{h_{s,i}}{c_{p,i}^{h}} & \text{für } *X_{i}^{h} > 1
$$

errechnet werden.

Zuletzt wird die Schmelzfraktion zurückgesetzt zu:

$$
X_i^h = \begin{cases} 0 & \text{für } T_i^h < T_{sol,i} \\ \text{with } T_i^h < T_{sol,i}^h \le T_i^h \le T_{liq,i} \\ 1 & \text{für } T_i^h > T_{liq,i} \end{cases} \tag{A.1.60}
$$

Zu beachten ist, daß die Stoffwerte  $c_p$  und  $\lambda$  ebenfalls kontinuierlich zwischen ihrem Wert bei der Solidustemperatur und ihrem Wert bei der Liquidustemperatur mit rXih interpoliert werden müssen, da es andernfalls Stabilitätsprobleme der Iteration bei den eben genannten Temperaturen gibt.

#### Konvergenzkriterien

Als Konvergenzkriterien sind ein Temperatur- sowie ein Schmelzfraktionskriterium im Unterprogramm TEMPER eingebaut. Ist

$$
TOLSCH_{i} = \left(\begin{array}{cc} rX_{i}^{h} - \frac{r-1}{X_{i}^{h}} \end{array}\right) \leq 10^{-5}
$$
 (A.1.61)

und

$$
TOLTEM_{i} = \left(\begin{array}{cc} r^{h} & - \frac{r-1}{i} \end{array}\right) / \left(\begin{array}{cc} r^{-1}T^{h}_{i} \end{array}\right) \leq 10^{-5}
$$
 (A.1.62)  
für alle i, so wird die Iteration abgebrochen und

(A.1.63)  $T^h = rT^h$ 

gesetzt.

Die Wärmeübergangszahlen  $a_{i+1}$ ,  $a_{i-1}$  in den Festkörperkontinua werden in Gl. (A.1.24) definiert. Dabei sind die Wärmeleitfähigkeiten

$$
\lambda_{i+} = \lambda_{i+} \left( T_{i+}, \varepsilon_i, (O/M)_i \right)
$$
\n
$$
\lambda_{i-} = \lambda_{i-} \left( T_{i-}, \varepsilon_i, (O/M)_i \right)
$$
\n(A.1.64)

mit der Porosität  $\varepsilon_i$  und der Brennstoffstöchiometrie (O/M)<sub>i</sub> der Masche i. Die Temperaturen sind im Kontinuum linear interpoliert

$$
T_{i-} = T_{i-1} + \left(T_i - T_{i-1}\right) \frac{r_{i-} - r_{i-1}}{r_i - r_{i-1}}
$$
 (A.1.65)

und

$$
T_{i+} = T_{(i+1)-} \tag{A.1.66}
$$

Für die Brennstoffwärmeleitfähigkeiten gilt jedoch  $\lambda_{i+} \neq \lambda_{(i+1)}$ , wenn  $\varepsilon_i \neq \varepsilon_{(i+1)}$  oder  $(O/M)_i \neq (O/M)_{(i+1)}$ . Aus diesem Grund ist es erforderlich, die Beziehungen für die Wärmeübergangszahlen zwischen den Zylinderschalen in Kontinua Gl. (A.l.24) neu zu formulieren:

$$
\alpha_{i+} = \left(\frac{r_{i+} - r_i}{\lambda_{i+}} + \frac{r_{(i+1)} - r_{(i+1)-}}{\lambda_{(i+1)-}}\right)^{-1}
$$
\n
$$
\alpha_{i-} = \left(\frac{r_{(i-1)+} - r_{(i-1)}}{\lambda_{(i-1)+}} + \frac{r_i - r_{i-}}{\lambda_{i-}}\right)^{-1}.
$$
\n(A.1.67)

### Diskontinuitäten

An den Diskontinuitäten zwischen Brennstoffund Hülle, Hülle und Kühlkanal, Kühlkanal und Struktur, Struktur und Umgebung werden die Maschenrandtemperaturen aus dem Inneren der Festkörperkontinua linear extrapoliert (auch auf der innersten Brennstoffmasche):

$$
T_{i-} = T_i - \left(T_{i+1} - T_i\right) \frac{r_i - r_{i-}}{r_{i+1} - r_i}
$$
\n(A.1.68)

 $(T_i - T_{i-1})$  $T_{i+} = T_i + \left(T_i - T_{i-1}\right) \frac{r_i - r_{i+1}}{r_{i+1}}$  $i$ <sup>*r*</sup> $i$ <sup>*r*</sup> $i$ <sup>*r*</sup> $i$ <sup>*r*</sup> $i$ <sup>*r*</sup> $i$ <sup>*r*</sup> $i$ *r* $i$ *ri* 

An diesen Stellen treten zusätzliche Wärmeübergänge auf:

- 1. a<sub>BH</sub> ist der Wärmedurchgangskoeffizient für den Spalt zwischen Brennstoff und Hüllrohr.
- 2.  $\alpha$ HK ist der Wärmeübergang zwischen Hülle und Kühlmittel.
- 3.  $\alpha$ KS ist der Wärmeübergang zwischen Kühlmittel und Struktur und die Berechnung entspricht in den meisten Fällen der von aHK.
- 4. asu ist der Wärmedurchgangskoeffizient zwischen Struktur und Umgebung.
- 5. Zusätzlich könnte man auch einen g Wärmedurchgangskoeffizienten für Risse im Brennstoff definieren. Dies ist im Augenblick allerdings nicht realisiert.

Die Wärmeübergangszahlen zwischen den Zylinderschalen werden

$$
\alpha_{i+} = \left(\frac{1}{\alpha} + \frac{r_{i+} - r_i}{\lambda_{i+}} + \frac{r_{(i+1)} - r_{(i+1)-}}{\lambda_{(i+1)-}}\right)^{-1}
$$
\n(A.1.69)\n
$$
\alpha_{i-} = \left(\frac{1}{\alpha} + \frac{r_{(i-1)+} - r_{(i-1)}}{\lambda_{(i-1)+}} + \frac{r_i - r_{i-}}{\lambda_{i-}}\right)^{-1}
$$

mitaalseiner der obigen fünfWärmeübergangskoeffizienten.

Es ist zu beachen, daß die empirisch ermittelten Beziehungen für die beiden Wärmeüber- $\gamma$ gangskoeffizienten  $q_{HK}$  und  $q_{KS}$  bereits die Wärmeleitung auf der Kühlmittelseite enthalten; jedoch die Wärmeleitung für das Kühlmittel in den betroffenen vier  $a_{i+}$ , bzw.  $a_i$ - nicht enthalten sein darf.

### A.l.7.1 Wärmedurchgangszahl Brennstoff-Hüllrohr

Wegen der Bedeutung der Wärmedurchgangszahl a<sub>BH</sub> für den Spalt zwischen Brennstoff und Hüllrohr, gibt es bereits umfangreiche Literatur über dieses Thema. Es erscheint sinnvoll, das an experimentellen Daten überprüfte und im URANUS-Programm benutzte Modell URGAP vonLaßmann [62, 63] zu verwenden. URGAP wird erweitert, so daß eine Berücksichtigung der Temperaturabhängigkeit der Akkomodationskoeffizeiten der Gase enthalten ist.

#### Modell zur Berechnung der Wärmedurchgangszahl

Im folgenden werden die Grundzüge der Berechnung erläutert. Der Wärmedurchgangskoeffizient setzt sich aus drei Komponenten zusammen:

$$
a_{BH} = h_L + h_K + h_S, \t\t (A.1.70)
$$

 $(A + m)$ 

mit der Wärmeleitung durch die Gase im Spalt h<sub>L</sub>, der Wärmeleitung durch Festkörperkontaktbrücken bei Berührung von Brennstoff und Hülle  $h<sub>K</sub>$  und dem Strahlungsbeitrag hs. Ein Beitrag durch Konvektion im engen Spalt zwischen Brennstoffund Hülle ist vernachlässigbar klein.

#### Anteil durch Wärmeleitung

Der Wärmeleitungsanteil kann durch

$$
h_L = \frac{\lambda_g}{2,08 \cdot (\Delta R_B + \Delta R_H) + s + l_{ex,B} + l_{ex,H}}
$$
 (A.1.71)

beschrieben werden [63]. Die Berechnung der Wärmeleitfähigkeit der Gasmischung  $\lambda_g$  ist bei Laßmann zu finden [62].  $\Delta R_B$ ,  $\Delta R_H$  sind die mittleren Rauhigkeiten des Brennstoffes, bzw. der Hülle. s ist die Spaltweite. Ist die Spaltweite von der Größenordnung der mittleren freien Weglänge der Gasatome und Gasmoleküle, so gewinnen die Gasextrapolationslängen auf der Brennstoff- und Hüllseite lex, B, lex, H Bedeutung. Die Berechnung dieser Längen wird gegenüber Laßmann, Pazdera [63] so verändert, daß eine Berücksichtigung der Temperaturabhängigkeit der Akkomokationskoeffizienten Gi der Gase möglich ist. Diese sind ein Maß für den Energieaustausch zwischen fester Wand und Gas.

Die Gasextrapolationslängen werden nach Godesar [64] folgendermaßen berechnet:

$$
l_{ex,(B,H)} = 1,875 \frac{2 - 0,827 \alpha_{(B,H)}}{\alpha_{(B,H)}} \cdot l_{m,(B,H)}
$$
(A.1.72)

 $\text{mit } l_{m, (B, H)} = \text{mit}$ lere freie Weglängen der Gasmischung auf der Brennstoff- bzw. Hüllseite des Spaltes (Berechnung, siehe [62] ).

und  $\alpha$ (B, H) = Akkomodationskoeffizient der Gasmischung.

Der in Gl. (A.1.72) auftretende Faktor 1,875 ist in der Originalarbeit von Welander [66]  $75 \cdot n/128 = 1,8408$ , wird aber in der Dissertation von Godesar mit 1,875 eingesetzt und in späteren deutschen Arbeiten ebenso verwendet. Bei einer später vorzunehmenden neuen Anpassung aller Modellparameter anhand von Meßdaten, sollte der Wert 1,8408 wieder verwendet werden.

Der Akkomodationskoeffizient der Gasmischung wird nach Mikamiet al. [65] als

$$
\alpha = \frac{\sum_{i=1}^{n} \frac{c_i \alpha_i}{\sqrt{Mi}}}{\sum_{i=1}^{n} \frac{c_i}{\sqrt{Mi}}}
$$
(A.1.73)

aus den Akkomodationskoeffizienten  $a_i$  der einzelnen Gase, den Molkonzentrationen c<sub>i</sub> und den Molmassen Mi der Gase bestimmt.

Thomas und Loyalka haben die Akkomodationskoeffizienten einiger Edelgase aufUOz und Zircaloy-2 bei Raumtemperatur gemessen [67, 68]. Aussagen über die Temperaturabhängigkeit bis etwa 1200 Klassen sich aus den Experimenten von Ullmann et al. [69] gewinnen. Einen Überblick über die Messungen, von Thomas et al., sowie die hier für das Modell vorgeschlagenen Temperaturabhängigkeiten der Form

$$
\mathbf{a}_i = \mathbf{A}_i - \mathbf{B}_i \cdot \mathbf{T} \tag{A.1.74}
$$

gibt Tabelle A.l.l. Die gute Übereinstimmung der errechneten Werte aus den Gin. (A.1.74) in Tab. A.1.1 mit den Meßwerten bei Raumtemperatur zeigt sich für He auch bei höheren Temperaturen (Abb. A.1.2). Für Xe können dagegen die Meßwerte von Ullmann et al. [69] nicht wiedergegeben werden. Eventuell ist die Temperaturabhängigkeit nicht linear. Die Beziehungen für Kr und N<sub>2</sub> werden geraten und basieren nur auf dem Hineinpassen in die Tabelle entsprechend den Molmassen dieser Gase. Lanning, Hann [70, S. B2] gehen ebenso vor.

Die Gln. (A.1.74) bedürfen für die Gase Ne, Ar, Kr, Xe, N<sub>2</sub> einer Verifikation. Sie geben nur die Akkomodationsdoeffizienten bei Raumtemperatur gut wieder. Wegen der Temperaturabhängigkeit gelten unbedingt die in [68] gemachen Vorbehalte.

Neuere Messungen von Hall, Martin [71] bestätigen die Temperaturabhängigkeit des Akkomodationskoeffizienten für He, jedoch stellen sie einen langsameren Abfall der Werte mit der Temperatur fest. Weitere Messungen der Akkomodationskoeffizienten der Gase Ne, Ar, Kr, Xe, N<sub>2</sub>, die für den Wärmedurchgang Brennstoff- Hülle in Brennstäben schneller und thermischer Reaktoren eine Rolle spielen, wären wünschenswert. Insbesondere Messungen an Oberflächen mit betriebsbedingten Verschmutzungen wären interessant. Für die Analyse von Störfallexperimenten wären Daten bei Temperaturen des Brennstoffs und Stahls oberhalb 1000 K bis zum Schmelzpunkt der Stahlhülle bei etwa 1650 K sinnvoll, werden allerdings schwer zu messen sein.

Im Modell werden die Gin. (A.l.74) aus Tab. A.1.1 für die Berechnung der Akkomodationskoeffizienten der Gase verwendet. Die Temperaturen T werden folgendermaßen bestimmt:

$$
\left(T_{fa}\right)_{AL} = \left(2 - \alpha_A\right) \frac{T_{fa}}{2} + \alpha_A \frac{T_{hi}}{2}; \left(T_{fa}\right)_{AL} < 1200 K,
$$
\n
$$
\left(T_{hi}\right)_{AL} = \alpha_A \frac{T_{fa}}{2} + \left(2 - \alpha_A\right) \frac{T_{hi}}{2}; \left(T_{hi}\right)_{AL} < 1200 K,
$$
\n(A.1.75)

und

 $(T_{fa})_{AL} = 1200 \text{ K};$   $(T_{fa})_{AL} \ge 1200 \text{ K}$  $(T_{\text{hi}})_{\text{AL}} = 1200 \text{ K};$   $(T_{\text{hi}})_{\text{AL}} \ge 1200 \text{ K}$ 

mit T<sub>fa</sub> als Brennstoffaußentemperatur und T<sub>hi</sub> als Hüllinnentemperatur. Der Koeffizient GA erlaubt es, die Bestimmung der Akkomodationskoeffizienten zwischen den Oberflächentemperaturender festen Wände und der mittleren Gastemperatur im Spalt zu variieren  $(a_A = 0, bzw. a_A = 1)$ . Ullmann et al. [69] haben ihre Messungen auf die Oberflächentemperaturen bezogen. Aus diesem Grund ist der Wert  $a_A = 0$  im Rechenprogramm eingestellt.

#### Anteil durch Festkörperkontakt

Laßmann, Pazdera [63] geben hierfür aus Anpassungen an Meßwerte an:

$$
h_K = 0,638. \quad 10^6 \cdot \left( \frac{1}{(\Delta \overline{R} \cdot 10^3)^2} \frac{P}{H} \right)^{0,67} \cdot \overline{\lambda} \Delta \overline{R}, \tag{A.1.76}
$$

mit

$$
\Delta \overline{R} = \sqrt{\left(\frac{\Delta R_H^2 + \Delta R_B^2}{2}\right)} \tag{A.1.77}
$$

und

$$
\overline{\lambda} = \frac{2\lambda_H \lambda_B}{\lambda_H + \lambda_B} \tag{A.1.78}
$$

Die Wärmeleitfähigkeiten  $\lambda_H$ ,  $\lambda_B$  müssen für die Temperatur auf der Hüllinnenseite, bzw. der Brennstoffaußenseite ermittelt werden. Der Faktor vor und der Divisor in der Klammer können zusammengefaßt werden:

$$
h_K = 60,9285 \cdot \left(\frac{1}{\Delta \overline{R}^2} \frac{P}{H}\right)^{0,67} \cdot \overline{\lambda} \Delta \overline{R}.
$$
 (A.1.79)

Diese Gleichung wird im Rechenprogramm angewendet, wobei alle Größen in SI-Einheiten auftreten. Ein Beitrag durch Festkörperkontakt wird wirksam, wenn

$$
p_{\text{kont}} \ge p_{\text{gas}} \tag{A.1.80}
$$

gilt.

Die Meyer-Härte des weicheren Materials ist für H in Gl. (A.1.79) einzusetzen. Berechnungsformeln für die Meyer-Härte von U02, UC, rostfreiem Stahl und Zircaloy sind in [63] zu finden. Mit diesen Berechnungsvorschriften ist das Hüllmaterial (Stahl oder Zirkaloy) bei allen vorkommenden Temperaturen weicher als der Brennstoff (UO<sub>2</sub> oder UC). Man kann für diese Berechnung annehmen, daß an der Berührungsstelle Brennstoff- und Hüllrohrtemperatur etwa gleich sind. Für die Meyer-Härte von rostfreiem Stahl gilt [63]:

$$
H = 5,961 \cdot 10^{9} T^{-0,206} \text{ für } T \le 893,9203 K
$$
\n
$$
bzw. H = 2,75 \cdot 10^{9} T^{-0,53} \text{ für } T > 893,9203 K
$$
\n(A.1.81)

mit der Härte H in Pa.

### Anteil durch Strahlung

Der Strahlungsanteil an der Wärmedurchgangszahl beträgt:

$$
h_s = C_s \cdot C_{fh} \frac{T_{fa}^4 - T_{hi}^4}{T_{fa} - T_{hi}}
$$
 (A.1.82)

mit der Boltzmannkonstante

$$
C_s = 5,6696 \cdot 10^{-8} \text{ W/(m}^2 K^4)
$$
 (A.1.83)

und der Strahlungsaustauschzahl

$$
C_{fh} = \left(\frac{1}{\varepsilon_f} + \frac{1}{\varepsilon_h} - 1\right)^{-1} \tag{A.1.84}
$$

Die Emissionszahl von Brennstoffwird wie bei Laßmann [63] berechnet. Für Stahl AlSI 316 wird  $\varepsilon_h = 0.5$  bei nicht abgebrannten und  $\varepsilon_h = 0.8$  bei abgebrannten Brennstäben wegen Versehrnutzung der Oberfläche angenommen. Meist ist der Strahlungsanteil an der Wärmedurchgangszahl gering gegen den Anteil durch Vlärmeleitung im Gasspalt und in Kontaktpunkten.

|              |         |                                  | $UO_2/i$ ; T = 308 K |                 | $Zry-2/i; T = 298 K$ |                 |
|--------------|---------|----------------------------------|----------------------|-----------------|----------------------|-----------------|
|              |         | Gleichung $(A.1.74)$             | [68]<br>gemessen     | Gl.<br>(A.1.74) | [67]<br>gemessen     | Gl.<br>(A.1.74) |
| $\mathbf{i}$ | $M_i$   | $\alpha_i$                       | $a_i$                | $a_i$           | $a_i$                | $a_i$           |
|              | kg/kmol | $\qquad \qquad \blacksquare$     |                      |                 |                      |                 |
| He           | 4,00    | $0,409 - 2,3 \cdot 10^{-4}$ T    | 0,35                 | 0,34            | 0,33                 | 0,34            |
| <b>Ne</b>    | 20,18   | $0,755 - 2,5 \cdot 10 \cdot 4$ T | 0,68                 | 0,68            |                      | 0,68            |
| Ar           | 39,94   | $0,925 - 2,5 \cdot 10^{-4}$ T    | 0,84                 | 0,85            | 0,86                 | 0,85            |
| Kr           | 83,70   | $1,000 - 2,5 \cdot 10^{-4}$ T    |                      | 0,92            |                      | 0,93            |
| Xe           | 131,30  | $1,090 - 2,5 \cdot 10^{-4}$ T    | 1,0                  | 1,01            | 1,03                 | 1,02            |
| $N_2$        | 28,02   | $0,800 - 2,5 \cdot 10^{-4}$ T    |                      | 0,72            |                      | 0,73            |

Tab. A.l.1: Vorgeschlagene Temperaturabhängigkeiten der Akkomodationskoeffizienten

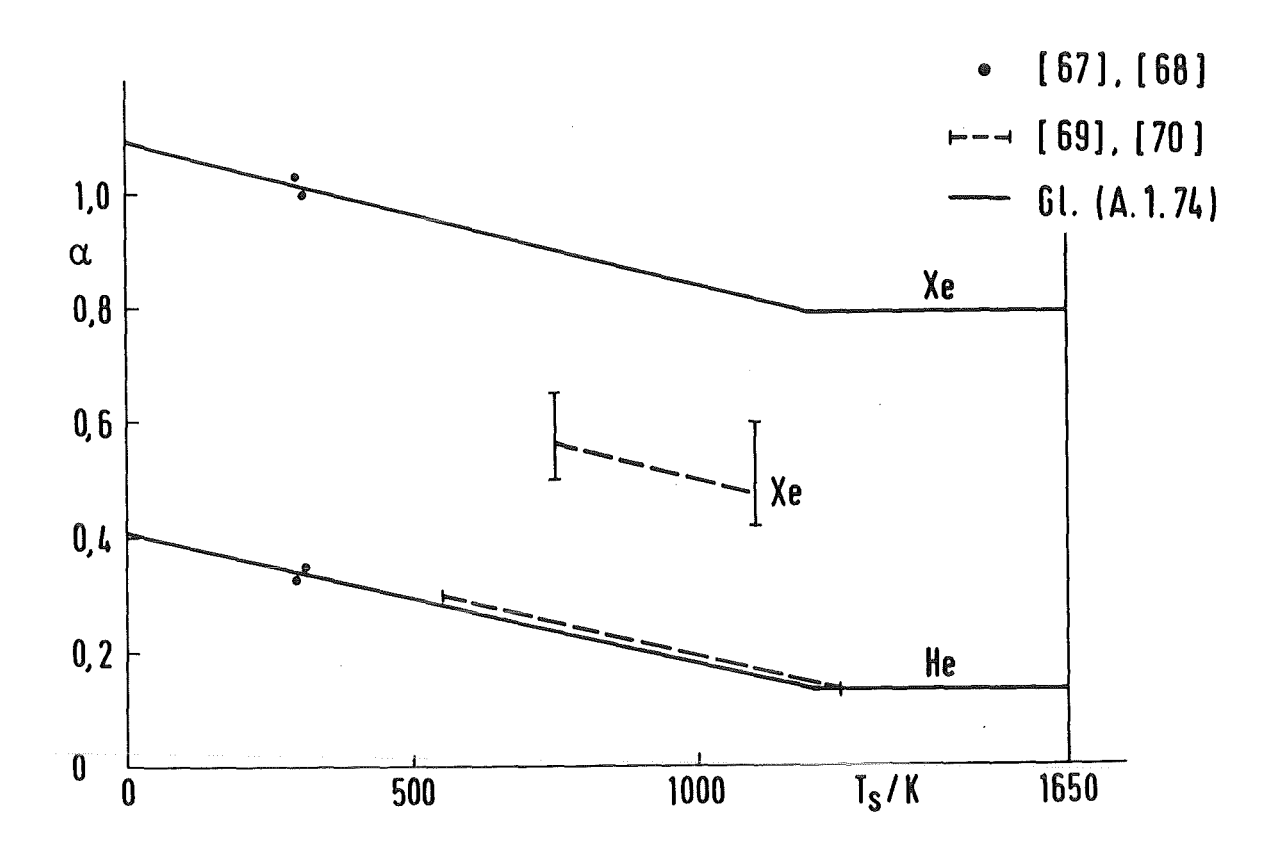

Abb. A.l.2: Vorgeschlagene Beziehungen zur Berechnung der Akkomodationskoeffizienten a für He und Xe in Abhängigkeit von der Festkörper-Oberflächentemperatur  $T_s$ 

### A.1.7.2 Wärmeübergangszahl Hüllrohr-Kühlmittel

Für flüssiges Natrium ist die Beziehung nach Subbotin [73, S. 81] ambestengeeignet

$$
Nu = \frac{a_{HK} \cdot d_{\text{ag}}}{\lambda} = 5 + 0.025 \, Pe^{0.8} \tag{A.1.85}
$$

mit der Nusselzahl Nu, der Pecletzahl

$$
Pe = \frac{\sum_{\text{in } d_{\text{ag}}} c_p}{\prod_{\text{in } (r_{NK+}^2 - r_{NK-}^2)} \lambda}
$$
 (A.1.86)

und dem äquivalenten Durchmesser des Kühlkanals

$$
d_{\text{ag}} = 4 \frac{\text{n} \left( r_{NK+}^2 - r_{NK-}^2 \right)}{2 \text{n} \left( r_{NK+} - r_{NK-} \right)} \tag{A.1.87}
$$

## A.1.7.3 Wärmedurchgangszahl Struktur-Umgebung

asu muß entsprechend dem Aufbau der Apparatur zwischen äußerster Strukturmasche und Umgebung ermittelt werden. Im Fall der CABRI-Versuche [72, S. 914] liegt zwischen innerem Niobrohr (Struktur für die METHOD2D Simulation) und Na-Bypass mit in etwa konstanter Na-Temperatur noch ein Xe-Spalt, ein weiteres Nb-Rohr, eine Schicht mit wärmeisolierendem  $ZrO_2$ -Gewebe, sowie ein Zirkalloyrohr. Der Wärmedurchgangskoeffizient  $a_{SU}$ wird wegen der guten Wärmeisolation nach außen sehr klein.

## A.1.8 Flußdiagramm der Temperaturberechnung

In Abb. A.1.3 ist das Flußdiagramm der Temperaturberechnung im Unterprogramm TEM-PER dargestellt. Das Unterprogramm TEMPER wird für jeden Zeitschritt undjede axiale Masche einmal durchlaufen. Vorher wirdjedesmal im Unterprogramm RANETZ die aktuelle Maschenaufteilung vorgenommen, sowie die Leistungsverteilung in den Maschen bestimmt.

## A.1.9 Codevalidierung- Abkühlung eines Vollzylinders

Zur Überprüfung des beschriebenen Algorithmus zur instationären Temperaturberechnung wird ein Vergleich mit einer analytischen Lösung eines auskühlenden Vollzylinders aus dem VDI-Wärmeatlas [74, Blätter Ec1- Ec20] durchgeführt. Dort wird auf den Blättern Ec4, Ec5 eine Näherungslösung mit einer unendlichen Reihe aufgeführt, deren erste vier Faktoren angegeben werden. Diese Näherungslösung ist hier in den Abbn. A.1.4- A.1.9 als gestrichelte Kurve eingezeichnet, wobei für die Resseifunktionen 1. und 2. Ordnung erster Gattung, die BESJ-Funktion aus der Bibliothek SYS2.FORTLIB mit der Genauigkeit 10-2 verwendet wird.

Es werden typische Stoffwerte für den Brennstoff gewählt:

$$
\lambda = 200 \frac{W}{m \cdot K}
$$

$$
\rho = 10000 \frac{kg}{m^3}
$$

$$
c_p = 400 \frac{J}{kg \cdot K}
$$

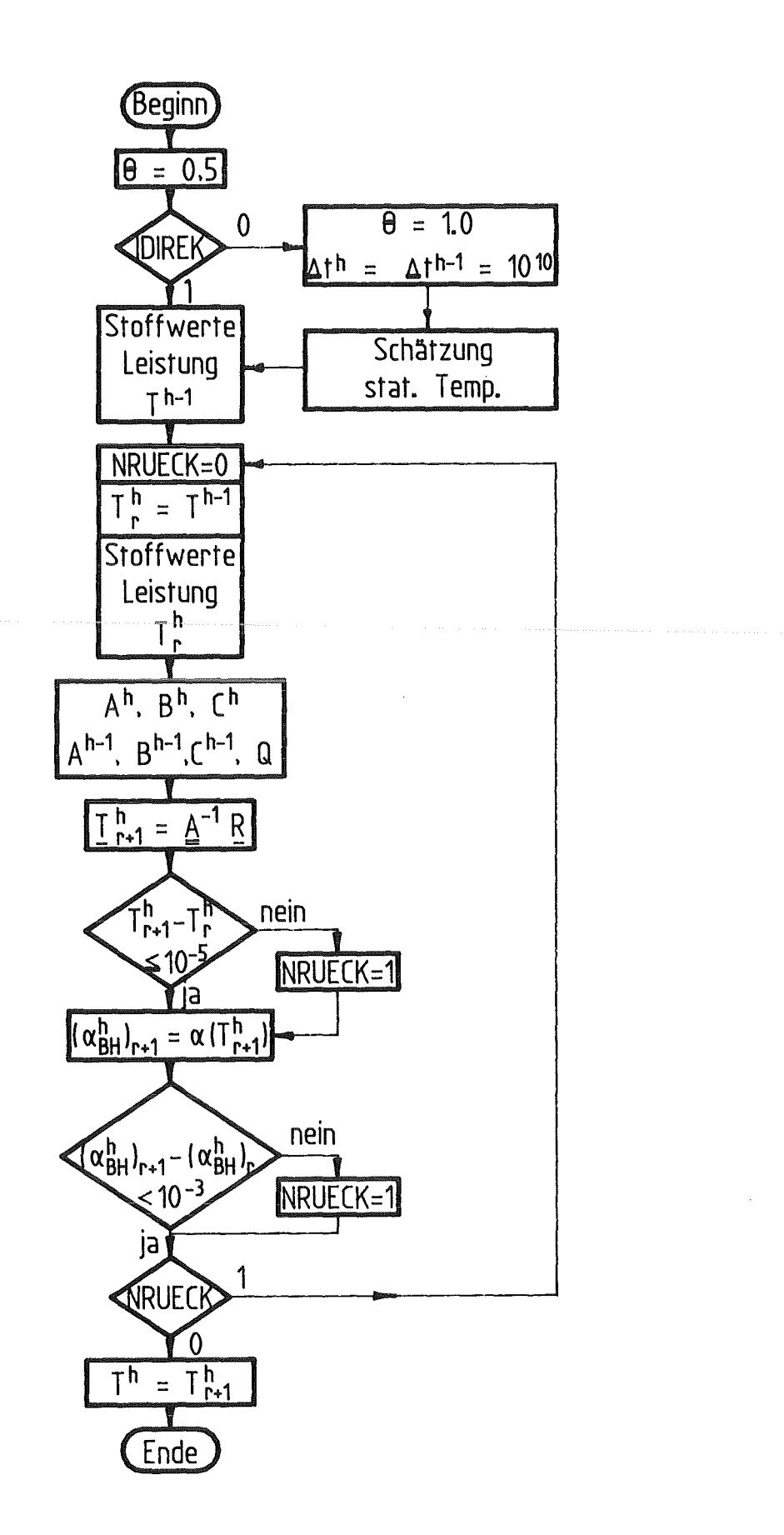

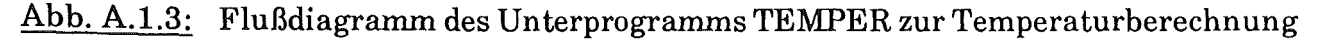

Für das Hüllrohr wird im Code eingegeben:

$$
\lambda = 1,0. \quad 10^{10} \quad \frac{W}{m \cdot K}
$$

$$
\rho = 1,0 \quad \frac{kg}{m^3}
$$

$$
c_p = 1,0. \quad 10^{50} \quad \frac{J}{kg \cdot K}
$$

Die hohe Wärmekapazität wird benutzt, damit das Hüllrohr konstant aufseiner Anfangstemperatur von 1000 K bleibt. Der hohe Zahlenwert für die Wärmeleitfähigkeit der Hülle ist notwendig, damit die Berechnung des Wärmedurchgangskoeffizienten (Option IHGAP  $= 1 =$ konstanter Wärmedurchgangskoeffizient) nach Gl. (A.1.69) nicht gestört wird. Der Brennstoff befindet sich anfänglich bei einer Temperatur von 2500 K und kühlt sich innerhalb von 2 s praktisch vollständig auf die Hüllrohrtemperatur ab, wenn ein Wärmedurchgangskoffizient

$$
\alpha_{BH} = 31250 \frac{W}{m^2 \cdot K}
$$

verwendet wird, was bei einem Außenradius von 3,2 mm

$$
Bi = 0.5
$$

 $ent$ spricht (Bi = Biot-Zahl).

Es werden 3 Testrechenläufe durchgeführt, deren Parameter in Tab. A.1.2 angegeben sind. Die Abbn. A.l.4 bis A.1.9 zeigen die Ergebnisse, wobei die Näherung für die analytische Lösung gestrichelt in alle Abbildungen eingetragen ist. Es werdenjeweils nur die analytischen mit den numerischen Ergebnissen für dieZylinderzentral-und -außentemperatur verglichen. Die Rechenergebnisse des Differenzenverfahrens sind die durchgezogenen Linien mit den Symbolen entsprechend der Legende in den Abbildungen.

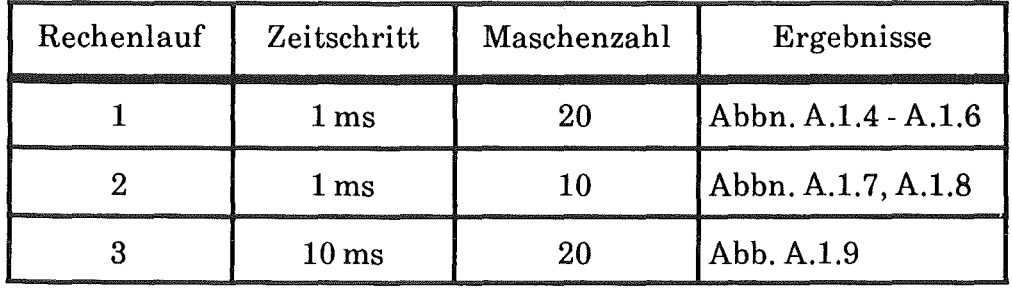

# Tab. A.1.2: Drei Testrechenläufe mit verschiedenen Parametern zum Überprüfen der Tem pera turberechn ung und Ergebnisse

Die Abbn. A.l.4 bis A.1.6 zeigen Rechenergebnisse für Rechenlauf 1 in verschiedenen Zeitbereichen. Die Abb. A.l.4 wird praktisch identisch auch für die Rechenläufe 2 und 3 erhalten. Die analytische Näherungslösung (gestrichelt) ist unter den Kurven für die Differenzenlösung (durchgezogen) verdeckt. Winzige Abweichungen sind erst in Abb. A.1.6 zu erkennen (Zeitskala 1 bis 20 ms), die bei sehr kleinen Zeiten aber wohl durch Abbruch der analytischen Näherungslösung nach dem vierten Glied der unendlichen Reihe hervorgerufen werden [74]. Für den Rechenfall2 mit 10 radialen Maschen werden die Abweichungen nur geringfügig größer. Erst Rechenfall3 mit einer Zeitschrittweite von 10 ms zeigt ein problematisches Verhalten des Differenzenverfahrens, insbesondere für die berechnete Außentemperatur des Vollzylinders. Im großen Maßstab der Abb. A.1.4 wäre dies aber kaum aufgefallen. Damit lassen sich für Brennstabberechnungen mit dem dargestellten Algorithmus folgende Forderungen aufstellen:

- 1. Mindestens ca. 10 radiale Maschen im Brennstoff,
- 2. Zeitschrittweiten von deutlich weniger als 10 ms sollten gewählt werden.

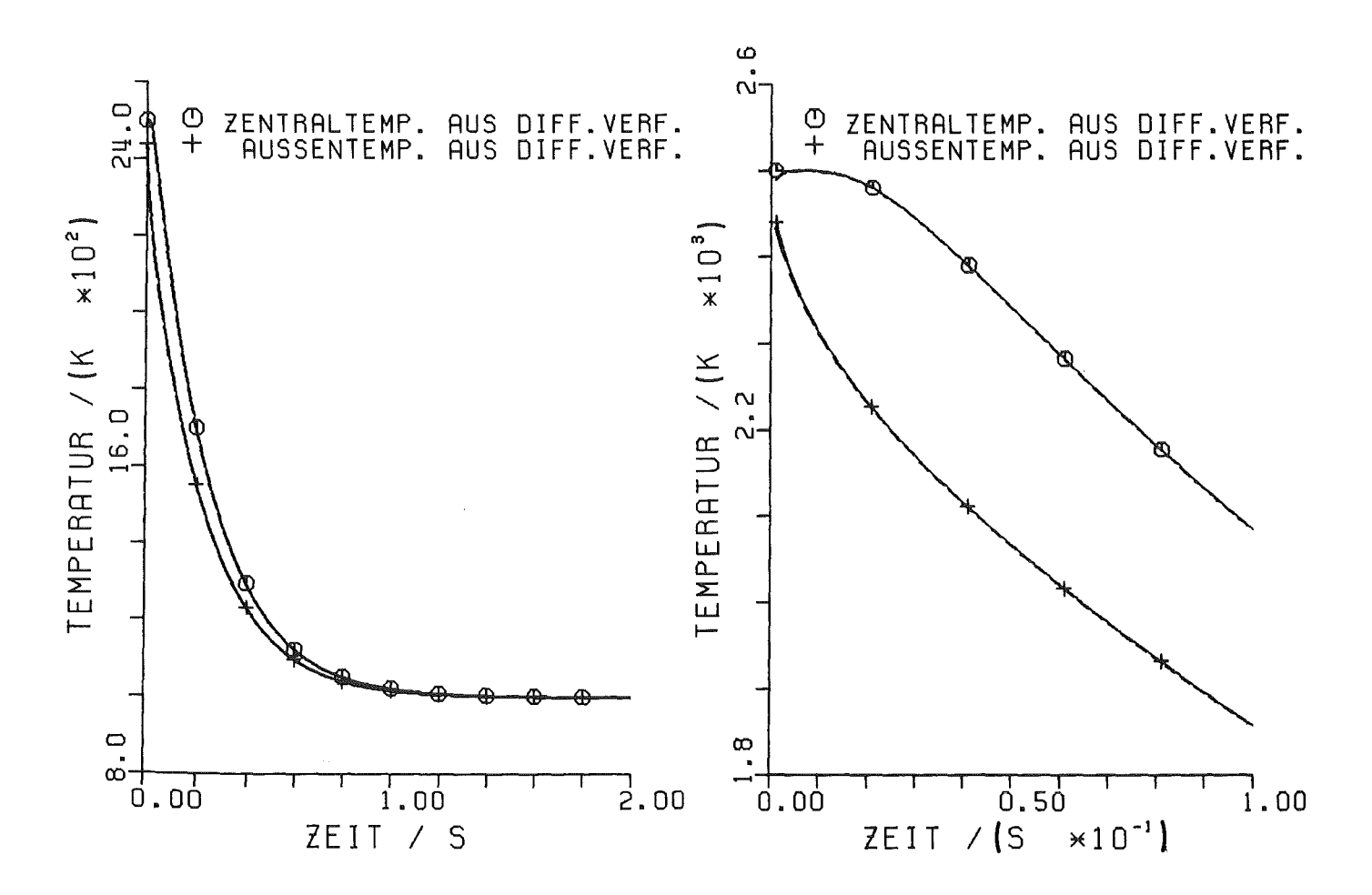

Abb. A.l.4: Auskühlung eines Vollzylinders-Rechenlauf 1

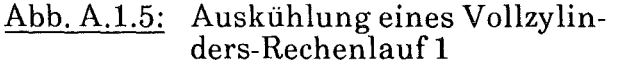

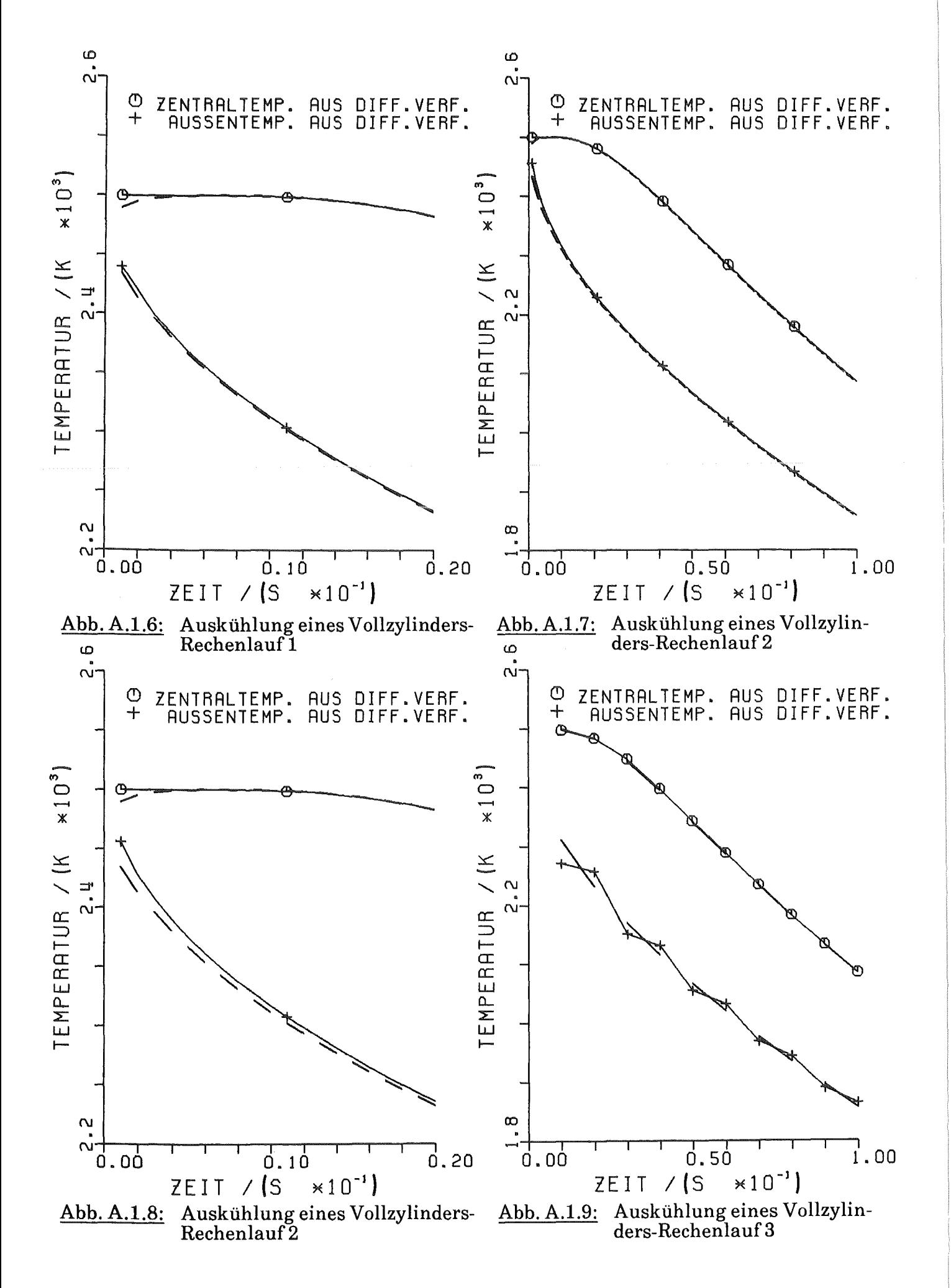

### A.2 Elastoplastisches Materialverhalten

#### A.2.1 Fließkriterium

Ziel der Plastizitätstheorie ist es, eine mathematische Beschreibung des mechanischen Materialverhaltens bei plastischer Verformung zu erhalten. Fung [13, S. 138] schreibt dazu: "Zum Zwecke der Beschreibung des Spannungszustandes in einem beliebigen Punkt des Materials, ist es hilfreich jeden Spannungszustand durch einen Punkt in einem neundimensionalen Spannungsraum mit den Achsen  $\sigma_{ii}$  (i,j = 1,2,3) darzustellen. Ebenso kann ein Dehnungszustand als Punkt in einem neundimensionalen Dehnungsraum mit den Komponenten  $\varepsilon_{ii}$  aufgefaßt werden. Insbesondere kann ein plastischer Dehnungszustand  $\varepsilon_{ii}(p)$  auf diese Weise dargestellt werden. Eine Belastungsfolge kann dann als Pfad im Spannungsraum und die entsprechende Dehnungsgeschichte als Pfad im Dehnungsraum verstanden werden.

Es wird die Grundannahme getroffen, daß eine skalare Funktion existiert, die man als Fließfunktion F ( $\sigma_{ii}$ ,  $\varepsilon_{ii}$ (p),  $\kappa$ ) bezeichnet. Sie hängt vom Spannungs- und Dehnungszustand und der Belastungsgeschichte ab. Sie charakterisiert das Fließverhalten des Materials folgendermaßen: Die Gleichung  $F = 0$  stellt eine geschlossene Oberfläche im Spannungsraum dar. Für F < 0 findet keine Zunahme der plastischen Verformung statt. Eine Veränderung der plastischen Deformation tritt erst für  $F = 0$  auf.  $F > 0$  ist ein Zustand ohne Bedeutung. Der Parameter K wird Verfestigungsparameter genannt und ist abhängig von der Belastungsgeschichte des Materials." Weitergehend als Fung kann man sagen, daß der Zustand  $F>0$  verboten ist.

Es werden die Deviatorspannungen

$$
\sigma_{ij} = \sigma_{ij} - \frac{1}{3} \sigma_{kk} \delta_{ij}
$$
 (A.2.1)

(A.2.2)

 $(A, \Omega, F)$ 

und die Deviatordehnungen

$$
\varepsilon_{ij} = \varepsilon_{ij} - \frac{1}{3} \varepsilon_{kk} \delta_{ij}
$$

für ein isotropes Material eingeführt. Die zugehörige zweite Deviatorspannungsinvariante ist als

$$
\dot{J}_2 = \frac{1}{2} \dot{\sigma}_{ij} \dot{\sigma}_{ij} \tag{A.2.3}
$$

definiert. Das Hookesche Gesetz in kartesischen Koordinaten läßt sich nun für die Deviatorspannungen (Superskript  $e =$  elastisch) als

$$
\left(\sigma_{ij}^{(e)}\right)^{\prime} = 2 G \left(\epsilon_{ij}^{(e)}\right)^{\prime}
$$
\n(A.2.4)

\n(A.2.4)

und für die mittleren (hydrostatischen) Spannungen als

$$
\sigma_{kk} = 3K \epsilon_{kk} \tag{A.2.5}
$$

mitdem Schubmodul

$$
G = \frac{E}{2(1+v)}
$$

und dem Kompressionsmodul

 $K = \frac{E}{3(1-2v)}$ 

schreiben. Die Beziehung (A.2.5) für die mittleren Spannungen gilt auch bei plastischer Verformung. Definiert man die plastische Dehnung zu

 $\varepsilon_{ij}^{(p)} = \varepsilon_{ij} - \varepsilon_{ij}^{(e)}$  (A.2.8)<br>so gilt dann wegen (A.2.5)

 $\varepsilon_{ii}^{(p)} = \varepsilon_{ii} - \varepsilon_{ii}^{(e)} = O,$ (A.2.9) was bedeutet, daß der plastische Dehnungsanteil inkompressibel ist und es wird mit (A.2.2)

> (A.2.10)  $\left(\begin{matrix} e^{(p)} \\ e^{i} \end{matrix}\right)^{r} = e^{(p)}_{ii}$

Owen, Hinton [51, S. 227] verwenden folgende Fließfunktion

 $F(\sigma, \kappa) = f(\sigma) - k(\kappa) = 0.$  (A.2.11)

Für Metalle gilt die Fließregel nach von Mises

$$
f(\mathbf{\sigma}) = \sqrt{J}_2 \,. \tag{A.2.12}
$$

Herrscht in einem einachsigen Zugversuch nur eine Spannung  $\sigma_{11} = \sigma$  vor, während alle anderen Komponenten zu null werden, gilt

$$
J_2 = \frac{2}{3} \, \sigma^2 \,. \tag{A.2.13}
$$

Im einachsigen Zugversuch beginnt nach Abb. 3.4.1 das Material bei on zu fließen. Die Fließbedingung (A.2.12) ergibt also

$$
k \text{ (k)} = \sqrt{\left(\frac{2}{3}\right)} \sigma_F \text{ (k)} \,. \tag{A.2.14}
$$

Mehrachsiger Spannungszustand: Erreicht die Vergleichsspannung  $\sigma_v$  bei einem mehrachsigen Spannungszustand den Wert of (K) beginnt die plastische Verformung; wobei

$$
\sigma_{v} = \sqrt{\left(\frac{3}{2} \dot{J}_{2}\right)}.
$$
\n(A.2.15)

Im Rechenprogramm KONTAKT sind außerdem noch die Fließbedingungen nach Tresca, sowie die aus der Bodenmechanik bekannten Bedingungen von Mohr-Coulomb, und Drucker-Frager implementiert, siehe [51].

 $(A.2.6)$ 

 $(A.2.7)$ 

 $\varepsilon_{ii}(p)$  in (A.2.8) kann wegen des im allgemeinen nichtlinearen Zusammenhangs zwischen Spannung und Dehnung und der Abhängigkeit von der Verformungsgeschichte nur inkrementeil bestimmt werden [51]:

$$
d\,\varepsilon_{ij} = d\,\varepsilon_{ij}^{(e)} + d\,\varepsilon_{ij}^{(p)}\quad . \tag{A.2.16}
$$

Man macht den Ansatz

$$
d\,\varepsilon_{ij}^{(p)} = d\,\lambda\,\frac{\partial f}{\partial\,\sigma_{ij}}\,.
$$
 (A.2.17)

In Vektorschreibweise wird GI. (A.2.17) (vergl. [51, Gl. (7.44)])

$$
d \varepsilon = C^{-1} d \sigma + d \lambda \left[ \frac{\partial F}{\partial \sigma} \right]^T , \qquad (A.2.18)
$$

weiter [51, Gl. (7.45)]

weiter [51, Gl. (7.45)]  
\n
$$
d\lambda = \frac{1}{\begin{bmatrix} A + a^T C a \end{bmatrix}} a^T C d\mathbf{\varepsilon} \text{ mit } \mathbf{a} = \begin{bmatrix} \frac{\partial F}{\partial \mathbf{\sigma}} \end{bmatrix}^T
$$
\n(A.2.19)  
\nund [51, Gl. (7.46)]

$$
d \sigma = C^{ep} d \varepsilon \qquad (A.2.20)
$$

 $d_p = C a$ . (A.2.22)

mit [51, Gl. (7.47)]

$$
C^{ep} = C - \frac{d_D d_D^T}{A + d_D^T a}
$$
 (A.2.21)

und

Die Druckfehler in [51] sind damit korrigiert. Im Rechenprogramm KONTAKT wird die Newton-Raphson-Iteration als Anfangssteifigkeitsverfahren durchgeführt, so daß die Berechnung einer elastoplastischen Spannungs-Dehnungs-Matrix C<sup>ep</sup> nicht erforderlich ist.

### A.3 Elementtypen für Mechanikberechnung

Folgende ebene, bzw. achsensynunetrische finite Elemente sind in den Rechenprogrammen KONTAKT und METHOD2D anwendbar:

1. Vier-Knoten Elementmit linearen Formfunktionen:

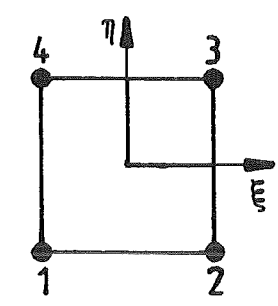

 $\psi_1 = 1/4 (1 - \xi) (1 - \eta)$  $\psi_2 = 1/4 (1 + \xi) (1 - \eta)$  $\psi_3 = 1/4 (1 + \xi) (1 + \eta)$  $\psi_4 = 1/4 (1 - \xi) (1 + \eta)$ 

2. Neun-Knoten Element mit quadratischen Formfunktionen:

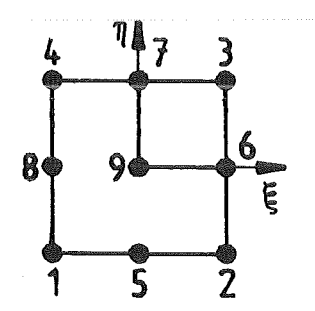

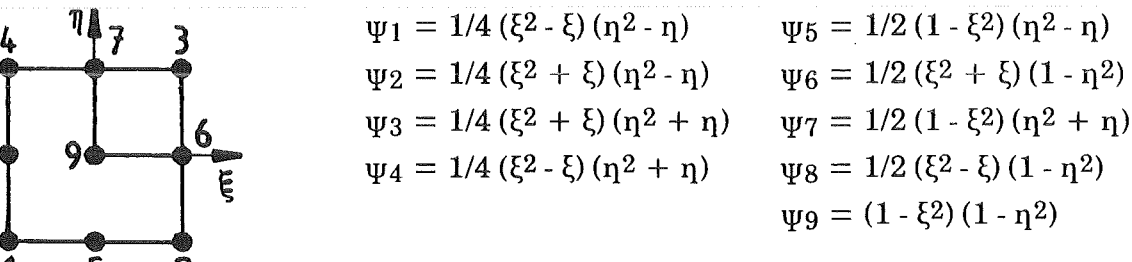

3. Acht-Knoten Element mit quadratischen Formfunktionen:

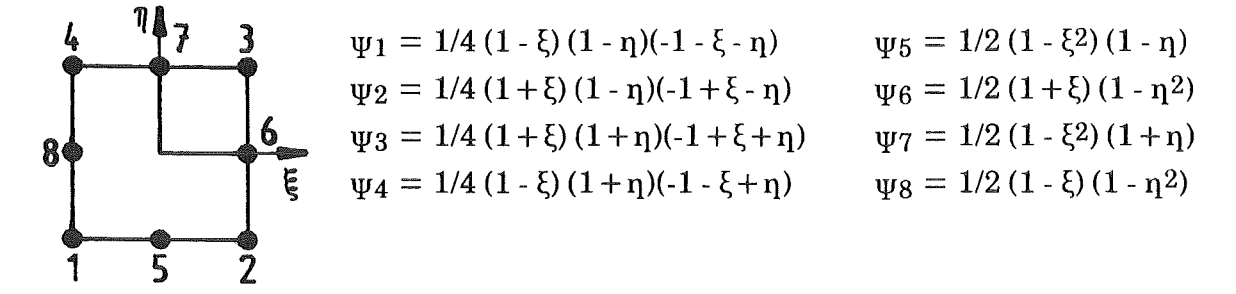

 $\xi$  und  $\eta$  (Bereich -1,0 bis + 1,0) sind die lokalen Elementkoordinaten, die einfach über eine Koordinatentransformation in Bezug zu den globalen Koordinaten gesetzt werden [26]. In den Rechenprogrammen KONTAKT und METHOD2D wird eine isoparametrische Abbildungsvorschrift angewendet, d.h. es werden gleiche Formfunktionen für die Darstellung der Koordinaten und der Feldgrößen im Element angewendet.

In den Rechenprogrammen KONTAKT und METHOD2D wird eine numerische Gausslntegration zur Berechnung der Steifigkeitsmatrizen und der verschiedenen Vektoren (Kap. 3.1) eingesetzt [26]. Sie wird folgendermaßen durchgeführt:

$$
\int_{\xi=-1}^{+1} \int_{\eta=-1}^{+1} G(\xi, \eta) d\xi d\eta \approx \sum_{m=1}^{N} \left[ \sum_{n=1}^{N} G(\xi_n, \eta_m) w_n \right] w_m,
$$

mit der zu integrierenden Funktion G, die eine Abhängigkeit von den lokalen Elementkoordinaten  $\xi$  und  $\eta$  besitzt, den Integrationspunkten ( $\xi_n$ ,  $\eta_m$ ) und den Integrationswichtungen  $w_n$  und  $w_m$ .

Die Integrationsorte und-Wichtungen sind:

á.

 $\bar{z}$ 

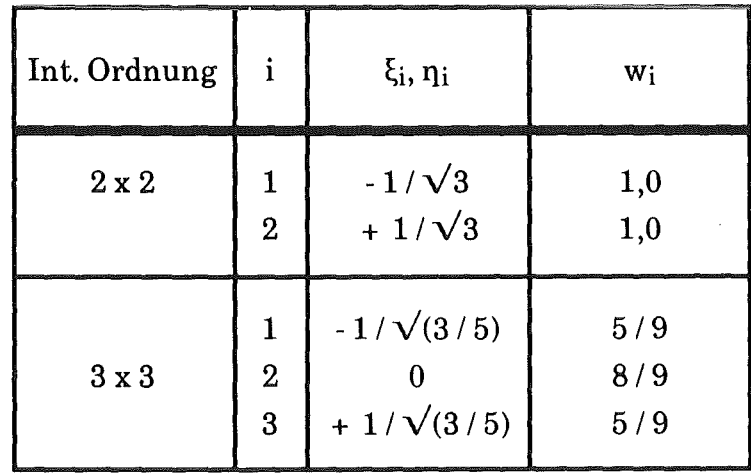

### A.5 Materialdaten für die Brennstabmechanik

### A.5.1 Brennstoff

### Elastizitätsmodul:

Aus Angaben bei Olander [22, S. 336] wird abgeleitet:

 $E = 2,2.1011(1-1,92P)[1-1,8.10-4 (T/K) - 273,15] Pa,$ 

wobei die Porosität P vorläufig  $P = 0.05$  gesetzt wird.

### Poissonsche Querkontraktionszahl:

Bei Wehner [75] findet man:

 $v = 0.25 + 7.0.10^{-5}$  (T/K).

Werte größer als 0,45 werden auf  $v = 0,45$  zurückgesetzt.

### Linearer thermischer Ausdehnungskoeffizient:

Eine Beziehung für den linearen thermischen Ausdehnungskoeffizienten, die die Ausdehnung bei Schmelzen berücksichtigt, wird bei Fink et al. [76] angegeben. Hier wird sie folgendermaßen angewendet:

 $298,15 \text{ K} \leq T < (T_s \cdot \Delta T_s):$ 

 $\alpha = [-1,930412.10^{-3} + 5,723.10^{-6} (T/K) + 2,487.10^{-9} (T/K)^2]$  $+ 1,140 \cdot 10^{-13}$  (T/K)<sup>3</sup>] / [ (T/K) - 298,15 ] 1/K,

 $(T<sub>s</sub> + \Delta T<sub>s</sub>) < T \leq 3400$  K:

 $\alpha = [7,87 \cdot 10^{-2} + 3,775 \cdot 10^{-5} ((T/K) - T_s)]$  / [ (T/K)- 298,15] 1/K

 $(T<sub>s</sub> - \Delta T<sub>s</sub>) \le T \le (T<sub>s</sub> + \Delta T<sub>s</sub>)$  $\alpha = \{ (1 - X) \cdot 43, 429 \cdot 10^{-3} / [(T_S/K) - 298, 15] \}$  $+ X \cdot 78.7 \cdot 10^{-3} / [(T_s/K) - 298.15]$  1/K

mit der Schmelztemperatur  $T_s = 3113$  K, dem Schmelzintervall  $\Delta T_s = 0.15$  K und der Schmelzfraktion X.

Der Gültigkeitsbereich wird erweitert, in dem für Temperaturen unterhalb 298,15 K  $\alpha$  = 0,0 gesetzt wird und für Temperaturen oberhalb 3400 K der Wert bei 3400 K konstant angesetzt wird.

# Fließgrenze:

Für Brennstoffist Fließen nicht vorgesehen:

 $\sigma_F = 1.0 \cdot 10^{50} \,\text{Pa}.$ 

Verfestigungsmodul für plastisches Fließen:

Fließen ist für Brennstoffnicht vorgesehen.

# A.5.2 Hüllrohr

Als Werkstoffwird austenitischer Stahl der US-amerikanischen AISI Bezeichnung 88316 (entspricht X5 CrNi Mo 1812) oder ähnliche deutsche Stahlsorten mit der Werkstoff-Nr. 1.4970 (entspricht X10 CrNi MoTi 1515) angenommen [77, 78].

# Elastizitätsmodul:

Es wird eine Beziehung von Müller-Lyda [78] benutzt:

 $E = [206, 1 - 0, 078 \cdot ((T/K) - 273, 15)] \cdot 109 \text{ Pa}.$ 

# Poissonsche Querkontraktionszahl:

Es wird eine temperaturabhängige Beziehung von Wehner [75] verwendet:

 $v = 0,244514 + 7,5.10-5$  (T/K).

# Linearer thermischer Ausdehnungskoeffizient:

Olander [22, S. 119] gibt an:

 $\alpha = [16, 0 + 4, 62 \cdot 10^{-3} ((T/K) - 273, 15)]$  1/K.

# Streckgrenze:

Die Beziehung von Müller-Lyda [78] für unbestrahlten Stahl 1.4970 gibt recht gut die Werte wieder, die in der Experimentserie zu Kap. 6 gemessen wurden:

 $T \le 683,15$  K:  $\sigma_{0,2} = 526.106 \text{ Pa},$ 

 $T > 683,15 K$ :  $\sigma_{0,2} = [526 - 0.0016548 \cdot ((T/K) - 683.15)^2] \cdot 10^6 \text{Pa}.$ '

# Verfestigungsmodul für plastisches Fließen:

Es wird folgender Zahlenwert angenommen:

 $E_T = 2{,}2{\cdot}109 \text{ Pa}.$ 

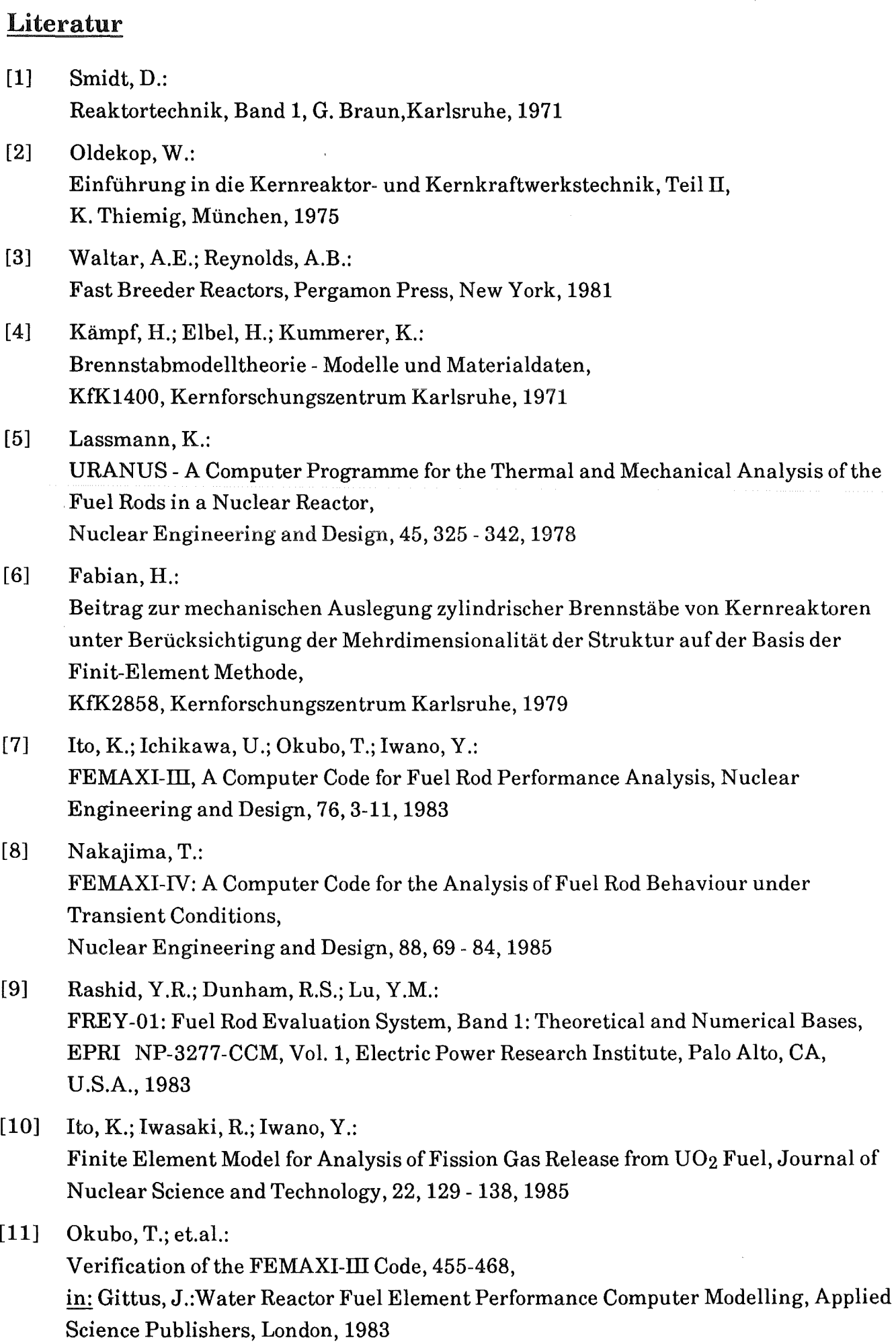

- [12] Zangari, A.J.; Lu, Y.M.; Rashid, Y.R.; Dunham, R.S.: FREY-01: Fuel Rod Evaluation System, Band 2: User's Manual, EPRI NP-3277-CCM, Vol. 2, Electric Power Research Institute, Palo Alto, CA, U.S.A., 1983
- [13] Fung, Y.C.: Foundations ofSolid Mechanics, Prentice-Hall, Englewood Cliffs, N.J., U.S.A.,1965
- [14] Courant, R.; Hilbert, D.: Methoden zur mathematischen Physik, Band 1, Verlag von Julius Springer, Berlin, 1931
- [15] Argyris, J.; Mlejnek, H.-P.: Die Methode der finiten Elemente, Band 1, Friedr. Vieweg & Sohn, Braunschweig, 1986
- [16] Szabó, J.: Höhere Technische Mechanik, Springer Verlag, Berlin, 1972
- [17] Leipholz, H.: Einführung in die Elastizitätstheorie, G. Braun, Karlsruhe, 1968
- [18] Washizu, K.: Variational Methods in Elasticity and Plasticity, Pergamon Press, Oxford, 1968
- [19] Oden, J.T.; Carey, G.F. (Hrsg.): Finite Elements, Band 5, Prentice-Hall, Englewood Cliffs, N.J., U.S.A., 1984
- [20] Glowinski, R.; Le Tallec, P.: Finite Elements in Nonlinear Incompressible Elasticity, s. 67-93, in: [19]
- [21] Zienkiewicz, O.C.: Methode der finiten Elemente, Carl Hanser Verlag, München, 1984
- [22] Olander, D.R.: Fundamental Aspects of Nuclear Reactor Fuel Elements, TID-26711-P1, Technical Information Center, Springfield, VA, U.S.A., 1976
- [23] Bathe, K.-J.: Finite Element Procedures in Engineering Analysis, Prentice-Hall, Englewood Cliffs, N.J., U.S.A., 1982
- [24] Klingbeil, E.: Tensorrechnung für Ingenieure, Bibliographisches Institut, Mannheim, 1966
- [25] Malvern, L.E.: Introduction to the Mechanics of a Continuous Medium, Prentice-Hall, Englewood Cliffs, N.J., U.S.A., 1969
- [26] Becker, E.B.; Carey, G.F.; Oden, J.T.: Finite Elements, Band 1, Prentice-Hall, Englewood Cliffs, N.J., U.S.A., 1981
- [27] Bronstein, J.N.; Semendjajew, K.A.: Taschenbuch der Mathematik, 14. Auflage; Verlag Harri Deutsch, Zürich, 197 4
- $[28]$  Noor, A.K.; Pilkey, W.D. (Hrsg.): State-of-the-Art Surveys on Finite Element Technology, The American Society of Mechanical Engineers, New York, 1983
- [29] Noor, A.K.: Multifield (Mixed and Hybrid) Finite Element Models, S. 127- 156 in: [28]
- [30] Carey, G.F.; Oden, J.T.: Finite Elements, Band 2, Prentice-Hall, Englewood Cliffs, N.J., U.S.A., 1983
- [31] Rheinboldt, W.C.; Riks, E.: Solution Techniques for Nonlinear Finite Element Equations, S. 183-223, in: [28]
- [32] Luenberger, D.G.: Linear and Nonlinear Programming, Addison-Wesley Publishing Company, Reading, Massachusetts, U.S.A., 2. Auflage, 1984
- [33] Geradin, M.; Fleury, C.: Unconstrained and Linearly Constrained Minimization, S. 299-334 in: Morris, A.J. (Hrsg.): Foundations of Structural Optimization, John Wiley & Sons Ltd., Chichester, G.B., 1982
- [34] Oden, J.T.; Martins, J.A.C.: Modelsand Computational Methods for Dynamic Friction Phenomena, Computer Methods in Applied Mechanics and Engineering, 52, 527- 634, 1985
- [35] Whitehouse, D.J.; Archard, J.F.: The Properties of Random Surfaces of Significance in Their Contact, Proc. Roy. Soc. London, A.316, 97- 121, 1970
- $[36]$  Matteé, G. (Hrsg.): Fertigungstechnik und Arbeitsmaschinen, Band 4, rororo Techniklexikon, Rowohlt Taschenbuch Verlag, Reinbek bei Hamburg, 1972
- [37] Back, N.; Burdekin, M.; Cowley, A.: Review of the Research on Fixed and Sliding Joints, S. 87- 97 in: Tobias, S.A.; Koenigsberger, F., (Hrsg.): Proc. 13th Internat. Machine Tool Design and Research Conference, Mac Millan, London, 1973
- [38] Connolly, R.; Thornley, R.H.: Determining the Normal Stiffness of Joint Faces, A.S.M.E. Journal ofEngineering for Industry, Paper No. 67- Prod. 6, 1967
- [39] Oden, J.T.; Pires, E.B.: Nonlocal Friction in Contact Problems in Plane Elasticity, S. 213-252, in: [19]
- [ 40] Hallquist, J.O.: A Numerical Treatment of Sliding Interfaces and Impact, S. 117 - 133, in: Park, K.C.; Gartling, D.K. (Hrsg.): Computational Techniques for Interface Problems, AMD- Vol. 30, American Society ofMechanical Engineers, New York, 1978

 $[41]$  Hallquist, J.O.: NIKE2D: An Implicit, Finite-Deformation, Finite-Element Code for Analyzing the Static and Dynamic Response ofTwo-Dimensional Solids, UCRL-52678, Lawrence Livermore Laboratory, Livermore, CA, U.S.A., 1979

- [42] Hallquist, J.O.: NIKE2D: A Vectorized, Implicit, Finite Deformation, Finite-Element Code for Analyzing the Static and Dynamic Response of 2D-Solids, UCID-19677, Lawrence Livermore Laboratory, Livermore, CA, U.S.A., 1983
- [ 43] Hallquist, J.O.; Goudreau, G.L.; Benson, D.J.: Sliding Interfaces with Contact-Impact in Large-Scale Lagrangian Computations, Comp. Meth. in Appl. Mech. and Eng., 51, 107- 137, 1985
- [44] Bathe, K.-J.; Chaudhary, A.: On Finite Element Analysis ofLarge Deformation Frictional Contact Problems, s. 123-147, in: Kardestuncer, H. (Hrsg.): Unification of Finite Element Methods, North-Holland, Amsterdam, 1984
- [45] Bathe, K.-J.; Chaudhary, A.: A Solution Method for Planar and Axisymmetric Contact Problems, lnt. Journal for Num. Meths. in Eng., 21,65-88, 1985
- [46] Chaudhary, A.; Bathe, K.-J.: A Solution Method for Static and Dynamic Analysis ofThree-Dimensional Contact Problems with Friction, Computers & Structures, 24, 855- 873, 1986
- [47] Oden, J.T.; Lin, T.L.: On the General Rolling Contact Problem for Finite Deformationsofa Viscoelastic Cylinder, Comp. Meths. in Appl. Mech. and Eng., 57, 297- 367, 1986
- [48] Nour-Omid, B.; Wriggers, P.: A Two-Level Iteration Method for Solution of Contact Problems, Comp. Methods in Appl. Mech. and Eng., 54, 131-144, 1986
- [ 49] Böhm, H.: Einführung in die Metallkunde, Bibliographisches Institut, Mannheim, 1968
- [50] Hill, R.: The Mathematical Theory of Plasticity, Oxford University Press, Oxford, 1950
- [51] Owen, D.R.J.; Hinton, E.: Finite Elements in Plasticity: Theory and Practice, Pineridge Press Limited, Swansea, G.B., 1980
- [52] FEMVlEW Ltd. (Hrsg.): FEMVJEW, Version 3.5, User Manual, 1983, Vertrieb in Deutschland: IKOSS GmbH, Stuttgart
- [53] Prager, W.; Hodge, P.G.: Theorie ideal plastischer Körper, Springer Verlag, Wien, 1954
- [54] Hertz, H.: Über die Berührung fester elastischer Körper, Journal für reine und angewandte Mathematik, 92, 156- 171, 1882
- [55] Timoshenko, S.; Goodier, J.N.: Theory of Elasticity, 2. Aufl., Mc Graw Hili Book Company, New York, 1951
- [56] K.L. Johnson: Contact Mechanics, Cambridge University Press, Cambridge, G.B., 1985
- [57] Nissen, K.; Laßmann, K.; Dolensky, B.; Struwe, D.: Theoretische Interpretation ausgewählter Experimente des CABRI-Programmes, Jahrestagung Kerntechnik, 235- 238, Berlin, 14.- 16. Juni 1983
- [58] Persönliche Mitteilungen der Herren Dr. Mühling, Flitz, Dr. Geithoff, Projekt Schneller Brüter, Kernforschungszentrum Karlsruhe
- [59] Lassmann, K.: Preusser, T.: An Advanced Method for Transient Temperature Calculation in Fuel Element Structural Analysis, Nuclear Technology, 60,406-419, 1983
- [60] Bottoni, M.; Struwe, D.: BLOW-3A, A Theoretical Model to Describe Transient Two-Phase Flow Conditions in LMFBR Coolant Channels, KfK 3317, Kernforschungszentrum Karlsruhe, 1982
- [61] Smith, G.D.: Numerical Solution of Partial Differential Equations: Finite Difference Methods, Oxford University Press, Oxford, G.B., 1978
- [62] Laßmann, K.: Zum Wärmedurchgang im Bereich zwischen Hülle und Brennstoff eines Brennstabes, Wärme- und Stoffübertragung, 12, 185- 202, 1979
- [63] Laßmann, K.; Pazdera, F.: URGAP, A Gap Conductance Model for Transient Conditions, 97- 113, in: Gittus, J. (Hrsg.): Water Reactor Fuel Element Performance Computer Modelling, Applied Science Publishers, London, 1983

[64] Godesar, R.:

Untersuchung des Einflusses des Wärmeübergangskoeffizienten im Spalt zwischen Brennstoff und Hülle auf die sicherheitstechnische Auslegung von stabförmigen Brennstäben für schnelle Brutreaktoren, Dissertation, Technische Hochschule, Aachen, 1972

- [65] Mikami, H.; Endo, Y.; Takashima, Y: Heat Transfer from a Sphere to Rarefied Gas Mixtures Int. J. Heat Mass Transfer, 9, 1435- 1448, 1966.
- [66] Welander, P.: On the Temperature Jump in a Rarefied Gas, Arkiv för Fysik, 7, 507- 553, 1954
- [67] Thomas, L.B.;Loyalka, S.K.: Determination of Thermal Accomodation Coefficients of Helium, Argon and Xenon on a Surface of Zircaloy-2 at about  $25 \degree C$ , Nucl. Technology, 57,213- 219,1982
- [68] Thomas, L.B.; Loyalka, S.K.: Determination of Thermal Accomodation Coefficients of Inert Gases on a Surface of Vitreous  $UO_2$  at  $\approx 35$  °C, Nucl. Technology, 59,63-69, 1982
- [69] Ullmann, A.; Acharya, R.; Olander, D.R.: Thermal Accommodation Coefficients of Inert Gases on Stainless Steel and  $UO<sub>2</sub>$ , Journal of Nuclear Materials, 51, 277 - 279, 1974
- [70] Lanning, D.D.; Hann; C.R.: Review of Methods Applicable to the Calculation of Gap Conductance in Zircaloy-Clad U02- Fuel Rods, BNWL- 1894, Battelle Pacific Northwest Laboratories, Richland, Washington, U.S.A., 1975
- [71] Hall, R.O.A.; Martin, D.G.: The Evaluation ofTemperature Jump Distances and Thermal Accomodation Coefficients from Measurements of the Thermal Conductivity of  $UO<sub>2</sub>$  Packed Sphere Beds, Nucl. Engineering, and Design, 101,249- 258, 1987
- [72] Dadillon, J.; et al.:

The CABRI Test Facility, Experimental Fuel Pin Program- Its Objectives and Present Results, Proceedings of International Meeting on Fast Reactor Safety Technology, Seattle, Wash., 19.- 23. August 1979, Hrsg. von American Nuclear Society, LaGrange Park, Ill., U.S.A., 1979

- [73] Subbotin, V.J.; Papavyants, A.K.; Kirillov, P.L.; Ivanovskii, N.N.: A Study of Heat Transfer to Molten Sodium in Tubes, Sov. J. At. En., 13, 991 - 994, 1963
- [74] Verein Deutscher Ingenieure (Hrsg.): VDI-Wärmatlas, 4. Auflage, VDI-Verlag GmbH, 1984
- [75] Wehner, T.R.: Thermal and Mechanical Properties of Stainless Steel 316 and Oxide Fuel in the Los Alamos Failure Model, LA-UR-80-2063, Los Alamos Scientific Laboratory, U.S.A., 1980
- [76] Fink, J.K.; Chasanov, M.G.; Leibowitz, L.: Thermophysical Properties of Uranium Dioxide, Journal of Nuclear Materials, 102, 17- 25, 1981
- [77] Marshall, P.: Austenitic Stainless Steels-Microstructure and Mechanical Properties, Elsevier, Applied Science Publishers, London, G.B., 1984
- [78] Müller-Lyda, I.:

Untersuchungen zur mechanischen Wechselwirkung zwischen Brennstoff und Hüllrohr in Brennstäben von Schnellen Brüter-Reaktoren, KfK 3012, Kernforschungszentrum Karlsruhe, 1980

- [79] Schulz, U.: Seminar über PERMAS, Kernforschungszentrum Karlsruhe, 19.11.1987
- [80] PNC (Hrsg.):

TOKAI Works Annual Progress Report, PNCT 831-80-01, Power Reactor and Nuclear Fuel Development Corporation, Tokai, Ibaraki, Japan, 1980

# Danksagung

Diese Arbeit entstand am Institut für Reaktorentwicklung des Kernforschungszentrums Karlsruhe. Meinem Institutsleiter Prof. Dr. D. Smidt und meinem Abteilungsleiter Dr. D. Struwe danke ich dafür, daß ich diese Arbeit im Rahmen des Projekts Schneller Brüter für einige Zeit selbständig bearbeiten durfte.

Prof. Dr. J. Wittenburg danke ich für sein Interesse und die Übernahme des Korreferats. Bei Dr. T. Malmberg möchte ich mich für das sorgfältige Lesen der Arbeit und für Verbesserungsvorschläge bedanken.

Vielen Kollegen innerhalb und außerhalb des Instituts gilt mein Dank für so manchen Rat. Frau E. Maurer und Frau D. Stephany schrieben die Arbeit auf dem neuen Textsystem, Frau U. Maier erstellte die Zeichnungen mitdem CAD-System und die Herren W. Zimmerer und B. Dolensky unterstützten mich bei der Anfertigung von Computerplots. Dem zuletzt genannten Personenkreis danke ich für die wichtige praktische Unterstützung, die sie mir gegeben haben.